# СТАНДАРТ ПРЕДПРИЯТИЯ \_\_\_\_\_\_\_\_\_\_\_\_\_\_\_\_\_\_\_\_\_\_\_\_\_\_\_\_\_\_\_\_\_\_\_\_\_\_\_\_\_\_\_\_\_\_\_\_\_\_\_\_\_\_\_\_\_\_\_\_\_\_\_\_\_\_\_

# **ДИПЛОМНЫЕ ПРОЕКТЫ (РАБОТЫ)** СТАНДАРТ ПРЕДПРИЯТИЯ<br>ДИПЛОМНЫЕ ПРОЕКТЫ (РАБОТЫ)<br>ОБЩИЕ ТРЕБОВАНИЯ<br>СТП 01-2017

ОБЩИЕ ТРЕБОВАНИЯ

СТП 01–2017

Минск БГУИР 2017

### Р а з р а б о т а л и: А. Т. Доманов, Н. И. Сорока

### Редакционная коллегия:

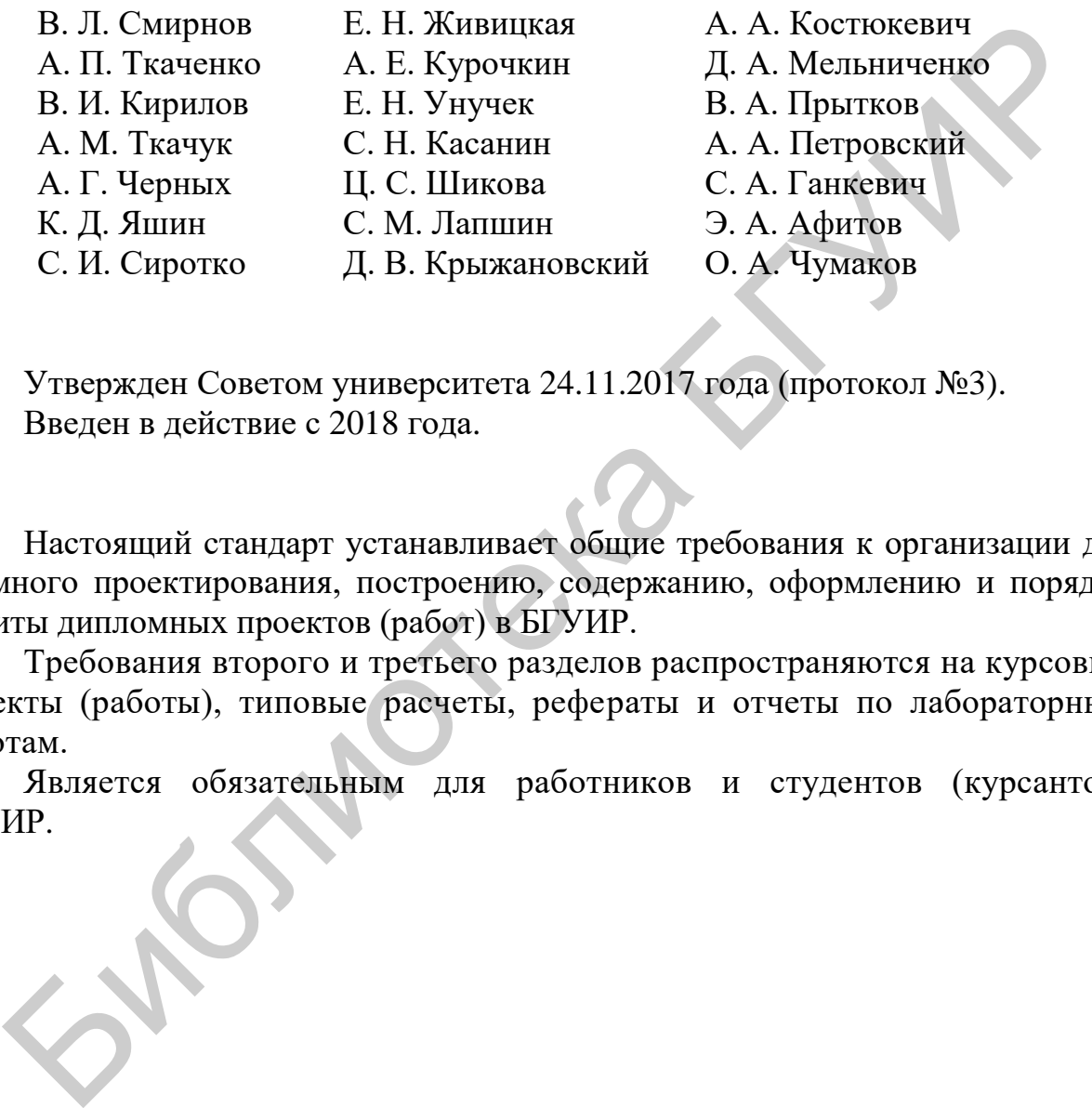

Утвержден Советом университета 24.11.2017 года (протокол №3). Введен в действие с 2018 года.

Настоящий стандарт устанавливает общие требования к организации дипломного проектирования, построению, содержанию, оформлению и порядку защиты дипломных проектов (работ) в БГУИР.

Требования второго и третьего разделов распространяются на курсовые проекты (работы), типовые расчеты, рефераты и отчеты по лабораторным работам.

Является обязательным для работников и студентов (курсантов) БГУИР.

> © УО «Белорусский государственный университет информатики и радиоэлектроники», 2017

# **СОДЕРЖАНИЕ**

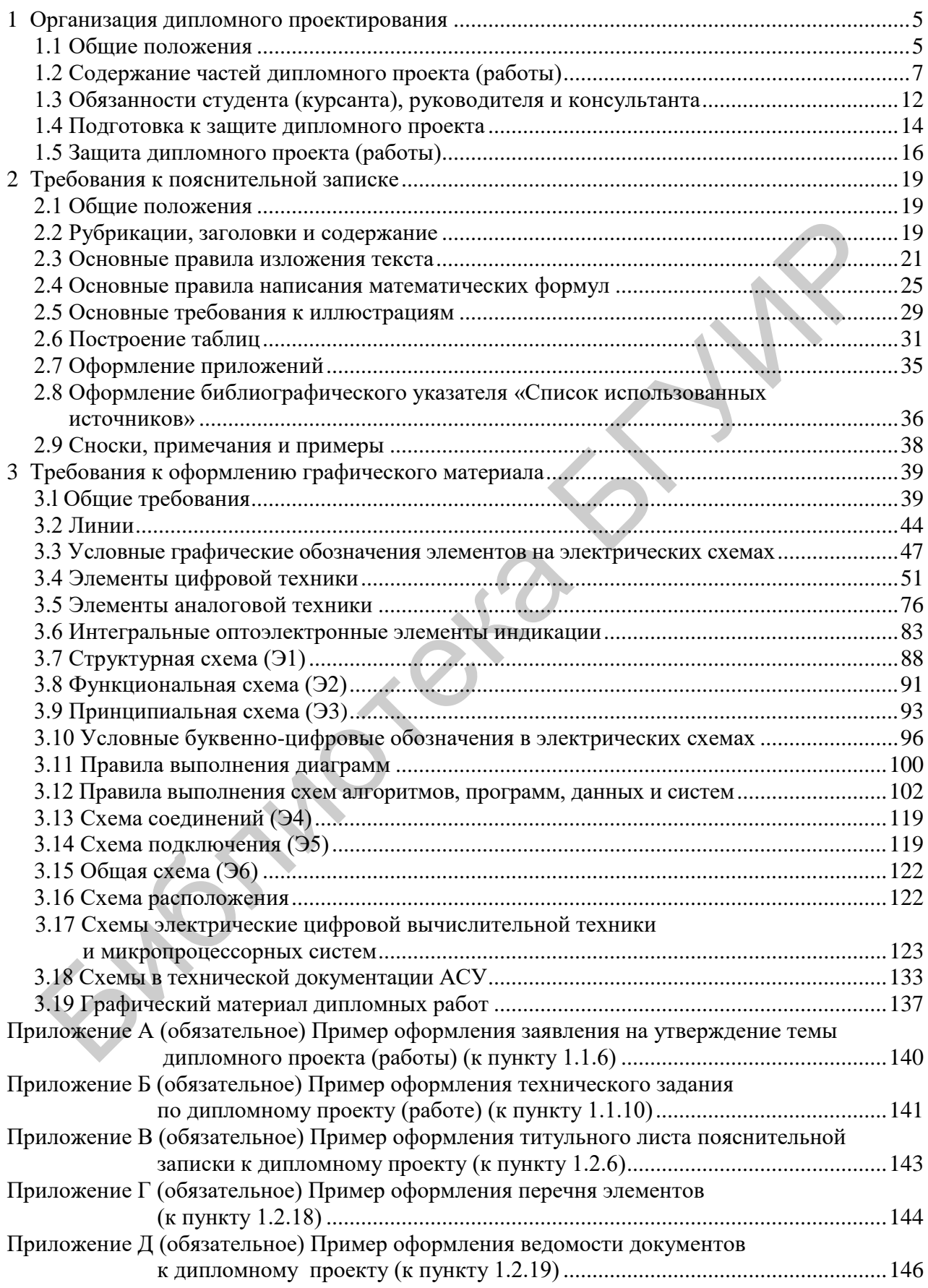

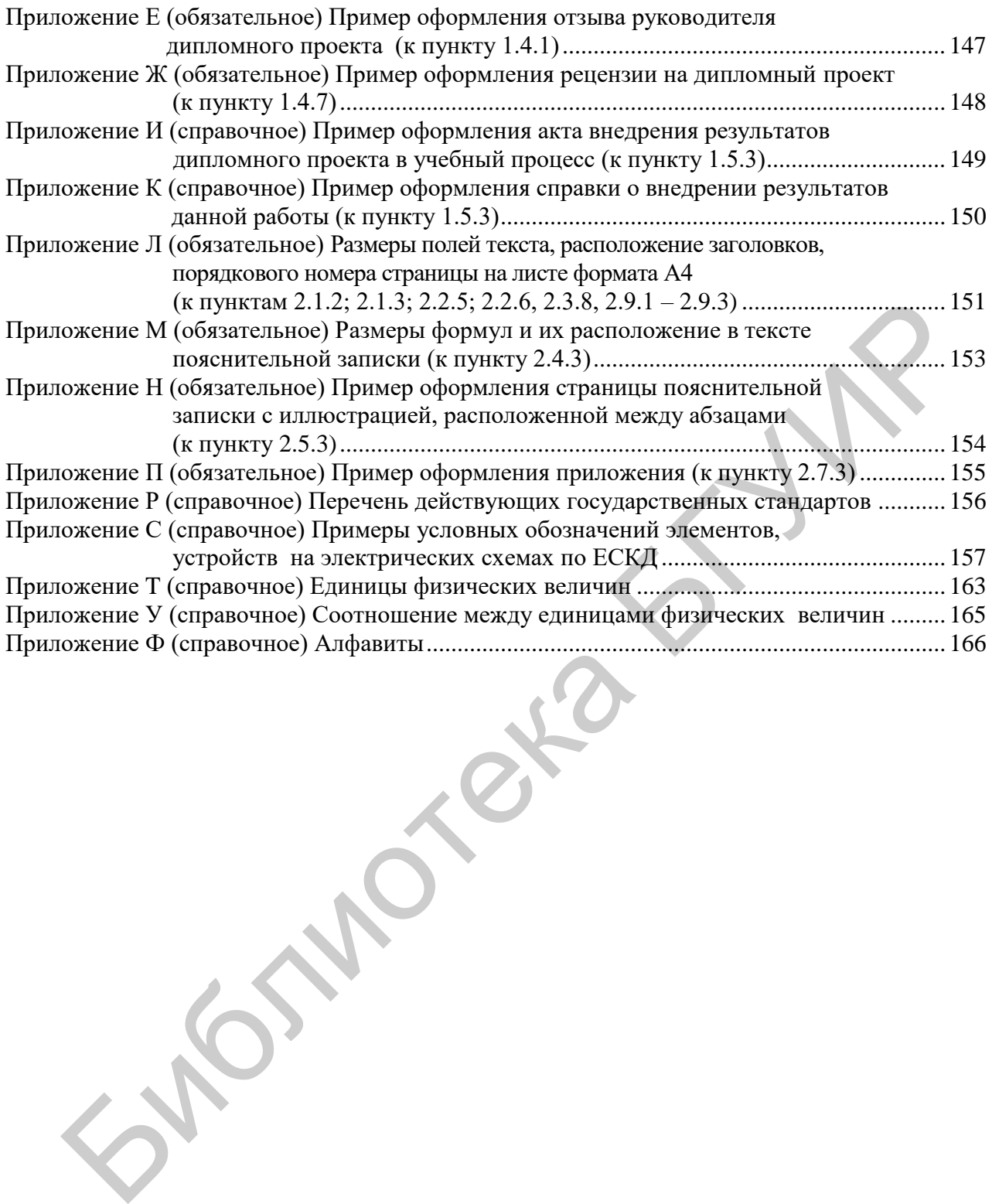

# <span id="page-4-1"></span><span id="page-4-0"></span>**1 ОРГАНИЗАЦИЯ ДИПЛОМНОГО ПРОЕКТИРОВАНИЯ**

# **1.1 Общие положения**

**1.1.1** Дипломный проект (работа) является выпускной квалификационной работой, представляющей собой законченную самостоятельную научноисследовательскую, конструкторскую, производственно-технологическую, инженерно-экономическую или организационно-управленческую разработку студента-дипломника, позволяющую определить его теоретическую и практическую готовность к выполнению социально-профессиональных задач по специальности (специализации).

**1.1.2** Содержанием *дипломного проекта* являются проектирование и конструирование изделия в целом или его функционально законченной части, разработка технологического процесса производства, создание аппаратнопрограммных средств, нахождение инженерно-экономического и управленческого решения по повышению эффективности производства.

**1.1.3** Содержанием *дипломной работы* являются научные и экспериментальные исследования по одному из новых вопросов в области создания перспективных технических систем, технологических процессов и производств, их информационное, алгоритмическое и программное обеспечение; поиск инженерно-экономических и управленческих решений, повышающих эффективность производства.

**1.1.4** Тематика дипломных проектов и работ ежегодно разрабатывается профилирующими кафедрами с учетом специальности студентов и должна быть связана с решением конкретных задач предприятий и организаций, на которые распределены студенты (курсанты), или с тематикой НИР, выполняемых в университете и других учреждениях.

Темы дипломных проектов (работ) в зависимости от объема и сложности решаемых задач могут выполняться как индивидуально (одним студентом (курсантом)), так и коллективно, если для выполнения проекта (работы) привлекается несколько студентов (курсантов). Причем для каждого студента (курсанта) определяется конкретный раздел коллективно выполняемого проекта (работы). В этом случае название темы должно состоять из двух частей: названия коллективно выполняемой темы и названия разрабатываемой студентом (курсантом) подтемы (раздела). Между названиями ставится точка. ниа-дипломных, поэволоношую опредения в системемую и ракисливании подализиру определи в подализиру определи в пода<br>нености (специализации).<br>
1.1.2 Содержанием дипломного проекти в выпости проститование и пости<br>пости (спец

**1.1.5** По каждой теме дипломного проекта (работы) кафедра определяет руководителя. Руководителями могут быть лица из числа профессорскопреподавательского состава, а также научные сотрудники и высококвалифицированные специалисты университета и других учреждений и предприятий.

В случае необходимости и по согласованию с руководителем дипломного проекта (дипломной работы) выпускающей кафедре предоставляется право приглашать консультантов по отдельным узконаправленным разделам дипломного проекта (дипломной работы).

**1.1.6** Перечень тем дипломных проектов (работ), одобренных на заседании кафедры, сообщают студентам (курсантам) не позднее чем за четыре недели до начала преддипломной практики.

Студентам (курсантам) предоставляется право выбора темы дипломного проекта (работы). Студент (курсант) может предложить и свою тему с обязательным письменным обоснованием целесообразности ее разработки. Определившись с темой, студент (курсант) обязан не позднее чем за три недели до начала преддипломной практики подать заявление на имя заведующего кафедрой с просьбой утвердить тему и руководителя дипломного проекта (работы). Заявление заполняется с помощью принтера или печатными прописными буквами от руки.

Пример оформления заявления приведен в приложении А.

Студент (курсант) имеет право в течение первой недели преддипломной практики после изучения задания по дипломному проекту (работе) и с согласия руководителя ходатайствовать перед кафедрой о внесении изменений в первоначальное название темы.

**1.1.7** Темы дипломных проектов (работ), их руководители, а также консультанты от профилирующих кафедр по представлению деканов факультетов утверждаются приказом ректора не позднее чем через 10 дней после начала преддипломной практики.

Если в дальнейшем по уважительной причине (документально подтвержденной) необходимо изменить или уточнить тему дипломного проекта (работы), то декан факультета по представлению кафедры возбуждает ходатайство о внесении соответствующих изменений в приказ ректора. Однако такие изменения возможны только до окончания срока преддипломной практики.

**1.1.8** Направление на преддипломную практику студент (курсант) получает в соответствии с выбранной темой дипломного проекта (работы).

Преддипломная практика проводится индивидуально в организации любой формы собственности, в ее структурном подразделении, соответствующем профилю профессиональной подготовки студента (курсанта). Для руководства практикой назначается руководитель от организации (обычно ведущий специалист – руководитель дипломного проекта) и руководитель от выпускающей кафедры (обычно консультант по дипломному проекту). ление заполняется с помошью принтера или печатными прописными будет (от руки.<br>
Пример оформления заявления принеден в приложении А.<br>
Пример оформления заявления принеден в приложении А.<br>
Пример оформления заявления принед

Студенты заочной и дистанционной форм обучения преддипломную практику проходят в организациях по профилю специальности (обычно по месту работы) или в БГУИР.

**1.1.9** Во время преддипломной практики студент (курсант) в соответствии с темой дипломного проекта (работы) обязан изучить техническую документацию, патентные и литературные источники, аналоги планируемых разработок; собрать и систематизировать информацию, необходимую для решения технических, экономических, управленческих и других специфических задач дипломного проекта (работы), а также для разработки мероприятий, обеспечивающих безопасность труда или экологическую безопасность, или энерго- и ресурсосбережение. Целесообразность введения данного раздела в дипломный проект определяется профилирующей кафедрой.

**1.1.10** В течение первой недели преддипломной практики после уточнения студентом (курсантом) дипломной темы руководитель выдает студенту (курсанту) задание по дипломному проекту (работе), определяет содержание и объем разделов проекта (работы), а также составляет календарный план работы. Индивидуальные задания по вопросам экономики и организации производства студент-дипломник (курсант) получает от преподавателейконсультантов кафедр экономического профиля. Индивидуальные задания по вопросу охраны труда, или экологической безопасности, или энерго- и ресурсосбережения студент-дипломник (курсант) получает от преподавателяконсультанта профилирующей кафедры.

Студенты-дипломники специальности 1-28 01 01 «Экономика электронного бизнеса» индивидуальные задания по конструкторско-технологической части получают на кафедре проектирования информационно-компьютерных систем (ПИКС).

Задание в двух экземплярах в соответствии с требованиями, изложенными в пункте 1.2.9, утверждается заведующим выпускающей кафедрой не позднее срока окончания практики. Пример оформления задания показан в приложении Б (сроки выполнения этапов указаны условно).

Первый экземпляр задания хранится у студента (курсанта) и затем подшивается в пояснительную записку, а второй экземпляр и заявление студента (курсанта) об утверждении темы и руководителя хранятся на кафедре в соответствии с номенклатурой дел.

В течение первой недели преддипломной практики руководители дипломных проектов (работ) от сторонних организаций заключают договор подряда на выполнение педагогической работы на условиях почасовой оплаты труда по нормам, установленным в университете.

# <span id="page-6-0"></span>**1.2 Содержание частей дипломного проекта (работы)**

1.2.1 Дипломный проект (дипломная работа) должен состоять из графической части (чертежи, графики, схемы, диаграммы, таблицы, рисунки и другой иллюстративный материал) и расчетно-пояснительной записки, выполненных в соответствии с требованиями стандартов Единой системы конструкторской, технологической и программной документации (ЕСКД, ЕСТД и ЕСПД) и наглядно представляющих завершенную работу и полученные результаты. просу охраны труда, нли экологической безопасности, нли энерго- и ресу следния студент-дипломник (курсант) получает от преподават и судент-дипломники (курсант) получает от преподават и судент-дипломники специальности 1-28

Графическая часть дипломного проекта (работы) должна быть представлена комплектом конструкторских, технологических, программных и других документов на листах формата А1. Разрешается выбирать форматы А2, А3 и А4, которые должны быть размещены на общем листе формата А1.

Общее количество листов графического материала (минимум шесть листов формата А1) определяет руководитель в зависимости от темы дипломного проекта (работы). Объем пояснительной записки, как правило, должен составлять 60-80 страниц печатного текста, без учета приложений справочного или информационного характера.

Выпускающие кафедры разрабатывают и обеспечивают студентов (курсантов) методическими указаниями по подготовке, оформлению и защите дипломных проектов (работ) с учетом специфики специальности.

1.2.2 Конструкторские документы выполняются с соблюдением требований ГОСТ 2.605-68 и ГОСТ 2.120-73. Чертежи деталей машиностроения должны соответствовать техническим требованиям СТБ 1014-95, чертежи сборочных единиц - СТБ 1022-96.

Схемы разрабатывают в соответствии с ГОСТ 2.701-2008. Могут использоваться другие виды и типы схем, кроме тех, которые установлены указанным ГОСТом. В таких случаях номенклатуру, наименования и коды этих видов и типов устанавливает выпускающая кафедра.

Технологическую документацию выполняют с соблюдением требований ГОСТ 3.1102-81, 3.1104-81, 3.1103-2008, 3.1109-82, 3.1201-85. Программные продукты выполняют по ГОСТ 19.701-90.

Оформление плакатов должно соответствовать требованиям ГОСТ 2.605-68.

Правила оформления графического материала, наиболее часто разрабатываемого в дипломных проектах (работах), изложены в разделе 3.

1.2.3 Каждый документ графической части дипломного проекта (работы) должен иметь обозначение (шифр), которое включает в себя четырехбуквенный код университета ГУИР; децимальный номер по классификатору ЕСКД XXXXXX, например 421233; порядковый номер графического материала, например 005; вид и тип документа, например Э1.

Примеры обозначения:

ГУИР.421233.001Э1; ГУИР.421415.005РР

1.2.4 Пояснительную записку выполняют на листах формата А4 с применением печатающих и графических устройств ПЭВМ. Разрешается исключать рамки и элементы оформления листов пояснительной записки по ЕСКД. Пояснительная записка оформляется в соответствии с требованиями ГОСТ 2.004-88, 2.105-95,  $2.106 - 96, 7.1 - 2003.$ 

Требования и правила составления пояснительной записки изложены в разделе 2.

Пояснительная записка должна быть переплетена (закреплена в твердой обложке) или помещена в стандартную папку для дипломного проекта (работы).

Общее количество листов пояснительной записки без учета приложений справочного или информационного характера, как правило, составляет 60-80 страниц печатного текста, в том числе страниц по разделу техникоэкономического обоснования – не более 18 % от общего объема записки, по разделу охраны труда или экологической безопасности, или по энерго- и ресурсосбережению – не более 5–7 % от общего объема записки.

По согласованию с выпускающей кафедрой пояснительную записку и графический материал разрешается выполнять рукописным способом. В этом случае общее количество листов пояснительной записки без приложений должно составлять приблизительно 105 страниц.

**1.2.5** Пояснительная записка должна содержать:

- титульный лист;
- реферат;
- задание по дипломному проекту (работе);
- содержание;

 перечень условных обозначений, символов и терминов (если в этом есть необходимость);

введение (предисловие);

 основной текст: разделы, представляющие обзор источников литературы по теме; используемые методы и (или) методики; собственные теоретические и экспериментальные исследования; результаты расчетов и проектирования; описание алгоритмов и другие разделы, определенные заданием. Для инженерно-экономических специальностей основной текст определяется выпускающей кафедрой; – введение (предисловие);<br>– еведение (предисловие);<br>– основной текст; раздешь, представляющие обзор источников лите<br>– основной текст; раздешь, и близки собственные акодитистических для и (или) методики; собственные акоди

 технико-экономическое обоснование (экономический раздел) принятых решений, определение экономической эффективности от внедрения полученных результатов. Для инженерно-экономических специальностей вместо экономического раздела выполняется конструкторско-технологический раздел;

 раздел охраны труда или экологической безопасности, или энерго- и ресурсосбережения (указать конкретное наименование раздела);

### заключение;

список использованных источников;

- приложения (при необходимости);
- спецификация (перечень элементов);

ведомость документов.

Указанную последовательность рекомендуется принять за порядок размещения элементов и частей пояснительной записки.

**1.2.6** Пояснительная записка начинается с титульного листа. Образец титульного листа выдается кафедрой и выполняется только с применением печатающего устройства (приложение В).

Наименование кафедры и факультета следует писать без сокращений.

Наименование темы проекта (работы) пишут прописными буквами. Наименование должно в точности соответствовать названию, утвержденному приказом ректора по университету.

Ниже наименования темы приводят обозначение пояснительной записки, которое состоит из шифра документа, включающего пятибуквенный код организации – БГУИР; двухбуквенный код типа документа: ДП – дипломный проект или ДР – дипломная работа; код классификационной характеристики специальности 1-ХХ ХХ ХХ; код специализации ХХ; порядковый номер темы, присвоенный приказом по университету, например 008, с добавлением букв ПЗ.

Примеры обозначения пояснительной записки:

БГУИР ДР 1-53 01 07 01 064 ПЗ; БГУИР ДП 1-53 01 07 01 008 ПЗ.

После обозначения пояснительной записки следуют подписи студента, руководителя, консультантов и т. д.

**1.2.7** Титульный лист включается в общее количество страниц пояснительной записки, но номер страницы не проставляется.

**1.2.8** Реферат выполняют по ГОСТ 7.9–95. Слово РЕФЕРАТ записывают прописными буквами полужирным шрифтом по центру, страницу не нумеруют, но включают в общее количество страниц пояснительной записки.

В реферате выделяют две составные части: собственно реферативную и заголовочную.

Заголовочная часть отражает название темы дипломного проекта (дипломной работы), фамилию студента с инициалами и выходные данные.

Пример:

СИСТЕМА ПОЗИЦИОННОГО УПРАВЛЕНИЯ ПОВОРОТНОГО СТОЛА : дипломный проект / В. А. Сергеев. – Минск : БГУИР, 2012, – п.з. – 79 с., чертежей (плакатов) – 6 л. формата А1.

В реферативной части кратко излагается содержание дипломного проекта (дипломной работы). Основными аспектами в содержании должны быть: предмет проектирования (исследования); цель работы; данные, относящиеся к методам проектирования; результаты и выводы.

Объем реферата ограничен текстом, который можно разместить на одной странице пояснительной записки. Рекомендуемый объем реферата 850–1200 печатных знаков.

**1.2.9** Задание по дипломному проекту (работе) заполняется согласно стандартной форме. Пример оформления задания приведен в приложении Б. Бланк задания заполняется с помощью печатающего устройства или печатными прописными буквами от руки. иовочную.<br>
3 заголовочная часть отражает название темы дипломного проекта (иной работы), фамилию студента с инициалами и выходные данные.<br>
Пример:<br>
Пример:<br>
СИСТЕМА ПОЗИЦИОННОГО УПРАВЛЕНИЯ ПОВОРОТНОГО СТОЛ.<br>
сИСТЕМА ПОЗИЦ

Наименования факультета и кафедры пишут сокращенно, специальность и специализацию обозначают кодами классификационных характеристик, например: специальность 1-53 01 07, специализация 01.

В пункте 3 задания указывают исходные данные к проекту: режимы и условия работы, характеристики сигналов, воздействий и т. д., основные показатели (параметры), которые должны быть достигнуты при применении разработки, назначение разработки.

В пункте 4 отражают наименования разделов пояснительной записки.

Пункт 5 задания должен содержать перечень графического материала с точным указанием вида, формата и количества листов, а также точное наименование каждого плаката.

Всего в перечне должно быть указано не менее шести листов в пересчете на формат А1.

В зависимости от темы дипломного проекта (работы) используют виды конструкторских документов, указанных в ГОСТ 2.102–68, 2.701–2008, 2.602–95, 2.601–2006 и др.

Могут использоваться другие виды и типы схем, номенклатура, наименования и коды которых установлены выпускающей кафедрой.

В календарном плане работ указывают наименования этапов дипломного проекта (работы), их объем и сроки выполнения (опроцентовок).

Задание по дипломному проекту (работе) и основные разделы должны быть согласованы с консультантами.

Лицевую и оборотную страницы задания не нумеруют, но включают в общее количество страниц пояснительной записки.

**1.2.10** Содержание помещают сразу после задания по дипломному проекту (работе). Слово СОДЕРЖАНИЕ пишут прописными буквами. В содержание включают заголовки всех частей пояснительной записки, в том числе разделов и подразделов, приложений, спецификаций и ведомость документов.

Расположение заголовков в содержании должно точно отражать последовательность и соподчиненность разделов и подразделов в тексте пояснительной записки.

**1.2.11** Введение (предисловие) помещают на отдельной странице. Слово ВВЕДЕНИЕ (ПРЕДИСЛОВИЕ) записывают прописными буквами по центру. Введение (предисловие) должно быть кратким и четким, не должно быть общих мест и отступлений, непосредственно не связанных с разрабатываемой темой. Объем введения не должен превышать двух страниц. Библиотека БГУИР

Рекомендуется следующее содержание введения (предисловия):

 краткий анализ достижений в той области, которой посвящена тема дипломного проекта (работы);

цель дипломного проектирования;

 принципы, положенные в основу проектирования, научного исследования, поиска технического решения;

– краткое изложение содержания разделов пояснительной записки с обязательным указанием задач, решению которых они посвящены.

**1.2.12** В основном тексте пояснительной записки анализируют существующие решения, определяют пути достижения цели проектирования, составляют технические требования, на основании которых разрабатывают конкретные методики и технические решения задач, принимают схемотехнические, алгоритмические, программные и конструктивно-технологические решения.

Общие требования к основному тексту пояснительной записки: четкость и логическая последовательность изложения материала, убедительность аргументации, краткость и ясность формулировок, исключающих неоднозначность толкования, конкретность изложения результатов, доказательств и выводов.

**1.2.13** Запрещается включать в дипломный проект (работу) общие сведения из учебников, учебных пособий, монографий, статей, систем подсказок (help), интернет-ресурсов и других источников.

**1.2.14** В экономическом разделе, в разделе охраны труда или экологической безопасности, энерго- и ресурсосбережения рассматриваются вопросы, предусмотренные заданием по дипломному проектированию. Для инженерноэкономических специальностей рассматриваются вопросы, предусмотренные заданием по конструкторско-технологической части проекта (работы).

**1.2.15** Заключение пишут на отдельной странице. Слово ЗАКЛЮЧЕНИЕ записывают прописными буквами полужирным шрифтом по центру строки. В заключении необходимо перечислить основные результаты, характеризующие степень достижения цели проекта и подытоживающие его содержание.

Результаты следует излагать в форме констатации фактов, используя слова: «изучены», «исследованы», «сформулированы», «показано», «разработана», «предложена», «подготовлены», «изготовлена», «испытана» и т. п.

Текст перечислений должен быть кратким, ясным и содержать конкретные данные.

Объем заключения не должен занимать более полутора-двух страниц пояснительной записки.

**1.2.16** СПИСОК ИСПОЛЬЗОВАННЫХ ИСТОЧНИКОВ следует оформлять по ГОСТ 7.1–2003. Примеры оформления приведены в подразделе 2.8.

**1.2.17** Правила оформления приложений изложены в ГОСТ 2.105–95 (см. подраздел 2.7).

**1.2.18** ПЕРЕЧЕНЬ ЭЛЕМЕНТОВ схем электрических принципиальных оформляется по ГОСТ 2.701–2008 в виде самостоятельного документа на отдельных листах формата А4 и помещается в пояснительной записке перед ведомостью документов. Пример оформления перечня элементов приведен в приложении Г. Элементы располагаются в порядке латинского алфавита. В дипломных проектах (работах), не содержащих электрических принципиальных схем, приводится перечень оборудования разрабатываемой информационной системы. длютьсов, моду отовлений делинисти, что и содержания с таки и содержать для телестивно и содержать для тель и содержать подвижен быть кратким, ясным и содержать краткие.<br>
1.2.16 СПИСОК ИСПОЛЬЗОВАННЫХ ИСТОЧНИКОВ следует о

**1.2.19** ВЕДОМОСТЬ ДОКУМЕНТОВ соответствует составу дипломного проекта (работы) и является последним обязательным листом пояснительной записки. Форма ведомости и ее оформление приведены в приложении Д, где обозначения и наименования для графического материала должны соответствовать графам 1 и 2 рисунка 3.1 основной надписи графической части.

## <span id="page-11-0"></span>**1.3 Обязанности студента (курсанта), руководителя и консультанта**

## **1.3.1** Студент (курсант) обязан:

 самостоятельно выполнить дипломный проект (работу) и по результатам проектирования (разработки) сделать доклад на заседании ГЭК;

 оформить пояснительную записку и графическую часть в соответствии с требованиями действующих стандартов ЕСКД, ЕСТД, ЕСПД;

 нести персональную ответственность за принятые решения и достоверность их обоснования;

 принимать участие в разработке заданий и этапов проектирования, соблюдать сроки выполнения календарного плана;

 еженедельно информировать руководителя о ходе выполнения дипломного проекта (работы);

 в установленные выпускающей кафедрой сроки представлять консультанту от кафедры все выполненные к этим моментам проектные материалы для опроцентовок.

**1.3.2** Руководитель обязан:

составить и выдать задание по дипломному проекту (работе);

разработать календарный план на весь период проектирования;

 рекомендовать студенту (курсанту) необходимую литературу, справочные и архивные материалы, типовые проекты и другие источники по теме дипломного проекта (работы);

проводить консультации, проверять результаты расчетов и экспериментов;

 контролировать ход выполнения работы и нести свою долю ответственности за ее выполнение вплоть до защиты дипломного проекта (работы);

 оказывать помощь в подготовке доклада об основных результатах, полученных в ходе разработки темы дипломного проекта (работы).

 составить отзыв о дипломном проекте и работе студента (курсанта) над проектом, согласно пункту 1.4.1.

**1.3.3** Консультант от выпускающей кафедры обязан:

 оказывать помощь в формировании задач проектирования, отвечающих содержанию специальности (специализации);

 консультировать по вопросам выбора методик решения сформулированных задач, расчета и проектирования, обоснования принимаемых студентом (курсантом) решений;

 контролировать сроки выполнения основных этапов проектирования и ставить в известность кафедру об их нарушении и причинах, вызвавших их;

 осуществлять технологический контроль («Т. контр.») графической и текстовой документации. Технологический контроль предполагает проверку соответствия принятых в процессе проектирования технических решений состоянию развития данной отрасли техники, простоты реализации разработанного изделия (продукта), его технологичности, а также возможности использования в сфере современных информационных технологий; – рекомендовань студениу (креаниу неоходимую интературе, спроис-<br>пременения принимать студенту и другие источники по тем<br>и архивные материалы, типовые проекты и другие источники по тем<br>имного проекта (работы);<br>— проводит

принимать участие в работе рабочей комиссии;

 оценить полноту дипломного проекта (работы), готовность студента (курсанта) к защите в ГЭК и проинформировать об этом кафедру;

 выдавать индивидуальное задание по вопросу охраны труда, или экологической безопасности, или энерго- и ресурсосбережения.

**1.3.4** Консультанты от других кафедр обязаны:

 выдать задание студенту в течение первых двух недель преддипломной практики;

 консультировать студента по теме задания в соответствии с утвержденным графиком;

проверить правильность выполнения выданного задания;

 представить заведующему выпускающей кафедрой до начала работы рабочих комиссий докладную записку о выполнении каждым студентом (курсантом) соответствующего раздела дипломного проекта (дипломной работы).

**1.3.5** Нормоконтролер обязан:

 проверить соблюдение в разработанной документации норм и требований, установленных в межгосударственных и республиканских стандартах, а также в стандартах университета;

 проверить соответствие графических и текстовых документов требованиям стандартов ЕСКД;

 оценить уровень использования в процессе проектирования прогрессивных методов стандартизации и унификации.

Нормоконтроль осуществляют преподаватели университета, назначенные выпускающей кафедрой.

**1.3.6** Графики опроцентовок дипломных проектов (работ), консультаций по нормам и требованиям ЕСКД, ЕСТД, ЕСПД, преподавателей-консультантов разрабатываются профилирующей кафедрой в установленном порядке и доводятся до сведения студентов (курсантов). — проверить соответствие графических и текстовых документов требом<br>• стандартов ЕСКД;<br>• специать уровень использования в процессе проектирования прогремя<br>• Пормосотвроль существляют преподаватели университета, назначенны

**1.3.7** В случае недобросовестного отношения студента (курсанта) к работе кафедра принимает решение о целесообразности дальнейшей работы над проектом, информируя декана факультета.

## **1.4 Подготовка к защите дипломного проекта**

<span id="page-13-0"></span>**1.4.1** Законченный дипломный проект, подписанный студентом (курсантом) и консультантами, представляется руководителю, который составляет на него отзыв.

В отзыве руководителя дипломного проекта должны быть отмечены:

актуальность темы дипломного проекта (работы);

степень решенности поставленной задачи;

степень самостоятельности и инициативности студента (курсанта);

умение студента (курсанта) пользоваться специальной литературой;

 способности студента (курсанта) к инженерной или исследовательской работе;

возможности присвоения выпускнику соответствующей квалификации.

Пример оформления отзыва руководителя приведен в приложении Е.

**1.4.2** Дипломный проект (работу) и отзыв руководителя студент (курсант) должен представить в рабочую комиссию для проверки не позднее чем за две недели до работы ГЭК.

**1.4.3** Рабочая комиссия проверяет соответствие названия темы проекта (работы) названию, утвержденному в приказе, соответствие содержания проекта (работы) содержанию заданий на проектирование, а также полноту представленных материалов; заслушивает сообщение студента (курсанта), определяет его готовность к защите в ГЭК и сообщает ему одно из решений комиссии:

– об одобрении проекта (работы);

– о неготовности проекта (работы) к защите;

– о необходимости доработки (с точным указанием требуемых исправлений).

Рабочая комиссия не рассматривает дипломный проект (работу) студента (курсанта), не выполнившего в полном объеме соответствующий раздел по заключению консультанта от других кафедр.

**1.4.4** Для доработки проекта (работы) студенту (курсанту) предоставляется срок не более одной недели.

После внесения исправлений студент (курсант) повторно представляет в рабочую комиссию дипломный проект (работу) для рассмотрения.

**1.4.5** На основании вывода рабочей комиссии допуск студента (курсанта) к защите фиксируется подписью заведующего кафедрой на титульном листе пояснительной записки к дипломному проекту (работе). При этом заведующий кафедрой имеет право перенести защиту дипломного проекта (работы) студента (курсанта), нарушившего календарный план, на последний день работы ГЭК.

Если заведующий кафедрой на основании вывода рабочей комиссии не считает возможным допустить студента (курсанта) к защите, этот вопрос рассматривается на заседании кафедры с участием руководителя или (и) консультанта дипломного проекта (работы). При отрицательном заключении кафедры выписка из протокола заседания представляется через декана факультета на утверждение ректору, после чего студента (курсанта) информируют о том, что он не допускается к защите дипломного проекта (работы). 14.4 Дина дорогии проставление и должни и продание и нам длинни и подаленные одной напосле внеения исправлений студенту (курсанту) предоставление средствалися бочую комиссию динлюмный проект (работу) для рассмотрения.<br>
П

**1.4.6** Дипломный проект (работа), допущенный выпускающей кафедрой к защите, направляется заведующим кафедрой на рецензию.

Рецензенты дипломных проектов (работ) утверждаются деканом факультета по представлению заведующего кафедрой из числа профессорскопреподавательского состава других кафедр, специалистов производства, научных учреждений, педагогического состава других вузов не позднее одного месяца до защиты.

**1.4.7** В рецензии должны быть отмечены:

объем пояснительной записки и графического материала;

актуальность темы дипломного проекта (работы);

степень соответствия дипломного проекта (работы) заданию;

логичность построения пояснительной записки;

 наличие обзора литературы по теме дипломного проекта (работы), его полнота и последовательность анализа;

 полнота описания методики расчета или проведенных исследований, изложения собственных расчетных, теоретических и экспериментальных результатов, оценка достоверности полученных выражений и данных;

 наличие аргументированных выводов по результатам дипломного проекта (работы);

 практическая значимость дипломного проекта (работы), возможность использования полученных результатов;

недостатки и слабые стороны дипломного проекта (работы);

 замечания по оформлению пояснительной записки к дипломному проекту и стилю изложения материала;

отметка дипломного проекта (работы) по 10-балльной системе.

Пример оформления рецензии приведен в приложении Ж.

**1.4.8** Студент (курсант) должен быть ознакомлен с рецензией не менее чем за сутки до защиты проекта (работы) перед ГЭК. Изменения по замечаниям рецензента в готовый дипломный проект не вносятся.

Рецензия, отзыв руководителя, акт (справка) о внедрении не подшиваются в пояснительную записку, а предъявляются ГЭК как отдельные самостоятельные документы.

**1.4.9** Руководители дипломных проектов (работ) от сторонних организаций и рецензенты оформляют акт приемки выполненных работ согласно договору подряда, который является основанием для оплаты труда. Подписанные акты сдают секретарю ГЭК.

## <span id="page-15-0"></span>**1.5 Защита дипломного проекта (работы)**

**1.5.1** К защите дипломного проекта (работы) допускаются студенты (курсанты), полностью выполнившие учебный план, учебные программы, программы практик (в том числе преддипломной практики), сдавшие государственный экзамен, выполнившие в полном объеме задание на дипломный проект (работу). иример орормалы решения и приемки выполнянии и делинии и и делинии и приемании и и делиния и приемании и прием<br>на Студент (куреант) должен быть ознакомлен с рецензией не метаничения по замечани<br>известа в готовый дипломный

Допуск к защите осуществляется в соответствии с пунктами **1.4.3, 1.4.4 и 1.4.5**.

**1.5.2** До начала работы ГЭК деканом факультета представляются списки студентов (курсантов), допущенных к защите дипломных проектов, и учебные карточки студентов (курсантов) с указанием полученных ими оценок по изученным дисциплинам, курсовым проектам (работам), учебной и производственной практикам.

**1.5.3** Студенты (курсанты), допущенные к защите дипломного проекта (работы), минимум за один день до назначенного кафедрой дня защиты должны явиться к секретарю ГЭК для уточнения времени защиты, имея при себе пояснительную записку, графический материал, отзыв и рецензию.

В ГЭК также следует представлять (при наличии) акты или справки (приложения И, К), подтверждающие научную и практическую значимость выполненного дипломного проекта (работы), перечень публикаций и изобретений студента (курсанта).

**1.5.4** Защита дипломных проектов (работ) производится на открытом заседании ГЭК. На защиту могут быть приглашены руководитель, рецензент, консультанты, представители предприятий и организаций.

**1.5.5** Защита дипломных проектов (работ), содержание которых не может быть вынесено на общее обсуждение, проводится в установленном порядке.

**1.5.6** На защиту каждого дипломного проекта (работы) отводится не более 30 мин. Для доклада о содержании дипломного проекта (работы) студенту (курсанту) предоставляется время до 15 мин. Доклад на заседании ГЭК может быть выполнен в форме презентации, причем количество слайдов определяет автор проекта.

Слайды могут содержать дополнительные материалы, раскрывающие особенности темы дипломного проекта (работы), задачи проектирования, суть выполненных теоретических, экспериментальных и инженерных решений, а также выводы, заключение и прочие полезные сведения.

После доклада выпускник отвечает на вопросы членов ГЭК. Вопросы могут быть общего характера в пределах дисциплин специальности и специализации, изучаемых на протяжении всего обучения в университете, или связаны с темой выполненного проекта (работы).

Лица, присутствующие на защите дипломного проекта (работы) и не являющиеся членами ГЭК, не могут задавать вопросы студенту (курсанту) и влиять на ход защиты.

Затем может выступить рецензент, если он присутствует на заседании ГЭК или зачитывается его рецензия. На имеющиеся замечания рецензента студент (курсант) должен дать необходимые разъяснения*.*

После этого со своим отзывом выступает руководитель дипломного проекта или (в его отсутствие) отзыв зачитывается в его отсутствие.

Защита заканчивается предоставлением выпускнику заключительного слова, в котором он вправе высказать свое мнение по замечаниям и рекомендациям, сделанным в процессе обсуждения проекта.

**1.5.7** После окончания защиты дипломных проектов (работ) ГЭК продолжает свою работу на закрытой части заседания, на котором с согласия председателя комиссии могут присутствовать руководители и рецензенты дипломных проектов (работ) при решении вопросов, касающихся только их дипломников. НЬ выполнен в форме презентации, причем количество сландов опреде<br>по проекта. Слайды могут содержать дополнительные материалы, раскрывая<br>обенности темы дишломного проекта (работы), задачи проекта. Здачи проекта. Здачи пр

В ходе закрытого заседания члены ГЭК:

 оценивают результаты защиты каждого дипломного проекта (работы), учитывая при этом его (ее) практическую ценность, содержание доклада и ответы студента (курсанта) на вопросы, отзыв руководителя дипломного проекта (работы) и рецензию;

 принимают решения о выдаче дипломов о высшем образовании, в том числе с отличием, и оформляют протокол.

В соответствии с Законом Республики Беларусь №252–3 от 11 июня 2007 года документы о высшем образовании с отличием выдаются лицам, имеющим по итогам обучения в высших учебных заведениях, включая итоговую аттестацию, не менее 75 % отметок 10 и 9 баллов, а остальные отметки – не ниже 7 баллов.

Отметка за выполнение и защиту дипломного проекта выставляется по итогам открытого голосования большинством голосов членов ГЭК. При равном числе голосов голос председателя является решающим.

Результаты защиты дипломных проектов, решения о присвоении квалификации, выдаче дипломов о высшем образовании, в том числе с отличием, оглашаются в этот же день после оформления соответствующих протоколов.

**1.5.8** Дипломный проект (работа) после защиты хранится в архиве университета.

**1.5.9** Повторная итоговая аттестация студентов (курсантов), не сдавших государственный экзамен, не допущенных к защите дипломного проекта (работы), не защитивших дипломный проект (работу), проводится в соответствии с графиком работы ГЭК последующих трех учебных лет. При этом государственный экзамен сдается по тем учебным дисциплинам, которые были определены учебными планами, по которым проходило обучение в год их отчисления.

**1.5.10** Студентам (курсантам), не сдавшим государственный экзамен, не защитившим дипломный проект (работу) по уважительной причине (болезнь, семейные обстоятельства, стихийные бедствия и др.), подтвержденной документально, ректором университета на основании заявления студента (курсанта) и представления декана факультета продлевается срок обучения, установленный в соответствии с причиной непрохождения итоговой аттестации.

<span id="page-17-0"></span>Библи

# <span id="page-18-0"></span>**2 ТРЕБОВАНИЯ К ПОЯСНИТЕЛЬНОЙ ЗАПИСКЕ**

## **2.1 Общие положения**

**2.1.1** Пояснительную записку выполняют с применением печатающих и графических устройств вывода ПЭВМ или рукописным способом.

При печати с помощью текстового редактора ПЭВМ используется гарнитура шрифта Times New Roman размером шрифта 13–14 пунктов с межстрочным интервалом, позволяющим разместить  $40 \pm 3$  строки на странице.

При рукописном способе используют шариковую ручку с пастой черного, синего или фиолетового цвета. Высота букв и цифр должна быть не менее 3,5 мм.

Номера разделов, подразделов, пунктов и подпунктов следует выделять полужирным шрифтом. Заголовки разделов рекомендуется оформлять полужирным шрифтом размером 14–16 пунктов, а подразделов – полужирным шрифтом 13–14 пунктов.

Для акцентирования внимания на определенных элементах допускается использовать курсивное и полужирное начертание.

**2.1.2** Текст располагают на одной стороне листа формата А4 с соблюдением размеров полей и интервалов, указанных в приложении Л.

**2.1.3** Абзацы в тексте начинают отступом 1,25 или 1,27 см, устанавливаемым в Word в диалоговом окне *Абзац*, или 15–17 мм при выполнении записи рукописным способом (см. приложение Л).

**2.1.4** Все части пояснительной записки необходимо излагать на одном языке – на русском или белорусском. Для студентов – граждан иностранных государств, получающих высшее образование на английском языке, допускается все части излагать на языке обучения.

**2.1.5** Описки и графические неточности, обнаруженные в тексте пояснительной записки, выполненной рукописным способом, допускается исправлять подчисткой, закрашиванием белой краской и нанесением на том же месте исправленного текста. Помарки и следы не полностью удаленного прежнего текста не допускаются. IM интервалом, поэволяющим разместить 40 ± 3 строки на странице.<br>
При румонсном снособе используют нариковую ричку с настой чер<br>него или фиолетового цвета. Высота букв и цифр должна быть не менее 3,5<br>
Hoмера разделов, по

**2.1.6** Пояснительная записка должна быть сшита в жестком переплете (специальной папке для дипломных проектов (работ)).

## **2.2 Рубрикации, заголовки и содержание**

<span id="page-18-1"></span>**2.2.1** Текст пояснительной записки разделяют на логически связанные части – разделы, при необходимости – на подразделы, а подразделы – на пункты.

**2.2.2** Разделы должны иметь порядковые номера, обозначаемые арабскими цифрами без точки в конце и записанные с абзацного отступа. Подразделы нумеруют в пределах раздела, к которому они относятся.

**2.2.3** Иногда внутри подраздела выделяют более мелкие смысловые единицы – пункты, например: характеристики устройств и функциональных элементов технической системы, обоснование этапов планируемого эксперимента, характеристики аппаратов и приборов, необходимых для испытаний, показатели качества технической системы в различных режимах ее работы и т. д. В подобных случаях пункты нумеруют в пределах подраздела.

Пункты при необходимости могут быть разбиты на подпункты, которые нумеруются в пределах каждого пункта.

**2.2.4** Если в пояснительной записке выделены только разделы, то пункты нумеруют в пределах раздела.

**2.2.5** Каждый раздел и подраздел должен иметь краткий и ясный заголовок. Пункты, как правило, заголовков не имеют.

Заголовки разделов записывают прописными буквами без точки в конце заголовка. Заголовки подразделов записывают строчными буквами, начиная с первой прописной. Заголовки не подчеркивают. Переносы слов в заголовках не допускаются. Если заголовок состоит из двух предложений, их разделяют точкой.

Если заголовки раздела или подраздела занимают несколько строк, то строки выравниваются по первой букве заголовка в соответствии с приложением Л.

**2.2.6** Каждый раздел пояснительной записки рекомендуется начинать с новой страницы.

Между заголовком раздела (подраздела) и текстом оставляют пробельную строку – при компьютерном способе выполнения записки; интервал шириной 15 мм – при рукописном способе (см. приложение Л).

Между заголовками разделов и входящих в него подразделов допускается помещать небольшой вводный текст, предваряющий подраздел.

**2.2.7** Перечень всех разделов и подразделов, включающий порядковые номера и заголовки, оформляют в виде содержания – обязательного элемента пояснительной записки. Содержание помещают непосредственно за заданием на проектирование и включают в общую нумерацию страниц. ных случах пункты пумеруют в предела подраздела на подгорядете и подведения.<br>Пункты при необходимости могут быть разбиты на подпункты, котор руются в пределах каждого пункта.<br>2.24 Если в пояснительной записке выделены тол

Слово СОДЕРЖАНИЕ записывают прописными буквами полужирным шрифтом 14–16 пунктов и располагают по центру строки. Между словом СОДЕРЖАНИЕ и самим содержанием оставляют промежуток, равный пробельной строке. В содержании заголовки выравнивают, соподчиняя по разделам, подразделам и пунктам (если последние имеют заголовки), смещая вертикали вправо относительно друг друга на 2 знака.

В содержании каждый заголовок соединяют отточием с номером страницы, расположенным в столбце справа.

Пример фрагмента правильно построенного содержания:

### СОДЕРЖАНИЕ

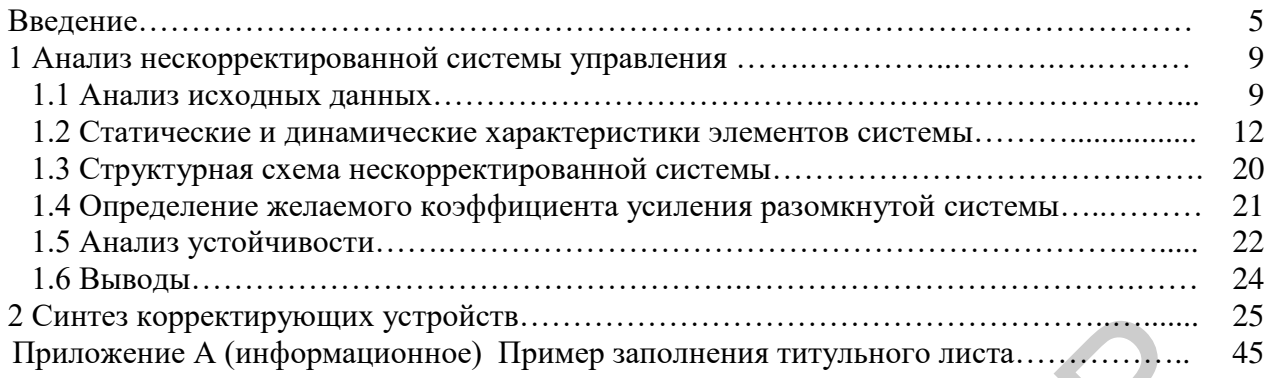

**2.2.8** Страницы пояснительной записки нумеруют арабскими цифрами в правом нижнем углу. Титульный лист, лист с рефератом и лист задания включают в общую нумерацию, но номер страницы на них не ставят. В общую нумерацию страниц включают все приложения. Библиотека БГУИР

### <span id="page-20-0"></span>**2.3 Основные правила изложения текста**

**2.3.1** Текст пояснительной записки должен быть четким и логично изложенным, не допускать различных толкований.

При изложении обязательных требований в тексте должны применяться слова «должен», «следует», «необходимо», «требуется, чтобы», «не допускается», «запрещается». При изложении других положений рекомендуется использовать слова: «допускают», «указывают», «применяют».

В тексте следует применять научно-технические термины, обозначения и определения, установленные действующими стандартами, а при их отсутствии – принятые в научно-технической литературе.

Запрещается применять иностранные термины при наличии равнозначных слов и терминов в русском языке.

**2.3.2** Текст излагают с соблюдением правил орфографии и пунктуации. Следует обратить внимание на абзацы, перечисления, употребление чисел, символов и размерностей.

**2.3.3** Небольшие по объему обособленные по смыслу части текста выделяют абзацами.

**2.3.4** В пояснительной записке часто используют перечисления, например в тех случаях, когда необходимо назвать состав технической системы или отдельной ее части, указать предъявляемые требования, установить порядок экспериментальных исследований, испытаний, наладки и т. п.

**2.3.5** Если перечисление простое, т. е. состоит из слов и словосочетаний, то каждый элемент необходимо записывать с новой строки, начиная с абзацного отступа и знака «тире», а в конце ставить точку с запятой. Например:

В состав устройства считывания визуальной информации входят следующие блоки:

- датчик расстояния;

- фотодиодная матрица размером  $32\times32$  элемента;

- задающий генератор и устройство автоматической регулировки чувствительности фотоматрицы.

2.3.6 Простое перечисление допускается писать в подбор с текстом, отделяя слова или словосочетания друг от друга запятой. Например:

В системе управления приводом подач применены четыре вида датчиков: датчик момента, датчик фазного напряжения на входе тиристорного преобразователя, датчик угловой скорости вала двигателя и цифровой датчик перемещения нагрузки.

2.3.7 При сложном перечислении, состоящем из нескольких предложений, каждый элемент перечисления нумеруют и пишут с прописной буквы, начиная с абзацного отступа, а в конце ставят точку. Например:

В соответствии с методикой синтеза цифровых регуляторов выполняем следующие операции:

1 Вычисляем Z-преобразование передаточной функции последовательно соединенных экстраполятора нулевого порядка и непрерывной части цифровой системы. С помощью билинейного преобразования находим соответствующую характеристику в области W-преобразований.

2 По найденной характеристике определяем основные показатели нескорректированной цифровой системы: запасы устойчивости по фазе и модулю, полосу пропускания, резонансную частоту и резонансный пик. Сопоставляем показатели качества с требуемыми значениями.

3 Выбираем в области W-преобразований такую характеристику физически реализуемого регулятора, чтобы удовлетворялись все требования, предъявляемые к качеству управления. Наконец, используя подстановку  $W = Z - 1/Z + 1$ , получаем передаточную функцию регулятора в области Z-преобразований и т. д.

2.3.8 Если в пояснительной записке необходимо сделать ссылки на элементы перечисления, их обозначают строчными буквами русского алфавита со скобкой. Например:

1.7 На основании анализа исходных данных для проектирования системы автоматического управления устанавливаем следующие требования к системе:

а) динамическая установившаяся погрешность управления  $\delta_{v}$  должна быть не более 12 угл. мин при постоянной скорости  $\Omega = 0.16$  рад/с и ускорении  $\varepsilon = 0.24$  рад/с<sup>2</sup>;

б) моментная составляющая погрешности  $\delta_M$  должна быть не более 1.2 угл. мин при  $M_{\rm H} = 10^4$  H·m;

в) время переходного процесса  $t_{\text{nln}}$  не более 0,32 с;

г) перерегулирование должно быть не более 24 %.

При дальнейшей детализации перечислений используются арабские цифры со скобкой, а запись производится с абзацного отступа, соответствующего уровню перечисления (см. приложение Л).

2.3.9 При ссылке в тексте на элемент перечисления следует писать без сокращения слово «пункт» или «подпункт» и после номера или буквы убирать скобку. Например:

В соответствии с заданной в пункте 1.7, б моментной погрешностью определяем добротность системы управления.

2.3.10 Все элементы перечисления должны подчиняться вводной фразе, предшествующей перечислению. Не допускается обрывать вводную фразу перед перечислениями на предлогах или союзах «из», «на», «то», «как» и т. д. Например:

### Неправильно писать:

Силовой следящий привод состоит из: электродвигателя, электромашинного усилителя и измерительного преобразователя.

### Следует писать:

В силовой следящий привод входят: электродвигатель, электромашинный усилитель и измерительный преобразователь.

2.3.11 В тексте пояснительной записки (кроме формул, таблиц и рисунков) следует писать словами:

- математический знак «-» минус перед отрицательными значениями величин:

- математические знаки > (больше), < (меньше), = (равно), а также знаки  $\mathcal{N}_2$  (номер), % (процент),  $\varnothing$  (диаметр), sin (синус), cos (косинус) и т. д., не имеющие при себе числовых значений, например: «Приравнивая нулю производную от функционала, находим уравнение...».

2.3.12 В тексте числа от одного до девяти без единиц измерений следует писать словами, свыше девяти - цифрами. Дробные числа необходимо приводить в виде десятичных дробей.

Перед числами с размерностями не рекомендуется ставить предлог «в» или знак тире «-». Например:

Неправильно писать: Электродвигатель мощностью в 600 Вт. Следует писать:

Электродвигатель мощностью 600 Вт.

Приводя наибольшее или наименьшее значение величин, следует применять словосочетание «должно быть не более (не менее)», например: «Перерегулирование должно быть не более 18 %».

Если в пояснительной записке приводят диапазон числовых значений одних и тех же единиц физической величины, то обозначение единицы физической величины следует указывать после последнего числового значения диапазона. Например:

Система автоматического сопровождения цели обеспечивает слежение по дальности от 2 до 20 км с заданной точностью.

Числовые значения величин следует указывать с максимально допустимой степенью точности.

Порядковые числительные пишут цифрами с наращением однобуквенного падежного окончания, если предпоследняя буква числительного гласная, и двухбуквенного окончания, если предпоследняя буква согласная. Например:

1 Во 2-м разделе показано...

2 Сопоставляя результаты 1-го и 2-го экспериментов...

Количественные числительные до десяти без единиц измерений следует писать словами, например «на шести листах», «по результатам пяти экспериментов...». Количественные числительные свыше десяти обозначают цифрой без наращения, например «на 20 листах».

2.3.13 В пояснительной записке следует применять единицы физических величин, их наименования и обозначения в соответствии с ГОСТ 8.417-2002. В приложении Т приведены буквенные обозначения величин и размерностей, наиболее часто употребляемые в проектах (работах).

Применение других систем обозначений физических величин не допускается.

Если в пояснительной записке необходимо использовать сведения из литературных источников, в которых применены иные системы обозначений, то их нужно перевести в систему СИ. Коэффициенты перевода приведены в приложении У с точностью, достаточной для инженерных расчетов.

2.3.14 Не следует помещать обозначения единиц физических величин в одной строке с формулами, выраженными в буквенной форме. Например:

### Неправильно писать:

Приведенный к валу двигателя момент инерции нагрузки

$$
J_{\text{np}} = (m_1 + m_2) \frac{\omega_{\text{H}\text{max}}^2}{\omega_{\text{LB}\text{ max}}^2} \quad \text{[KT M}^2\text{]}
$$

Следует писать:

Приведенный к валу двигателя момент инерции нагрузки  $J_{\text{np}}$ , кг $\cdot$ м<sup>2</sup> вычисляем по формуле

$$
J_{\text{np}} = (m_1 + m_2) \frac{\omega_{\text{H}}^2}{\omega_{\text{H}}^2}
$$

В тех случаях, когда в формулу подставляют числовые значения и вычисляют результат, обозначение единицы физической величины пишут за результатом с пробелом, равным одному знаку, или 3-4 мм при рукописном способе. Например:

Приведенный к валу двигателя момент инерции нагрузки

$$
J_{\text{np}} = (m_1 + m_2) \frac{\omega_{\text{H max}}^2}{\omega_{\text{AB max}}^2} = (300 + 400) \frac{0,167^2}{210^2} = 4,4 \cdot 10^{-4} \text{ K} \text{T} \cdot \text{M}^2.
$$

2.3.15 Применяемые в пояснительной записке условные буквенные обозначения, в том числе индексы, изображения или знаки должны соответствовать принятым в нормативной документации и действующих стандартах.

2.3.15.1 Чтобы указать различие нескольких физических величин, обозначенных одной и той же буквой, применяют верхние и нижние индексы.

2.3.15.2 В качестве верхних индексов рекомендуется применять арабские цифры, знаки прим ('), звездочку (\*) и букву (T). Например:

а)  $NC^2$  – энергия;

б)  $q'(A, w)$  – коэффициент гармонической линеаризации;

в)  $K^*$  – регулируемый (настраиваемый) коэффициент усиления;

г)  $A<sup>T</sup>$  – транспонированная матрица.

2.3.15.3 Нижними индексами при буквенных обозначениях могут быть:

- цифры, обозначающие порядковые номера, например, порядковые номера переменных состояния, передаточных функций и т. п.;

- буквы греческого и латинского алфавитов, указывающие на связь с физическими величинами, обозначенными соответствующими символами. Например:  $D_{\epsilon}$  – добротность по ускорению;  $v_x$  – составляющая скорости вдоль оси  $x$ :

- буквы русского алфавита, соответствующие одной или нескольким начальным буквам термина, например  $U_{\text{BX}}$  – напряжение на входе усилителя.

2.3.15.4 Индексы, составленные из двух-трех сокращенных русских слов, пишут прямым шрифтом с точками между сокращениями. Например:

а)  $K_{0,c}$  – коэффициент усиления в цепи обратной связи;

6)  $K_{p,c}$  (p) – передаточная функция регулятора скорости.

2.3.15.5 Если в состав индекса входит несколько цифр или букв латинского и (или) греческого алфавитов, то их отделяют друг от друга запятой. Например:

а)  $\varphi_{12}$  - угол между первым и вторым смежными звеньями манипулятора;

б)  $R_{x,\alpha}$  – матрица поворота вокруг оси *ох* на угол  $\alpha$ .

### <span id="page-24-0"></span>2.4 Основные правила написания математических формул

2.4.1 При изложении выводов из математических формул не рекомендуется использовать выражения: «мы получили», «мы нашли», «определили», «получится», «выразится в виде», «будем иметь» и т. п. Следует употреблять слова: «получаем», «определяем», «находим», «преобразуем к виду» и т. д.

Связующие слова «следовательно», «откуда», «поскольку», «так как», «или» и другие располагают в начале строк, а знаки препинания ставят непосредственно за формулой. Например:

Характеристическое уравнение преобразуем к виду

$$
Tp^2 + p + K_v = 0.
$$
 (\*)

Подставим в (\*) значение р

$$
p=-\alpha+j\beta,
$$

получим

$$
T(-\alpha + j\beta)^2 + (-\alpha + j\beta) + K_{\nu} = 0,
$$

откуда находим

$$
T(\alpha^2 - \beta^2) + K_{\nu} - \alpha = 0,
$$
  

$$
-2\alpha\beta T + \beta = 0.
$$

Следовательно,

$$
T = \frac{1}{2\alpha}; \ \ K_{\nu} = \alpha - T(\alpha^2 - \beta^2).
$$

Если формулам предшествует фраза с обобщающим словом, то после нее необходимо ставить двоеточие. Например:

Из равенства (2.12) находим следующее соотношение:

$$
4(1+\xi^2) = 3(1+\xi) + \frac{1}{(1+\xi)^3} \min \ 4(1+\xi^2) = 3(1+\xi) + 1/[(1+\xi)^3].
$$

2.4.2 Математические формулы должны быть вписаны отчетливо с точным размещением знаков, цифр и букв. Каждую букву в формулах и тексте необходимо записывать в точном соответствии с алфавитом. Для того чтобы в формулах различать символы сходного начертания, принято буквы латинского алфавита печатать курсивом, а русского и греческого - прямым шрифтом. Образцы букв приведены в приложении Ф.

На протяжении всей пояснительной записки необходимо соблюдать следующие размеры в формулах: 3-4 мм для строчных и 6-8 мм для прописных букв и цифр. Все индексы и показатели степени должны быть в 1,5-2 раза меньше.

Знаки сложения, вычитания, корня, равенства и т. д. необходимо размещать так, чтобы их середина была расположена строго против горизонтальной черты дроби.

2.4.3 Формулы, как правило, располагают на отдельных строках по центру и отделяют от текста пробельными строками. В приложении М приведены примеры расположения формул с указанием расстояний между строками текста.

Рекомендуются следующие межтекстовые промежутки для размещения формул:

– 6 интервалов при печатном способе или 24 мм при рукописном для простейших однострочных формул;

– 8 интервалов при печатном способе или 32 мм при рукописном для однострочных формул, содержащих знаки  $\Sigma$ ,  $\Pi$ ,  $\overline{\Pi}$  и т. п.;

– для формул, содержащих две строки и более, а также для сложных выражений необходимо выставлять межтекстовые промежутки в соответствии с рекомендациями пунктов 2.4.2 и 2.4.3.

**2.4.4** Короткие однотипные формулы допускается располагать на одной строке, разделяя точкой с запятой. Например:

Координаты *x*<sup>1</sup> и *x*<sup>2</sup> определяем по известным величинам *X* и *Y*:

2  $x_1 = X - \beta Y + \beta^2 U; \quad x_2 = Y - \beta U.$ 

Несложные и короткие формулы промежуточных и вспомогательных выражений можно располагать непосредственно в строке текста. Причем разрешается увеличивать расстояние между строками текста. Например:

Так как добротность системы  $D = 20$  с<sup>-1</sup>, то на критической частоте  $\omega_{\text{kp}} = 16$  с<sup>-1</sup> коэффициент усиления разомкнутой  $K(\omega_{\rm kp}) = D/\omega_{\rm kp} \sqrt{1 + (0, 2\omega_{\rm kp})^2} =$  $\alpha = 20/16 \cdot 3,35 = 0,37$  с<sup>-2</sup>. Следовательно, запас устойчивости по усилению  $\Delta K = 1/0,37 \approx 3$ .

**2.4.5** При необходимости допускается перенос части математического выражения на следующую строку. Причем знак операции, на котором сделан перенос, пишут два раза – в конце первой и в начале второй строки. При переносе формулы на знаке умножения вместо «·» применяют знак «×».

Не допускаются переносы на знаке деления, а также выражений, относящихся к знакам корня, интеграла, логарифма, тригонометрических функций и т. п.

**2.4.6** Все формулы, расположенные в отдельных строках, нумеруют. Одним номером отмечают также группу однотипных формул, размещенных на одной строке.

Формулы рекомендуется нумеровать в пределах раздела, к которому они относятся. Номер формулы должен состоять из порядкового номера раздела и отделенного от него точкой порядкового номера формулы, например формула (2.7). Если в разделе одна формула, ее также нумеруют, например формула (1.1).  $x_0 = 10$   $x_0$ ,  $y_0$ ,  $y_0$ ,  $y_0$ ,  $y_0$ ,  $y_0$ ,  $y_0$ ,  $y_0$ ,  $y_0$ ,  $y_0$ ,  $y_0$ ,  $y_0$ ,  $y_0$ ,  $y_0$ ,  $y_0$ ,  $y_0$ ,  $y_0$ ,  $y_0$ ,  $y_0$ ,  $y_0$ ,  $y_0$ ,  $y_0$ ,  $y_0$ ,  $y_0$ ,  $y_0$ ,  $y_0$ ,  $y_0$ ,  $y_0$ ,  $y_0$ ,  $y_0$ ,

Если в пояснительной записке формул не более 10, то разрешается применять сквозную нумерацию.

Формулы, помещаемые в приложения, должны иметь отдельную нумерацию в пределах каждого приложения. Вначале указывают обозначение приложения, затем ставят точку и приводят порядковый номер формулы в данном приложении, например (Б.2).

**2.4.7** Порядковый номер формулы записывают арабскими цифрами в круглых скобках у правого края строки.

При переносе части формулы с одной строки на другую номер располагают на последней строке.

Номер сложной формулы (в виде дроби) записывают так, чтобы середина номера располагалась на уровне черты дроби.

Ссылки в тексте пояснительной записки на порядковый номер формулы следует приводить в круглых скобках с обязательным указанием слова «формула», «уравнение», «выражение», «равенство», «передаточная функция» и т. д. Например:

Подставляя выражение (3.6) в уравнение (3.2), получаем…

После формулы следует помещать перечень и расшифровку приведенных в формуле символов, которые не были пояснены ранее.

Перечень начинают со слова «где», которое приводят с новой строки без абзацного отступа; после слова «где» двоеточие не ставят. В этой же строке помещают первый поясняющий символ. Символы необходимо отделять от расшифровок знаком тире, выравнивая перечень по символам. Каждую расшифровку заканчивают точкой с запятой. Размерность символа или коэффициента указывают в конце расшифровки и отделяют запятой. Например: Подставляя выражение (3.6) в уравнение (3.2), нолучаем...<br>
После формулы следует поменить перечень и расшифровку приведенн<br>
рауле символов, которые не были пояснены ранес.<br>
Перечень начитнагот со слова «где», которое при

При разгоне механизма до скорости быстрого хода двигатель должен развивать динамический момент *M*дин*,* Hм, который определяем по формуле

$$
M_{\text{JHH}} = (1, 2J_{\text{JIB}} + J_{\text{MX}}) \varepsilon_{\text{JIB}},
$$
\n(2.7)

где 1,2 – коэффициент, учитывающий приведенный момент инерции редуктора;

- $J_{\rm AB}$  момент инерции двигателя, кг·м<sup>2</sup>;
	- мх *<sup>J</sup>* приведенный к оси вала двигателя известный дополнительный момент инерции механизма, кг $\cdot$ м<sup>2</sup>;
- $\varepsilon_{_{\rm AB}}\,$  ускорение вала двигателя, с $^{-2}.$

Разрешается перечень и расшифровку использованных символов располагать в подбор. Например:

$$
M_{\text{AHH}} = (1, 2J_{\text{AB}} + J_{\text{MX}}) \varepsilon_{\text{AB}}, \qquad (2.7)
$$

где 1,2 – коэффициент, учитывающий приведенный момент инерции редуктора; дв *J* – момент инерции двигателя, кг·м<sup>2</sup>;  $J_{\text{\tiny{MX}}}$  – приведенный к оси вала двигателя известный дополнительный момент инерции механизма, кг $\cdot$ м $^2$ ;  $_{\rm z_B}$  – ускорение вала двигателя, с $^{-2}$ .

Иногда перечень и расшифровку начинают со слов «здесь» или «в формуле обозначено». В этих случаях после формулы ставят точку, а слова «здесь» или «в формуле обозначено» записывают с абзацного отступа с прописной буквы.

### **2.5 Основные требования к иллюстрациям**

<span id="page-28-0"></span>**2.5.1** Виды иллюстраций (чертежи, схемы, графики, осциллограммы, цикло- и тактограммы, фотографии) и их количество в пояснительной записке определяет автор проекта (работы). Следует исходить из того, что иллюстрации – наиболее простой и наглядный способ изложения тех частей пояснительной записки, которые требуют длительного текстового описания, например, дискретного процесса в сложной технической системе, процедуры синтеза сложных корректирующих устройств следящей системы и т. п.

**2.5.2** Каждая иллюстрация должна быть четкой, ясной по смыслу и связанной с текстом, а также располагаться по возможности ближе к разъясняющей части текста.

Допускается располагать иллюстрации в конце пояснительной записки в виде приложения.

**2.5.3** Все иллюстрации независимо от их вида и содержания в технической литературе принято называть рисунками.

В пояснительной записке рекомендуются размеры рисунков приблизительно 92  $\times$  150 мм и 150  $\times$  240 мм. Выбор конкретного размера зависит от количества изображаемых деталей, сложности связей между ними, необходимого количества надписей на рисунке.

Рисунок следует располагать после абзаца, в котором дана первая ссылка на него. Можно размещать на отдельном листе несколько рисунков. В таком случае помещать этот лист следует за страницей, где дана ссылка на последний из размещенных рисунков.

Иллюстрацию, помещенную в тексте между абзацами, располагают по центру и отделяют от текста и подрисуночной подписи одной пробельной строкой (приложение Н).

**2.5.4** Иллюстрация должна быть расположена таким образом, чтобы ее было удобно рассматривать без поворота пояснительной записки или с поворотом на 90º по часовой стрелке.

**2.5.5** Каждый рисунок сопровождают подрисуночной подписью. Подпись должна содержать слово «Рисунок» без сокращения и порядковый номер иллюстрации арабскими цифрами, например, «Рисунок 7» при сквозной нумерации или «Рисунок 2.7» при нумерации иллюстраций по разделам пояснительной записки. 2.5.2 Каждая иллюстрация должна быть четкой, ясной ио смыслу и<br>
ниой с тектом, а также располагаться по возможности ближе к разъясной<br>
2.6.2 Кажды иллюстрации в конце пояснительной запис<br>
допускается располагать иллюстра

Подпись иллюстраций, расположенных в приложениях, должна содержать слово «Рисунок», буквенное обозначение приложения и порядковый номер иллюстрации в приложении, между которыми ставится точка, например «Рисунок А.2». Если в приложении помещена одна иллюстрация, ее обозначают «Рисунок А.1».

Все иллюстрации должны иметь наименования, которые записывают после номера рисунка через знак тире с прописной буквы. Точки после номера и наименования рисунка не ставят, например:

Рисунок 2.1 – Структурная схема нескорректированной системы управления

Подпись и наименование располагают, выравнивая по центру относительно рисунка.

Допускается выносить в подрисуночную подпись расшифровку условных обозначений, частей и деталей иллюстрации. Все пояснительные данные помещают между рисунком и подрисуночной подписью.

Расшифровки пишут в подбор, отделяя их друг от друга точкой с запятой. Цифры, буквы, другие условные обозначения позиций на рисунке приводят без скобок, отделяя от расшифровок знаками тире, например, «1 – измерительный преобразователь; 2 – усилитель» или «а – корректирующее звено; б – …». Длина строк с пояснениями не должна выходить за границы рисунка. Стандартные буквенные позиционные обозначения, приведенные на рисунке, не расшифровывают.

Если обозначения, приведенные на иллюстрации, разъясняются в тексте пояснительной записки, то расшифровки в подрисуночных подписях не допускаются.

Не разрешается часть деталей иллюстрации пояснять в тексте, а другую – расшифровывать в подрисуночной подписи.

Все подрисуночные подписи в пояснительной записке следует выполнять единообразно.

**2.5.6** В тексте пояснительной записки должны быть даны ссылки на все иллюстрации без исключения.

В ссылках рекомендуется использовать обороты «в соответствии с рисунком 2», «на рисунке 5.1 изображены…», «(см. рисунок 2)» и т. п.

Рисунок, как правило, выполняется на одной странице. Если рисунок не помещается на одной странице, то допускается перенос его части на другие страницы. В этом случае в подписях ко второй, третьей и другим частям изображения повторяют подпись «Рисунок» и номер иллюстрации, сопровождая словами «лист 2», «лист 3» и т. д.

**2.5.7** Иллюстрации, как и другие виды конструкторских документов, должны быть выполнены в соответствии с требованиями ЕСКД, ЕСТД и ЕСПД. Однако если на документах по ЕСКД, ЕСТД и ЕСПД представляют всю (без исключения) информацию, поясняющую назначение функциональных частей, типы элементов и их номинальные параметры, все связи с источниками питания, состояние функциональных частей и устройств, возможности их регулировки и т. д., то на иллюстрациях к тексту должна быть представлена только та информация, которая непосредственно касается сути излагаемых вопросов. к и пожнивани и должна выходана в границы рисунка. Сладарство с пожнивание и делиний и для непозиционные обозначения, приведенные на рисунско, не расшифровывание тели обозначения, приведенные на иллюстрации, разъясняются

При использовании для иллюстраций чертежей и схем, уже разработанных по ЕСКД, ЕСТД и ЕСПД, их необходимо доработать:

 исключить рамки, угловые штампы, спецификации, технические характеристики и т. п.;

 заменить элементы, не имеющие прямого отношения к сути рассматриваемого вопроса, изображением прямоугольника из штрихпунктирных линий;

– максимально сократить число надписей.

Другие рекомендации даны в третьем разделе стандарта предприятия при изложении правил выполнения и оформления конкретных видов чертежей, схем, графиков и других конструкторских документов.

**2.5.8** Во всей пояснительной записке следует соблюдать единообразие при выполнении иллюстраций, оформлении подрисуночных подписей, всех надписей, размерных и выносных линий, использовании условных обозначений.

Иллюстрации следует выполнять с помощью компьютерной техники или шариковой ручкой с темной (черной или синей) пастой, или карандашом средней твердости с помощью чертежных инструментов. При выполнении иллюстраций разрешается использовать либо только карандаш, либо только шариковую ручку с пастой одного цвета по всей пояснительной записке.

Если пояснительная записка выполнена в текстовом редакторе ПЭВМ, то все иллюстрации должны быть оформлены с помощью графического редактора, если текст пишется от руки, то черной тушью. При этом допускается цветное выполнение отдельных иллюстраций.

Надписи на всех иллюстрациях следует выполнять стандартным шрифтом с высотой строчных букв не менее 2,5 мм. Прописные буквы в подписях и условных графических обозначениях элементов, цифры, обозначающие нумерацию элементов или масштабность координатных шкал, другие числовые значения на графиках следует писать на 1/3 крупнее строчных букв. Разрешается при необходимости буквенные обозначения элементов (устройств) на схеме, их порядковые номера выполнять несколько большего размера. и нашими на всех импенсирациих следует выполняю и национным и подвигания и начиния в следуе и выполнительной и импенси полнительной и империи для для для подвигають, инфры, обозначениях паратных шив ответник шив прафиках

### **2.6 Построение таблиц**

<span id="page-30-0"></span>**2.6.1** Таблицы применяют для того, чтобы упростить изложение текста, содержащего достаточно большой по объему фактический материал, придать этому материалу более компактную, удобную форму для анализа и расчетов, чтобы повысить обоснованность и достоверность принимаемых решений.

В виде таблицы обычно оформляют:

сведения справочного характера;

значения функций, используемые при графических методах расчета;

 данные экспериментальных исследований функциональных элементов и устройств, по которым определяют их статические и динамические характеристики;

 результаты математического моделирования технических систем с автоматическим управлением и др.

Таблицу в зависимости от ее размера рекомендуется помещать непосредственно за абзацем, в котором на нее впервые дана ссылка, либо на следующей странице. При необходимости допускается оформлять таблицу в виде приложения к пояснительной записке.

**2.6.2** Все таблицы в тексте должны быть пронумерованы арабскими цифрами и иметь текстовый заголовок, причем слово «таблица» не сокращают. Номер таблицы и заголовок разделяют знаком тире. Слово «Таблица» начинают писать на уровне левой границы таблицы.

Таблицы рекомендуется нумеровать в соответствии с принятой системой нумерации формул и рисунков, например: «Таблица 2» при сквозной нумерации или «Таблица 1.2» при индексной нумерации по разделам пояснительной записки.

Таблицы в каждом приложении снабжают отдельной нумерацией с обязательным указанием обозначения приложения, например «Таблица Б.2».

Заголовок должен быть кратким и точно отражать содержание таблицы. Строки с заголовком не должны выходить за правую и левую границы таблицы.

**2.6.3** Таблицы оформляют в соответствии с рисунками 2.1–2.5 и приложением Л.

Таблицу вместе с заголовком отделяют от предыдущего и последующего текста пробельной строкой. Если заголовок состоит из нескольких строк, то вторая и последующие строки располагаются под текстом заголовка в первой строке, как показано на рисунке 2.2, при этом используется выравнивание абзаца «по левому краю». Точки после номера и заголовка таблицы не ставят. Заголовок и саму таблицу пробельной строкой не разделяют.

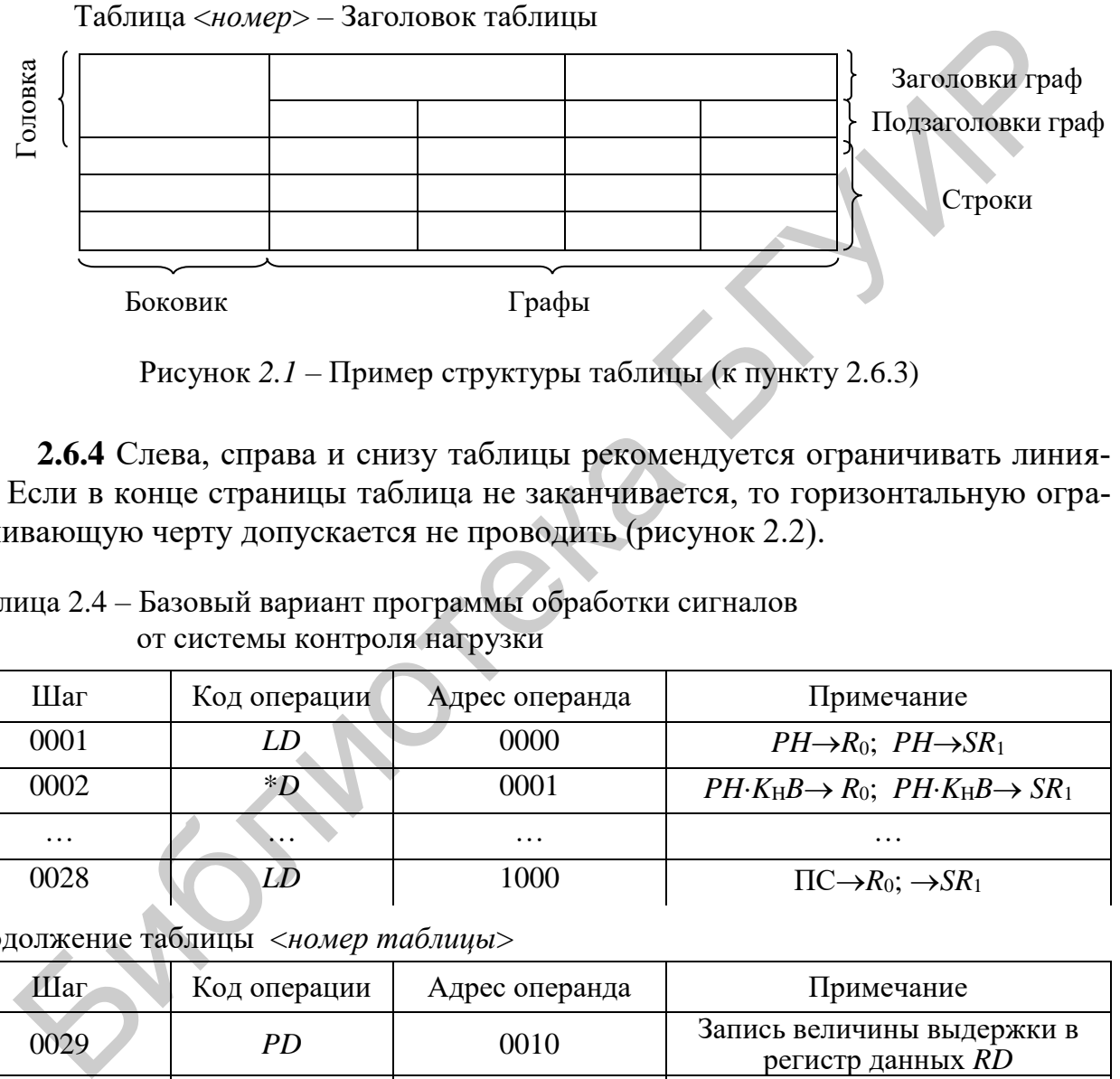

Рисунок *2.1* – Пример структуры таблицы (к пункту 2.6.3)

**2.6.4** Слева, справа и снизу таблицы рекомендуется ограничивать линиями. Если в конце страницы таблица не заканчивается, то горизонтальную ограничивающую черту допускается не проводить (рисунок 2.2).

Таблица 2.4 – Базовый вариант программы обработки сигналов от системы контроля нагрузки

| Шаг      | Код операции         | Адрес операнда | Примечание                                                            |
|----------|----------------------|----------------|-----------------------------------------------------------------------|
| 0001     |                      | 0000           | $PH\rightarrow R_0$ ; $PH\rightarrow SR_1$                            |
| 0002     | *Д                   | 0001           | $PH\cdot K_{H}B\rightarrow R_{0};$ $PH\cdot K_{H}B\rightarrow SR_{1}$ |
| $\cdots$ | $\ddot{\phantom{0}}$ | $\cdots$       | $\cdots$                                                              |
| 0028     |                      | 1000           | $\Pi C \rightarrow R_0$ ; $\rightarrow SR_1$                          |

Продолжение таблицы <*номер таблицы*>

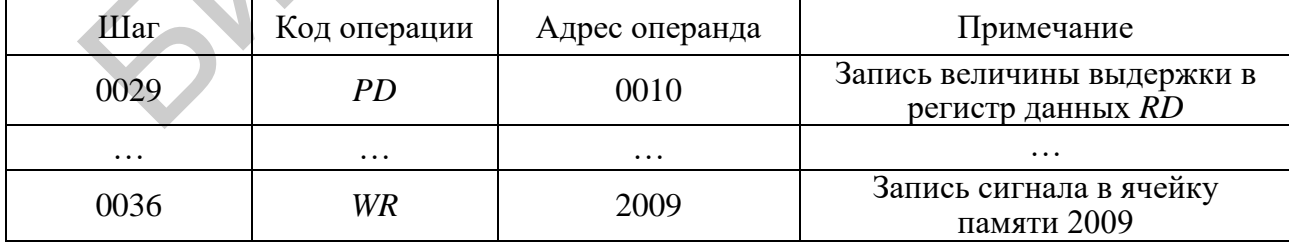

Рисунок *2.2* – Пример оформления таблицы с заголовком из двух строк с продолжением и повторением головки (к пунктам 2.6.3, 2.6.4, 2.6.7)

При продолжении таблицы головку допускается заменять нумерацией граф. В этом случае нумерацию помещают и в первой части таблицы после головки.

Последующие части таблицы после слов «Продолжение таблицы…» с указанием только ее номера начинают со строки с нумерацией граф (рисунок 2.3).

**2.6.5** Заголовки граф рекомендуется записывать параллельно строкам таблицы. При необходимости допускается перпендикулярное расположение заголовков граф (см. рисунок 2.3).

Заголовки граф и строки боковика таблицы следует писать с прописной буквы, подзаголовки – со строчной (если только они не имеют самостоятельного значения).

Все заголовки, названия и подзаголовки указывают в именительном падеже единственного числа, кроме случаев, когда в словосочетании существительное в данном значении в единственном числе не употребляется, например «Технические условия».

Слова в таблице следует писать полностью без сокращений, за исключением отдельных понятий, которые можно заменять буквенными обозначениями, установленными стандартом ГОСТ 2.321–84 или другими принятыми обозначениями, если они пояснены в тексте или приведены на иллюстрациях. Точка в конце заголовка не ставится.

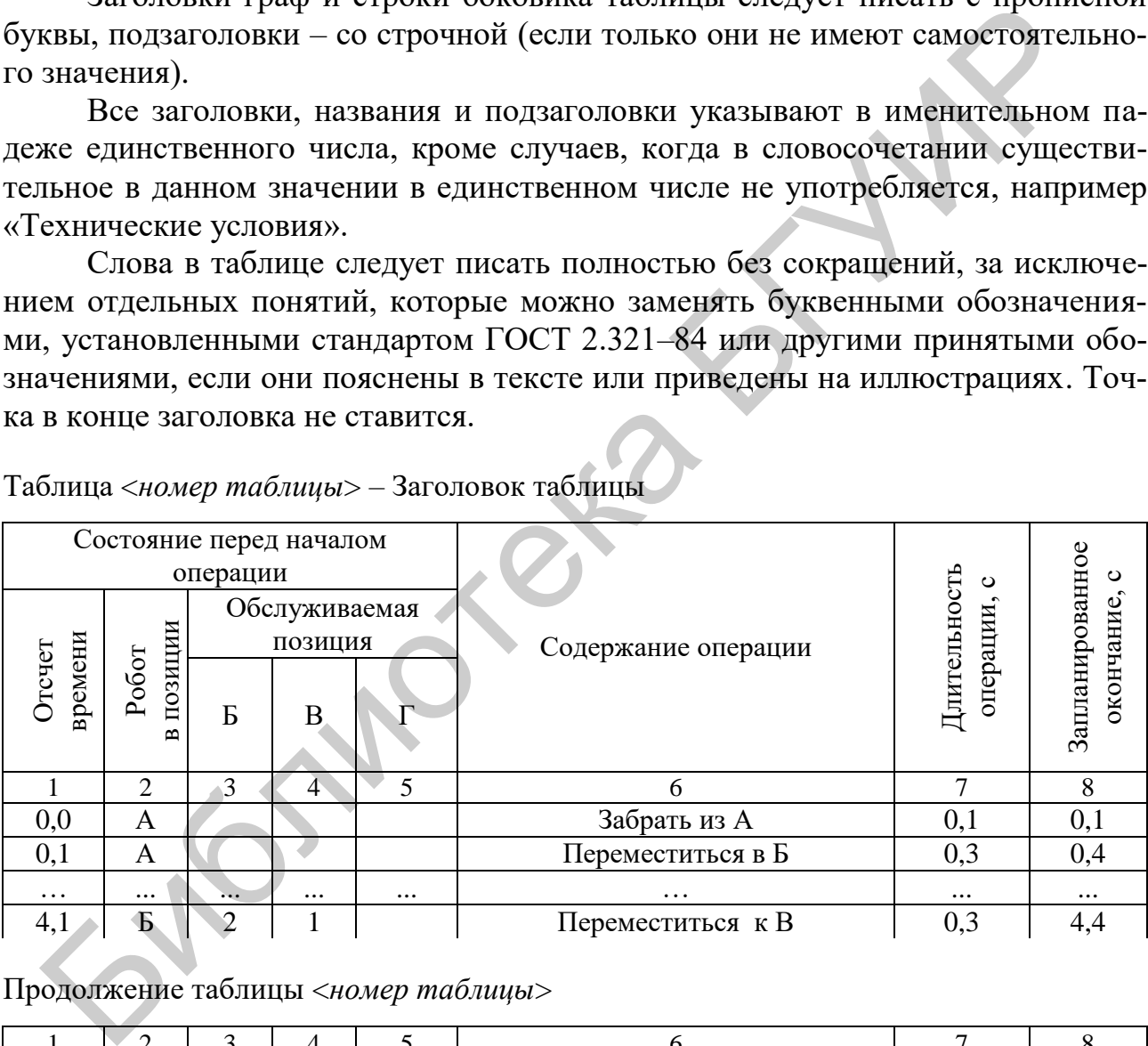

Таблица <*номер таблицы*> – Заголовок таблицы

Продолжение таблицы <*номер таблицы*>

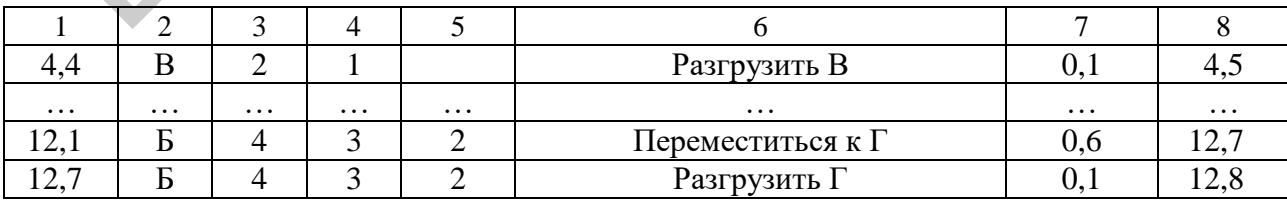

Рисунок *2.3* – Пример оформления таблицы и ее продолжения без повторения головки (к пунктам 2.6.4, 2.6.5)

Запрещается размещать в ячейке головки два заголовка, разделенные косой линией, один из которых относится к боковику, а второй объединяет заголовки всех граф.

Графу «Номер по порядку» в таблицу включать не допускается. При необходимости нумерации показателей порядковые номера указывают в первой графе через пробел перед их наименованием (см. рисунок 2.4).

**2.6.6** В графе или строке боковика обозначения единиц физических величин приводят после наименования показателя, отделяя их запятой (см. рисунок 2.4).

Допускается включать в таблицу графу «Обозначение единицы физической величины», если большая часть наименований в боковике сопровождается размерностями.

**2.6.7** Если необходимы небольшие по объему пояснения к большей части строк таблицы, то такие пояснения оформляют отдельной графой «Примечание» в соответствии с рисунком 2.2.

Если необходимо пояснить данные отдельных строк или граф, то примечание оформляют отдельной строкой в конце таблицы над линией, обозначающей окончание таблицы, в соответствии с рисунком 2.4.

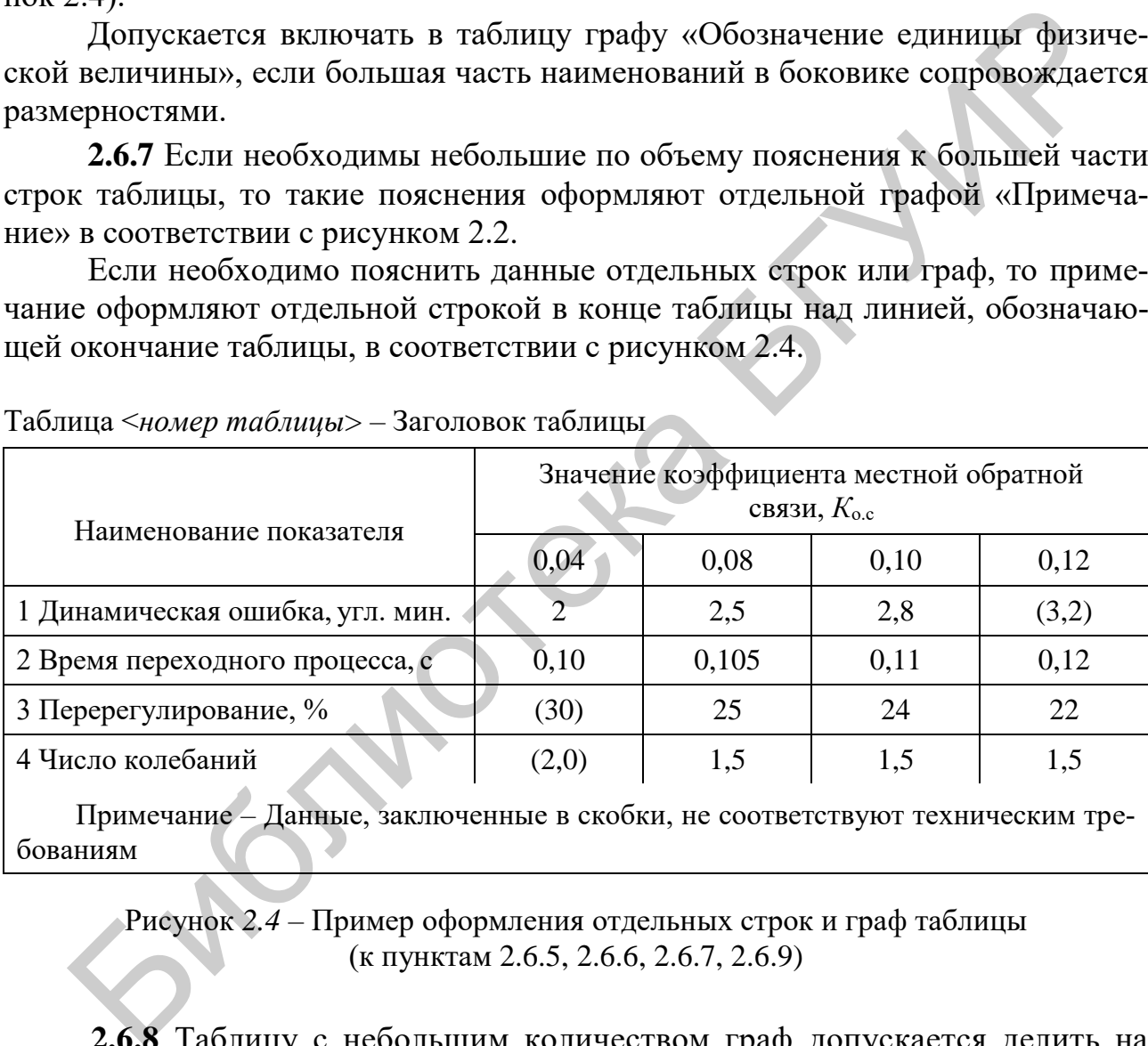

Таблица <*номер таблицы*> – Заголовок таблицы

 Примечание – Данные, заключенные в скобки, не соответствуют техническим требованиям

Рисунок *2.4* – Пример оформления отдельных строк и граф таблицы (к пунктам 2.6.5, 2.6.6, 2.6.7, 2.6.9)

**2.6.8** Таблицу с небольшим количеством граф допускается делить на части и помещать их рядом на одной странице, разделяя двойной линией или линией удвоенной толщины, при этом головку таблицы повторяют в каждой части (рисунок 2.5).

| $t$ , MHH | $h^*(t)$ | $t$ , MHH      | $h^*(t)$ |
|-----------|----------|----------------|----------|
| 0,0       | 0,00     | 3,2            | 0,76     |
| 0,4       | 0,03     | 3,6            | 0,80     |
| 0,8       | 0,15     | 4,0            | 0,84     |
| 1,2       | 0,30     | 4,4            | 0,87     |
| 1,6       | 0,46     |                | 0,90     |
| 2,0       | 0,58     | $4,8$<br>$5,2$ | 0,92     |
| 2,4       | 0,67     | 6,0            | 0,96     |
| 2,8       | 0,72     | 6,4            | 0,97     |

Таблица <*номер таблицы*> – Заголовок таблицы

Рисунок *2.5* – Пример оформления таблицы с небольшим количеством граф (к пунктам 2.6.8, 2.6.9)

**2.6.9** При заполнении таблиц рекомендуется, чтобы число знаков после запятой было одинаковым для каждого столбца цифр в соответствии с точностью измерительных средств и инженерных расчетов.

Числовые значения одной физической величины необходимо располагать так, чтобы разряды чисел по всей графе находились один под другим (см. рисунок 2.5).

Числовые значения различных физических величин располагают посередине ячейки в соответствии с рисунком 2.4.

При указании в строке боковика таблицы последовательных интервалов следует писать «От… до… включ.», «Св… до… включ.».

При отсутствии отдельных данных в таблице следует ставить тире. Не допускается оставлять в графах таблиц пустые места.

**2.6.10** Пояснительная записка должна содержать краткие пояснения, относящиеся к таблице в целом, а при необходимости и к ее отдельным частям. В пояснениях должны быть сформулированы основные выводы, к которым приводят данные таблицы, или обращено внимание на самое характерное или важное в ней. 2.4<br>
2.8 0.6/ 0.92<br>
2.8 0.72 0.64 0.99<br>
PReyNON 2.5 – Пример оформления таблицы с небольшим кодичеством tраф<br>
(к пунктам 2.6.8, 2.6.9)<br>
2.6.9 При заполнении таблиц рекомендуется, чтобы число знаков и<br>
лятой было одниковы

**2.6.11** При наличии в дипломном проекте небольшого по объему цифрового материала его нецелесообразно оформлять в виде таблицы, а следует давать текстом, располагая данные в виде колонок. Например:

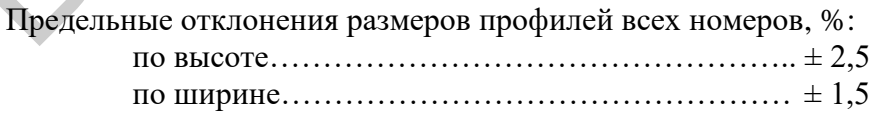

### <span id="page-34-0"></span>**2.7 Оформление приложений**

**2.7.1** В приложения пояснительной записки рекомендуется выносить информацию, имеющую справочное или второстепенное значение, но необходимую для более полного освещения темы проекта, или помещать отдельные материалы (распечатки программ и т. п.) для удобства работы с текстом пояснительной записки.

Приложениями могут быть математические формулы, номограммы, вспомогательные вычисления и расчеты, описания алгоритмов и программ, технические характеристики различных устройств, спецификации и т. п. Допускается использовать в качестве приложений отдельно изданные конструкторские документы.

Все приложения включают в общую нумерацию страниц.

**2.7.2** В тексте пояснительной записки на все приложения должны быть ссылки. Приложения располагают в порядке ссылок на них в тексте.

Приложения обозначают заглавными буквами русского алфавита, начиная с А, за исключением букв Ё, З, Й, О, Ч, Ъ, Ы, Ь. Если в пояснительной записке одно приложение, оно также должно быть обозначено ПРИЛОЖЕНИЕ А.

**2.7.3** Каждое приложение начинают с новой страницы. Вверху по центру страницы пишут слово ПРИЛОЖЕНИЕ прописными буквами и его буквенное обозначение. Ниже в круглых скобках строчными буквами указывают слово «обязательное», «рекомендуемое» или «справочное». Еще ниже по центру размещают заголовок, который записывают с прописной буквы. Иногда после заголовка делают обратную ссылку к основному тексту пояснительной записки. Пример оформления приложения приведен в приложении П. 2.8 Оформления пригожения пригожения по следуется на содерживании и следуется в содерживании и с А, за всключения обозначают заглавными буквами русского алфавита, нае А, за всключение обузначают заглавными буквами русско

# <span id="page-35-0"></span>**2.8 Оформление библиографического указателя СПИСОК ИСПОЛЬЗОВАННЫХ ИСТОЧНИКОВ**

**2.8.1** Ссылки на литературу, нормативно-техническую и другую документацию, иные источники, использованные при работе над дипломным проектом (работой), помещают в конце пояснительной записки перед приложениями в виде перечня СПИСОК ИСПОЛЬЗОВАННЫХ ИСТОЧНИКОВ, название которого записывают прописными буквами с новой страницы по центру.

**2.8.2** В тексте пояснительной записки все ссылки на источники записывают арабскими цифрами в квадратных скобках в возрастающем порядке. Должны быть приведены ссылки на все без исключения источники, включенные в СПИСОК ИСПОЛЬЗОВАННЫХ ИСТОЧНИКОВ.

**2.8.3** В СПИСКЕ ИСПОЛЬЗОВАННЫХ ИСТОЧНИКОВ позиции располагают и нумеруют в той последовательности, в которой расположены и пронумерованы ссылки в тексте пояснительной записки.

**2.8.4** Без ссылок в тексте пояснительной записки разрешается использовать сведения, полученные на лекциях, семинарских, практических и лабораторных занятиях. Однако использованные учебные, учебно-методические материалы и пособия должны быть приведены и расположены в конце СПИСКА ИСПОЛЬЗОВАННЫХ ИСТОЧНИКОВ.
**2.8.5** Библиографические описания в СПИСКЕ ИСПОЛЬЗОВАННЫХ ИСТОЧНИКОВ должны быть выполнены в соответствии с правилами, установленными стандартом ГОСТ 7.1–2003.

**2.8.6** Образцы описания источников представлены ниже.

Пример указания книги с одним автором:

[1] Гук, М. Процессоры Pentium II, Pentium Pro и просто Pentium / М. Гук. – СПб. : Питер Ком, 1999. – 288 с.

Пример указания книги с количеством авторов до трех включительно:

[2] Кузелин, М. О. Современные семейства ПЛИС фирмы Xilinx : справ. пособие / М. О. Кузелин, Д. А. Кнышев, В. Ю. Зотов. – М. : Горячая линия – Телеком, 2004. – 440 с. Пример указания книги с количеством авторов до трех включительно<br>
121 Кузелии, М. О. Современные семейства ПЛИС фирмы Xilinx : евра: посо.<br>
О. Кузелии, Д. А. Кнышев, В. Ю. Зогов. – М. : Горячая линия – Тедеком, 2004.—440

Пример указания книги с количеством авторов больше трех:

[3] Технические средства диагностирования : справочник / В. В. Клюев [и др.]. – М. : Машиностроение, 1989. – 672 с.

Пример указания книги на иностранном языке:

[4] Embedded Microcontrollers : Databook / Intel Corporation. – Santa Clara, Ca, 1994.

Пример указания многотомного издания:

[5] Проектирование самотестируемых СБИС : монография. В 2 т. / В. Н. Ярмолик [и др.]. – Минск : БГУИР, 2001.

Пример указания одного из томов многотомного издания:

[6] Микропроцессоры и микропроцессорные комплекты интегральных микросхем : справочник. В 2 т. / под ред. В. А. Шахнова. – М. : Радио и связь, 1988. – Т. 1. – 368 с.

Пример указания статьи в периодическом издании:

[7] Берски, Д. Набор ЭСЛ-микросхем для быстродействующего RISC-процессора / Д. Берски // Электроника. – 1989. – №12. – С. 21–25.

Пример указания статьи в сборнике:

[8] Аксенов, О. Ю. Методика формирования обучающих выборок для распознающей системы / О. Ю. Аксенов // VI Всероссийская науч.-техн. конференция «Нейроинформатика-2004» : сб. науч. тр. В 2 ч. / отв. ред. О. А. Мишулина. – М. : МИФИ, 2004. – С. 215–222.

Пример указания адреса www в сети Internet:

[9] Xilinx [Электронный ресурс]. – Режим доступа : [http://www.plis.ru/.](http://www.plis.ru/)

Пример указания файла:

[10] Mobile Intel® Pentium® Processor-M [Электронный ресурс] : Datasheet / Intel Corporation. – Режим доступа : 25068604.pdf.

Пример указания компакт-диска:

[11] Nokia+Компьютер [Электронный ресурс] : инструкции, программы, драйверы, игры, мелодии, картинки для Nokia. – М., 2004. – 1 компакт-диск (CD-R).

## *Примечания*

1 В списке запятая разделяет фамилию и инициалы.

2 Инициалы разделяют пробелом.

3 Вид издания (учеб. пособие; метод. указания и т. п.) указывается со строчной буквы.

4 Библиографические знаки  $(:; -/)$  с двух сторон отделяются пробелами.

5 Место издания – Минск – следует писать полностью.

6 Не допускаются ссылки на системы подсказок (help), а также сайт «Википедия» и другие аналогичные источники.

## **2.9 Сноски, примечания и примеры**

**2.9.1** Знаки сноски выполняют арабскими цифрами со скобкой и помещают справа на уровне верхнего обреза слова, числа, символа, предложения, к которому дается пояснение (см. приложение Л).

**2.9.2** Этот же знак повторяют внизу страницы под короткой чертой перед текстом пояснения (см. приложение Л) с абзацного отступа.

**2.9.3** Примечания размещают после текстового, графического или табличного материала, к которым они относятся. Слово «Примечание» пишется с прописной буквы с абзаца. Если примечание одно, то после слова «Примечание» ставится тире и размещается текст пояснения, начиная с прописной буквы (см. приложение Л). Если примечаний несколько, то производится нумерация по порядку арабскими цифрами. Примечание к таблице помещают в конце таблицы над нижней ограничивающей чертой (см. рисунок 2.4). 1 В списке запятая разделяет фамилию и инициалы.<br>
2 Инициалы разделяют пробелом.<br>
3 Вид издания (учеб. пособне, метод. указания и т. п.) указывается<br>
4 Библиотрафические знаки (; ; – /) с двух сторон отделяются пробелами

## З ТРЕБОВАНИЯ К ОФОРМЛЕНИЮ ГРАФИЧЕСКОГО **МАТЕРИАЛА**

#### 3.1 Общие требования

3.1.1 Графическая часть дипломного проекта выполняется и оформляется или только с использованием графических устройств вывода ПЭВМ, или только рукописным способом на листах чертежной бумаги формата А1. Общий объем графической части указывается в техническом задании (см. приложение Б).

При ручном способе любой вид графического изображения (чертеж, схема, диаграмма, график и т. д.) должен выполняться чертежными инструментами (циркулем, лекалом, линейкой и т. п.) черной тушью либо простым конструкторским карандашом средней твердости. Причем все линии изображений, все надписи должны иметь одинаковую интенсивность по цвету.

3.1.2 Графический материал одного вида, для выполнения которого необходим формат, превышающий формат A1, размещается на нескольких листах формата А1.

Для графических материалов, имеющих самостоятельный характер и требующих меньшего формата, чем A1, разрешается выбирать форматы A2, A3, А4 и размещать на общем листе формата А1.

Графический материал одного вида должен иметь рамку и основную надпись. Его форматы, масштабы и правила выполнения должны соответствовать требованиям ЕСКД. На чертежах и схемах должны быть представлены все необходимые данные для однозначной передачи информации: условные графические обозначения элементов, их буквенно-цифровые позиционные обозначения, символы физических параметров в характерных точках схемы, цепи питания, квалифицирующие символы рода тока и напряжения, поясняющие надписи и примечания.

Данные об элементах и устройствах должны быть указаны в перечнях, которые оформляются в виде отдельных документов спецификации и помешаются в пояснительную записку перед ведомостью документов (см. приложение Г).

Элементы, устройства, составные части технической системы на схемах изображаются в виде условных графических обозначений, установленных государственными стандартами ЕСКД, а их наименования и номера позиций должны соответствовать буквенным или буквенно-цифровым обозначениям по ГОСТ 2.701-2008.

3.1.3 Листы основных форматов A1, A2 и A3, имеющие рамки и основную надпись, можно располагать горизонтально и вертикально.

Листы формата А4 размером 210  $\times$  297 мм располагаются только вертикально, а основные надписи - внизу листа.

Формат листа и его расположение выбирают в зависимости от вида графического материала, его объема, сложности и необходимости обеспечить на всех листах графической части дипломного проекта единообразие выполнения условных графических и позиционных обозначений, линий связи и стрелок. Формат А4 используют, как правило, для оформления текстовых документов, например, ведомости, документов, спецификаций и др.

Рамки наносят сплошной основной линией на расстоянии 5 мм от границы формата сверху, справа и снизу. Слева оставляют поле шириной 20 мм.

**3.1.4** На листах форматов А1, А2 и А3 основную надпись располагают в правом нижнем углу конструкторских документов. На листах формата А4 основную надпись располагают только вдоль короткой стороны листа.

На документах, выполняемых в соответствии с ГОСТ 2.605–68 «ЕСКД. Плакаты учебно-технические. Общие технические требования», основная надпись помещается на оборотной стороне документа.

Разновидности основной надписи для графических и текстовых документов приведены на рисунке 3.1. В круглых скобках на основных надписях обозначен номер графы, каждую из которых заполняют в соответствии с требованиями стандартов ЕСКД.

В графе 1 указывают наименование изделия и наименование документа, если этому документу присвоен код. Наименование изделия записывают в именительном падеже единственного числа. Оно должно соответствовать принятой терминологии и быть по возможности кратким. В наименовании, состоящем из нескольких слов, на первом месте помещают имя существительное, например «Измеритель универсальный». Если документу присвоен код в соответствии с ГОСТ 2.102–68, 2.601–2006, 2.602–95 и 2.701–2008, то кроме наименования изделия в графе 1 указывают и наименование документа. и документа, выполнивания в состоетельный состового советствии и наименования в состоетельно с советили и посторили с советнических и текстовых документа.<br>
Вансифических и текстовых документа.<br>
Разновидности основной над

Например:

Измеритель универсальный Сборочный чертеж

В графе 2 указывают обозначение документа по ГОСТ 2.201–80. Структура обозначения документа в основной надписи имеет вид

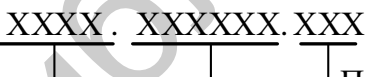

Порядковый номер документа (от 001 до 999)

Код классификационной характеристики (выбирается по Классификатору ЕСКД)

Код организации-разработчика состоит из четырех букв (для дипломных проектов, выполняемых в БГУИР – ГУИР)

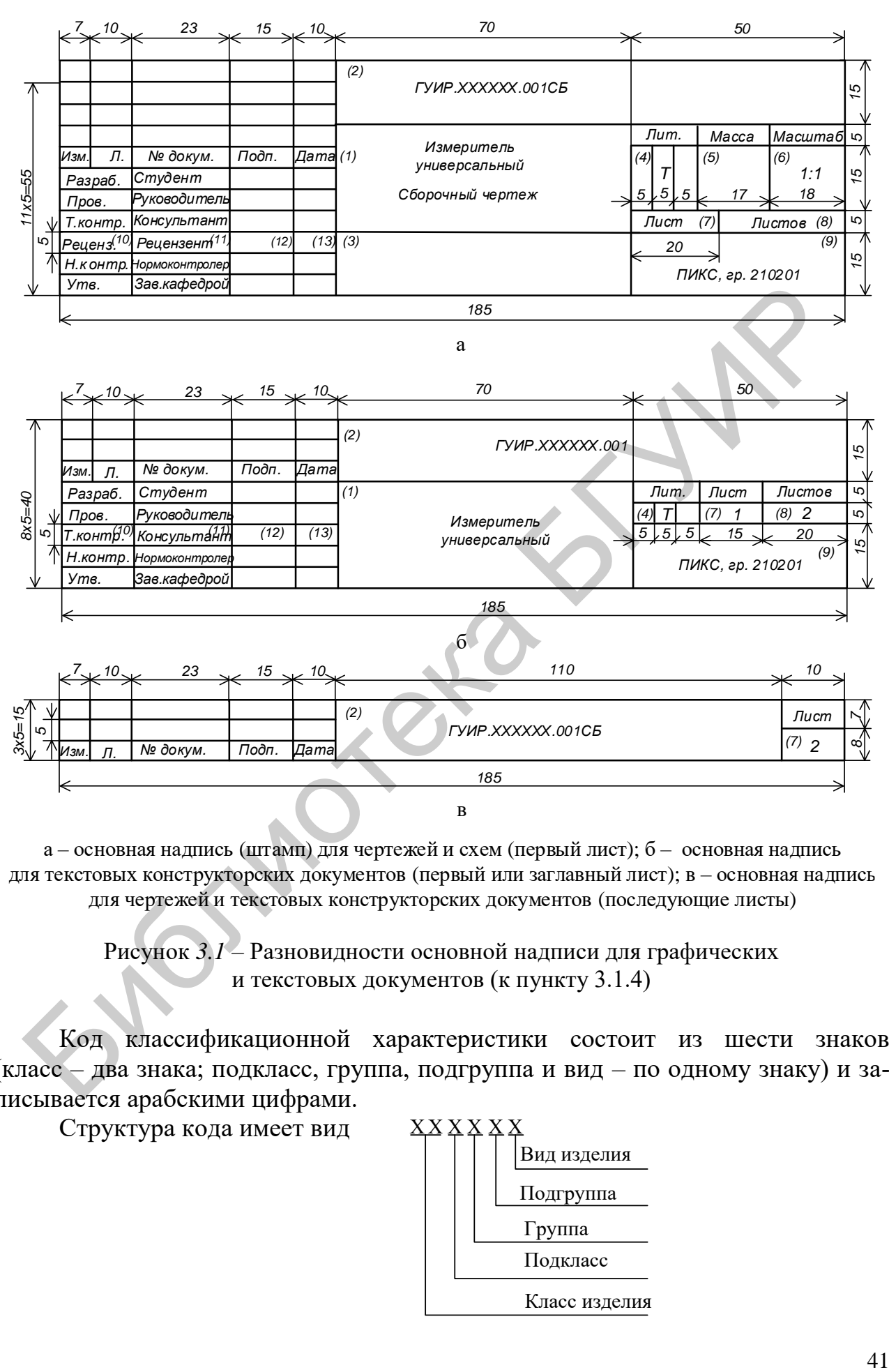

а – основная надпись (штамп) для чертежей и схем (первый лист); б – основная надпись для текстовых конструкторских документов (первый или заглавный лист); в – основная надпись для чертежей и текстовых конструкторских документов (последующие листы)

> Рисунок *3.1* – Разновидности основной надписи для графических и текстовых документов (к пункту 3.1.4)

Код классификационной характеристики состоит из шести знаков (класс – два знака; подкласс, группа, подгруппа и вид – по одному знаку) и записывается арабскими цифрами.

Структура кода имеет вид

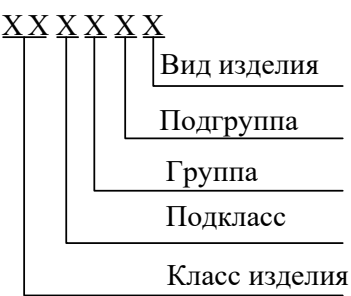

Код классификационной характеристики изделия выбирают по Классификатору ЕСКД (ГОСТ 2.201–80).

Если документ относится к основному конструкторскому документу (чертеж детали или спецификация), то его обозначение имеет следующий вид:

#### ГУИР.ХХХХХХ.001.

Для неосновных конструкторских документов к выбранному по описанной методике обозначению документа добавляют его код, который определяется стандартами ГОСТ 2.102–68, ГОСТ 2.601–2006, ГОСТ 2.602–95 и ГОСТ 2.701–2008. Код документа может состоять не более чем из четырех знаков (букв или букв и цифр). Например, для схемы электрической принципиальной обозначение документа включает код Э3 и имеет вид

#### ГУИР.ХХХХХХ.001Э3,

для перечня к схеме электрической принципиальной – код ПЭ3 и т. д.

В графе 3 основной надписи записывают принятое обозначение материала, из которого изготавливают деталь. Эту графу заполняют только на чертежах деталей.

В графе 4 указывают литеру, присвоенную данному документу. Графу заполняют последовательно, начиная с крайней левой клетки. Литера определяется стадией или этапом разработки конструкторской документации. Так, на стадии эскизного проектирования документации присваивается литера «Э», на стадии технического проектирования – литера «Т», документации единичного производства – литера «И» и т. д. В дипломных проектах (работах), как правило, используется литера «Т». TT 2.701–2008. Код документа может состоять не более чем из четыров (букв или букв и цифр). Например, для схемы электрической прини<br>1616 бозначение документа включает код 33 и имеет вид<br>1616 бозначение документа включает

В графе 5 указывают массу изделия в соответствии с ГОСТ 2.109–73.

Масштаб изображения выбирают в соответствии с ГОСТ 2.302–68 и проставляют в графе 6. Указанный стандарт не распространяется на чертежи схем.

В графе 7 приводят порядковый номер листа конструкторского документа. Если документ состоит из одного листа, то данную графу не заполняют.

В графе 8 указывают общее количество листов документа. Эта графа заполняется только на первом листе документа.

В графе 9 приводят сокращенное название выпускающей кафедры, на которой выполняется дипломный проект, например ПИКС (кафедра проектирования информационно-компьютерных систем), и номер учебной группы студента (разработчика документа).

В графе 10 указывают характер работы, выполняемой лицом, подписывающим документ; в графе 11 – фамилию этого лица; в графе 12 – его подпись и в графе 13 – дату подписания документа. Свободную строку для дипломных проектов (работ) заполняет рецензент. Далее указывают фамилию рецензента дипломного проекта (работы), затем следует его подпись и проставляется дата подписания документа.

**3.1.5** Схемы являются основным графическим материалом дипломного проекта. Их наименования и обозначения должны соответствовать стандартам ЕСКД.

В ГОСТ 2.701–2008 установлены классификация и обозначение схем.

По важности основного вида элементов и связей между ними схемы подразделяются на следующие виды, обозначаемые буквами: Э – электрические, Г – гидравлические, П – пневматические, X – газовые, К – кинематические, В – вакуумные, Л – оптические, Р – энергетические, С – комбинированные, Е – деления.

По основному назначению схемы подразделяются на типы, обозначаемые цифрами: 1 – структурные, 2 – функциональные, 3 – принципиальные (полные), 4 – соединений (монтажные), 5 – подключения, 6 – общие, 7 – расположения, 0 – объединенные.

Наименование схемы определяется ее видом и типом, например, схема электрическая функциональная. Схемы обозначают буквенно-цифровым кодом, например:  $91 -$  схема электрическая структурная,  $K2 -$  схема кинематическая функциональная. Если разрабатывается несколько схем одного вида и типа, причем каждая схема в форме самостоятельного документа, то в наименованиях каждой схемы указывают ее функциональную особенность. В этом случае, начиная со второй схемы, к коду схемы в обозначении добавляют через точку порядковый номер, например: По основному назначению схемы подразделяются на типы, обозначае<br>фрами: 1 – структурные, 2 – функциональные, 3 – принципиальные (поль<br>
с соединений (монтажные), 5 – подключения, 6 – общие, 7 – расположе<br>
– обединенные.<br>
—

Э1–схемаэлектрическая структурная,Э1.1–схема электрическая структурная скорректированная.

В ГОСТ 19.701–90 установлены следующие схемы алгоритмов, программ, данных и систем: схема данных, схема программы, схема работы системы, схема взаимодействия программ, схема ресурсов системы и т. д. Для всех схем, относящихся к проектированию информационных систем (схемы алгоритмов, программ, баз данных и т. д.), рекомендуется использовать код ПД.

**3.1.6** Чертежи разрабатываются с целью декомпозиции и пояснения сложных задач проектирования (условий их решения и осуществления). Наименования и обозначения чертежей должны соответствовать стандартам, установленным ГОСТ 2.102–68.

В дипломном проекте при необходимости могут разрабатываться следующие виды чертежей, обозначаемые двухбуквенным кодом: ВО – чертеж общего вида, определяющий конструкцию изделия, взаимодействие его составных частей и поясняющий принцип работы; ТЧ – теоретический чертеж, определяющий геометрическую форму изделия, координаты составных частей и поясняющий характер движения этих частей относительно заданной системы координат; МЭ – электромонтажный чертеж, содержащий данные, необходимые для выполнения электрического монтажа.

**3.1.7** Диаграммы, графики различного назначения, циклограммы, таблицы и другие виды информационного изображения фактического материала представляются в виде самостоятельных документов в тех случаях, когда необходи-

мо пояснить проведенные расчеты, обосновать принятые схемотехнические решения, повысить их достоверность.

Согласно ГОСТ 2.102-68 таблицам присваивается двухбуквенный код ТБ, расчетам - РР. Код можно присваивать и другим документам.

В графе 1 углового штампа записывается наименование документа. Наименование должно быть кратким и отражать информационную суть изображения. Например, PP - диаграммы адресного обмена по магистрали микропроцессорных средств производственной системы в графе 1 записываются «Диаграммы адресного обмена».

3.1.8 Ведомости спецификации для электрических схем присваивается двухбуквенный код - ПЭЗ.

3.1.9 Любой вид графического материала в дипломном проекте (работе) должен иметь высокую степень самостоятельности, а содержащаяся в нем информация должна быть ясной и однозначной. Поэтому при изображении чертежей, схем, диаграмм, графиков необходимо использовать установленные государственными стандартами условные графические, буквенные, буквенноцифровые и цифровые позиционные обозначения, строго соблюдать правила выполнения и оформления графического материала.

3.1.10 Графический материал для дипломных работ выполняется в виде плакатов. Требования к выполнению плакатов изложены в подразделе 3.19 настоящего стандарта.

3.1.11 При осуществлении чертежных работ с помощью графических устройств вывода ПЭВМ допускается выполнение чертежей, схем и плакатов в цвете по согласованию с руководителем и консультантом от кафедры.

## 3.2 Линии

3.2.1 В зависимости от назначения и типа схем линиями изображают: электрические взаимосвязи (функциональные, логические и т. п.), пути прохождения электрического тока (электрические связи), механические взаимосвязи, материальные проводники (провода, кабели, шины), условные границы устройств и функциональных групп, экранирующие оболочки, корпуса приборов и т. п.

3.2.2 Линии на схемах всех типов выполняют в соответствии с правилами, установленными ГОСТ 2.701-2008 и ГОСТ 2.721-74 «ЕСКД. Обозначения условные графические в схемах. Обозначения общего применения».

Линии связи должны состоять из горизонтальных и вертикальных отрезков и иметь минимальное количество изломов и взаимных пересечений.

3.2.3 По всему проекту (работе) условные графические обозначения и линии связи выполняют линиями одной и той же толщины. Оптимальная толщина составляет 0,3...0,4 мм, что соответствует толщине сплошной тонкой линии ГОСТ 2.303-68.

В зависимости от формата чертежа и размера условных графических обозначений на схеме толщину линий разрешается пропорционально увеличивать от 0,4 до 1,4 мм.

3.2.4 Наименование, начертание, толщина линий по отношению к толщине b и основное назначение линий установлены ГОСТ 2.303-68 и должны соответствовать указанным в таблице 3.1.

Таблица 3.1 – Наименование, начертание, толщина линий по отношению к толщине основной линии и основные назначения линий

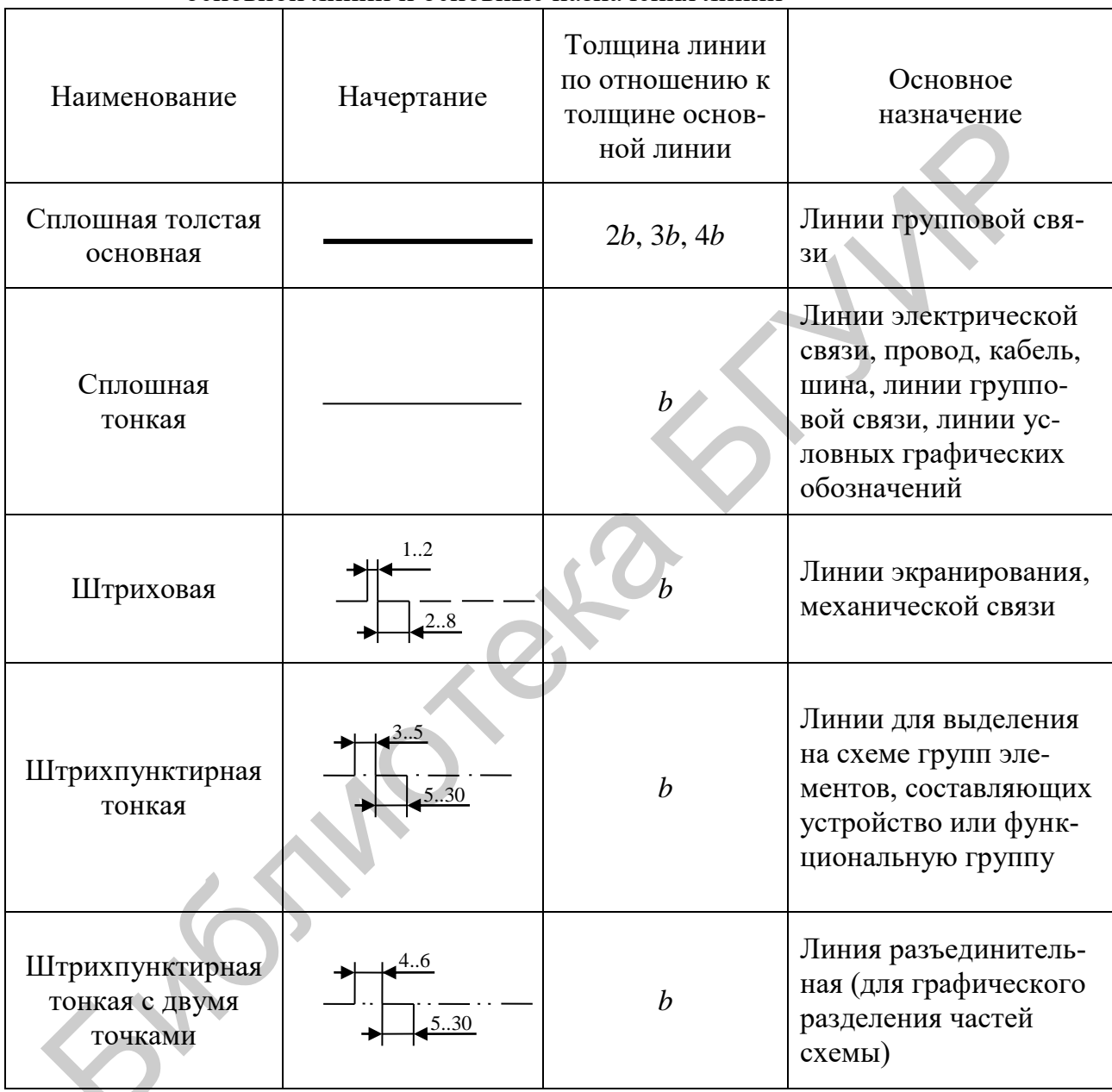

3.2.5 Группу линий электрической связи, имеющих общее функциональное назначение, можно показывать в однолинейном и многолинейном изображениях.

При однолинейном изображении (рисунок 3.2, а) на тонкую линию наносят штрих, над которым помещают число, например 8, указывающее количество линий связи в группе. Если количество линий связи в группе не превышает четырех, разрешается заменять число линий соответствующим

количеством штрихов на тонкой линии (рисунок 3.2, б).

При многолинейном изображении указывают все линии связи. Причем для визуального восприятия схемы расстояние между двумя соседними линиями должно быть не менее 1 мм.

**3.2.6** Группу линий, имеющих разное функциональное назначение, можно объединять в линию групповой связи, изображаемую сплошной утолщенной (2*b*) или толстой (3*b*) линией. Слияние линий электрических связей осуществляют под углом 90° или 45° (рисунок 3.2, в), причем расстояние между соседними расходящимися линиями должно быть не менее 2 мм.

**3.2.7** Шины связи также изображают утолщенными (2*b*) и толстыми (3*b*) линиями. Однако в тех случаях, когда их изображение на электрической схеме необходимо отделить от изображения линий электрических связей, шины изображают двойными тонкими линиями. На рисунке 3.2, г показано общее обозначение шины, а на рисунке 3.2, д – обозначение шины с ответвлением.

**3.2.8** Линия электрической связи может соединяться с заземлением. Общее обозначение заземления показано на рисунке 3.2, е, а электрическое соединение с корпусом – на рисунке 3.2, ж.

**3.2.9** Линии экранирования в соответствии с ГОСТ 2.303–68 изображают штриховой линией толщиной приблизительно в два раза тоньше основной линии *b* (рисунок 3.2, и).

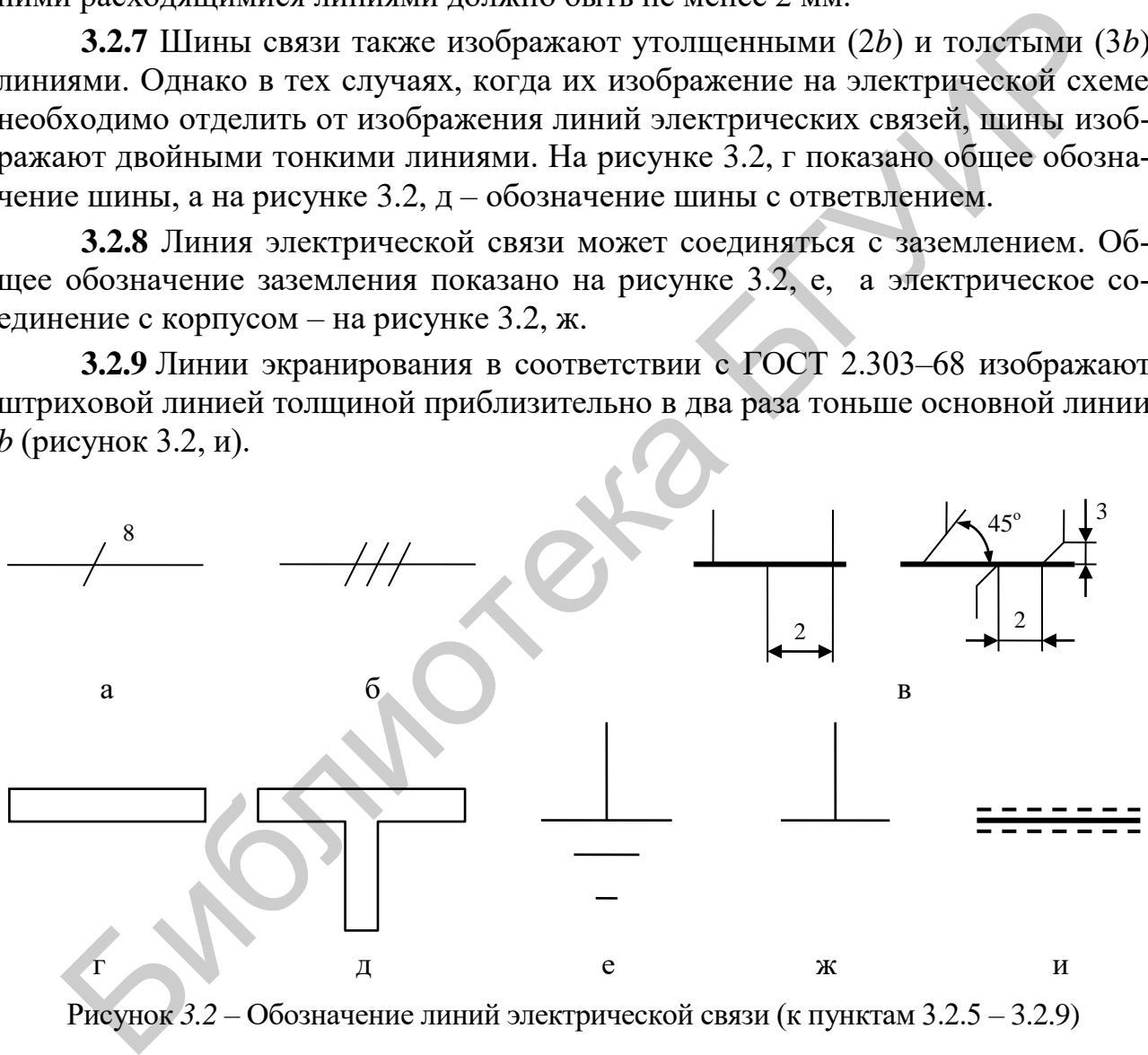

Рисунок *3.2* – Обозначение линий электрической связи (к пунктам 3.2.5 – 3.2.9)

**3.2.10** Линию механической связи на электрических схемах изображают штриховой линией толщиной, равной толщине *b* основной линии на схеме (рисунок 3.3, а), ее соединение с другой линией механической связи показывают точкой (рисунок 3.3, б). Если на схеме невозможно изобразить штрихпунктирной линией механическую связь между близкорасположенными устройствами, допускается изображать ее двумя сплошными тонкими линиями (рисунок 3.3, в).

**3.2.11** Направление, в котором распространяется информация, сигналы, токи, потоки энергии в системе, показывают на линиях связи стрелками с развалом 60° (обрыв цепи питания – стрелками с развалом 30°) (рисунок 3.4, а), а на шинах связи – стрелками в соответствии с рисунком 3.4, б.

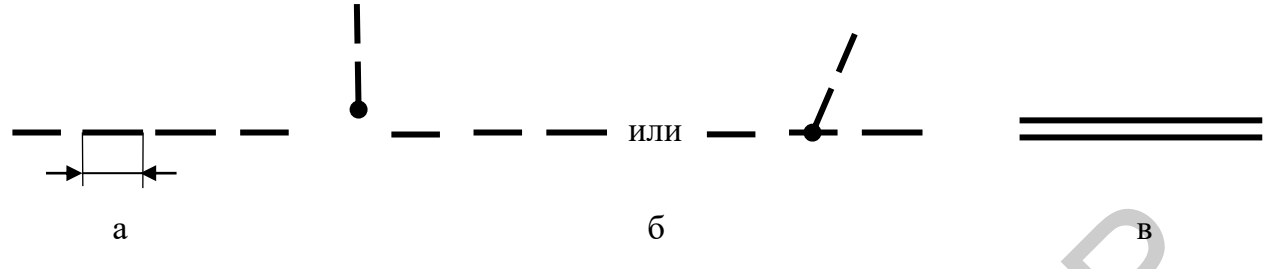

Рисунок *3.3* – Обозначение линий механической связи (к пункту 3.2.10)

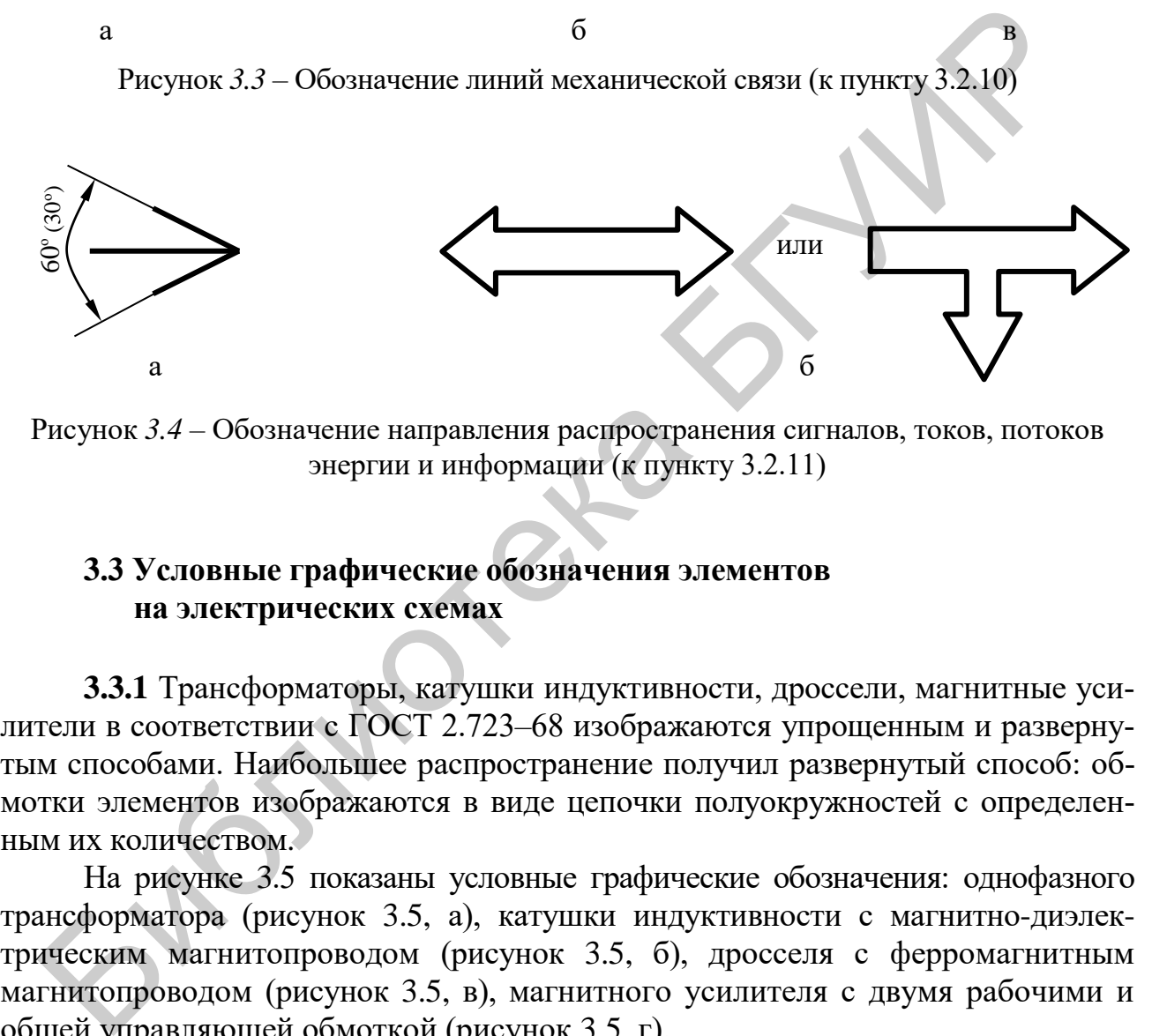

Рисунок *3.4* – Обозначение направления распространения сигналов, токов, потоков энергии и информации (к пункту 3.2.11)

## **3.3 Условные графические обозначения элементов на электрических схемах**

**3.3.1** Трансформаторы, катушки индуктивности, дроссели, магнитные усилители в соответствии с ГОСТ 2.723–68 изображаются упрощенным и развернутым способами. Наибольшее распространение получил развернутый способ: обмотки элементов изображаются в виде цепочки полуокружностей с определенным их количеством.

На рисунке 3.5 показаны условные графические обозначения: однофазного трансформатора (рисунок 3.5, а), катушки индуктивности с магнитно-диэлектрическим магнитопроводом (рисунок 3.5, б), дросселя с ферромагнитным магнитопроводом (рисунок 3.5, в), магнитного усилителя с двумя рабочими и общей управляющей обмоткой (рисунок 3.5, г).

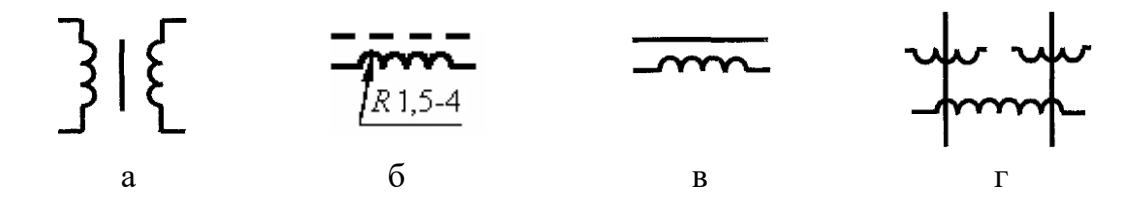

Рисунок *3.5* – Условные графические обозначения трансформатора, катушки индуктивности, дросселя и магнитного усилителя (к пункту 3.3.1)

**3.3.2** Коммутационные устройства и контактные соединения в соответствии с ГОСТ 2.755–87 имеют общее обозначение контактов: замыкающего (рисунок 3.6, а), размыкающего (рисунок 3.6, б) и переключающего (рисунок 3.6, в)*.* Обозначение контактов коммутационного устройства конкретного типа сопровождается показом соответствующего квалифицирующего символа. Например, контакт замыкающий выключателя однополюсный изображается согласно рисунку 3.6, г, замыкающий контакт концевого выключателя – рисунку 3.6, д, а его размыкающий контакт – согласно рисунку 3.6, е.

В зависимости от выключателя на его контакте указывают вид воздействия, например: выключатель ручной без самовозврата (рисунок 3.6, ж), электромагнитный (реле) (рисунок 3.6, и).

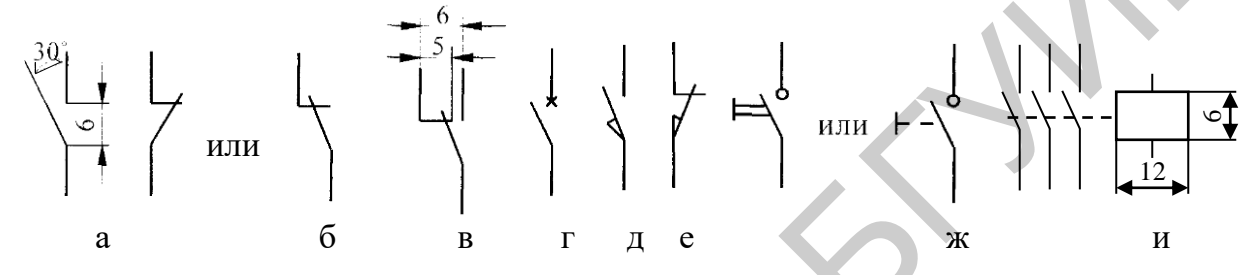

Рисунок *3.6* – Условные графические обозначения коммутирующих устройств (к пункту 3.3.2)

**3.3.3** Контактные соединения бывают: неразборные (рисунок 3.7, а); разборные (рисунок 3.7, б); разъемные (рисунок 3.7, в), в которых различают штырь (рисунок 3.7, г) и гнездо (рисунок 3.7, д); скользящие по линейной (рисунок 3.7, е) и кольцевой (рисунок 3.7, ж) токопроводящей поверхности. Колодки зажимов изображаются в соответствии с рисунком 3.7, и.

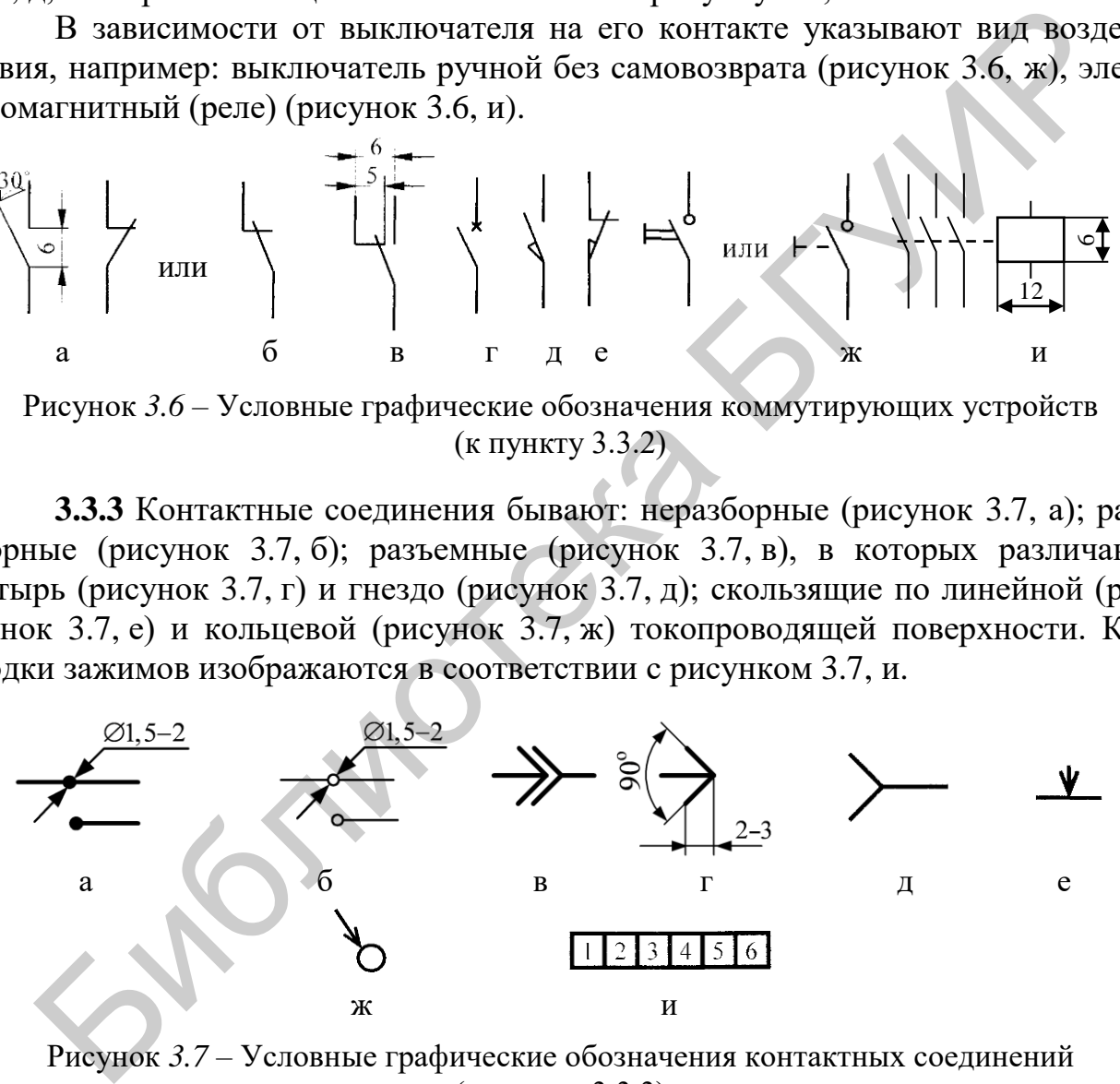

Рисунок *3.7* – Условные графические обозначения контактных соединений (к пункту 3.3.3)

**3.3.4** Плавкий предохранитель изображается в соответствии с ГОСТ 2.727–68 (рисунок 3.8, а).

**3.3.5** Постоянный резистор в соответствии с ГОСТ 2.728–74 изображается без отводов и с отводами (рисунок 3.8, б, в). В переменном резисторе подвижный контакт обозначается стрелкой (рисунок 3.8, г). Подстроечные резисторы в

реостатном включении изображаются в соответствии с рисунком 3.8, д, а переменные с подстройкой – 3.8, е.

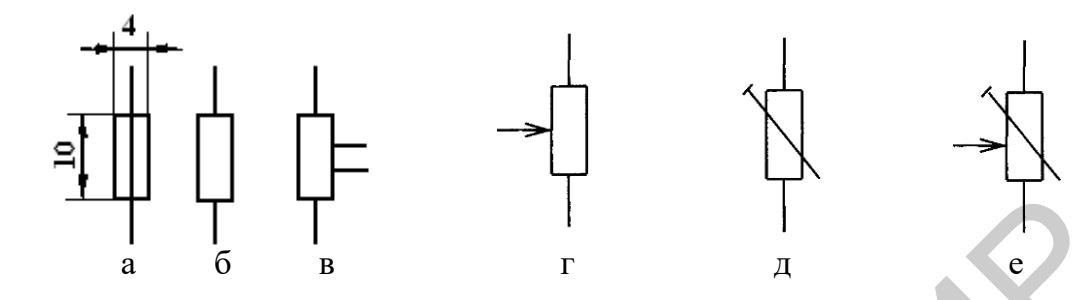

Рисунок *3.8* – Условные графические обозначения плавкого предохранителя и резисторов (к пунктам 3.3.4, 3.3.5)

**3.3.6** Конденсаторы в соответствии с ГОСТ 2.728–44 изображаются с постоянной (рисунок 3.9, а) и переменной (рисунок 3.9, б) емкостью. Полярные электрические конденсаторы изображаются в соответствии с рисунком 3.9, в, а неполярные – с рисунком 3.9, г.

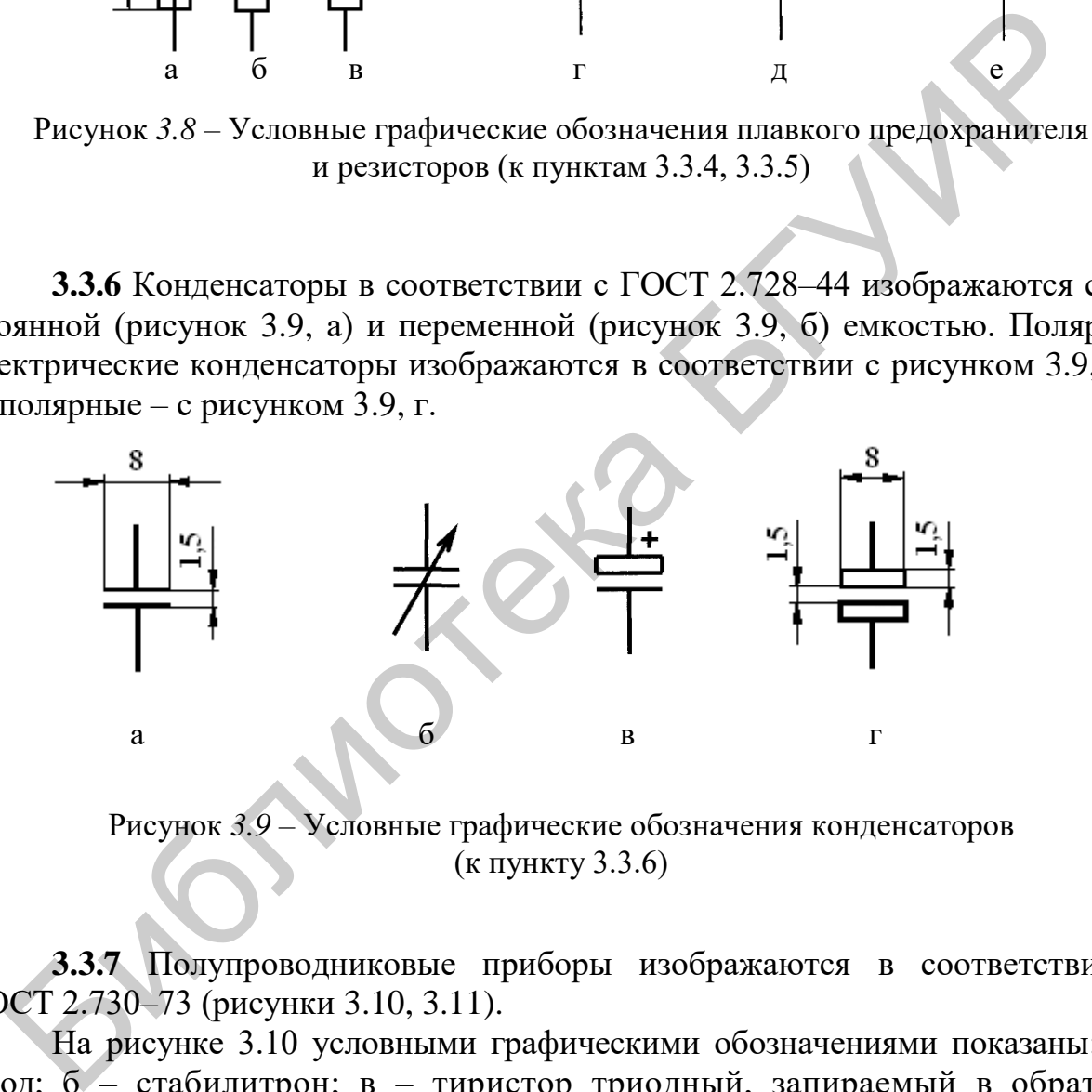

Рисунок *3.9* – Условные графические обозначения конденсаторов (к пункту 3.3.6)

**3.3.7** Полупроводниковые приборы изображаются в соответствии с ГОСТ 2.730–73 (рисунки 3.10, 3.11).

На рисунке 3.10 условными графическими обозначениями показаны: а – диод; б – стабилитрон; в – тиристор триодный, запираемый в обратном направлении с управлением по аноду; г – тиристор триодный, запираемый в обратном направлении с управлением по катоду; д – транзистор с переходами *n-p-n*-типа; е – транзистор с переходами *n-p-n*-типа; ж – полевой транзистор с каналом *n*-типа.

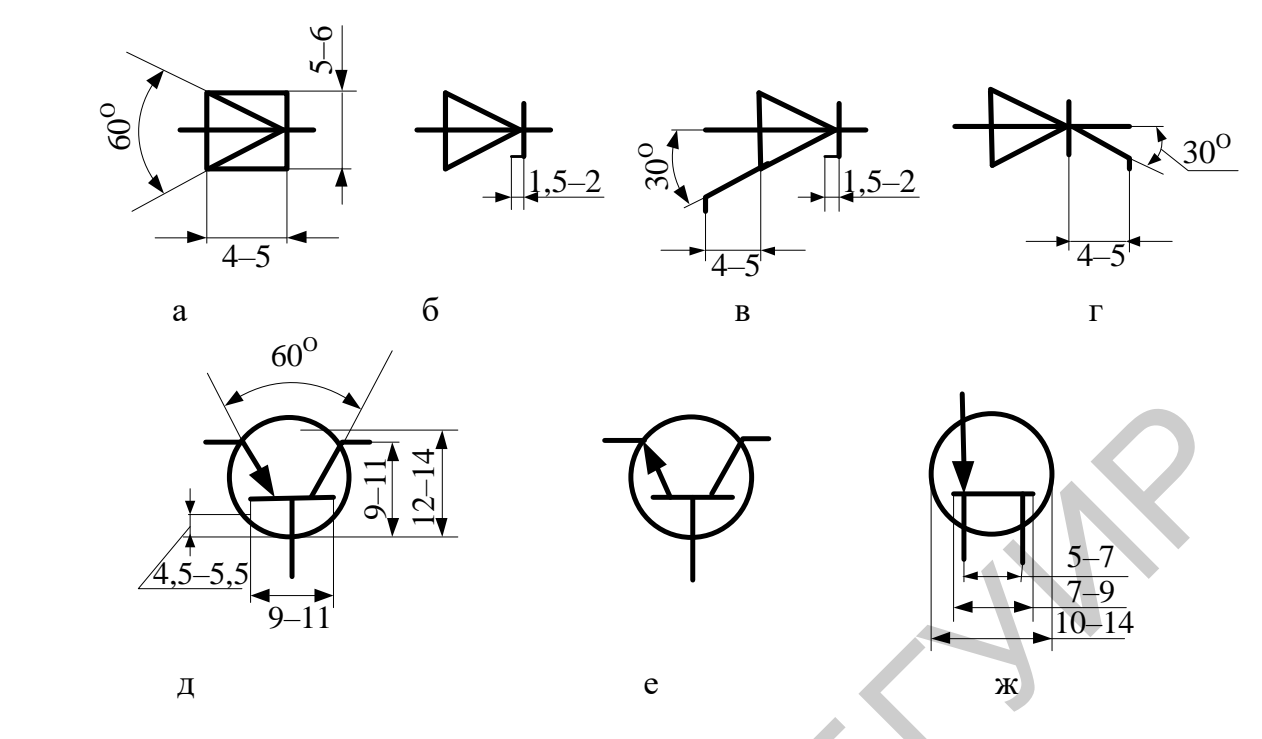

Рисунок *3.10* – Условные графические обозначения полупроводниковых приборов (к пункту 3.3.7)

На рисунке 3.11 изображены полупроводниковые приборы с фотоэлектрическим эффектом: а – фоторезистор; б – фотодиод; в – диодный фототиристор; г – фототранзистор *n-p-n*-типа; д – диодная оптопара; е – диодно-тирис– торная оптопара; ж – светодиод.

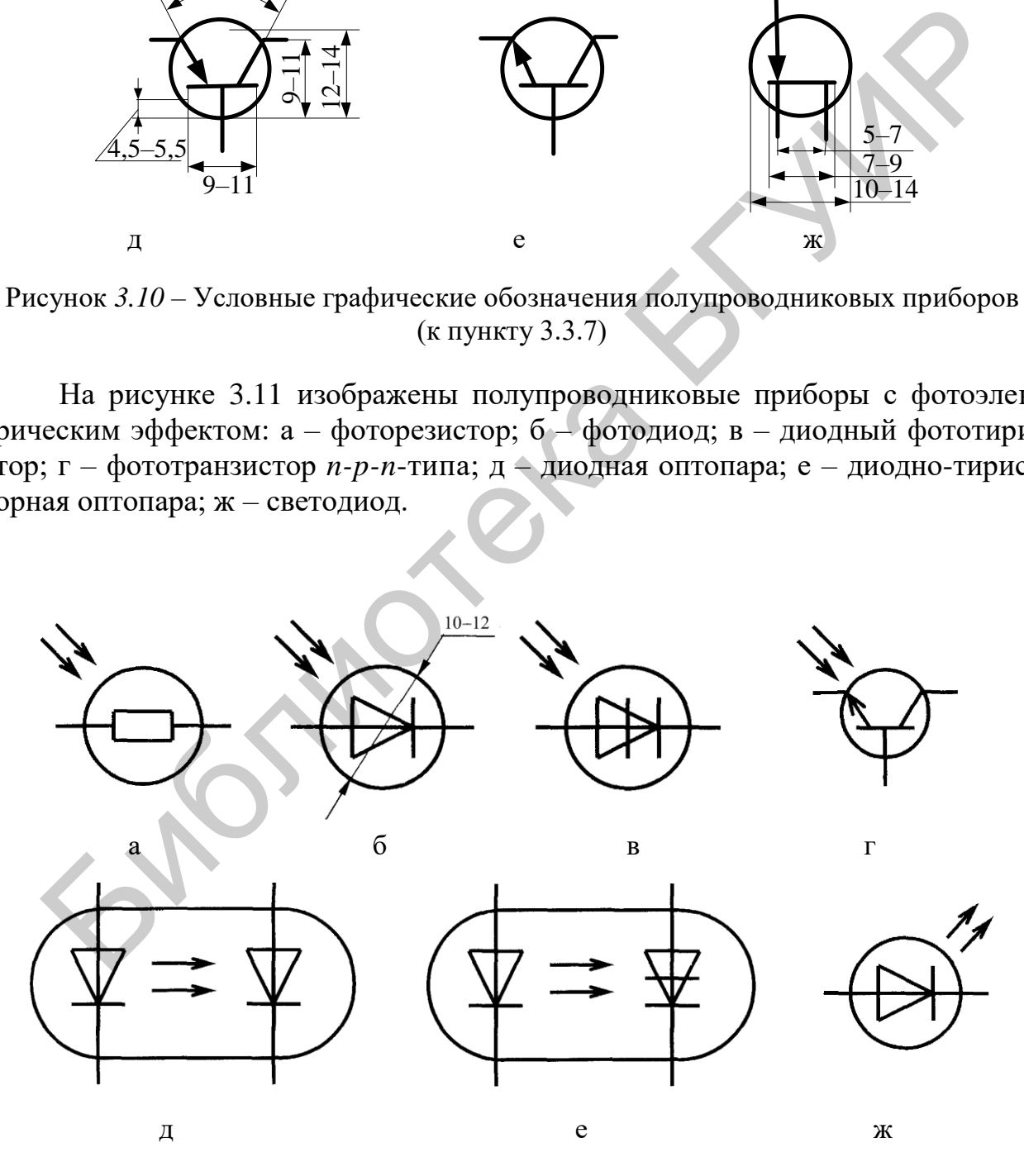

Рисунок *3.11* – Условные графические обозначения полупроводниковых приборов с фотоэлектрическим эффектом (к пункту 3.3.7)

**3.3.8** Источники питания электрические обозначаются в соответствии с ГОСТ 2.742.68 (рисунок 3.12, а)

**3.3.9** Устройства индикации и сигнальные лампы и звонок изображаются в соответствии с ГОСТ 2.732–68 (рисунок 3.12, б, в)

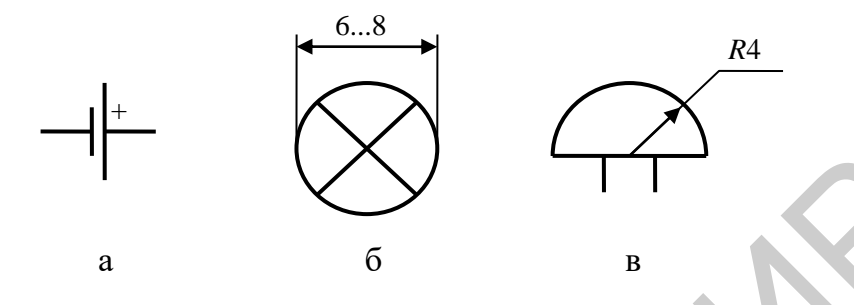

Рисунок *3.12* – Условные графические обозначения источников питания, устройств индикации и сигнальных ламп и звонка (к пунктам 3.3.8, 3.3.9)

#### **3.4 Элементы цифровой техники**

**3.4.1** Стандарт ГОСТ 2.743–91 устанавливает общие правила построения условных графических обозначений (УГО) элементов цифровой техники в схемах, выполняемых вручную или с помощью печатающих и графических устройств вывода ПЭВМ, во всех отраслях промышленности.

**3.4.2** Элемент цифровой техники (далее – элемент) – цифровая или микропроцессорная микросхема, ее элемент или компонент; цифровая микросборка, ее элемент или компонент. Определения цифровой и микропроцессорной микросхем, их элементов и компонентов устанавливает ГОСТ 17021–2012, определения цифровой микросборки, ее элемента или компонента – ГОСТ 26975–86.

К элементам цифровой техники условно относят элементы, не предназначенные для преобразования и обработки сигналов, изменяющихся по закону дискретной функции, но применяемые в логических цепях, например, конденсатор, генератор и т. п.

**3.4.3** УГО элементов цифровой техники строят на основе прямоугольника. В самом общем виде УГО может содержать основное и два дополнительных поля, расположенных по обе стороны от основного (рисунок 3.13). Размер прямоугольника по ширине зависит от наличия дополнительных полей и числа помещенных в них знаков (меток, обозначения функции элемента), по высоте – от числа выводов, интервалов между ними и числа строк информации в основном и дополнительных полях. Согласно стандарту ширина основного поля должна быть не менее 10 мм, дополнительных полей – не менее 5 мм (при большом числе знаков в метках и обозначении функции элемента эти размеры соответственно увеличивают), расстояние между выводами – 5 мм, между выводом и горизонтальной стороной обозначения (или границей зоны) – не менее 2,5 мм и кратно этой величине. При разделении групп выводов интервалом величина последнего должна быть не менее 10 мм и кратна пяти.  $^{14}$  а<br>
исунок 3.12 – Условные графические обозначения источников питация, устрой<br>
индикации и сигнальных ламп и звонка (к пунктам 3.3,8,3.39)<br>
3.4 Элементы цифровой техники<br>
3.4.1 Стапдарт ГОСТ 2.743 -91 устанавливает

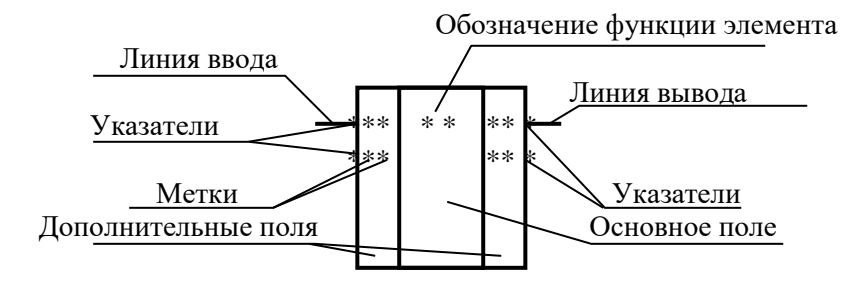

Рисунок 3.13 – Условные графические обозначения элементов цифровой техники (к пункту 3.4.3)

3.4.4 Выводы элементов цифровой техники делятся на входы, выходы, двунаправленные выводы и выводы, не несущие информации. Входы изображают слева, выходы - справа (рисунок 3.14), остальные выводы - с любой стороны УГО. При необходимости разрешается поворачивать обозначения на 90° по часовой стрелке, т. е. располагать входы сверху, а выходы снизу в соответствии с рисунком 3.14.

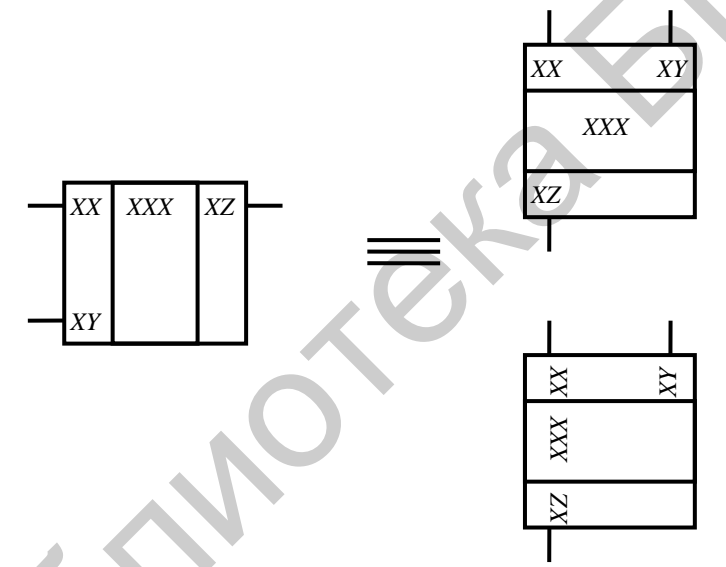

Рисунок 3.14 -Расположение выводов элементов цифровой техники (к пункту 3.4.4)

3.4.5 Функциональное назначение элемента цифровой техники указывают в верхней части основного поля УГО (см. рисунок 3.13). Обозначение состоит из прописных букв латинского алфавита, арабских цифр и специальных знаков, записываемых без пробелов (число знаков в обозначении функции не ограничивается). Обозначения основных функций и их производных приведены в таблице 3.2.

| Наименование                                          | Обозначение      |
|-------------------------------------------------------|------------------|
| 1 Буфер                                               | <b>BUF</b>       |
| 2 Вычислитель:                                        | $\overline{CP}$  |
| секция вычислителя                                    | CPS              |
| вычислительное устройство                             | CPU              |
| 3 Вычитатель                                          | $P-Q$ или SUB    |
| 4 Делитель                                            | <b>DIV</b>       |
| 5 Демодулятор                                         | <b>DM</b>        |
| 6 Демультиплексор                                     | <b>DX</b>        |
| 7 Дешифратор                                          | $\overline{DC}$  |
| 8 Дискриминатор                                       | <b>DIC</b>       |
| 9 Дисплей                                             | <b>DPY</b>       |
| 10 Интерфейс периферийный программируемый             | PPI              |
| 11 Инвертор, повторитель                              | 1                |
| 12 Компаратор                                         | COMP             |
| 13 Микропроцессор                                     | <b>MPU</b>       |
| 14 Модулятор                                          | MD               |
| 15 Модификатор                                        | <b>MOD</b>       |
| 16 Память                                             | $\boldsymbol{M}$ |
| 17 Главная память                                     | MM               |
| 18 Основная память                                    | <b>GM</b>        |
| 19 Быстродействующая память                           | <b>FM</b>        |
| 20 Память типа first-in, first-out                    | <b>FIFO</b>      |
| 21 Постоянное запоминающее устройство (ПЗУ):          | <b>ROM</b>       |
| программируемое ПЗУ (ППЗУ)                            | <b>PROM</b>      |
| ППЗУ с возможностью многократного программирования    |                  |
| (РЭПЗУ)                                               | <b>RPROM</b>     |
| репрограммируемое ППЗУ с ультрафиолетовым стирани-    |                  |
| ем (РФПЗУ)                                            | <b>UVPROM</b>    |
| 22 Оперативное запоминающее устройство (ОЗУ) с произ- |                  |
| вольной выборкой:                                     | <b>RAM</b>       |
| ОЗУ с произвольной выборкой статическое (СОЗУ)        | <b>SRAM</b>      |
| ОЗУ с произвольной выборкой динамическое (ДОЗУ)       | <b>DRAM</b>      |
| энергозависимое ОЗУ (ЭНОЗУ)                           | <b>NVRAM</b>     |
| 23 Ассоциативное запоминающее устройство              | <b>CAM</b>       |
| 24 Программируемая логическая матрица (ПЛМ)           | <b>PLM</b>       |

Таблица 3.2 - Обозначения основных функций элементов цифровой техники

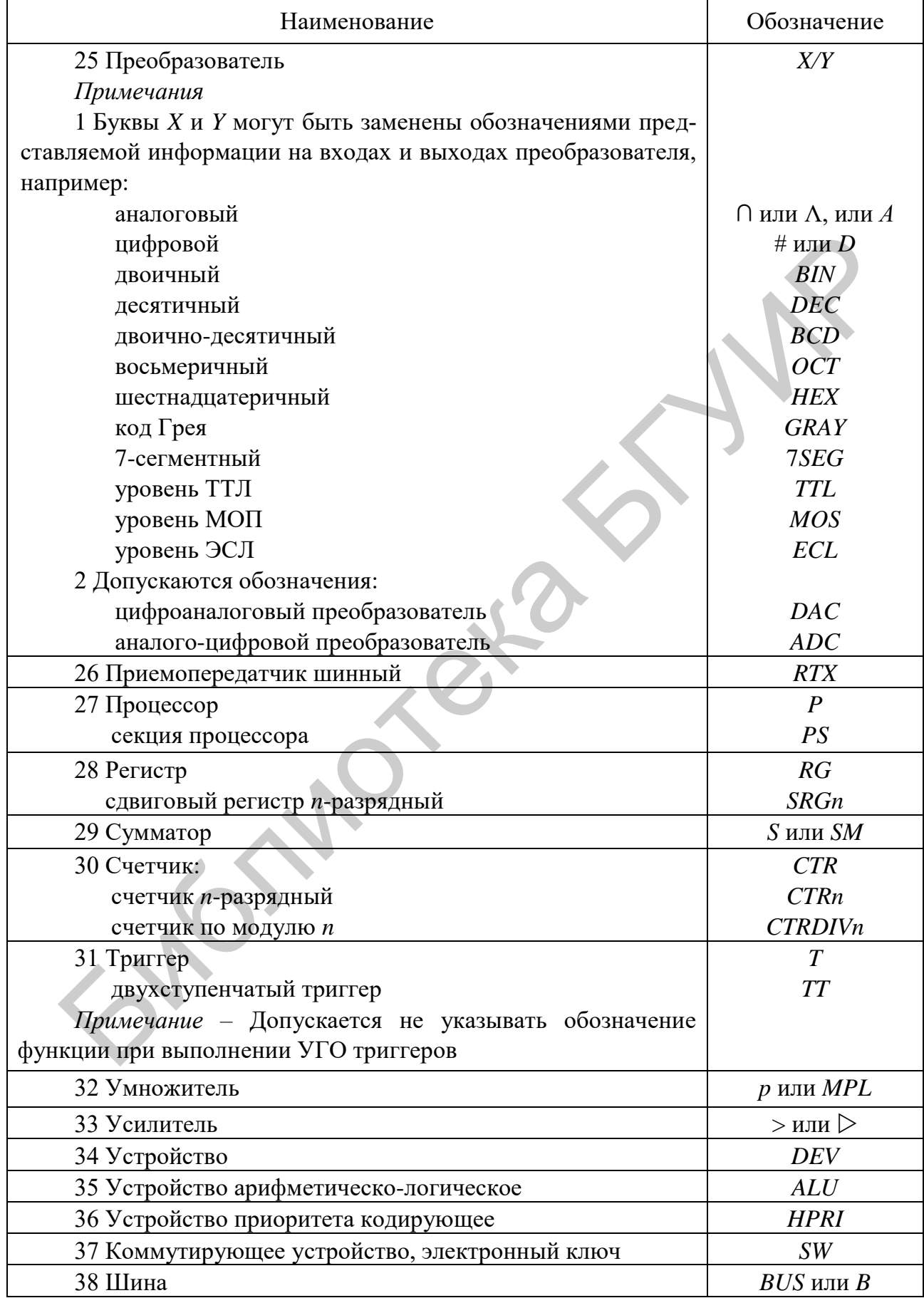

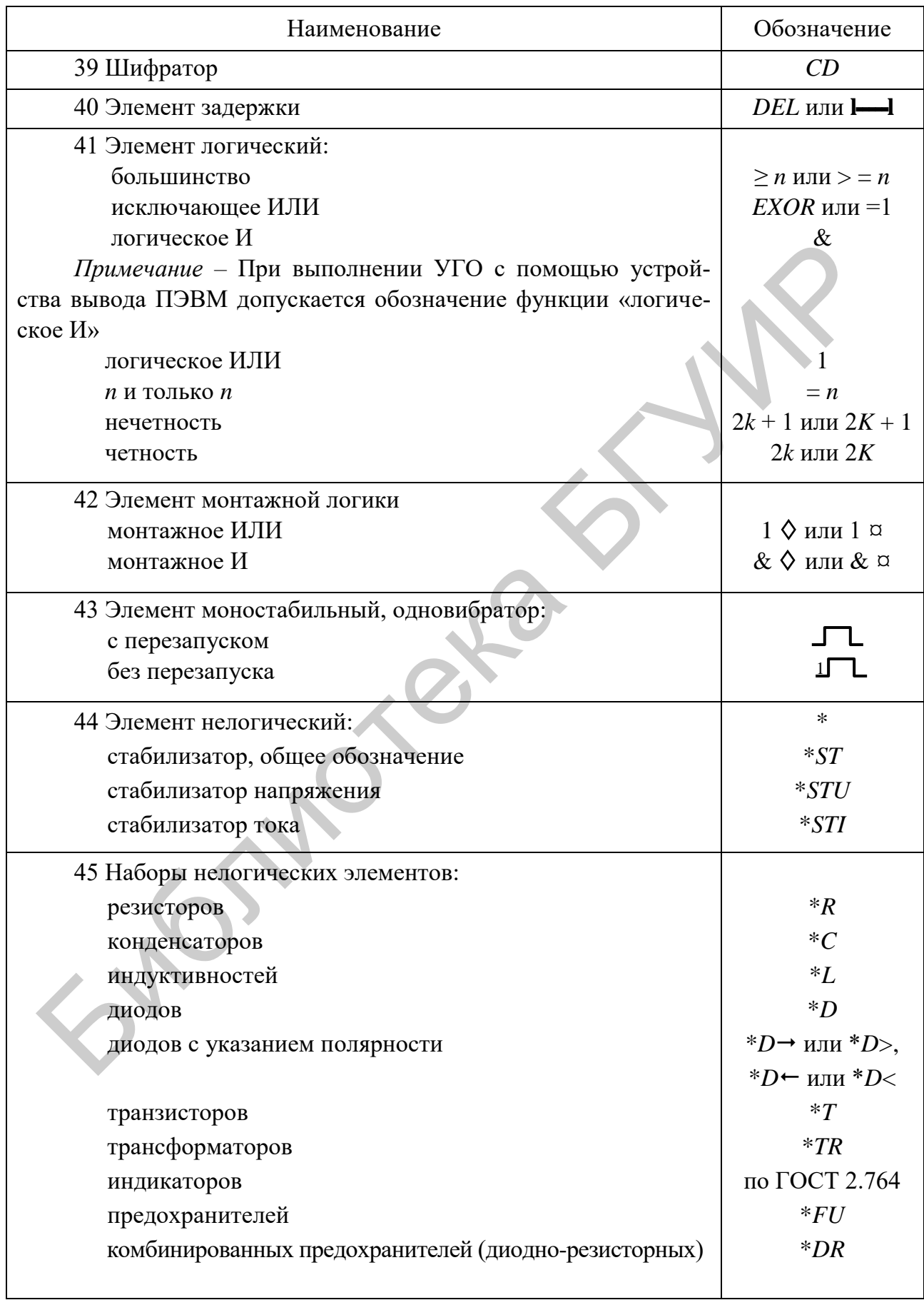

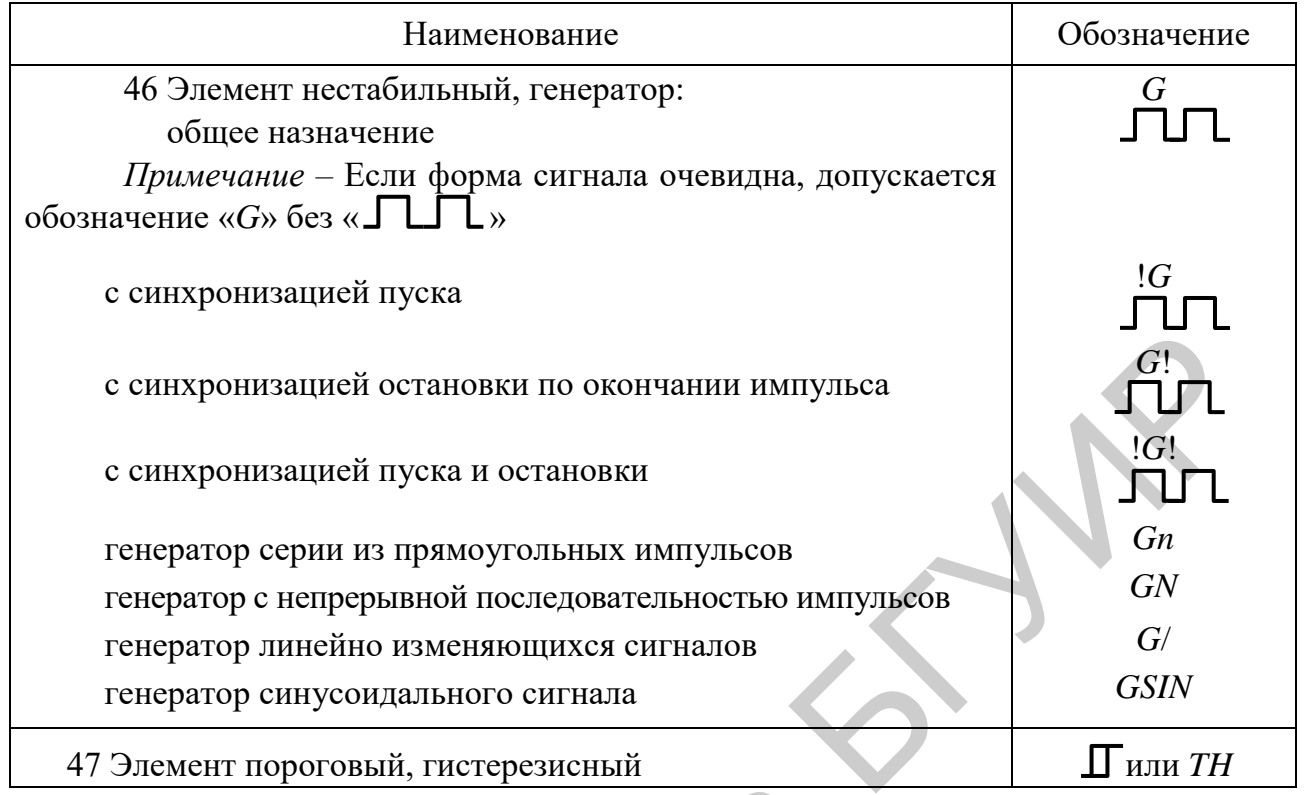

В дополнительных полях помещают информацию о назначениях выводов (метки выводов, указатели).

Допускается проставлять указатели на линиях выводов на контуре УГО.

3.4.6 Все надписи выполняют основным шрифтом в соответствии с ГОСТ 2.304-81.

3.4.7 Знак «\*» проставляют перед обозначением функции элемента, если все его выводы являются нелогическими.

3.4.8 Справа к обозначению функции допускается добавлять технические характеристики элемента, например:

резистор сопротивлением 47 Ом - \*R 47.

Задержку элемента указывают в соответствии с рисунком 3.15.

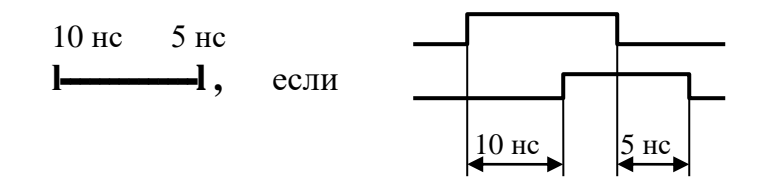

Рисунок 3.15 - Условное обозначение временной задержки

Если эти две задержки равны, то указывают только одно значение:

 $10<sub>HC</sub>$  $1$ 

Задержку, выраженную в секундах или в единицах, основанных на количестве слов или битов, можно указывать как внутри контура УГО элемента задержки, так и вне его.

Допускается указывать значение задержки десятичным числом:

 $l$   $\longrightarrow$  3 или DEL3.

при этом значение единицы задержки должно быть оговорено на поле схемы или в технических требованиях.

3.4.9 В УГО элемента допускается опускать пробел между числовым значением и единицей измерения, например:  $RAM16K$ , 10 нс, + 5 В.

3.4.10 При необходимости указания сложной функции элемента допускается составное (комбинированное) обозначение функции.

Например, если элемент выполняет несколько функций, то обозначение его сложной функции будет образовано из нескольких более простых обозначений функций, при этом их последовательность определяется последовательностью функций, выполняемых элементом:

- 4-разрядный счетчик с дешифратором на выходе *CTR4DC*;

- преобразователь/усилитель двоично-десятичного кода в 7-сегментный код  $BCD/7SEG$ .

3.4.11 УГО может состоять только из основного поля (таблица 3.3, п.1) или из основного поля и одного дополнительного, которое располагают справа (таблица 3.3, п.2) или слева (таблица 3.3, п.3) от основного, а также из основного поля и двух дополнительных (таблица 3.3, п.4).

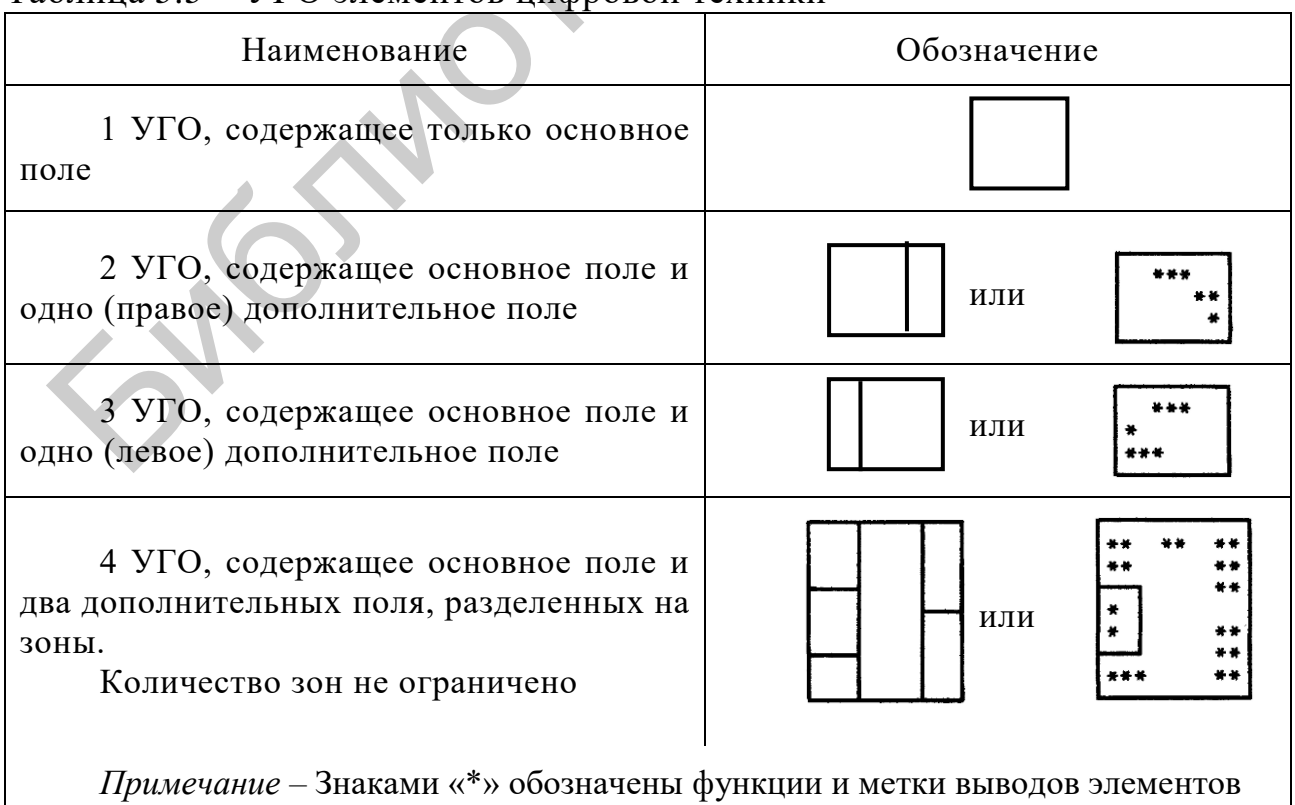

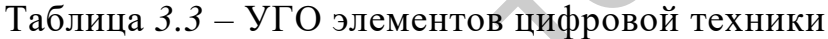

57

Допускается дополнительные поля делить на зоны с помощью горизонтальной черты. Основное и дополнительные поля могут быть не отделены линией. При этом расстояние между буквенными, цифровыми или буквенноцифровыми обозначениями, помещенными в основное и дополнительные поля, определяется однозначностью понимания каждого обозначения. Обозначения, помещенные на одной строке, должны иметь в своем составе не менее двух букв (цифр, знаков).

3.4.12 Метку вывода образуют из прописных букв латинского алфавита, арабских цифр и (или) специальных знаков, записанных в одной строке без пробелов.

Количество знаков в метке не ограничивается, но по возможности должно быть минимально при сохранении однозначности понимания каждого обозначения.

Обозначения основных меток выводов элементов приведены в таблице 3.4.

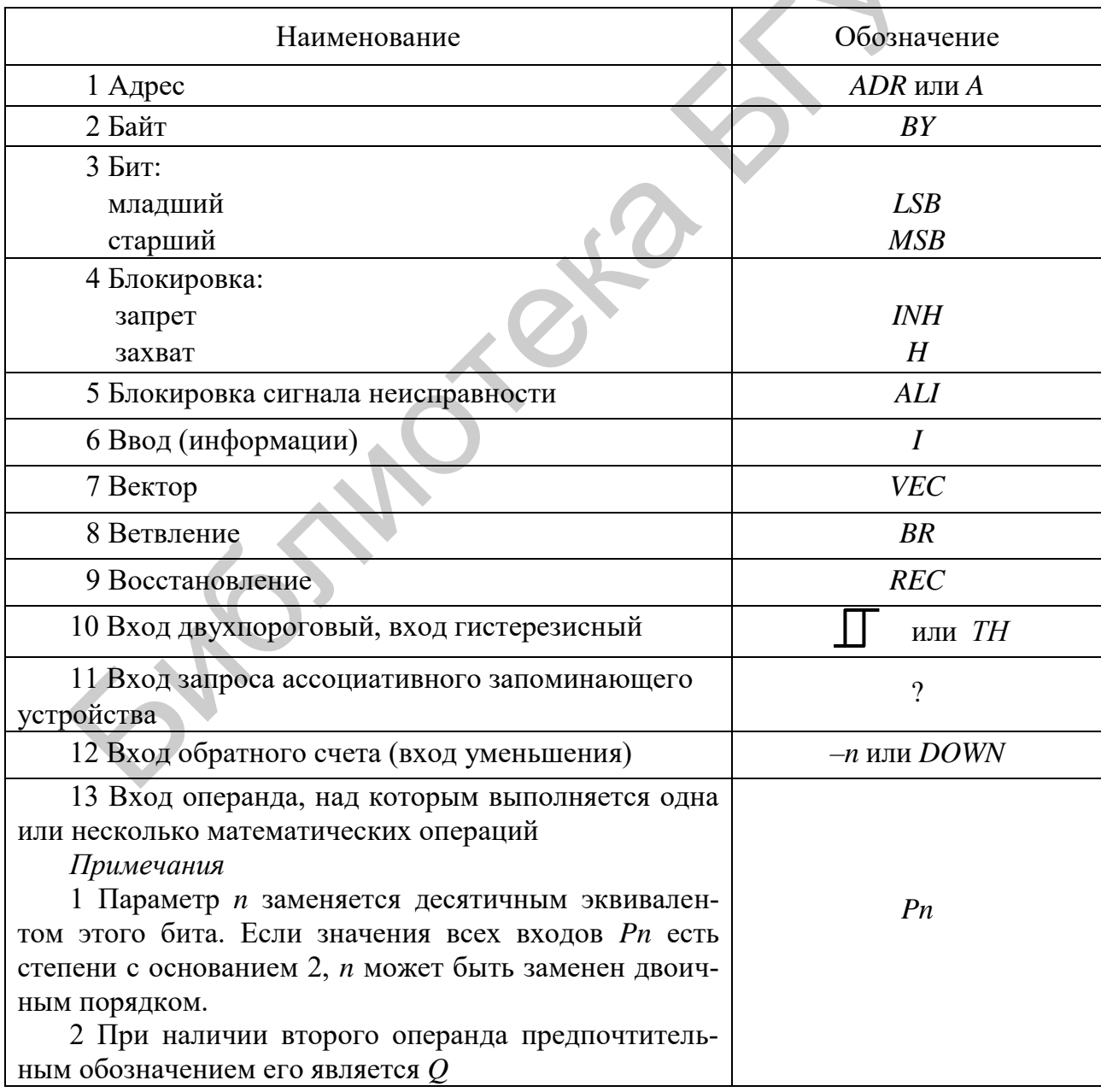

Таблица 3.4 – Обозначения основных меток выводов элементов

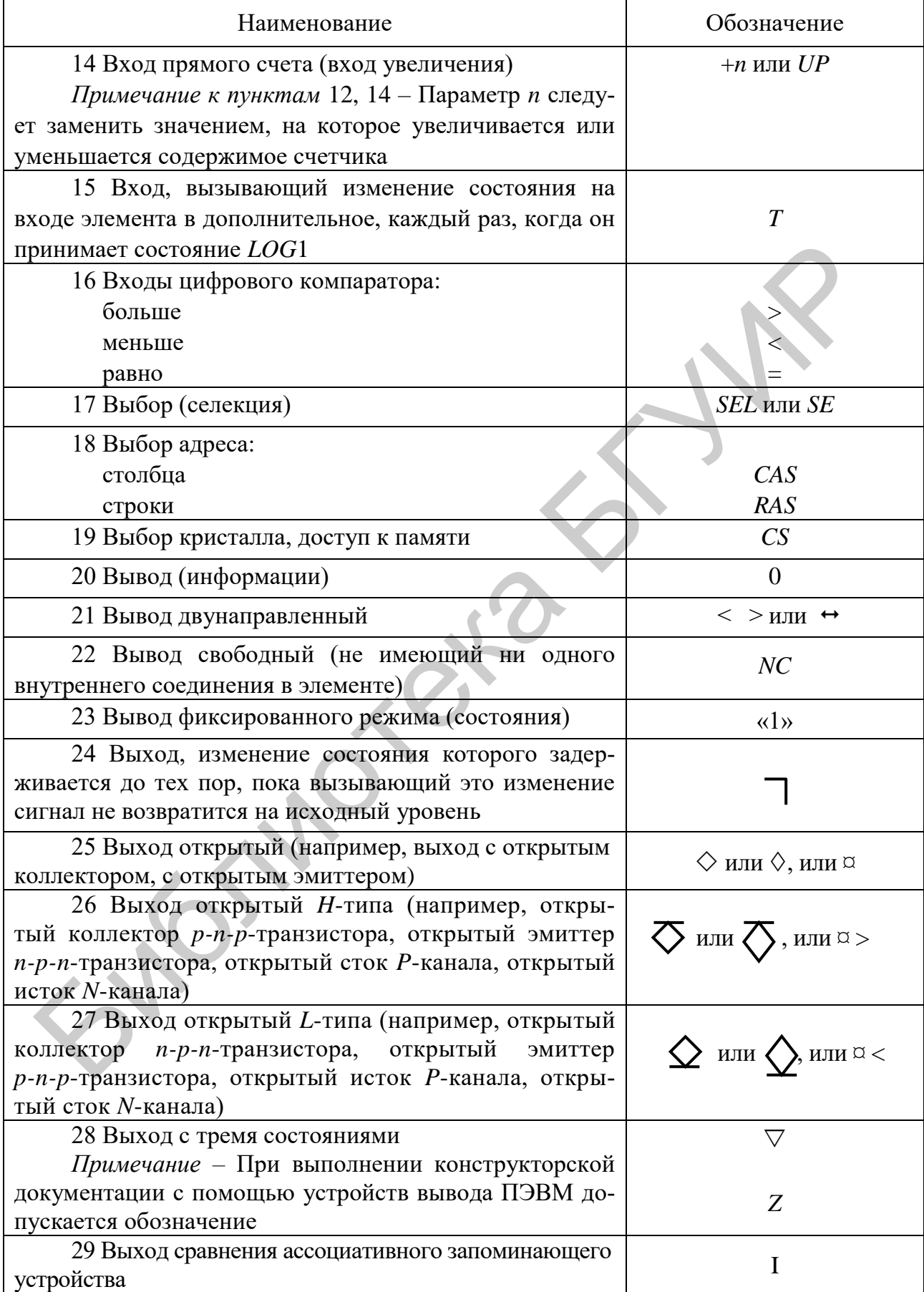

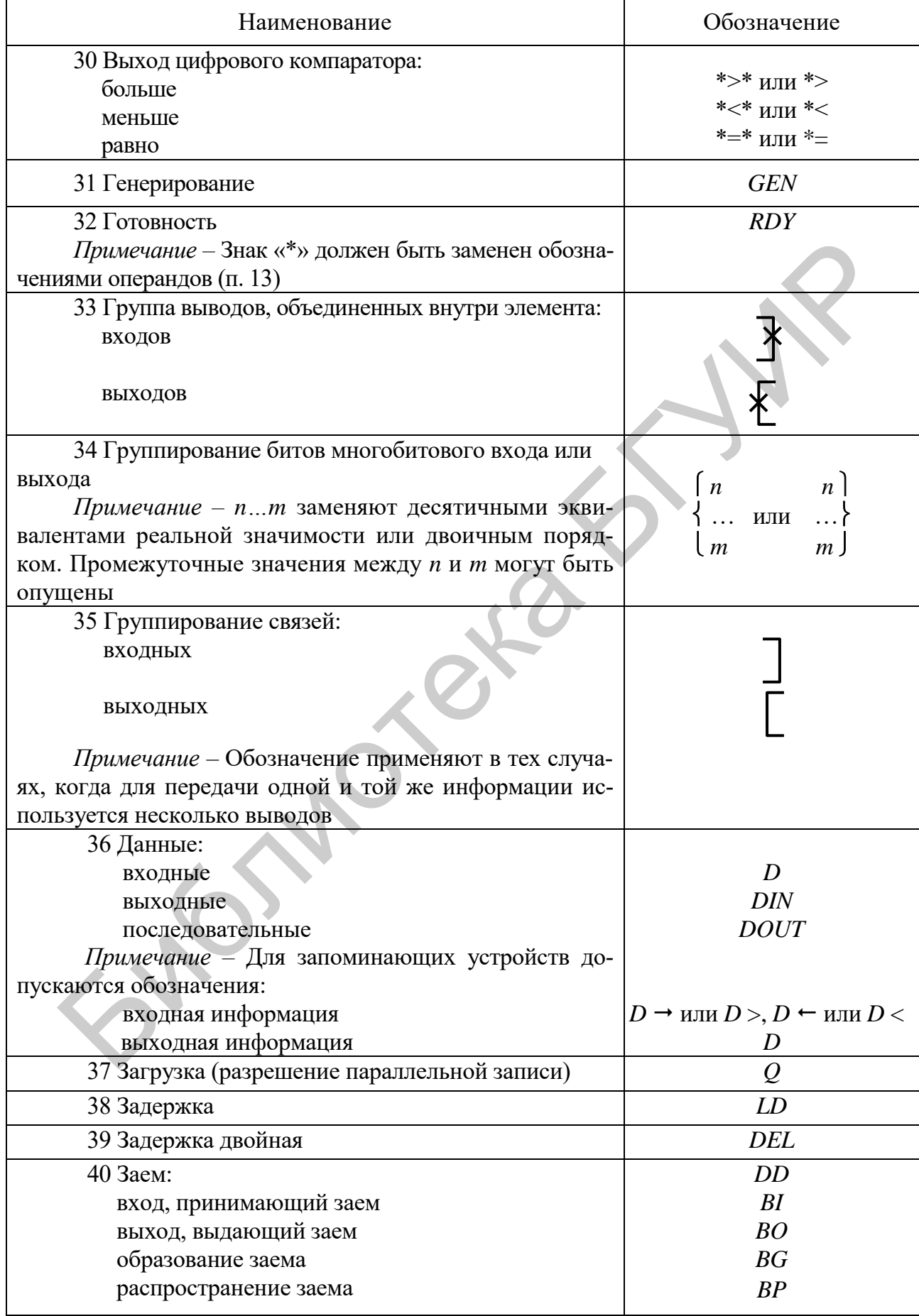

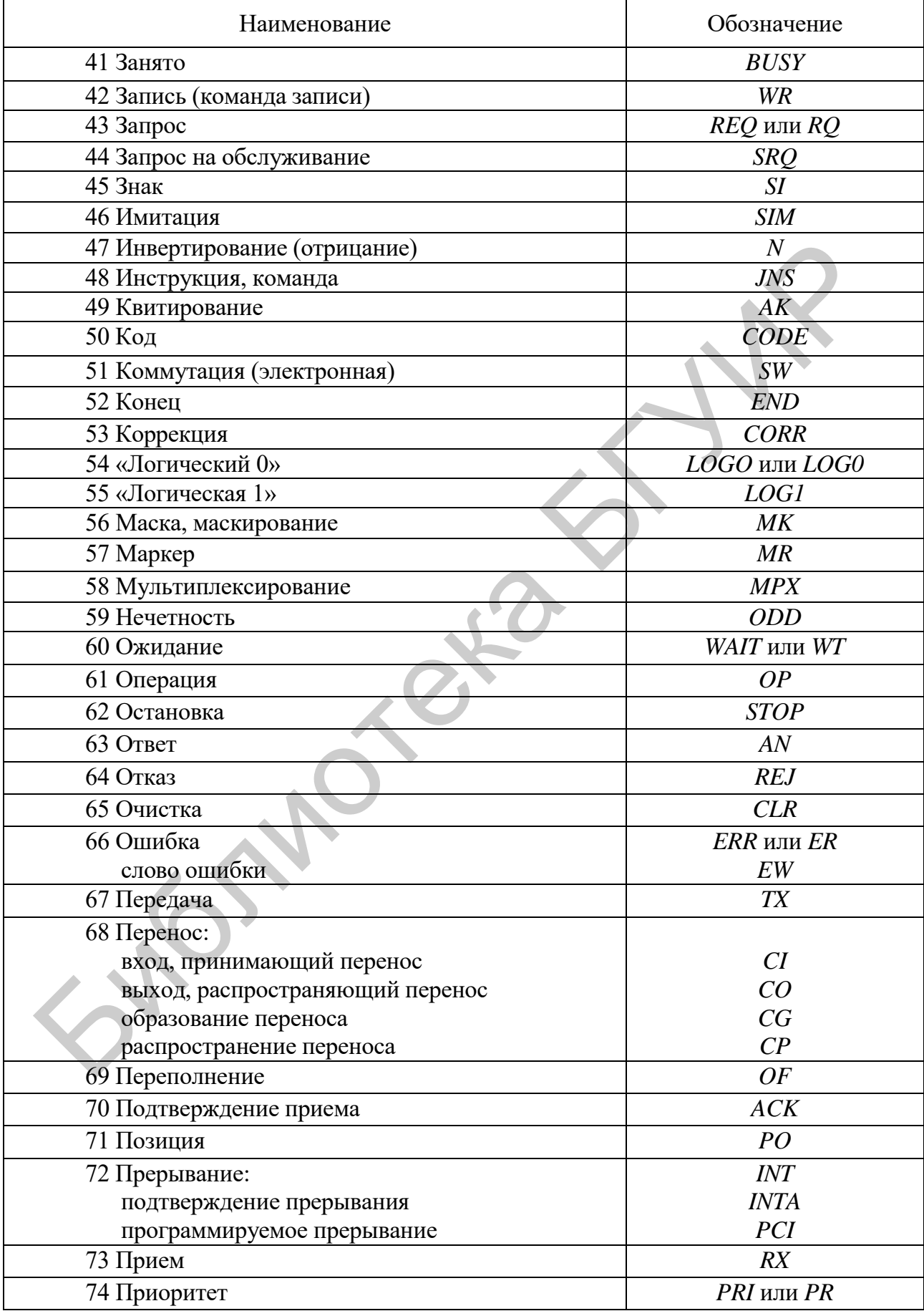

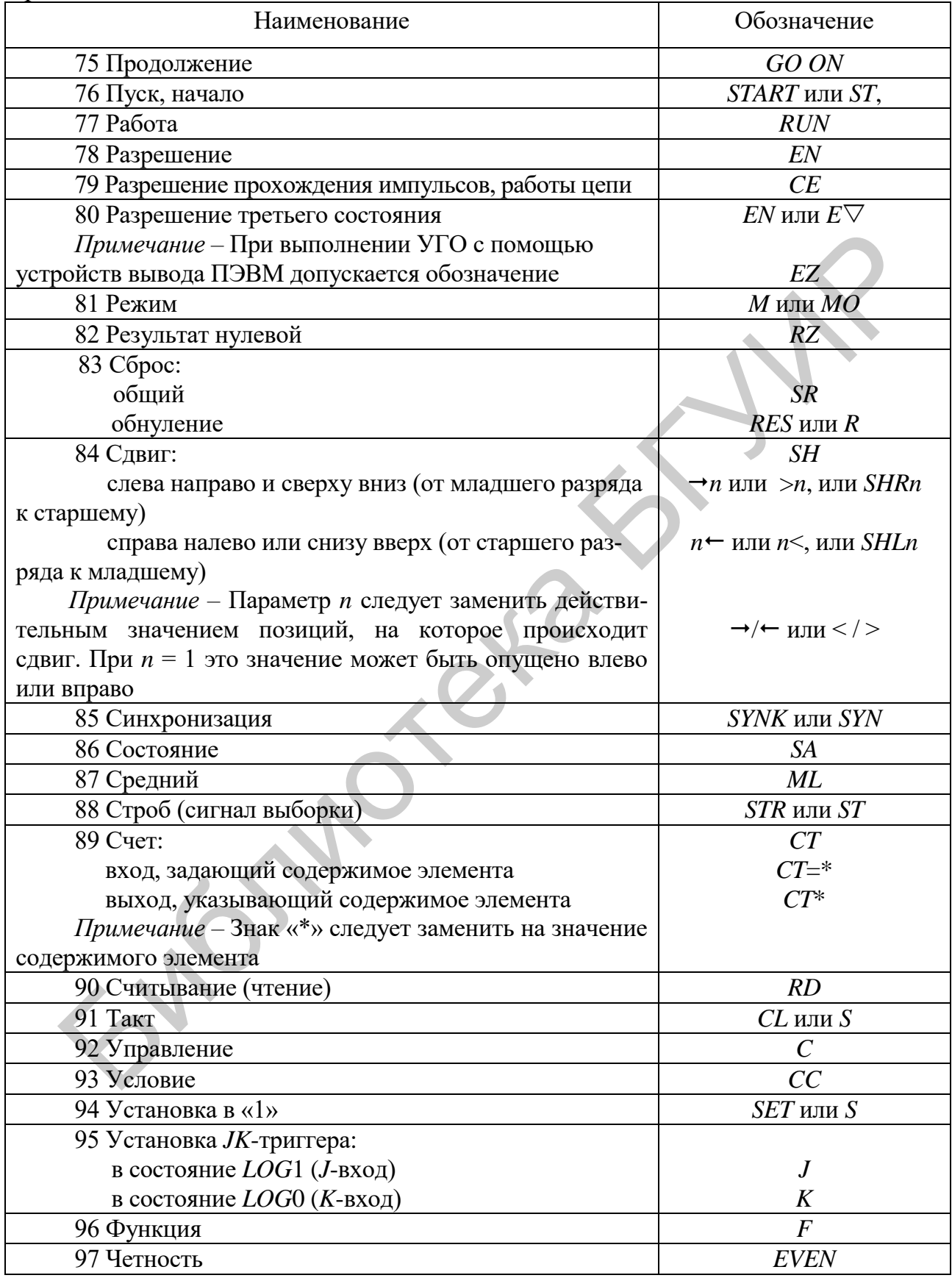

3.4.13 Обозначения основных меток, указывающих функциональное назначение выводов, не несущих логической информации, приведены в таблице 3.5.

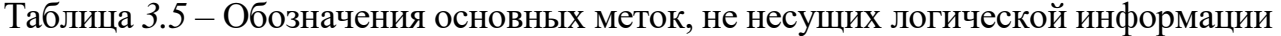

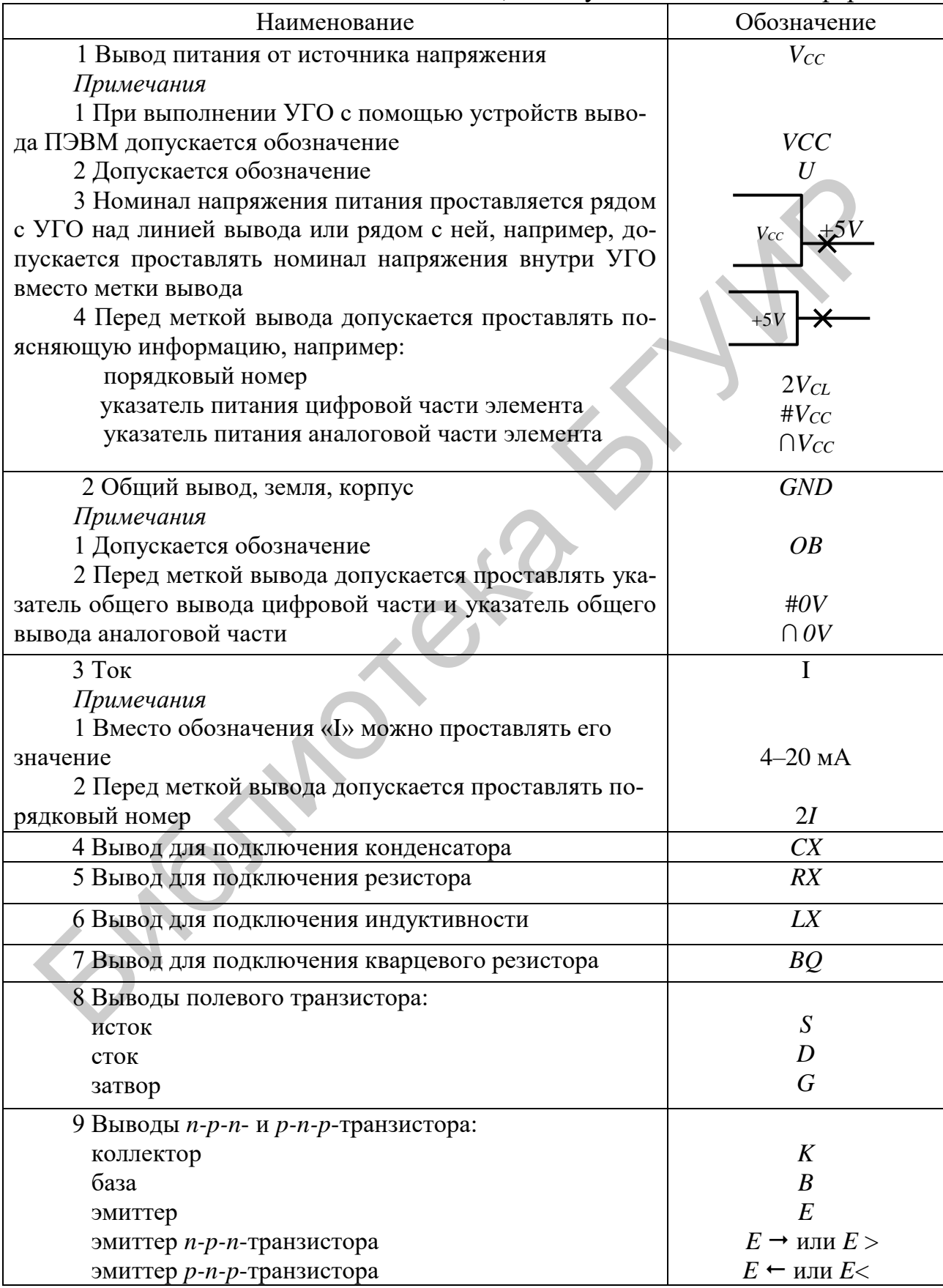

3.4.14 При необходимости указать сложную функцию выводов допускается построение составной метки, образованной из основных меток, при этом рекомендуется соблюдать обратный порядок присоединения меток, например:

> адрес считывания RDA; байт данных *DBY*; выбор байта BYSEL.

Для обозначения метки вывода, имеющей поочередно две функции, эти функции указываются через наклонную черту, например:

> ввод/вывод  $I/O$ ; запись/чтение WR/RD; управление/данные С/D.

## Примечания

1 Порядок следования меток определяет логический уровень разрешающего сигнала: первая функция осуществляется при  $LOG1$ , вторая – при  $LOG0$ .

2 Порядок следования меток выводов, не несущих логическую информацию, произвольный.

3 При выполнении УГО элемента, имеющего два порта приема и передачи информации А и В, метка вывода А/В означает разрешение приема информации портом А и передачи информации портом В при логическом уровне сигнала на данном выводе, равном LOG1.

3.4.15 Примеры УГО элементов

3.4.15.1 Примеры УГО логических элементов приведены в таблице 3.6.

3.4.15.2 Примеры УГО приемопередающих элементов приведены в таблице 3.7.

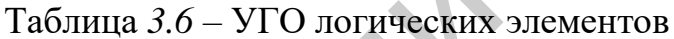

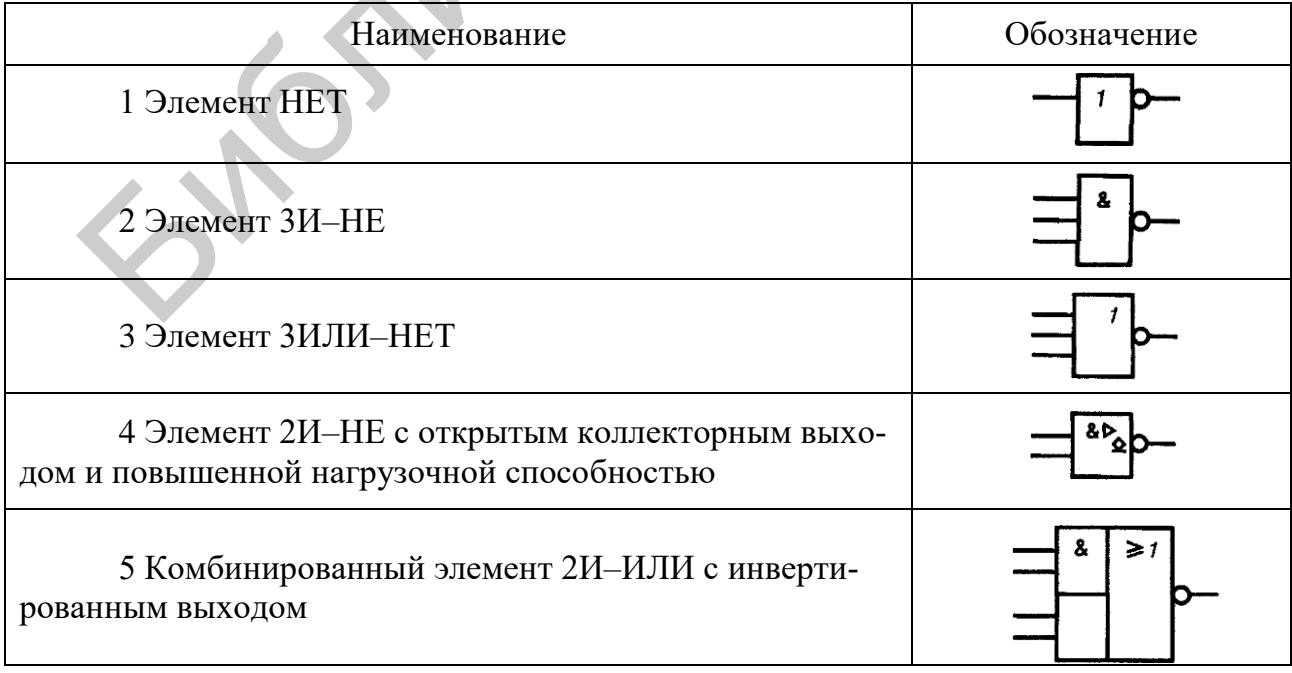

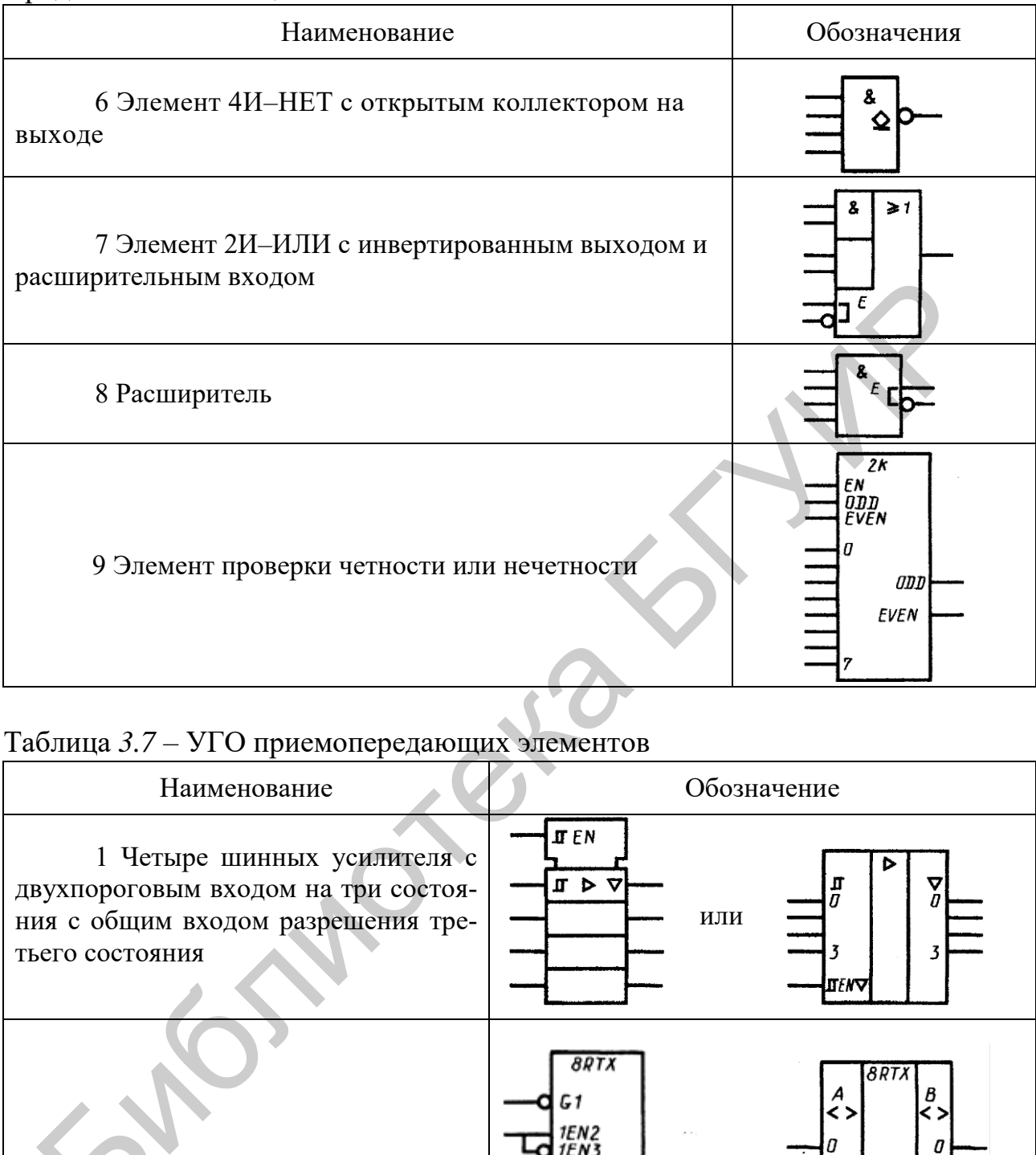

# Таблица *3.7* – УГО приемопередающих элементов

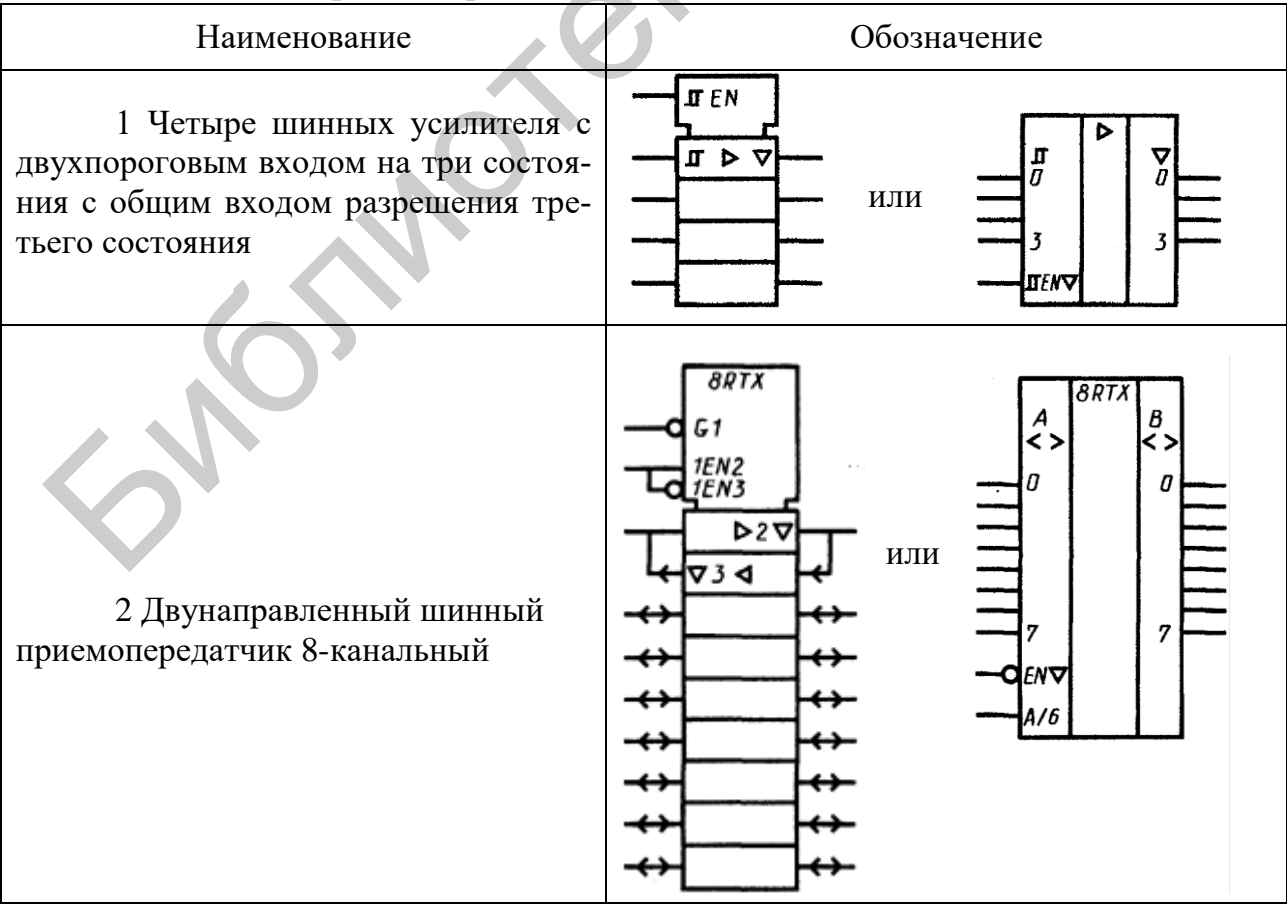

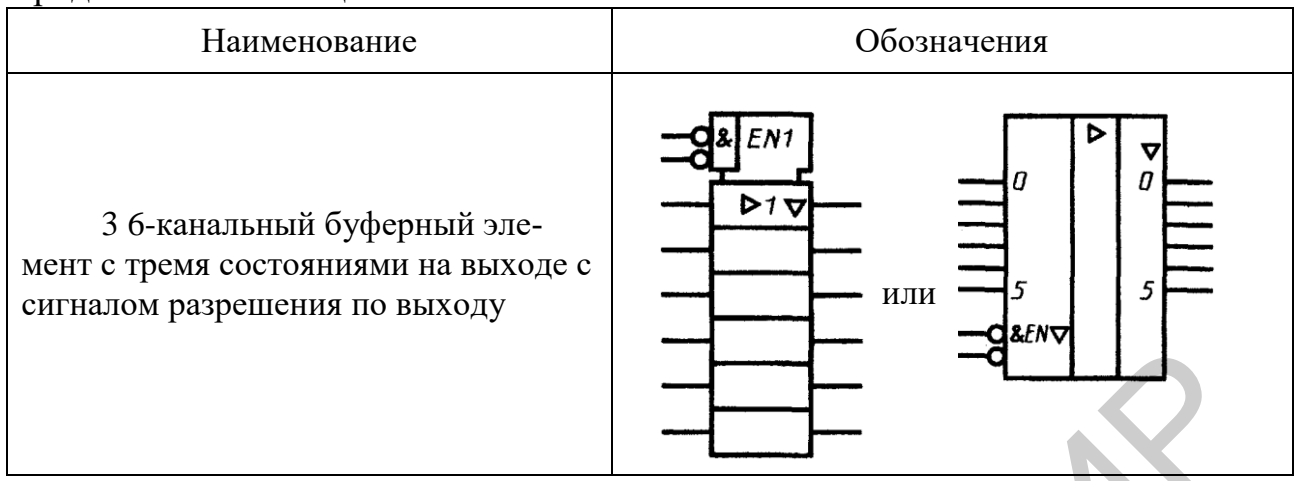

Примеры УГО гистерезисных элементов приведены в  $3.4.15.3$ таблице 3.8.

Таблица 3.8 - УГО гистерезисных элементов

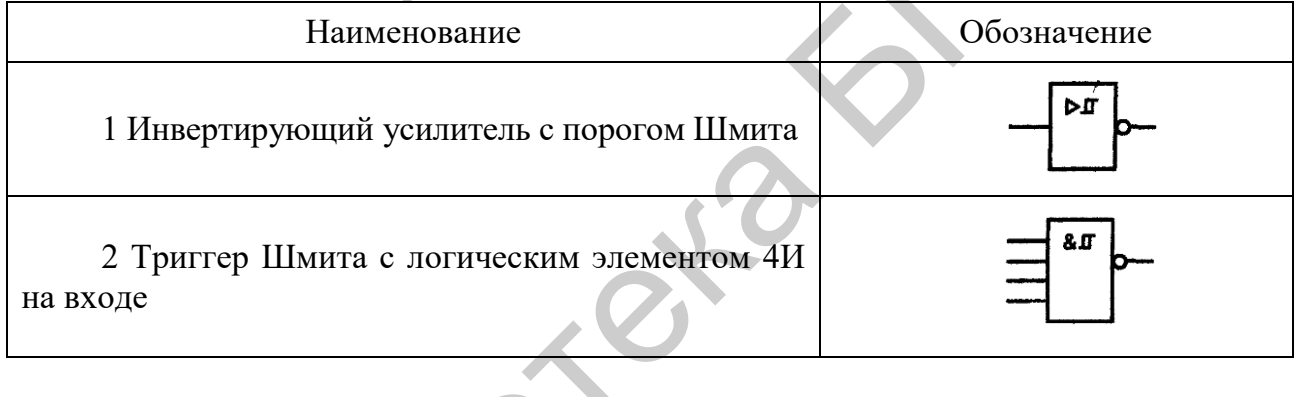

3.4.15.4 Примеры УГО преобразователей (дешифраторов) и кодирующих устройств (шифраторов) приведены в таблице 3.9. **ANTI** 

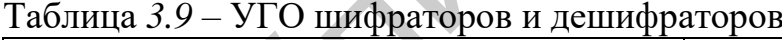

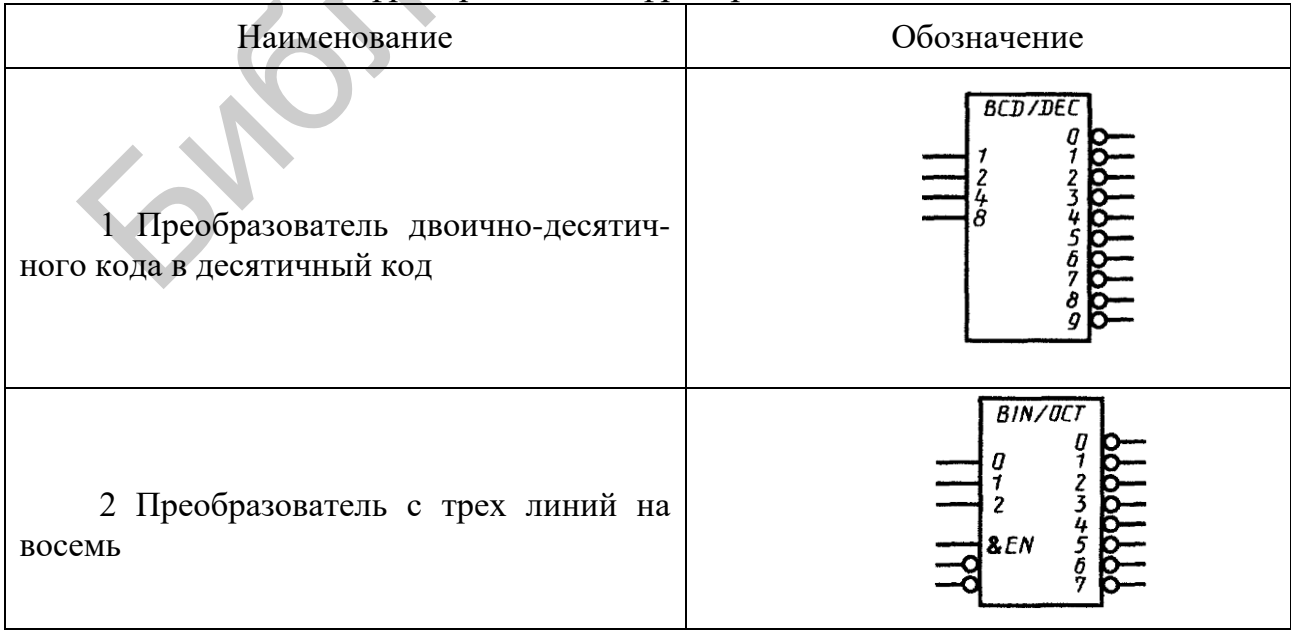

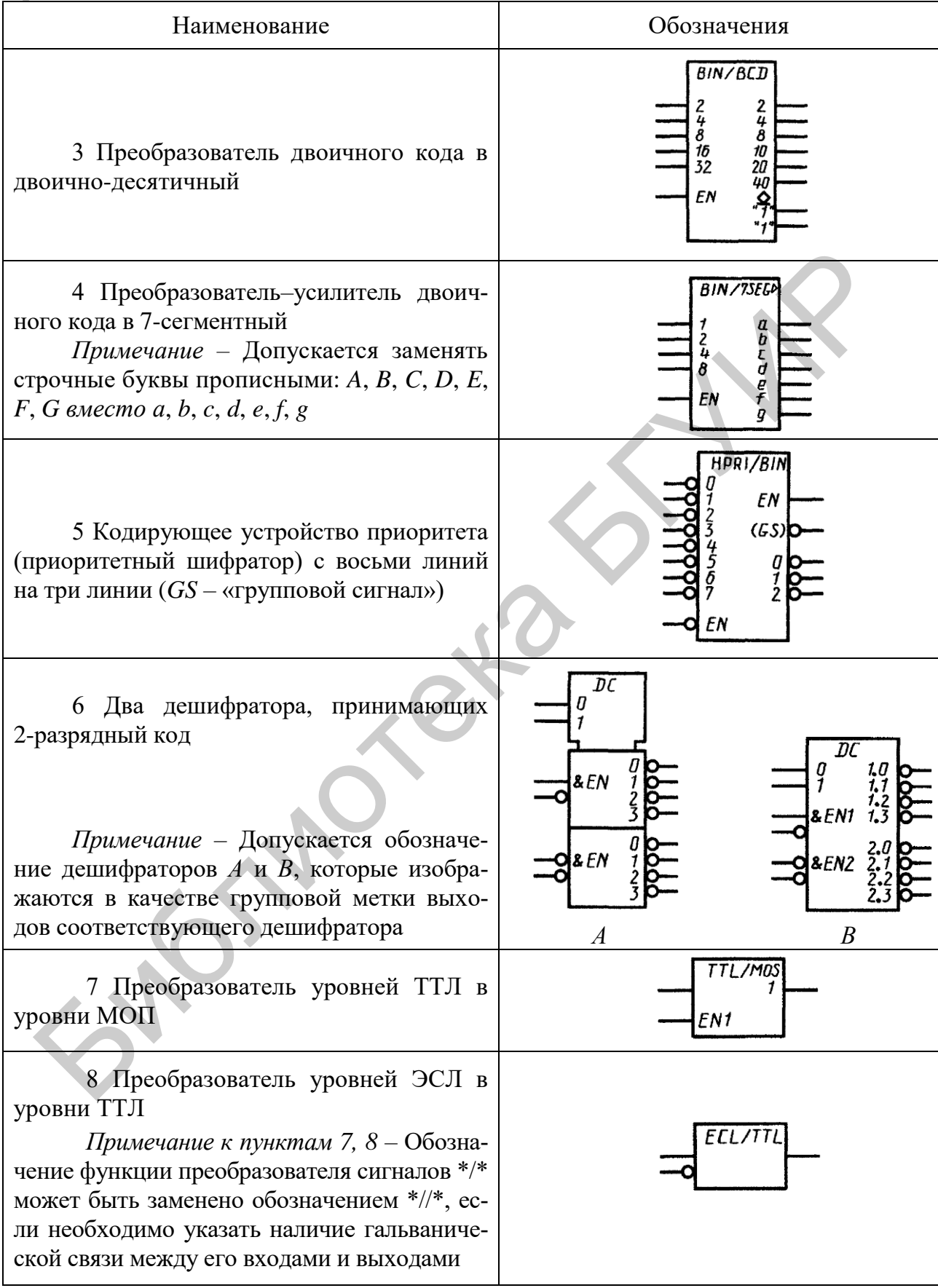

**3.4.15.5** Примеры УГО мультиплексоров и демультиплексоров, а также коммутаторов цифровых и аналоговых сигналов приведены в таблице 3.10.

| Наименование                                                                                                    | Обозначение                                                                                                    |
|----------------------------------------------------------------------------------------------------|----------------------------------------------------------------------------------------------------|
| 1 Мультиплексор на восемь входов со<br>стробированием<br>Примечание - Вход стробирования EN<br>допускается обозначать STR                                                                                                    | <b>MUX</b><br>EN                                                                                                    |
| 2 Демультиплексор на восемь линий                                                                                                    | &EN                                                                                                    |
| 3 Мультиплексор 4-канальный по два<br>входа каждый                                                                                                    | MUX<br>MU)<br>EN1<br>EN <sub>V</sub><br>EN2<br>ИЛИ<br>1D0 2 <b>マ</b><br>1D1<br>1.0<br>11<br>2.0<br>2.1<br>2<br>3.0<br>3.1<br>3<br>4,0<br>4<br>4,1 |
| 4 Мультиплексор 2-канальный по че-<br>тыре входа каждый<br>Примечание к пунктам 3, 4 – При<br>обозначении каналов мультиплексора бук-<br>вами $(A, B$ и т. д.), а не порядковыми номе-<br>рами (1, 2 и т. д.), для устранения неодно-<br>значности понимания входу адреса данных<br>присваивается метка «Выбор»: SEL или SE | MUX<br>MUX<br>EN1<br>ИЛИ<br>$1\sigma$<br>O<br>$\frac{1}{1}$<br>$1\sigma$<br>$\frac{7.2}{1.3}$<br>2.020<br>2.1                                     |
| 5 Электронный коммутатор                                                                                                    | 5W<br>ENT                                                                                                    |

Таблица *3.10* – УГО мультиплексоров, демультиплексоров и коммутаторов

**3.4.15.6** Примеры УГО арифметических элементов приведены в таблице 3.11.

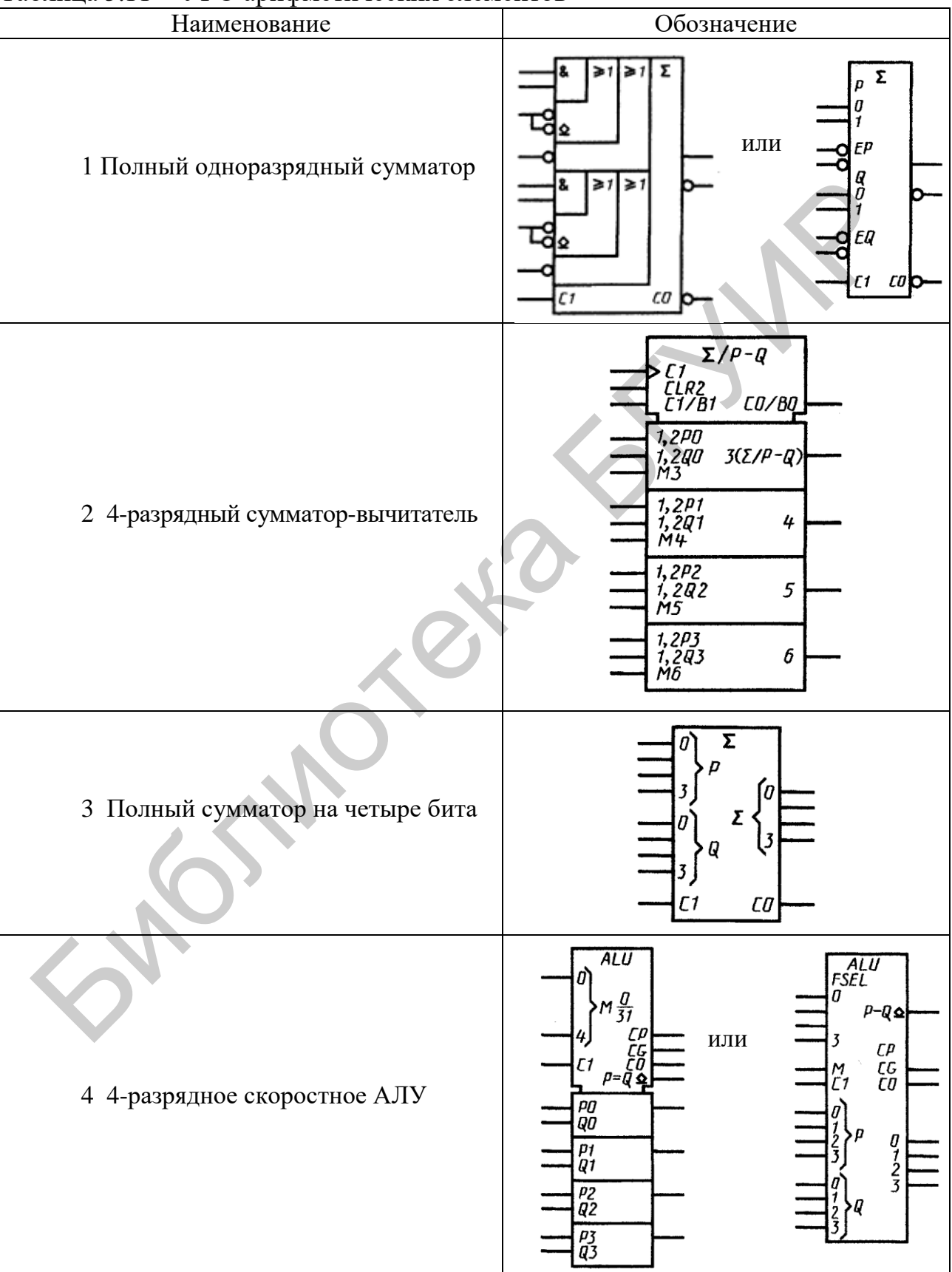

Таблица *3.11* – УГО арифметических элементов

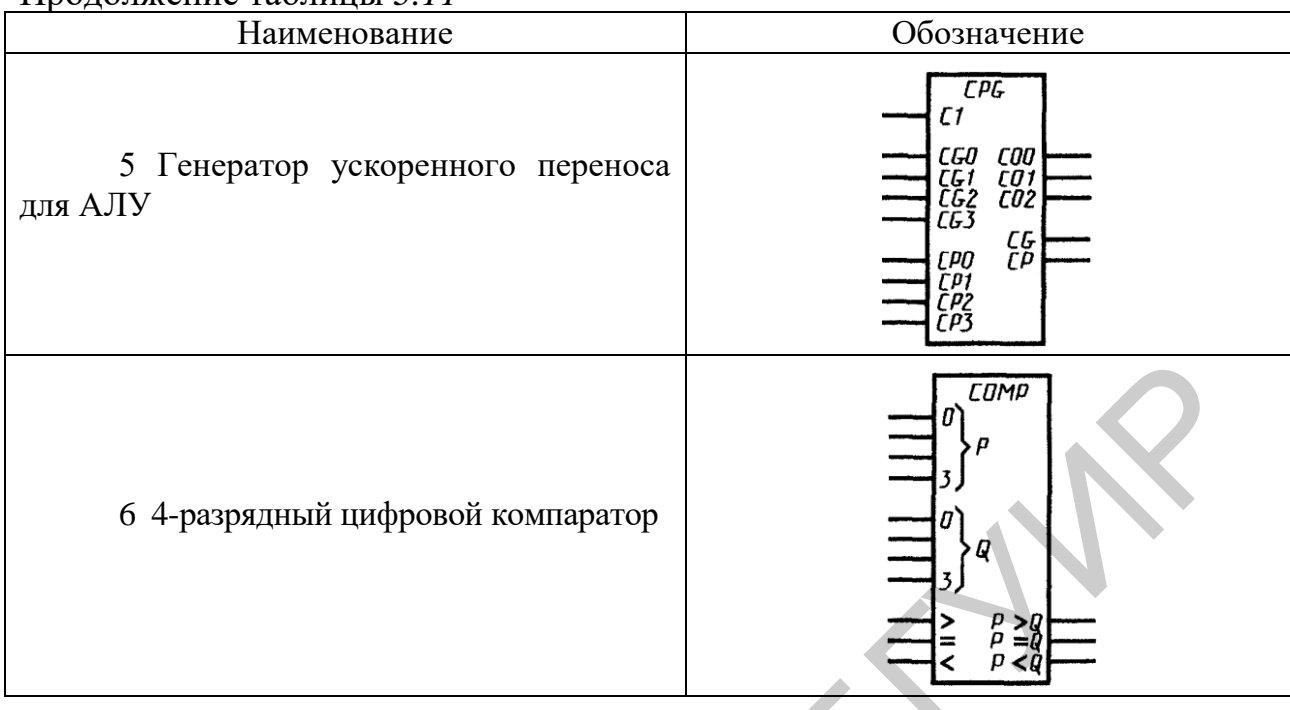

**3.4.15.7** Примеры УГО триггеров (бистабильных элементов) приведены в таблице 3.12.

## Таблица *3.12* – УГО триггеров

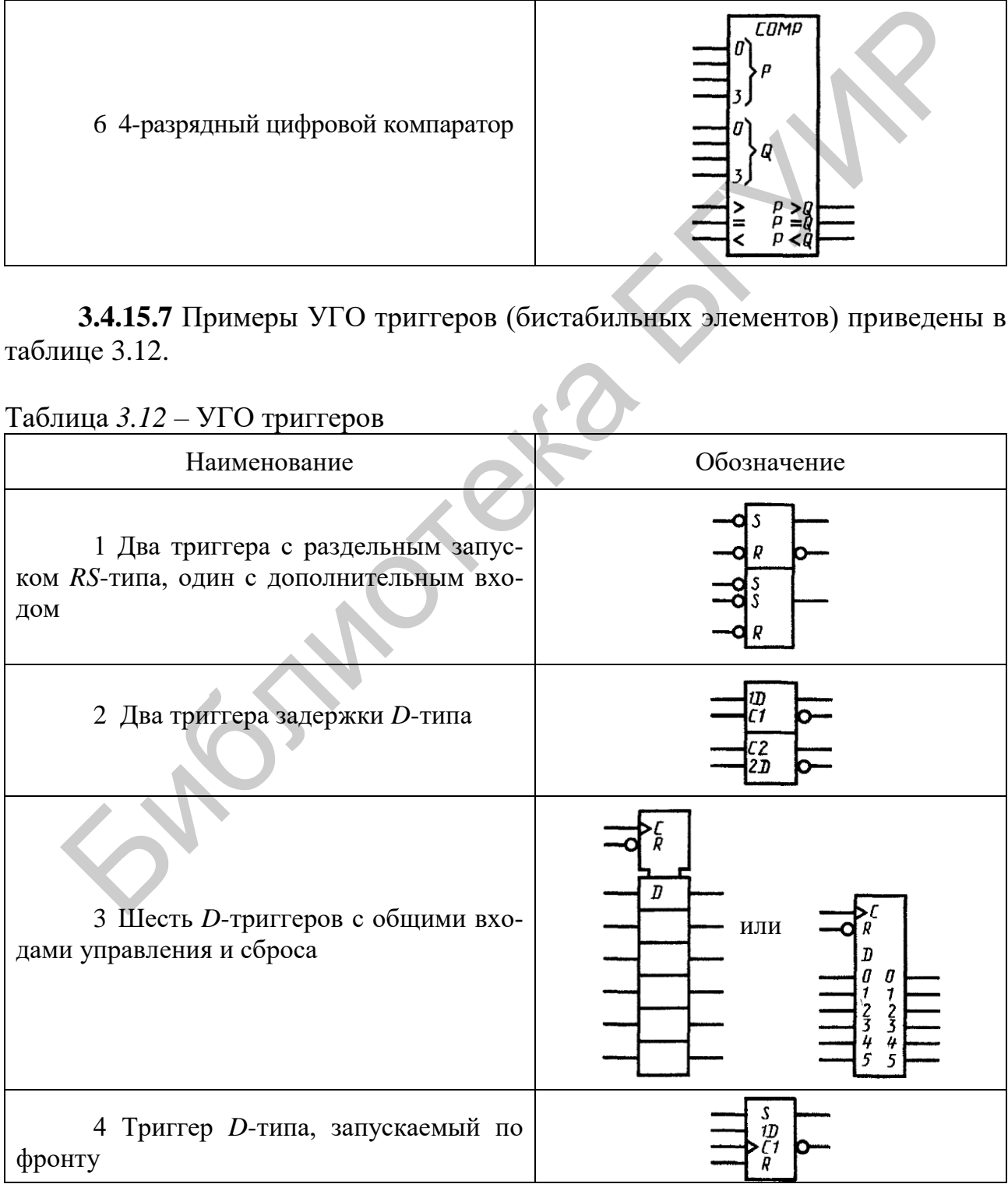

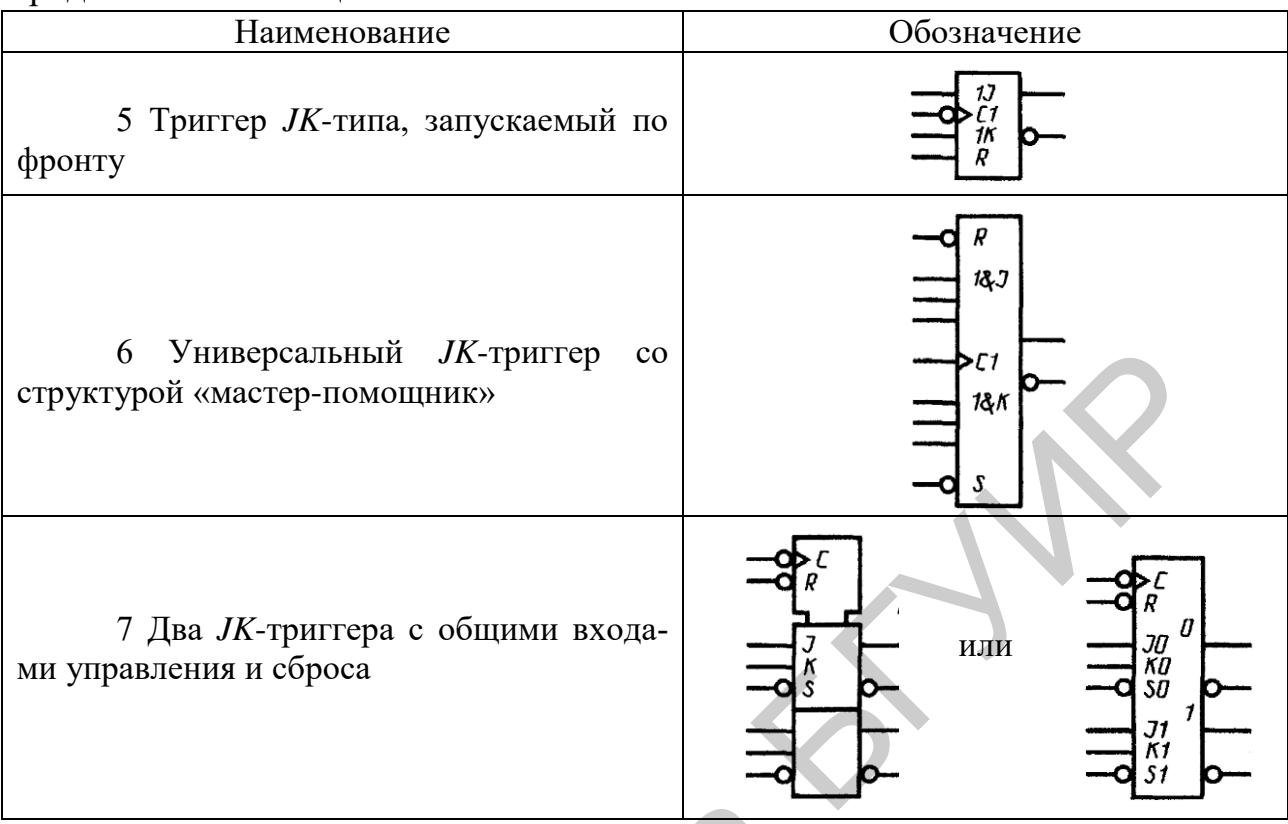

**3.4.15.8** Примеры УГО моностабильных (мультивибраторов) и нестабильных элементов приведены в таблице 3.13.

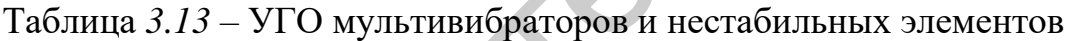

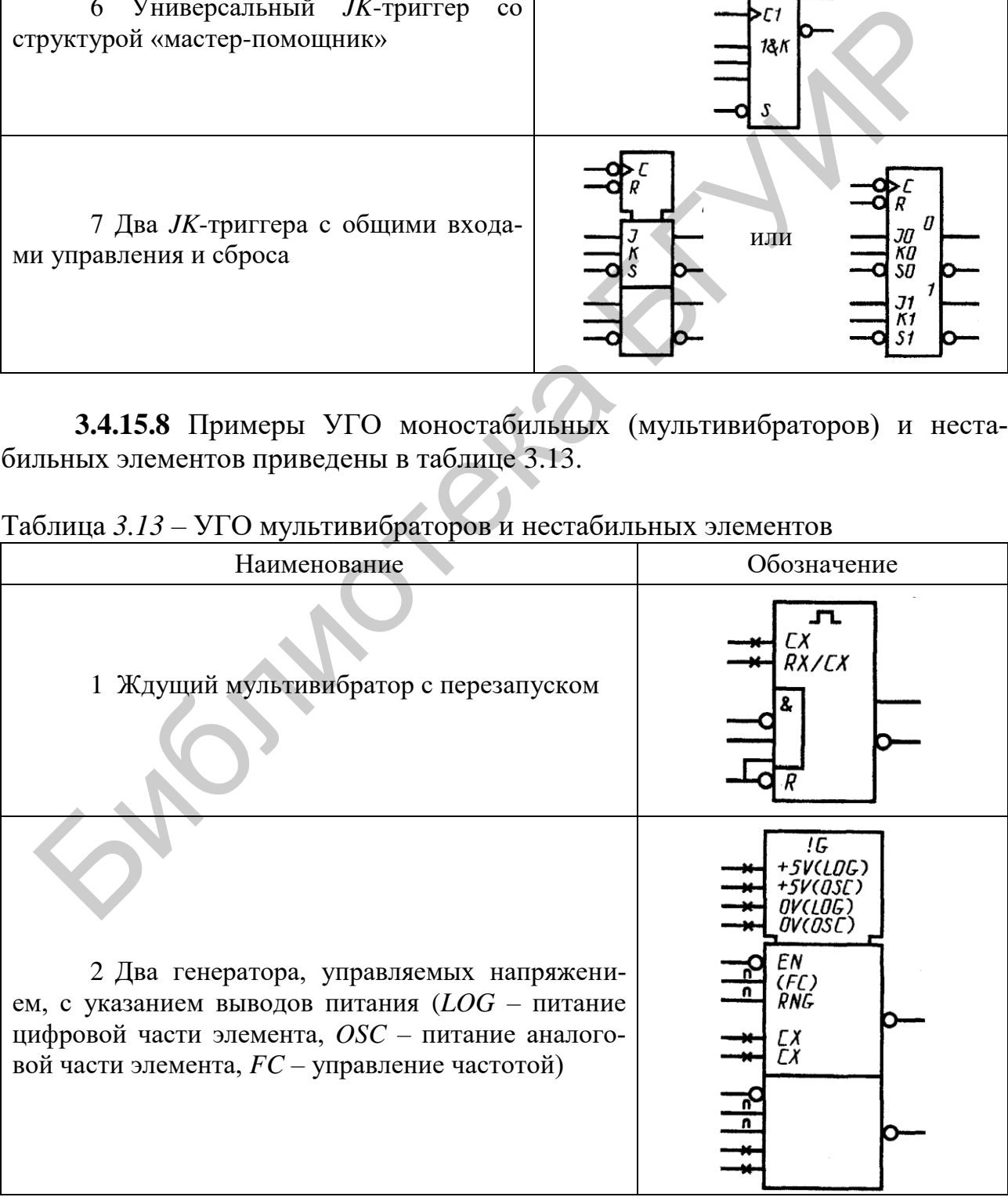

# **3.4.15.9** Примеры УГО регистров и счетчиков приведены в таблице 3.14.

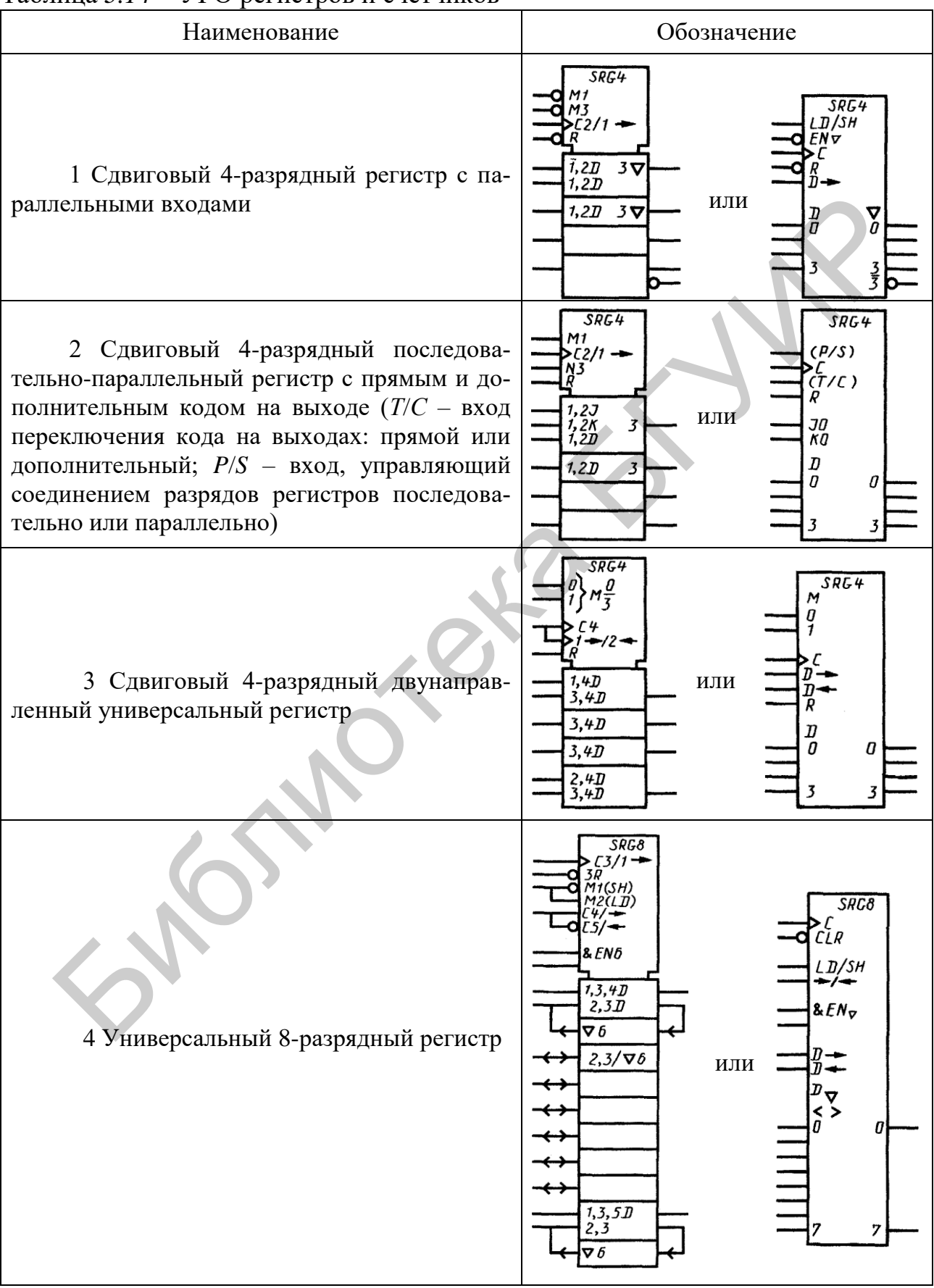

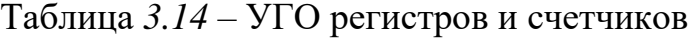
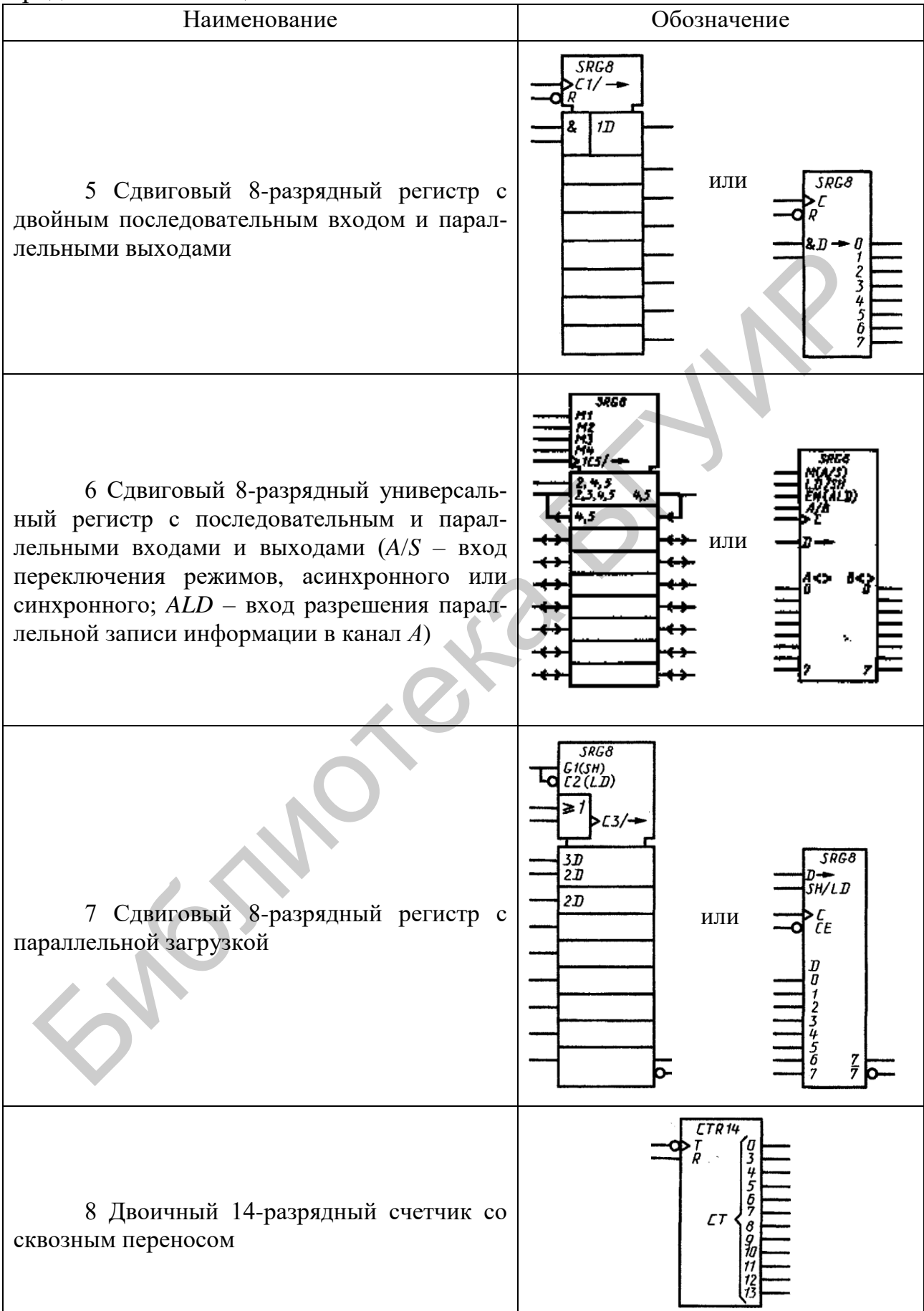

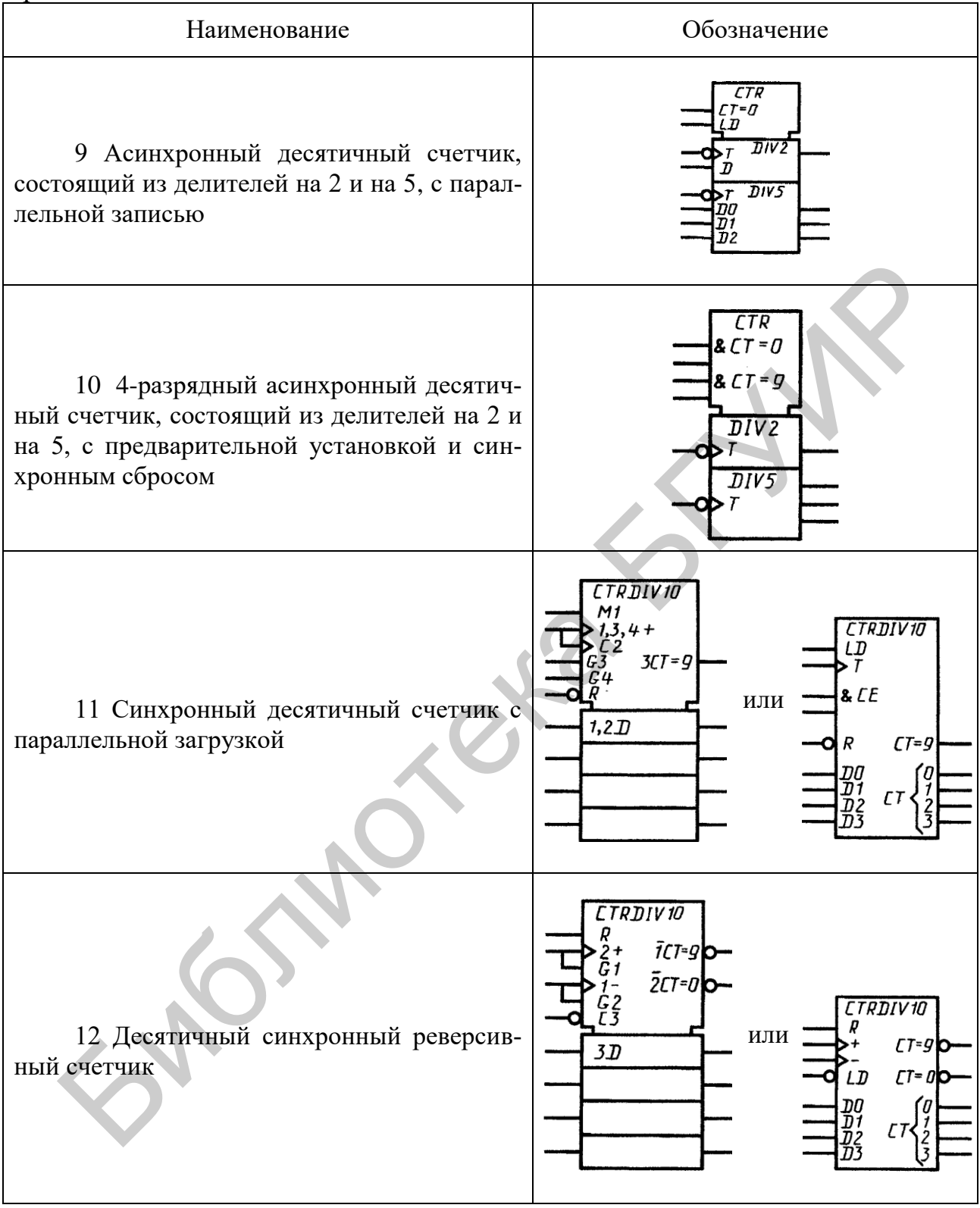

**3.4.15.10** Примеры УГО запоминающих устройств (ЗУ) приведены в таблице 3.15.

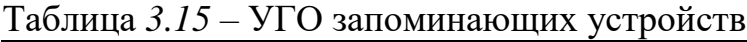

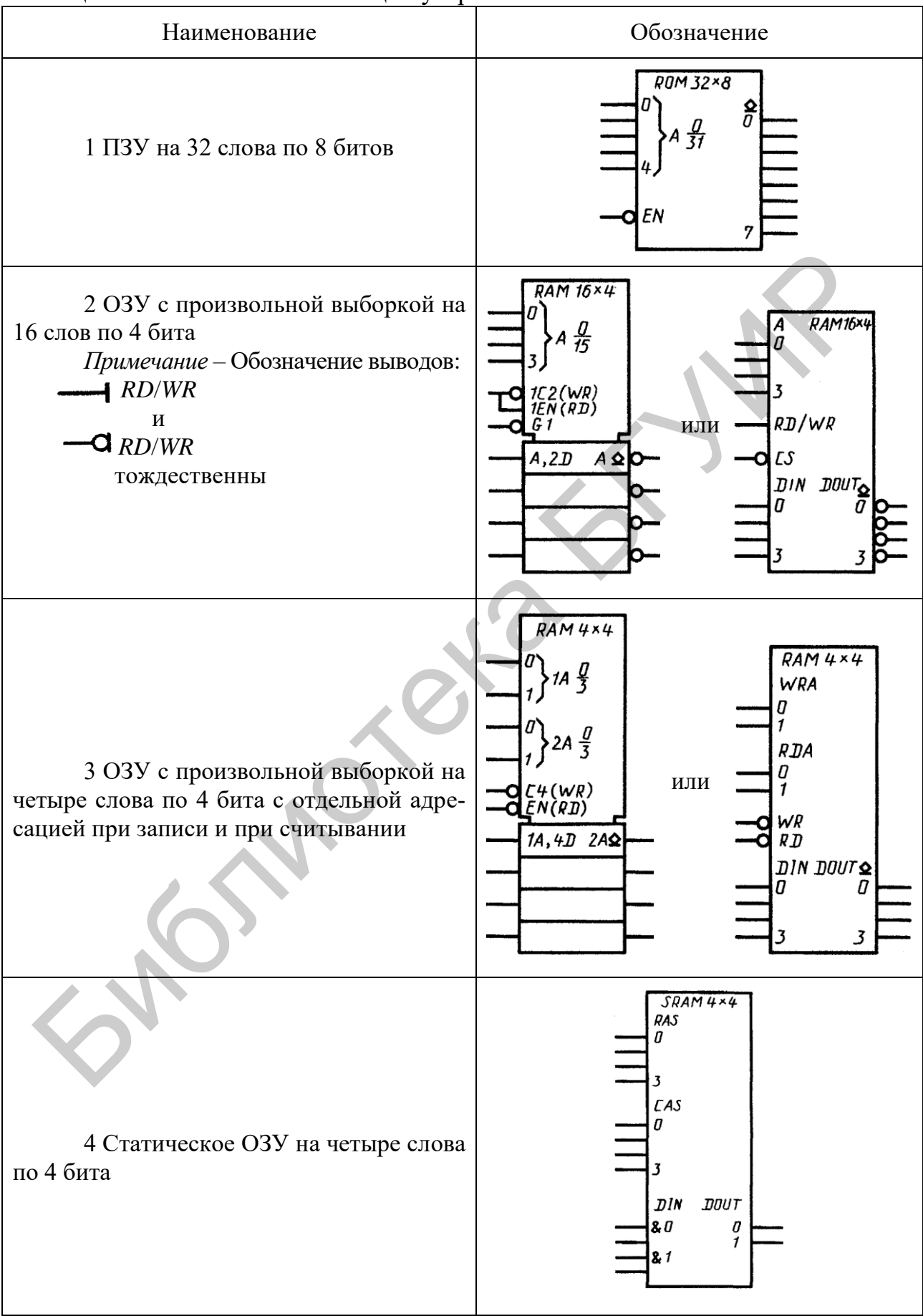

Продолжение таблицы 3.15

| Наименование                               | Обозначение                                   |
|--------------------------------------------|-----------------------------------------------|
| 5 Статическое ОЗУ на 256 слов по<br>1 биту | $SRAM256\times1$<br>RAS<br>LAS<br>IJ<br>wr/rd |

#### 3.5 Элементы аналоговой техники

3.5.1 К элементам аналоговой техники относят всевозможные усилители, функциональные, аналого-цифровые и цифроаналоговые преобразователи, электронные ключи, коммутаторы и т. д. Рядом с позиционным обозначением обычно указывают тип элемента, а возле выводов - их номера («цоколевку»).

3.5.2 Условные графические обозначения этой группы построены аналогично символам элементов цифровой техники: как и последние, кроме основного, они могут содержать одно или два дополнительных поля, размеры которых также определяются числом выводов, числом знаков на метках и при обозначении функции и т. д. Входы элементов аналоговой техники располагают слева, выходы - справа (рисунок 3.16). При необходимости обозначения изображают повернутыми на 90° по часовой стрелке (входы сверху, выходы снизу). Прямые входы и выходы обозначают линиями, присоединяемыми к контуру обозначения без каких-либо знаков, инверсные - с кружочком в месте присоединения.

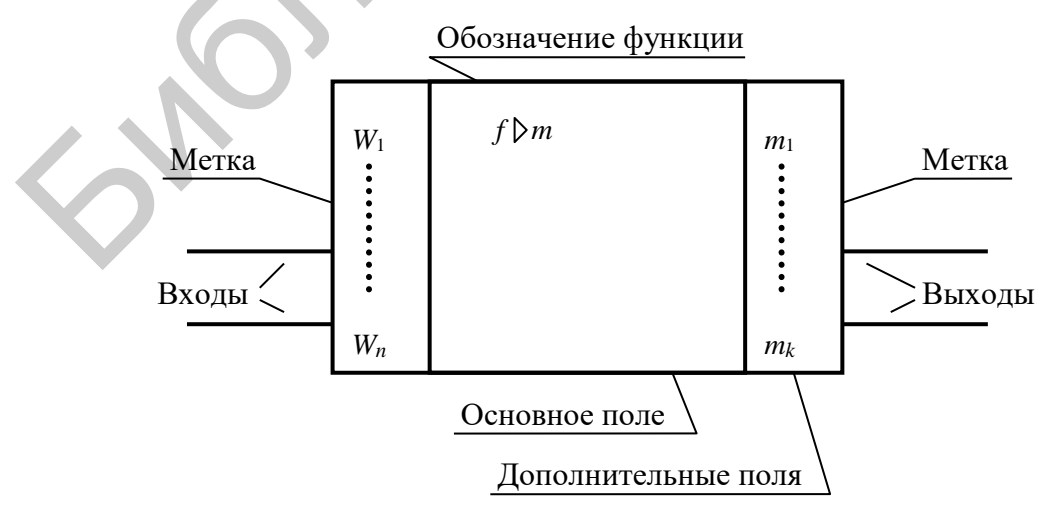

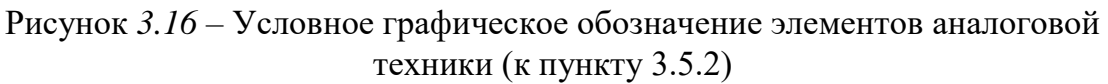

Выводы элементов могут быть обозначены указателями и метками. Указатели изображают на линии контура или около линии контура УГО на линии связи. Метки знаков помещают в дополнительных полях (таблица 3.16).

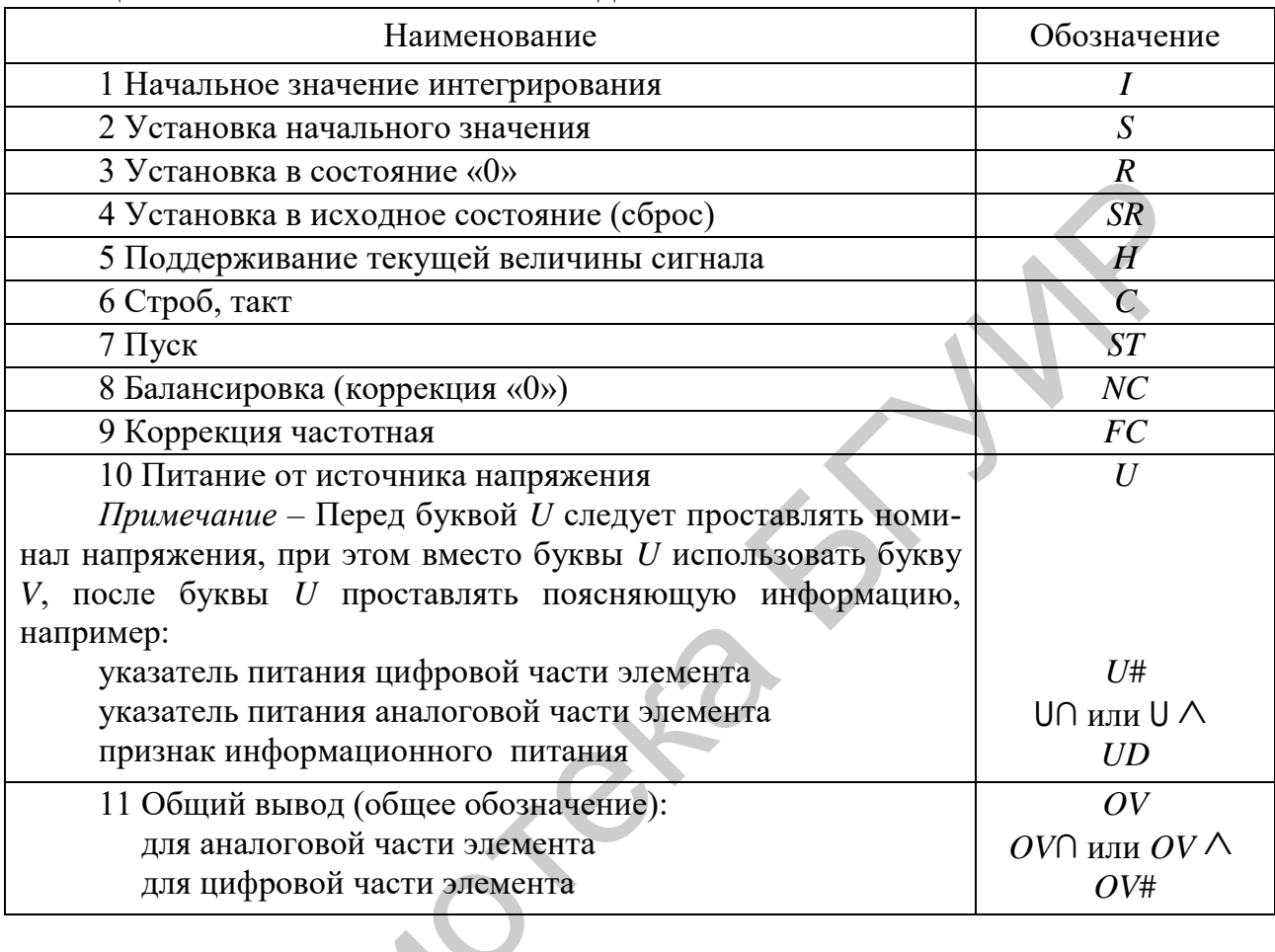

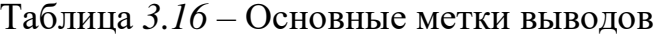

 $\bullet$ 

3.5.3 На линиях связи или в их разрыве допускается указывать обозначение и характеристику сигнала.

3.5.4 Обозначение основных функций, выполняемых аналоговыми элементами, приведено в таблице 3.17.

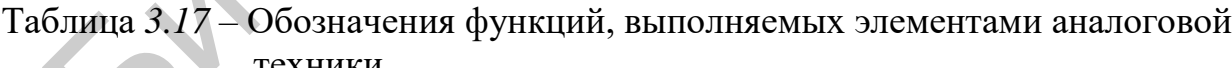

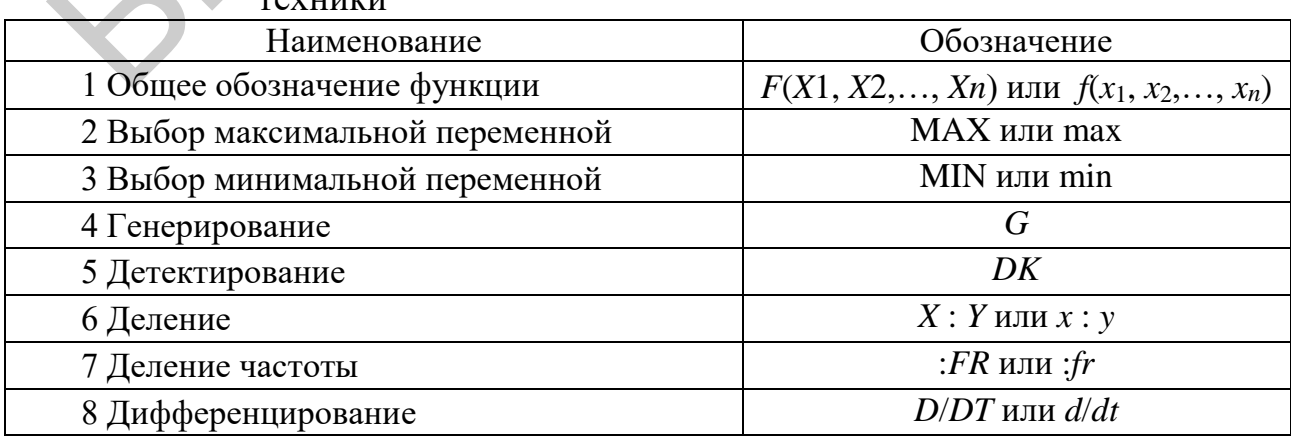

Продолжение таблицы 3.17

| Наименование                                                          | Обозначение                              |
|-----------------------------------------------------------------------|------------------------------------------|
| 9 Зона нечувствительности                                             |                                          |
| 10 Извлечение корня                                                   | X10,5 или X $\lambda$ 0,5 или $\sqrt{x}$ |
| 11 Интегрирование                                                     | $INT$ или                                |
| 12 Насыщение                                                          |                                          |
| 13 Логарифмирование                                                   | LOG или log                              |
| 14 Образование модуля                                                 | $ X $ или $ x $                          |
| 15 Переключение, коммутирование (ключ,                                | SW                                       |
| коммутатор):                                                          |                                          |
| замыкание                                                             | SWM или                                  |
| размыкание                                                            | $SWB$ или                                |
| переключение                                                          | $SWT$ или                                |
| 16 Показательная функция                                              | $X$ † $Y$ или $X \wedge Y$ или $x^y$     |
| 17 Пороговый элемент                                                  | ТН или Пили О                            |
| 18 Преобразование                                                     | $X/Y$ или $x/y$                          |
| Примечание - Буквы Х и У могут быть заме-                             |                                          |
| нены обозначениями представляемой информа-                            |                                          |
| ции, например, напряжением, частотой, длитель-                        |                                          |
| ностью импульсов и т. д.                                              |                                          |
| 19 Сравнение (компаратор, схемы сравнения)                            | $=$ $=$                                  |
| 20 Суммирование                                                       | $SM$ или                                 |
| 21 Тригонометрические функции, например                               | SIN или sin                              |
| синус                                                                 |                                          |
| 22 Умножение                                                          | <i>XY</i> или <i>ху</i>                  |
| 23 Умножение - деление                                                | ХҮ: Z или ху: z                          |
| 24 Экспонента                                                         | ЕХР или ехр                              |
| 25 Блок постоянного запаздывания                                      | $DL$ или $\vdash$                        |
| 26 Блок переменного запаздывания                                      | $DVL$ или                                |
| 27 Воспроизведение коэффициентов                                      | K                                        |
| 28 Многофункциональное преобразование                                 | MF                                       |
| 29 Фильтрация                                                         | FF                                       |
| 30 Формирование                                                       | $\boldsymbol{F}$                         |
| 31 Усиление                                                           | $>$ или $>$                              |
| 32 Преобразование цифроаналоговое                                     | #/ $\wedge$                              |
| 33 Преобразование аналого-цифровое                                    | $\wedge$ /#                              |
| 34 Запоминание аналоговой величины (эле-<br>мент слежения и хранения) | $M \cap H$ или $M \wedge$                |

3.5.5 Для обозначения функций аналоговых элементов могут быть использованы обозначения функций элементов в соответствии с ГОСТ 2.743-91. Например, наборы нелогических элементов обозначают:

#### резисторов \*R конденсаторов \*С и др.

#### 3.5.6 УГО аналоговых элементов приведены в таблице 3.18.

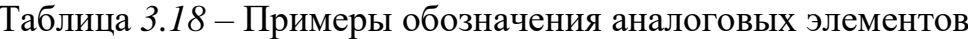

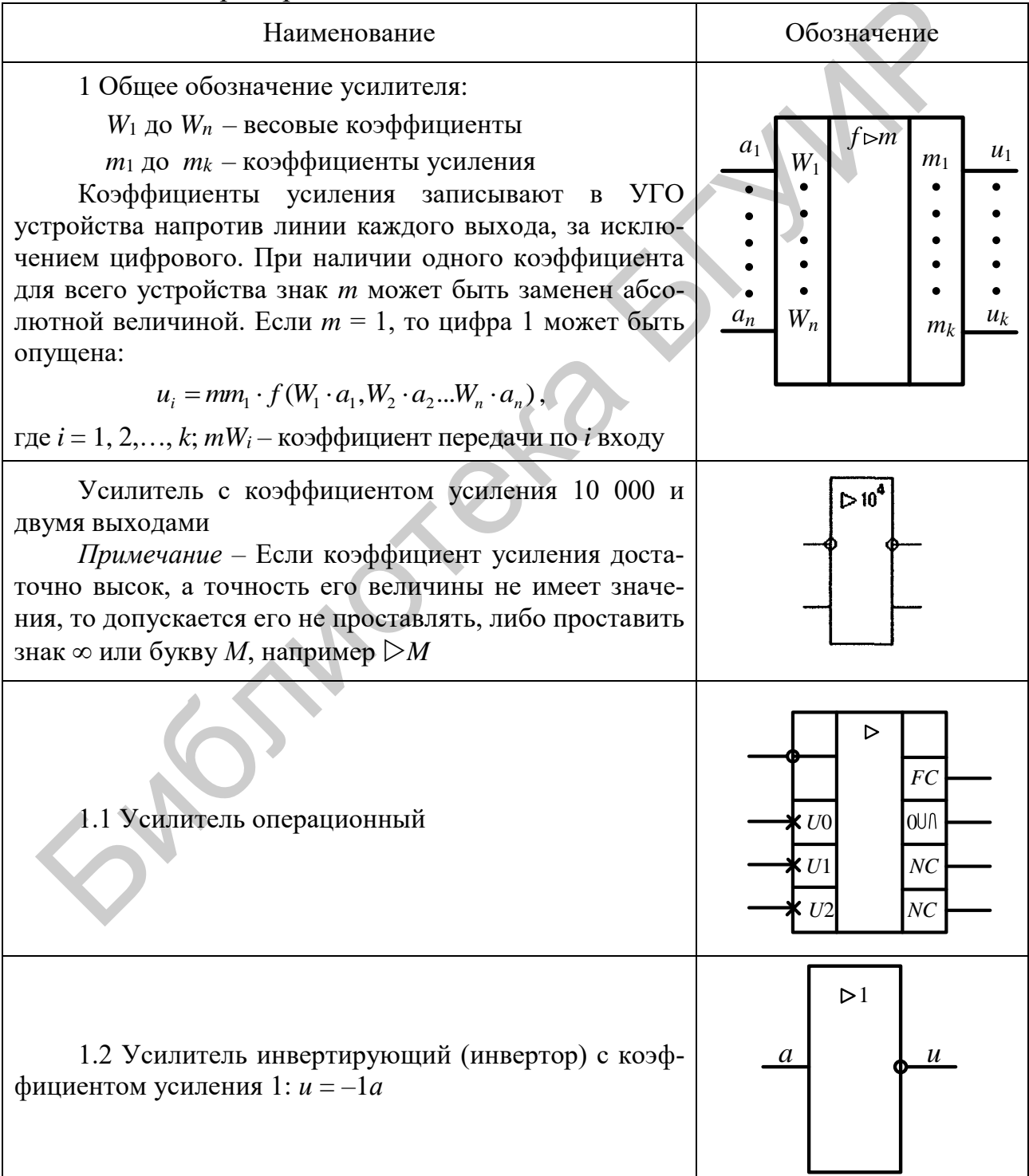

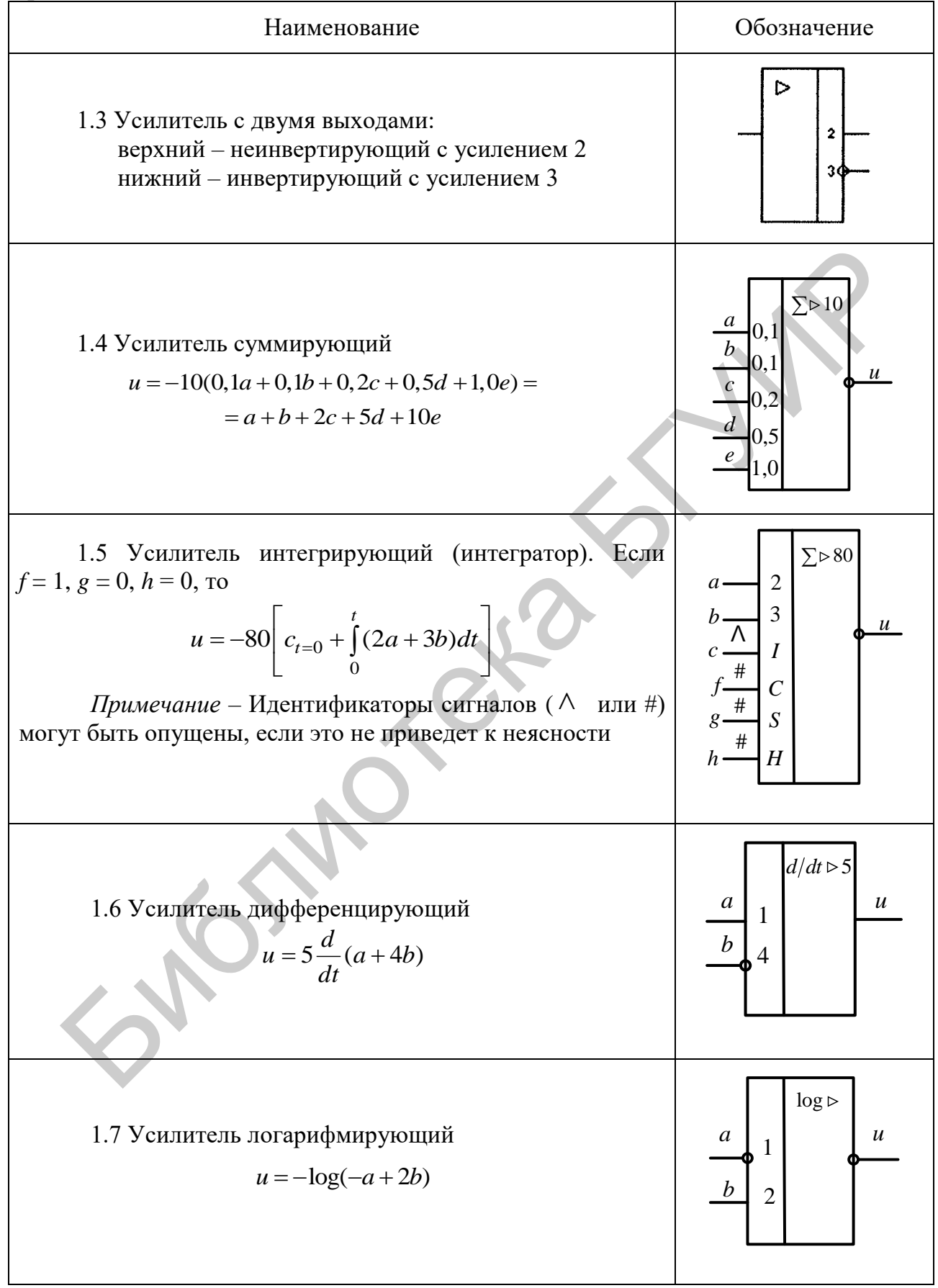

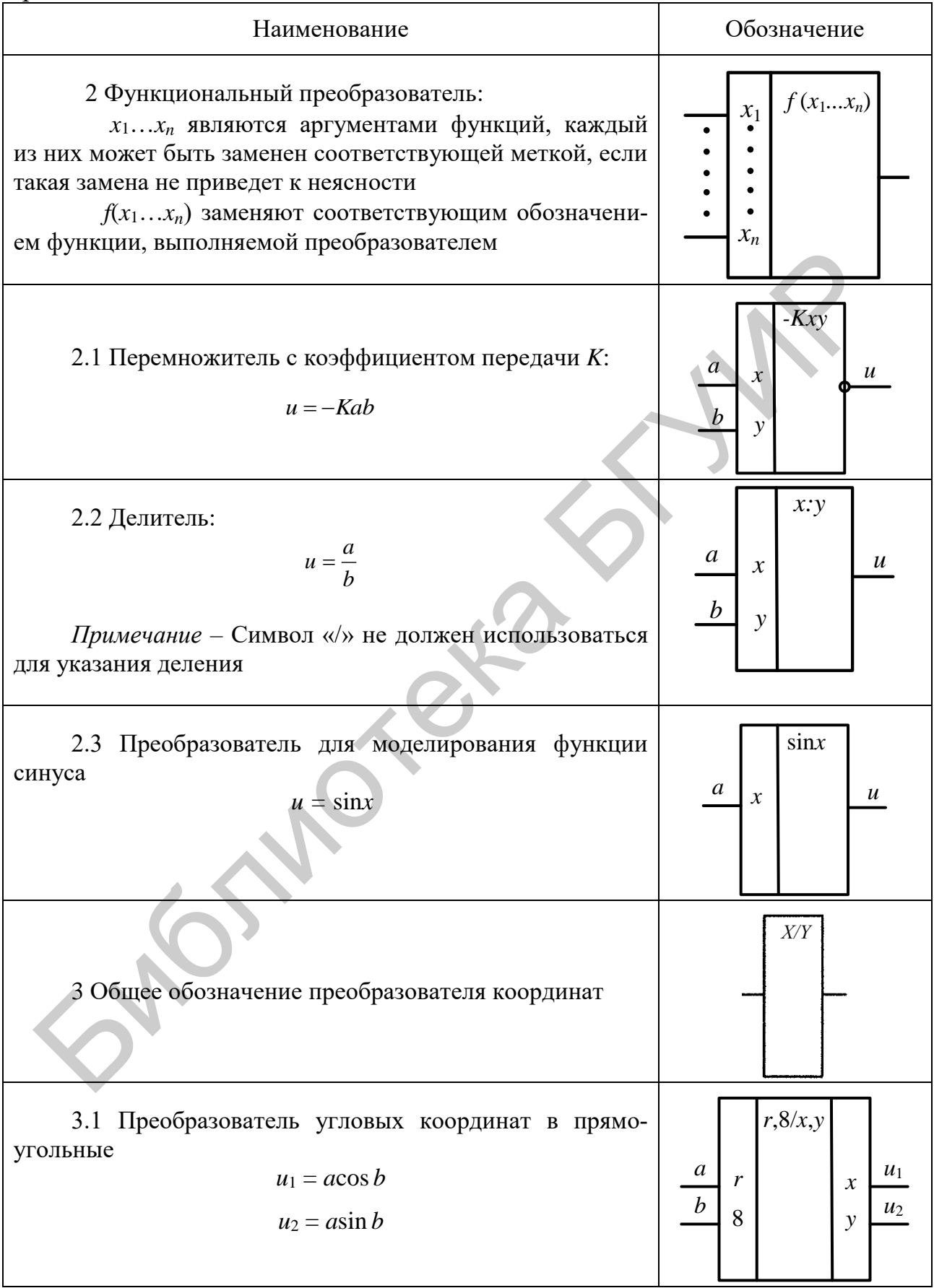

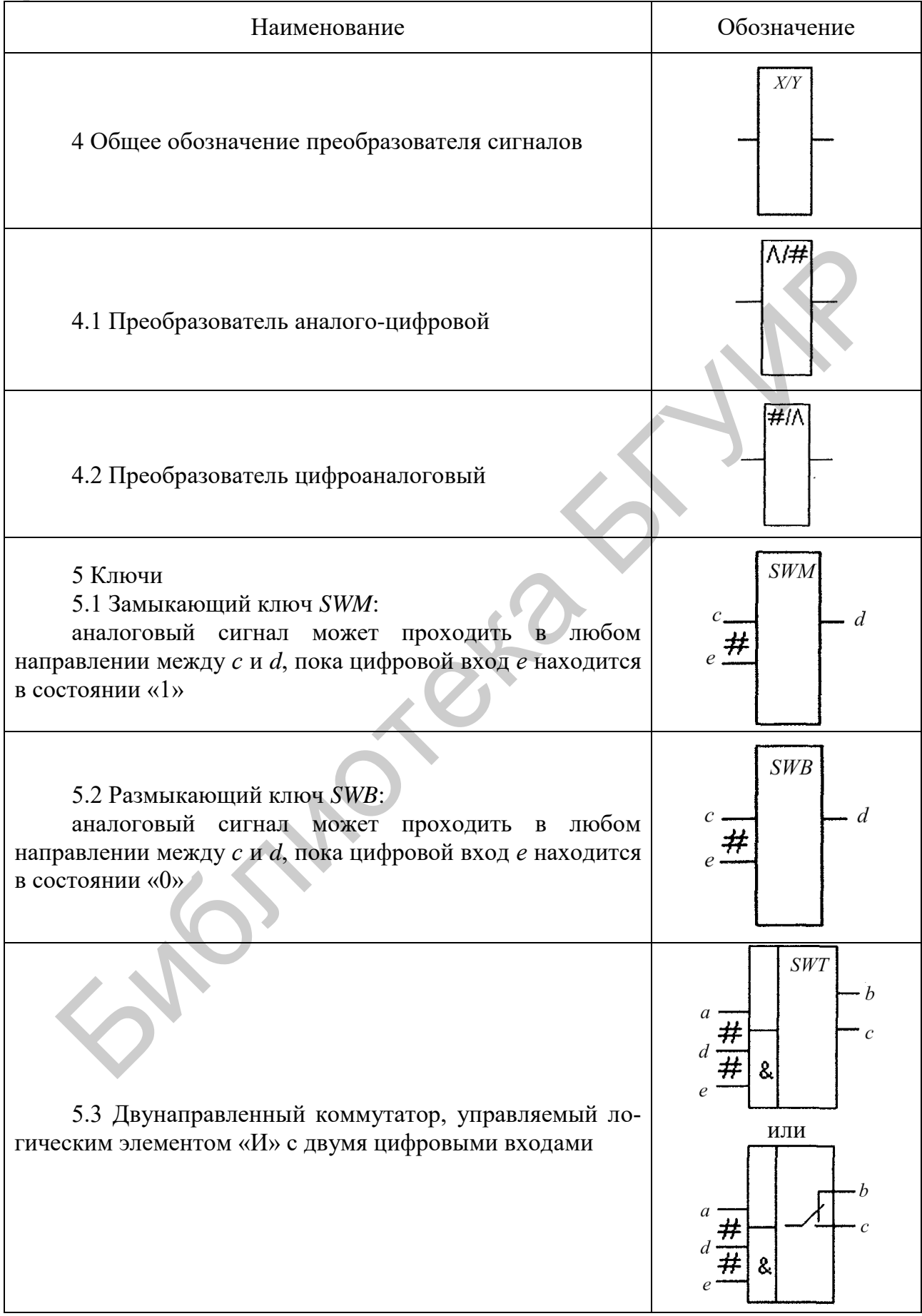

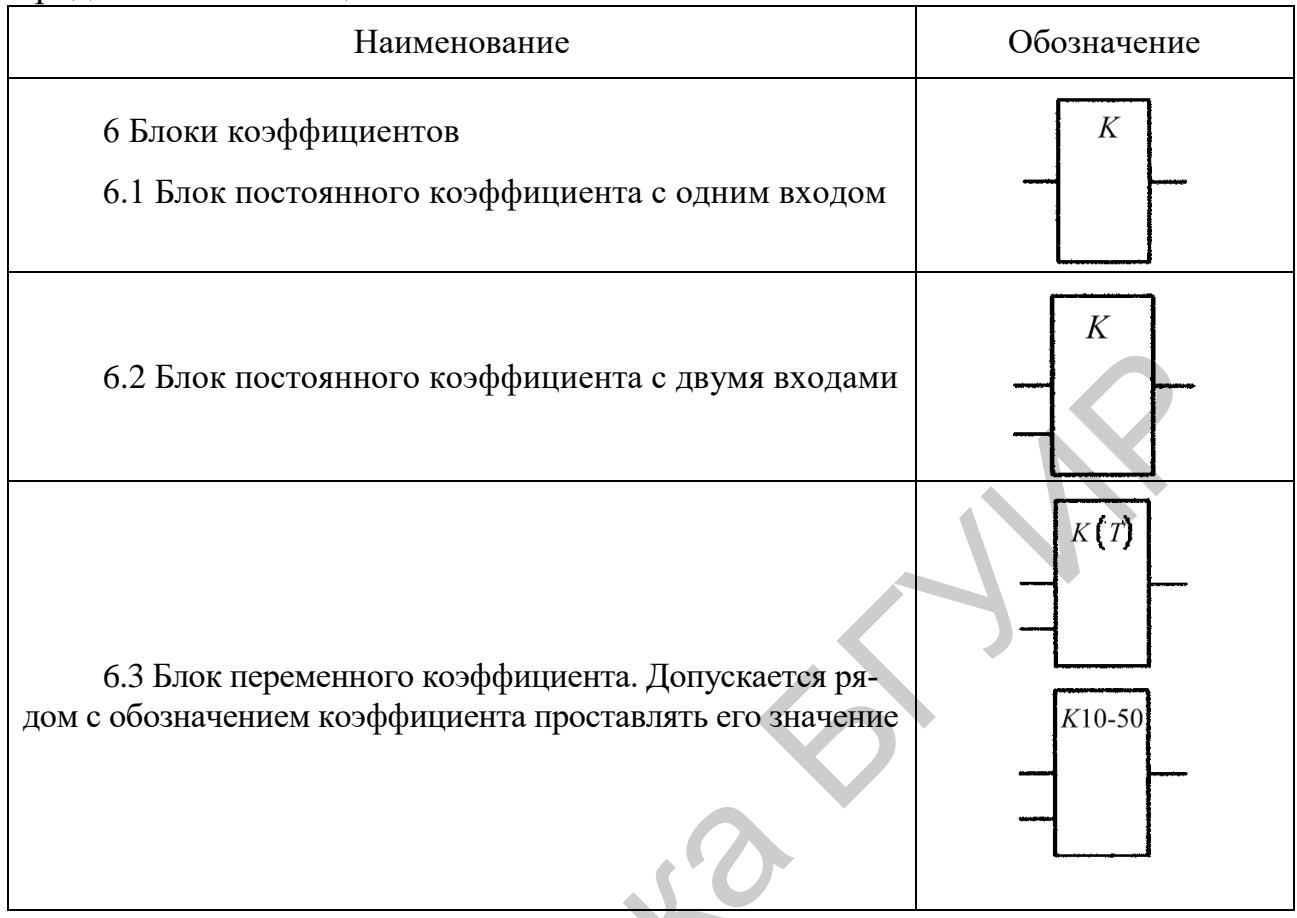

### 3.6 Интегральные оптоэлектронные элементы индикации

3.6.1 Общие правила построения УГО элементов определяют в соответствии с ГОСТ 2.743-91.

3.6.2 В первой строке основного поля УГО указывают обозначение функции индикации: DPY. Во второй строке при необходимости приводят обозначение типа устройства в соответствии с ГОСТ 2.708-81. Начиная с третьей строки, допускается указывать требуемую дополнительную информацию, например принцип индикации:

> *LED* или  $\rightarrow$  для световых излучающих диодов; *LCD* или  $\neg \nightharpoonup$  для жидких кристаллов.

Форму знакоместа определяют в соответствии с таблицей 3.19. Форма знакоместа может быть выражена графически или буквенно-цифровым обозначением.

При применении буквенно-цифровых обозначений сегментами формы знакоместа должно быть обеспечено соответствие между ними и буквенноцифровыми обозначениями выводов сегментов данного типа элементов.

3.6.3 Информацию на основном и дополнительных полях размещают в соответствии с рисунком 3.17.

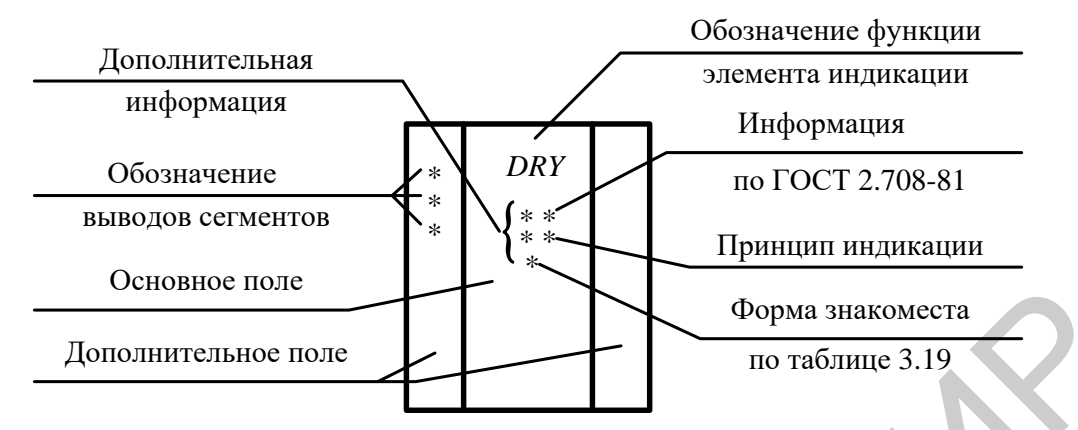

Рисунок 3.17 – Условное графическое обозначение интегрального оптоэлектронного элемента индикации

3.6.4 Для условных графических обозначений многозначных оптоэлектронных элементов индикации при наличии одинаковых элементов форма знакоместа представляется только один раз. В этом случае изображение следует обозначать контуром с указанием количества одинаковых элементов.

3.6.5 Форма знакоместа должна соответствовать приведенной  $\overline{B}$ таблице 3.19.

Таблица 3.19 – Форма знакоместа

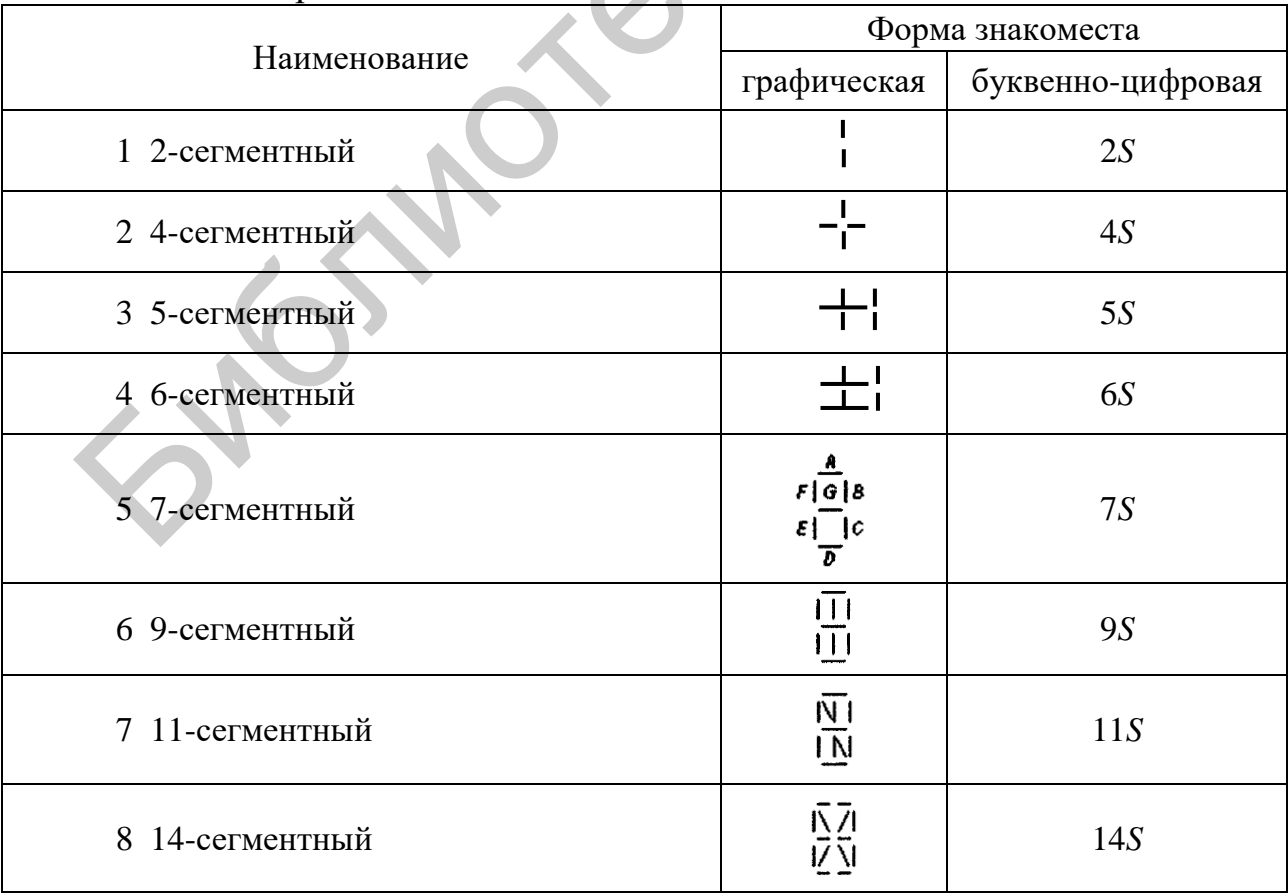

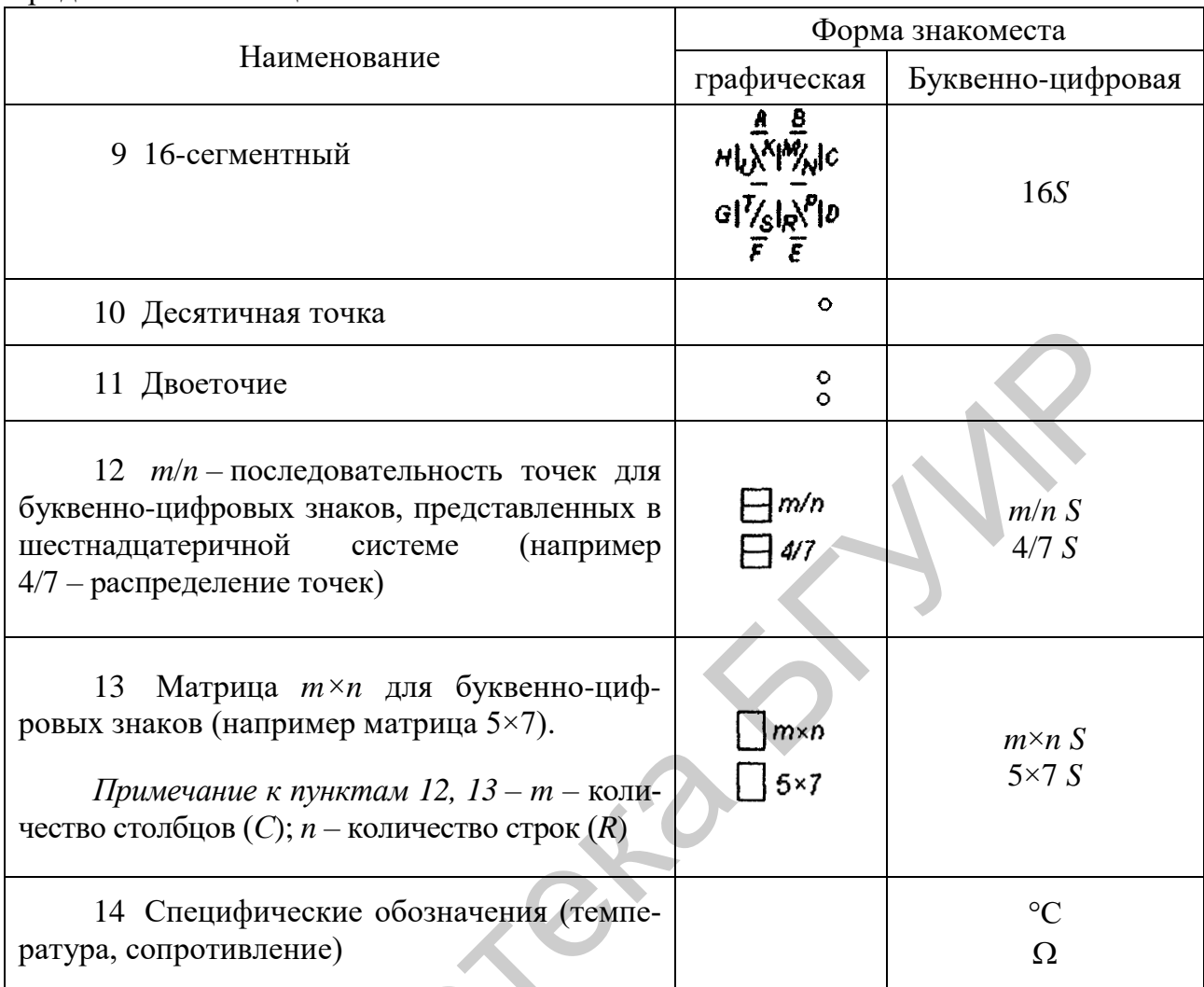

3.6.6 Примеры обозначений оптоэлектронных элементов индикации приведены в таблице 3.20.

Таблица 3.20 - Примеры обозначения оптоэлектронных элементов индикации

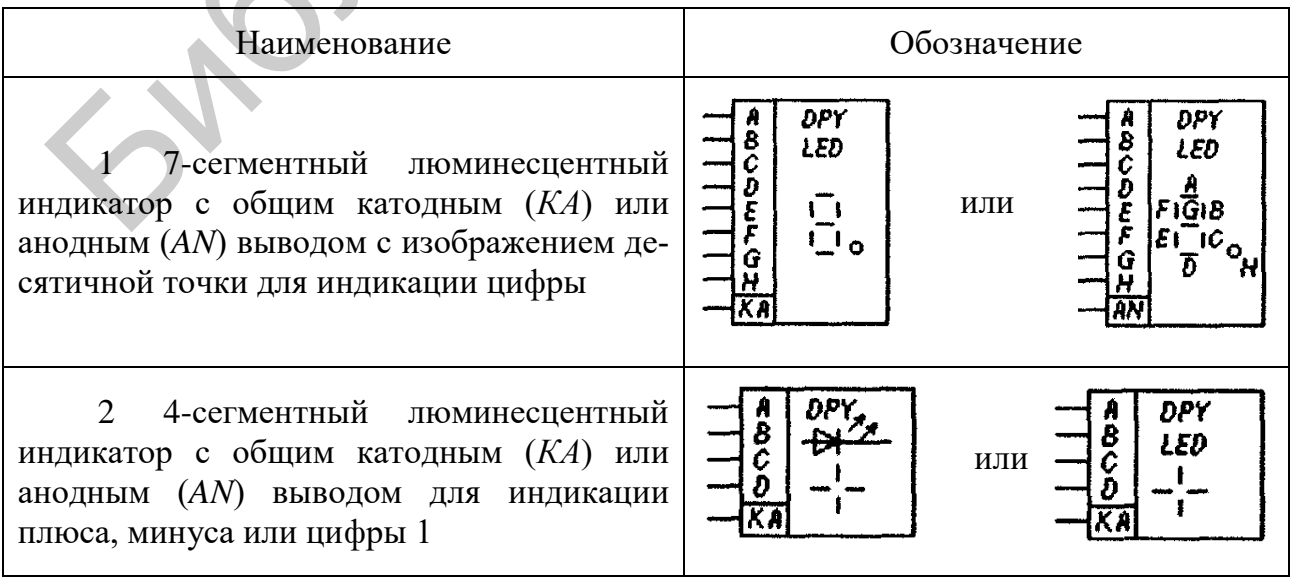

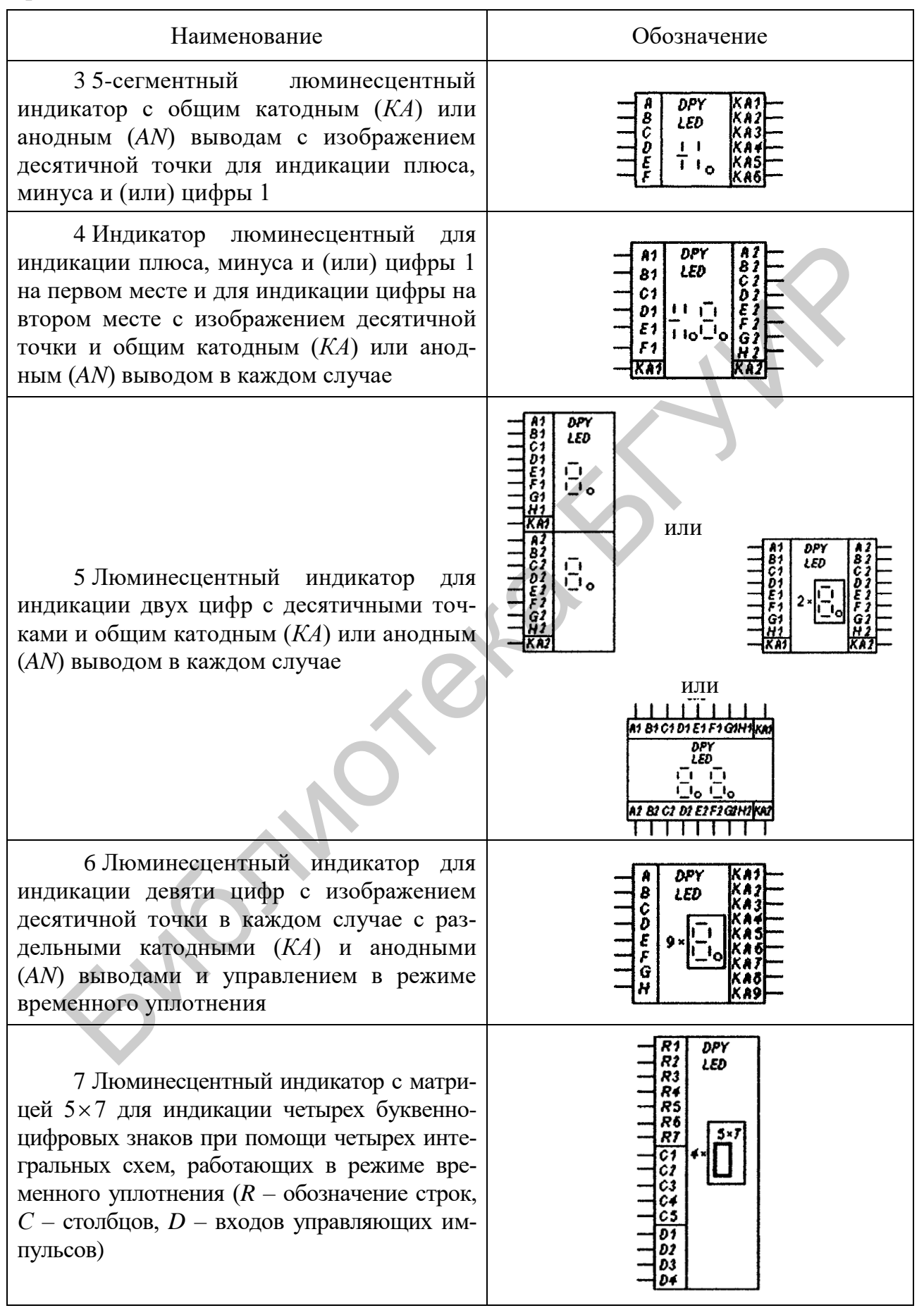

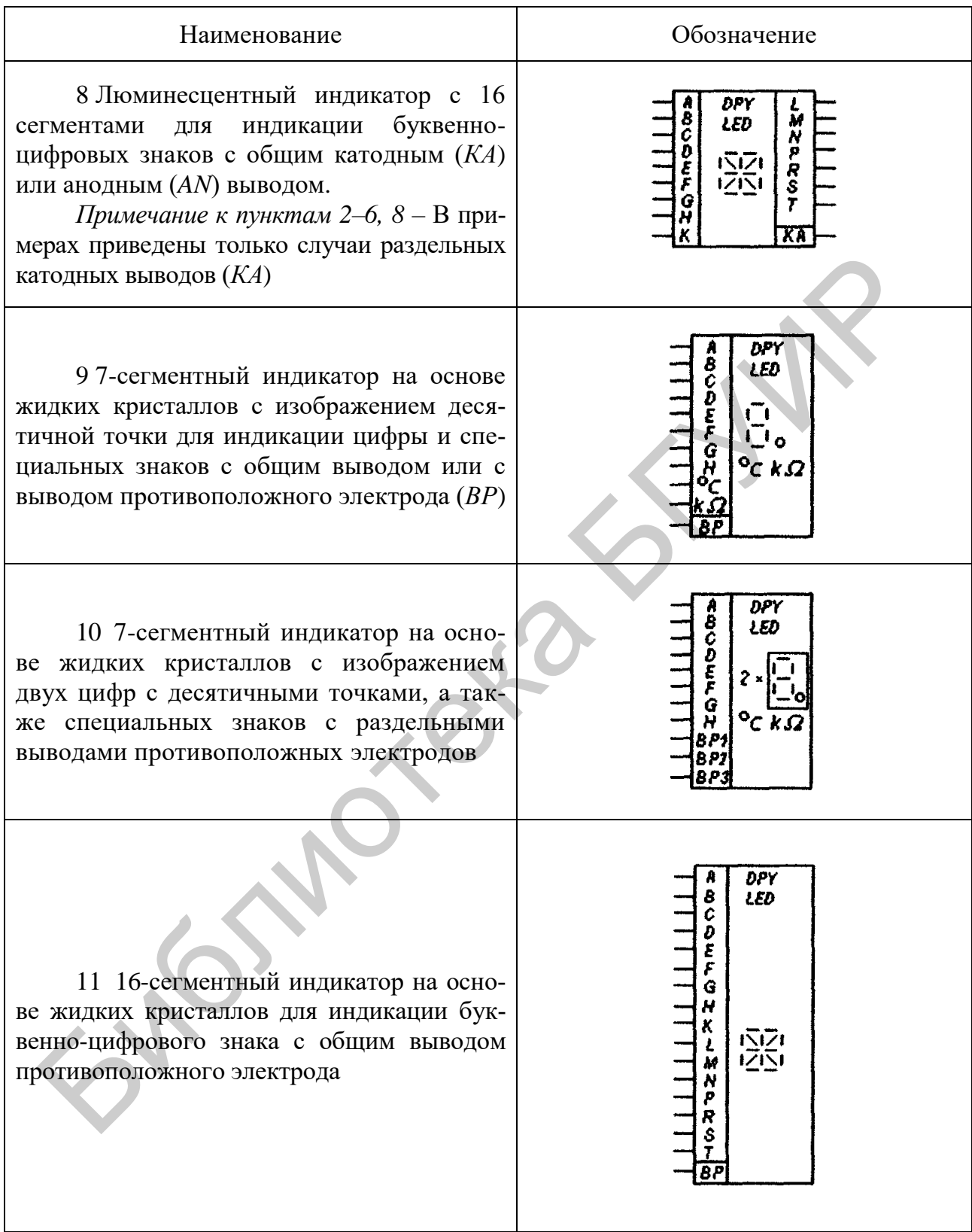

### **3.7 Структурная схема (Э1)**

Структурная схема отображает принцип работы изделия в самом общем виде. На схеме изображают все основные функциональные части изделия (элементы, устройства, функциональные группы), а также основные взаимосвязи между ними. Действительное расположение составных частей изделия не учитывается и способ связи (проводная, индуктивная, количество проводов и т. п.) не раскрывается. Построение схемы должно давать наглядное представление о последовательности взаимодействия функциональных частей в изделии. Направление хода процессов, происходящих в изделии, обозначают стрелками с развалом 60° на линиях взаимосвязи.

Функциональные части на схеме изображают в виде прямоугольников или условных графических обозначений в соответствии с рисунками 3.18, 3.19. Размеры прямоугольников не нормируются. При обозначении функциональных частей в виде прямоугольников их наименования, типы, обозначения, передаточные функции, переходные характеристики, диаграммы вписывают внутрь прямоугольников. Допускается указывать тип элемента (устройства) или обозначение документа (государственный стандарт, технические условия и пр.), на основании которого этот элемент (устройство) применен. Каждое наименование пишут строчными буквами, начиная с прописной. равление хода процессов, происходящих в изделии, обозначают стрелка<br>валом 60° на линиях взаимовази.<br>
Функциональные части на схеме изображают в виде прямоугольник<br>и функциональные части на схеме изображают в виде прямоуго

На схемах простых изделий функциональные части располагают в виде цепочки в соответствии с ходом рабочего процесса в направлении слева направо.

Схемы, содержащие несколько основных рабочих каналов, рекомендуется вычерчивать в виде параллельных горизонтальных строк. Дополнительные и вспомогательные цепи (элементы и связи между ними) следует выполнять из полосы, занятой основными цепями.

Для сокращения длины сложной схемы и повышения наглядности рекомендуется по возможности основные цепи располагать горизонтально, а вспомогательные цепи – вертикально или горизонтально в промежутках между основными цепями.

На схеме допускается указывать технические характеристики функциональных частей, поясняющие надписи и диаграммы, определяющие последовательность процессов во времени, а также параметры в характерных точках (величины токов, напряжений, формы и величины импульсов и др.). Данные помещают рядом с графическими обозначениями или на свободном поле схемы.

Сформулированные выше правила выполнения структурных схем должны соблюдаться как при оформлении иллюстраций в тексте пояснительной записки, так и при оформлении плакатов к дипломной работе.

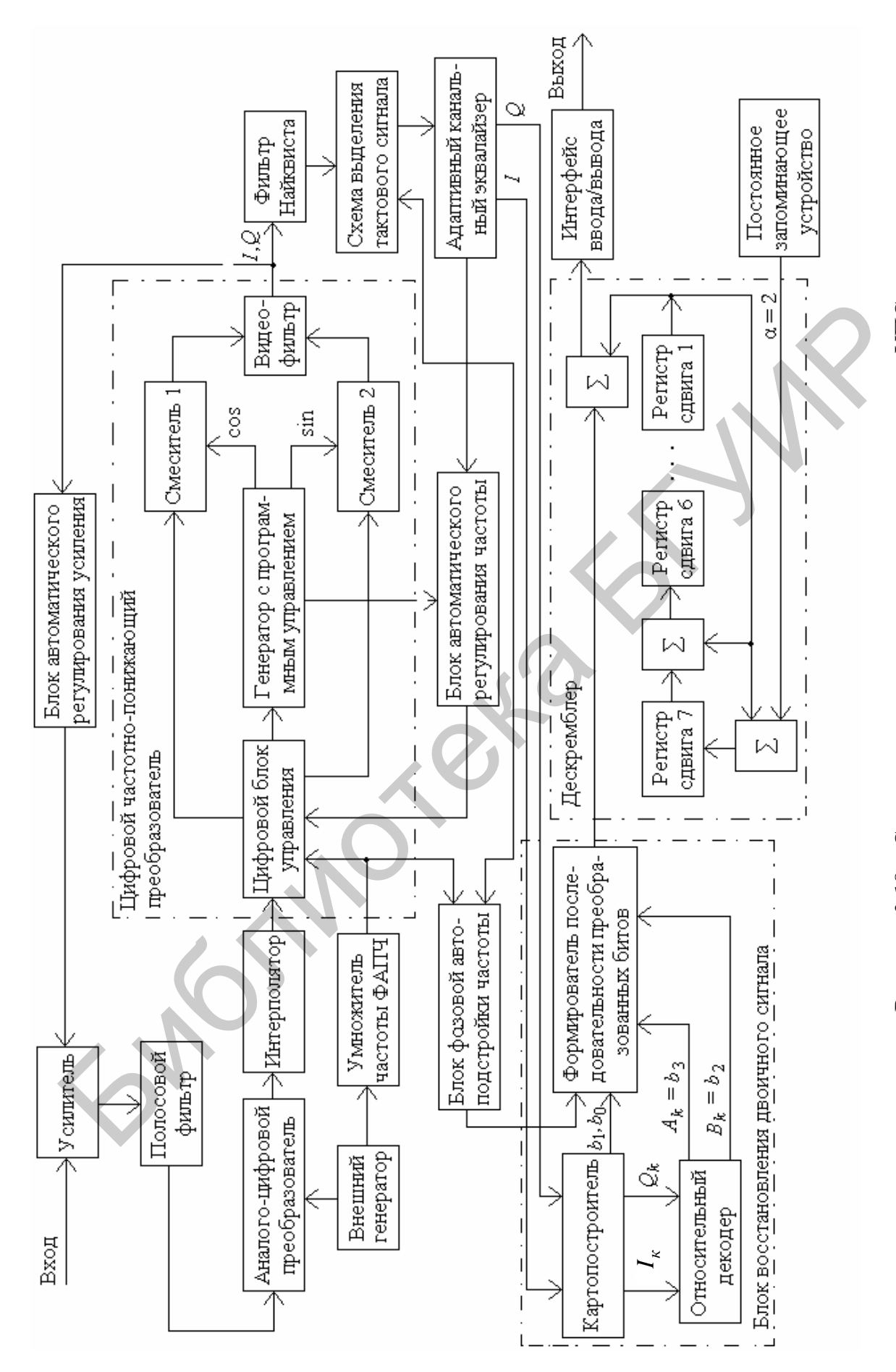

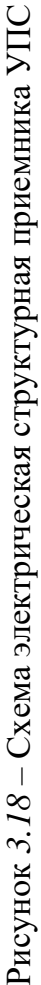

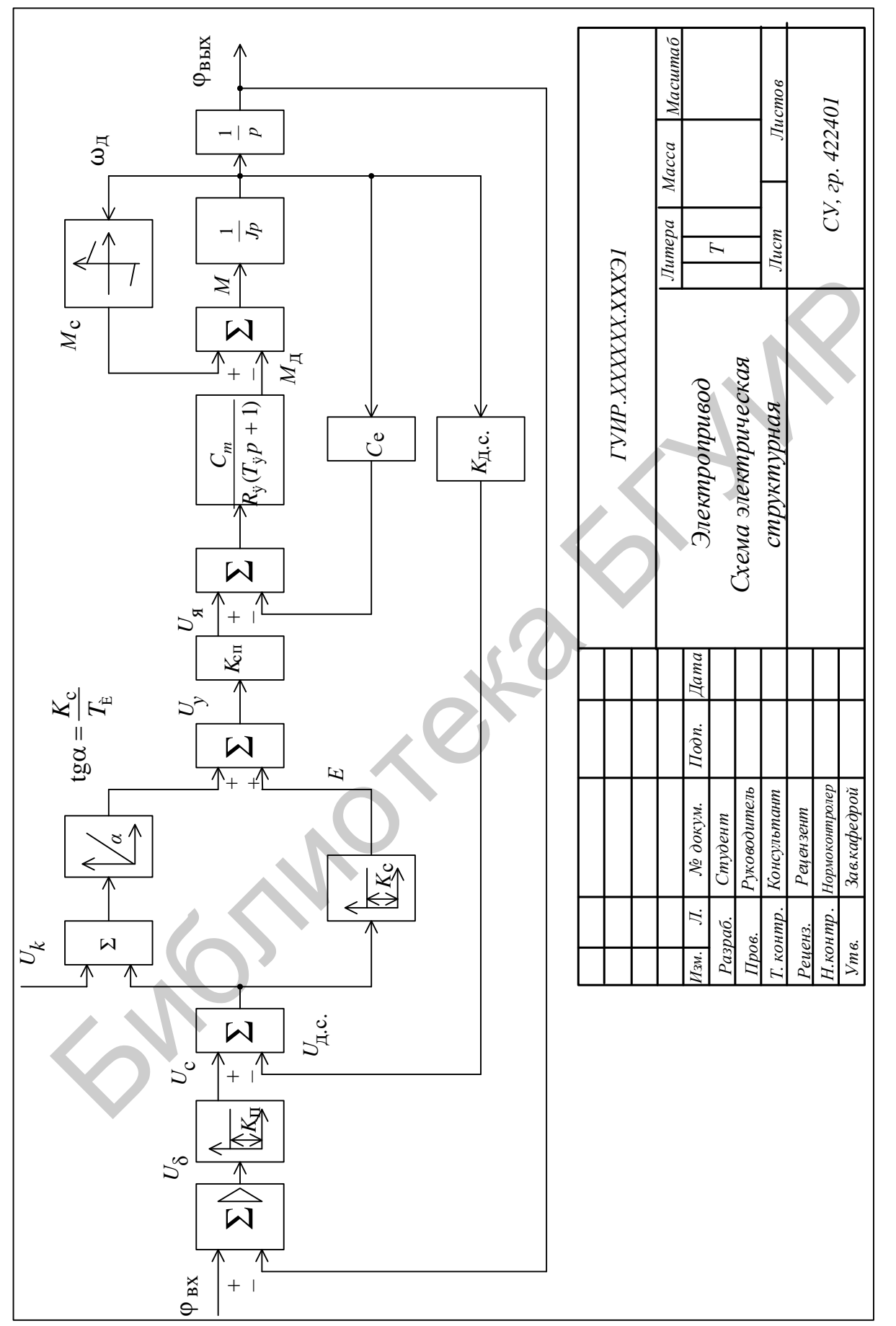

Рисунок 3.19 - Пример оформления схемы электрической структурной электропривода на чертеже

#### 3.8 Функциональная схема (Э2)

Для сложного изделия разрабатывают несколько функциональных схем, поясняющих происходящие процессы при различных предусмотренных режимах работы. Количество разрабатываемых функциональных схем изделия, степень их детализации и объем помещаемых сведений определяются разработчиком с учетом особенностей изделия.

На схеме изображают функциональные части изделия (элементы, устройства и функциональные группы) и связи между ними. Графическое построение схемы должно наглядно отражать последовательность функциональных процессов, иллюстрируемых схемой. Действительное расположение в изделии элементов и устройств может не учитываться.

Функциональные части и связи между ними изображают в виде условных графических обозначений, установленных в стандартах ЕСКД, в соответствии с рисунком 3.20. Отдельные функциональные части на схеме допускается изображать в виде прямоугольников. В этом случае части схемы с поэлементной детализацией изображают по правилам выполнения принципиальных схем, а при укрупненном изображении функциональных частей - по правилам структурных cxem.

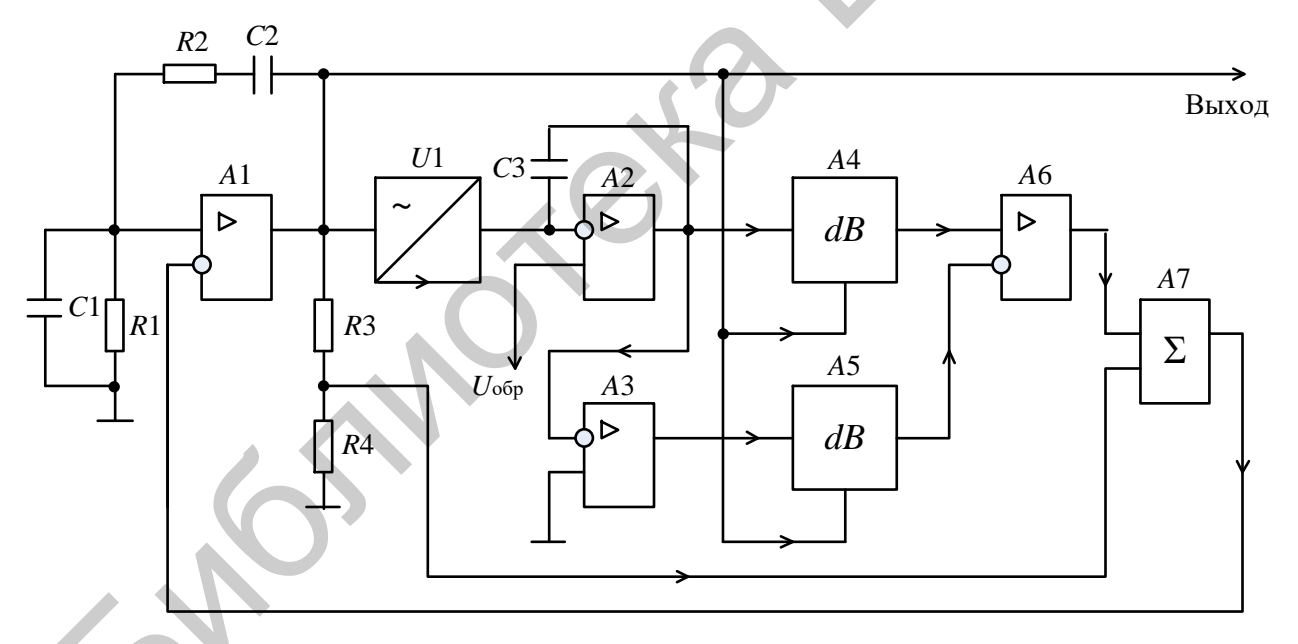

Рисунок 3.20 – Схема электрическая функциональная технического устройства

На функциональной схеме указывают: для функциональных групп - обозначения, присвоенные им на принципиальной схеме, или наименование (если функциональная группа изображена в виде условного графического обозначения, то ее наименование не указывают); для каждого устройства и элемента, изображенного условными графическими обозначениями, - буквенно-цифровое позиционное обозначение, присвоенное на принципиальной схеме, его тип; для каждого устройства, изображенного прямоугольником, - позиционное обозначение, присвоенное ему на принципиальной схеме, его наименование и тип или обозначение документа, на основании которого это устройство применено. Обозначение документа указывают и для устройства, изображенного в виде условного графического обозначения. Наименования и обозначения функциональных частей, изображенных прямоугольниками, рекомендуется вписывать внутрь прямоугольника. Сокращенные или условные наименования должны быть пояснены на поле схемы (рисунок 3.21).

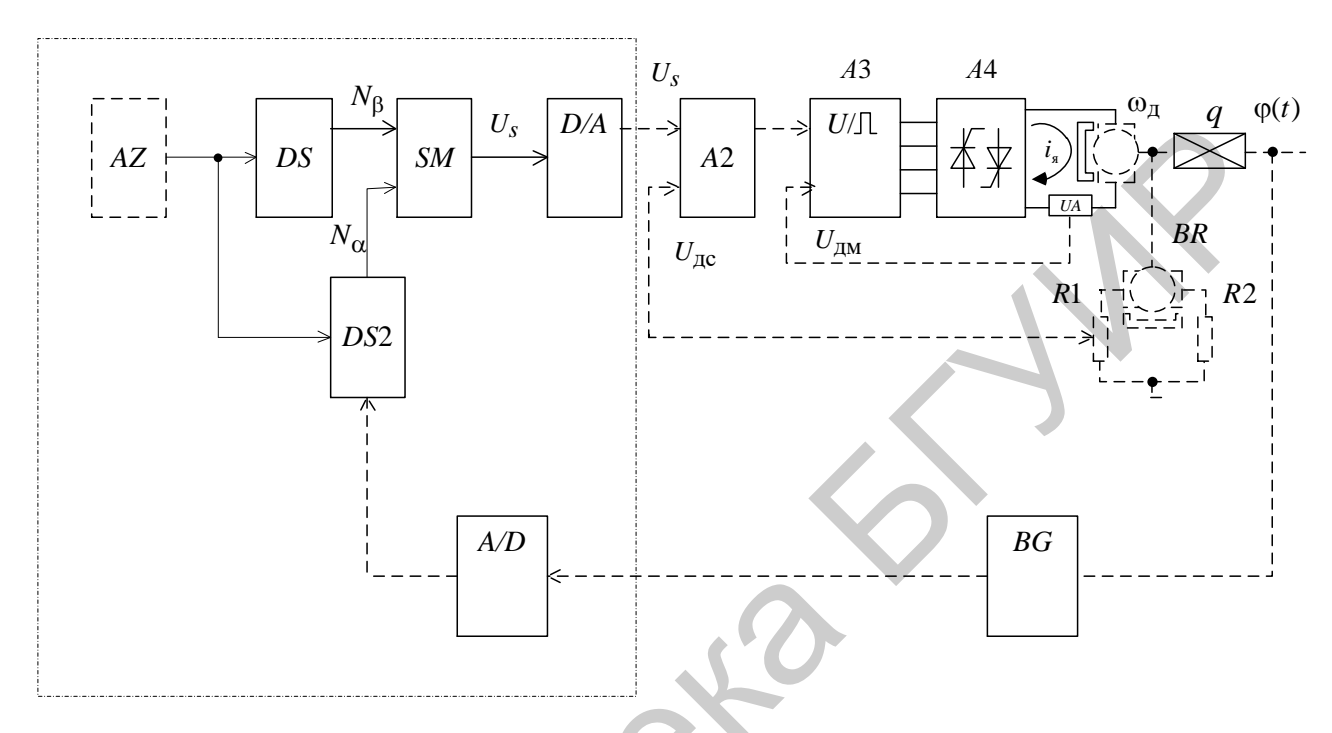

 $D/A$  - преобразователь код - аналог;  $A/D$  - преобразователь аналог - код; AZ - цифровой задатчик

Рисунок 3.21 – Схема электрическая функциональная технического устройства

Элементы и устройства допускается изображать совмещенным или разнесенным способом, а схему выполнять в многолинейном или однолинейном изображении по правилам, изложенным для принципиальной схемы.

При разнесенном способе изображения допускается раздельно изображенные части элементов и устройств соединять линией механической связи (штриховая линия).

Функциональные цепи на одной схеме различают по толщине линии, применяя на одной схеме не более трех размеров линий по толщине.

На функциональной схеме указывают технические характеристики функциональных частей, параметры в характерных точках, поясняющие надписи и др. При необходимости на схеме обозначают электрические цепи в соответствии с ГОСТ 2.709-89.

Если в состав изделия входят элементы разных видов, то рекомендуют разрабатывать несколько схем соответствующих видов одного типа или одну комбинированную схему, содержащую элементы и связи разных видов.

#### 3.9 Принципиальная схема (ЭЗ)

Принципиальная схема является наиболее полной электрической схемой изделия, на которой изображают все электрические элементы и устройства, необходимые для осуществления и контроля в изделии заданных электрических процессов, все связи между ними, а также элементы подключения (разъемы, зажимы), которыми заканчиваются входные и выходные цепи. На схеме могут быть изображены соединительные и монтажные элементы, устанавливаемые в изделии по конструктивным соображениям.

Электрические элементы на схеме изображают условными графическими обозначениями, начертание и размеры которых установлены в стандартах ЕСКД и приведены в подразделах 3.2...3.6 настоящего стандарта. Элементы, используемые в изделии частично, допускается изображать не полностью, а только используемые части.

Схемы выполняют для изделий, находящихся в отключенном положении, в соответствии с рисунком 3.22. В технически обоснованных случаях допускается отдельные элементы схемы изображать в выбранном рабочем положении с указанием поля режима этих элементов.

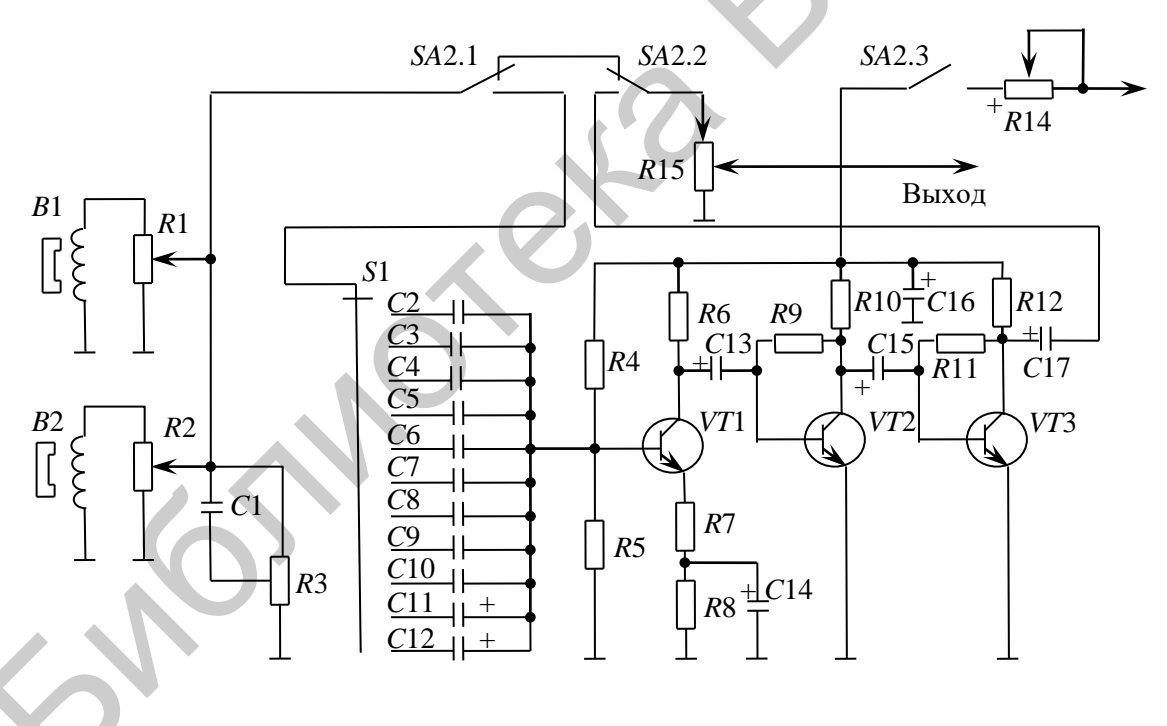

Рисунок 3.22 - Фрагмент оформления принципиальной электрической схемы технического устройства

В состав схемы кроме изображения входят надписи, характеризующие входные и выходные цепи, позиционные обозначения элементов и перечень элементов.

Условные графические обозначения элементов и устройств выполняют совмещенным или разнесенным способом. При совмещенном способе составные части элементов или устройств изображают на схеме так, как они расположены в

изделии, т. е. в непосредственной близости друг к другу. При разнесенном способе условные графические обозначения составных частей элементов располагают в разных местах схемы с учетом порядка прохождения по ним тока (т. е. последовательно) так, чтобы отдельные цепи были изображены наиболее наглядно. Разнесенным способом можно вычерчивать как отдельные элементы или устройства (например, обмотки и контакты группы реле, контакты штепсельных разъемов и др.), так и всю схему.

*Позиционные обозначения элементов.* Всем изображенным на схеме элементам и устройствам присваиваются условные буквенно-цифровые позиционные обозначения в соответствии с ГОСТ 2.710–81.

*Позиционные обозначения элементов (устройств)* в пределах изделия. Порядковые номера элементам (устройствам), начиная с единицы, присваивают в пределах группы элементов (устройств) с одинаковым буквенным позиционным обозначением одной группы или одного типа в соответствии с последовательностью их расположения на схеме сверху вниз в направлении слева направо, например, *R*1, *R*2,…, *C*1, *C*2 (рисунок 3.23). Буквы и цифры позиционного обозначения выполняют чертежным шрифтом одного размера. ам и усиреннам провольного усирования проставля от усиренного и для от делогательно позиционные обозначения (устройства), начиная с единицы, присваива<br>приделения в состестствии (устройствам), начиная с единицы, присваива

Последовательность присвоения порядковых номеров может быть нарушена в зависимости от размещения элементов изделия, направления прохождения сигналов или функциональной последовательности процесса, а также при внесении в схему изменений.

Позиционные обозначения проставляют на схеме рядом с условными графическими обозначениями элементов и устройств с правой стороны или над ними.

На схеме изделия, в состав которого входят устройства, позиционные обозначения элементам присваивают в пределах каждого устройства, а при наличии нескольких одинаковых устройств – в пределах этих устройств по правилам, изложенным выше.

Если в состав изделия входят функциональные группы, то вначале присваивают позиционные обозначения элементам, не входящим в функциональные группы, а затем элементам, входящим в функциональные группы. Для одинаковых функциональных групп позиционные обозначения элементов, присвоенные одной из них, повторяют во всех последующих группах.

Обозначения устройства указывают сверху или справа от изображения. При разнесенном способе изображения позиционные обозначения проставляют около каждой составной части.

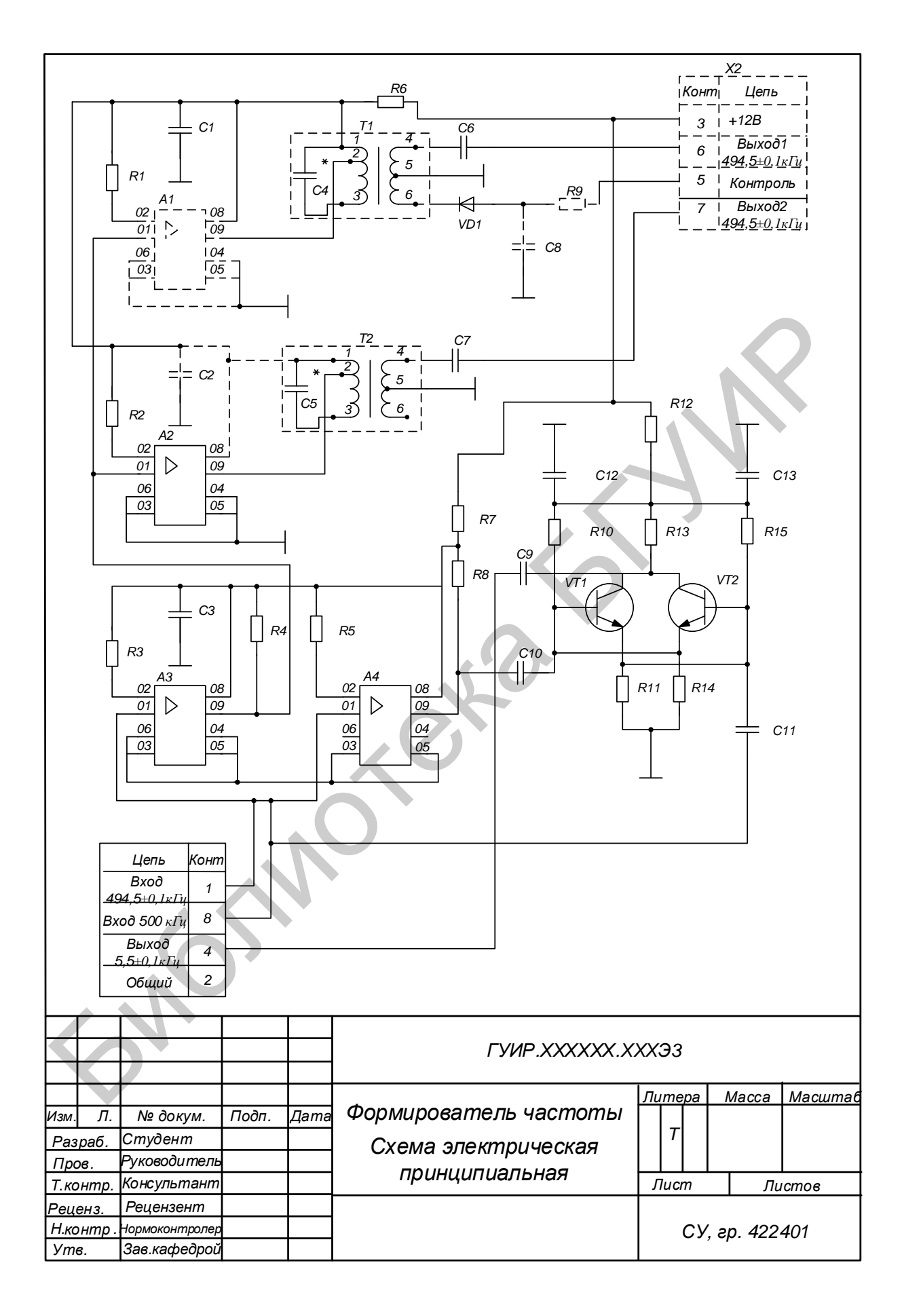

Рисунок *3.23* – Пример оформления схемы Э3 на листе графического материала

На принципиальной электрической схеме изображают клеммы, разъемы и другие элементы и указывают характеристики входных и выходных цепей изделия (величину напряжения, силу тока, частоту и т. д.), а также указывают адреса внешних соединений. Рекомендуется взамен условных графических обозначений соединительных элементов помещать таблицы с характеристиками входных и выходных цепей изделия и адресами их внешних подключений (рисунок 3.24). Над таблицей допускается указывать графическое или буквенное обозначение гнезда или штыря.

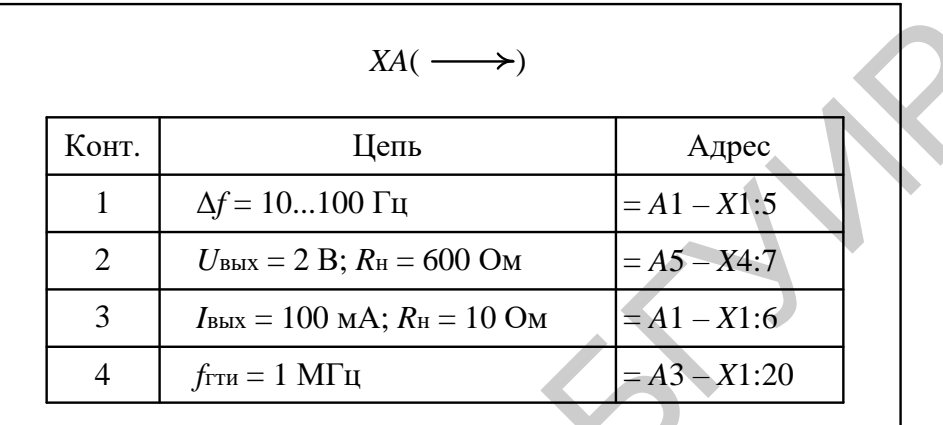

*Примечание* - « =  $A5 - X4$ : 7» означает, что выходной контакт изделия должен быть соединен с седьмым контактом четвертого соединителя устройства А5.

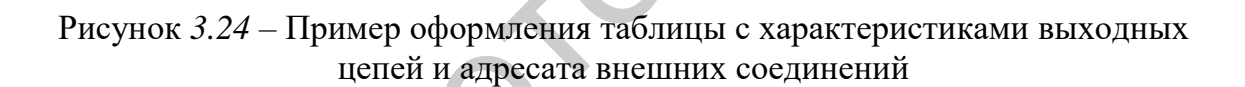

### 3.10 Условные буквенно-цифровые обозначения в электрических схемах

3.10.1 Элементы (устройства, функциональные группы), входящие в изделие, на схеме должны иметь буквенные или буквенно-цифровые обозначения.

Буквенно-цифровые обозначения предназначены для записи в сокращенной форме сведений об элементах, устройствах и функциональных группах в документации на изделие или для нанесения непосредственно на изделие.

Типы условных буквенно-цифровых обозначений и правила их построения устанавливает ГОСТ 2.710-81.

3.10.2 Буквенные коды видов элементов приведены в таблице 3.21. Элементы разбиваются по видам на группы, обозначения которых состоят из одной буквы. Для уточнения вида элементов применяют двухбуквенные и многобуквенные коды. При применении двухбуквенных и многобуквенных кодов первая буква должна соответствовать группе видов, к которой принадлежит элемент. Дополнительные обозначения должны быть пояснены на поле схемы.

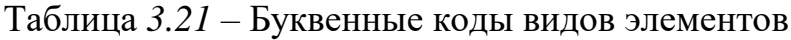

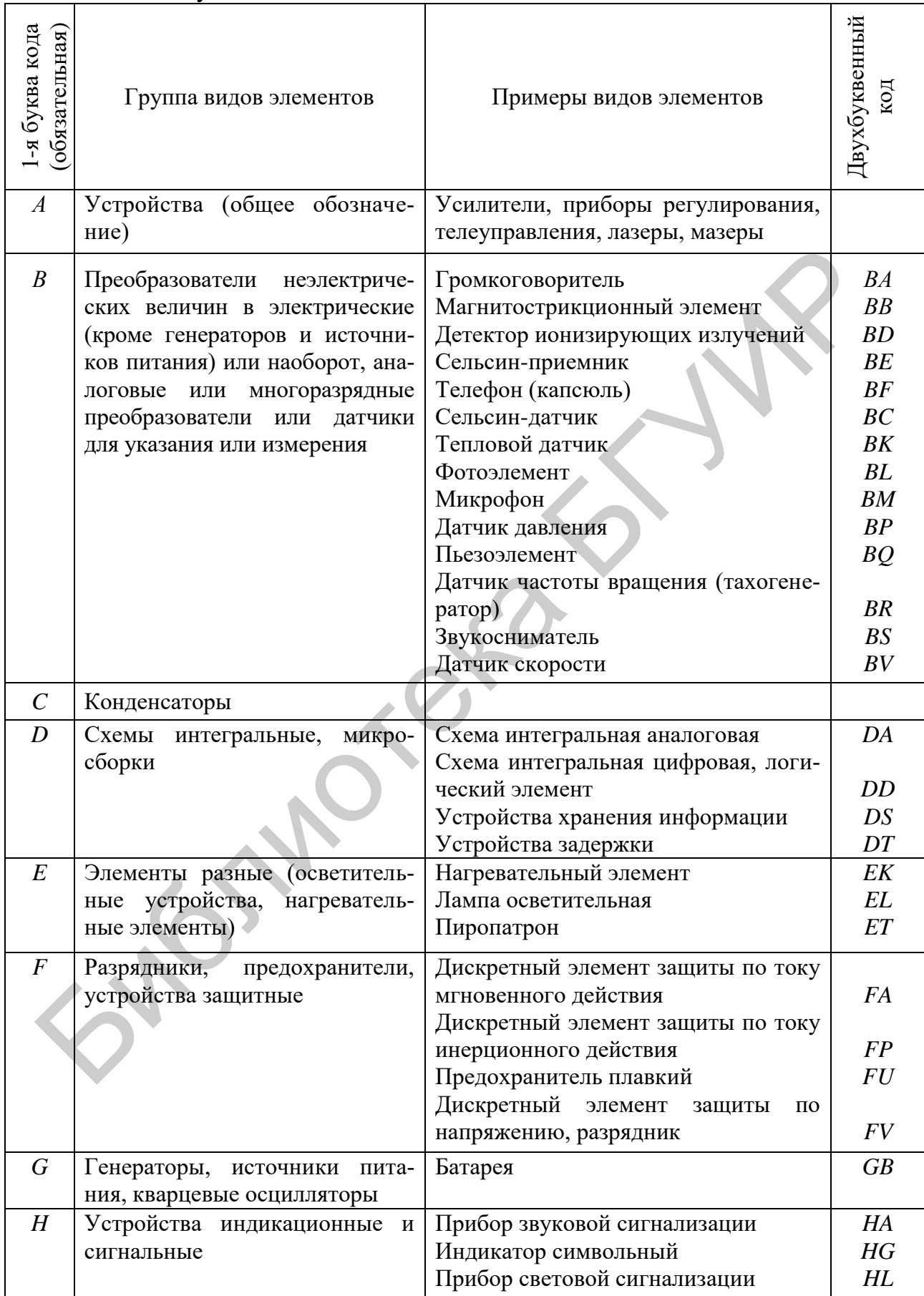

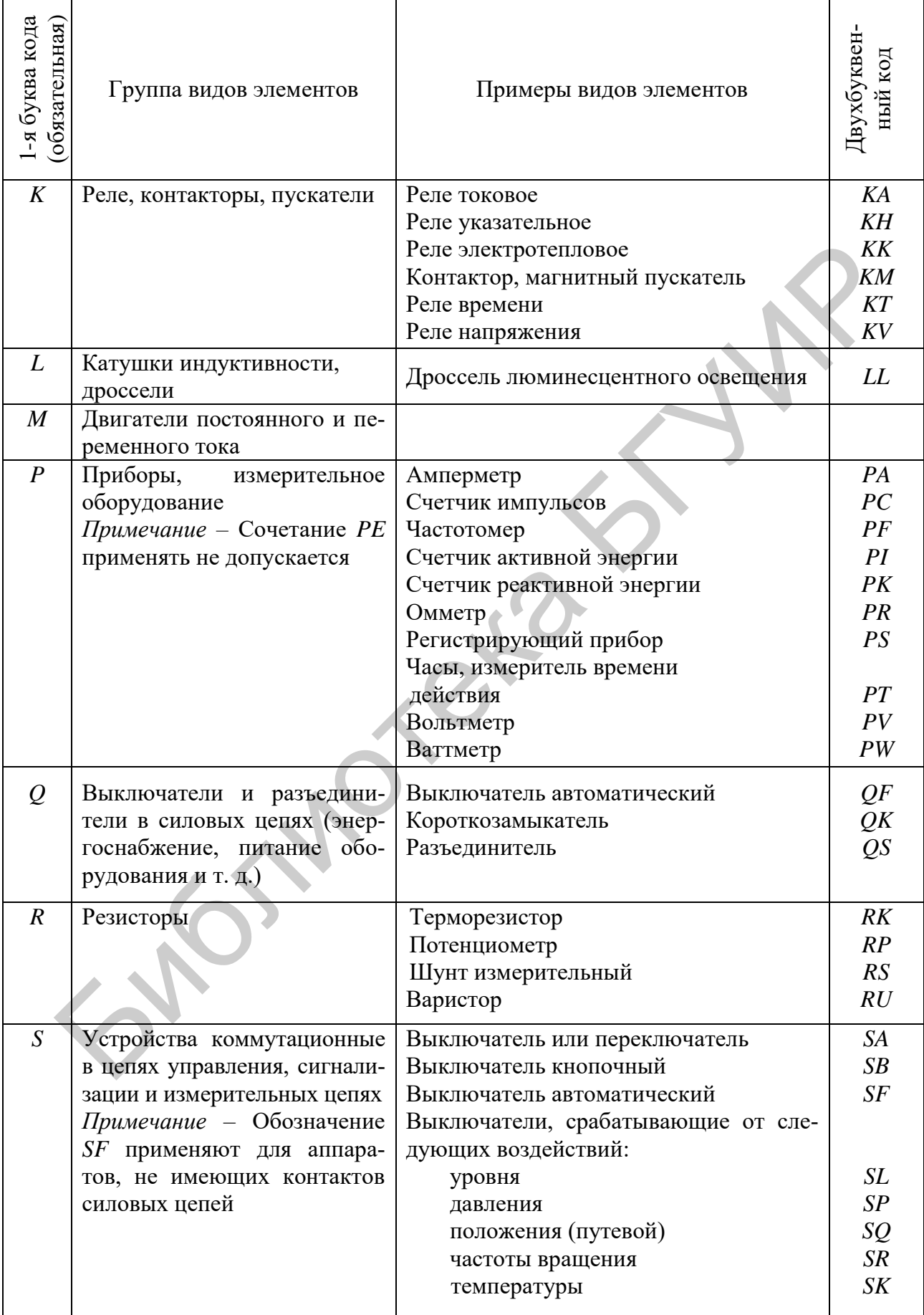

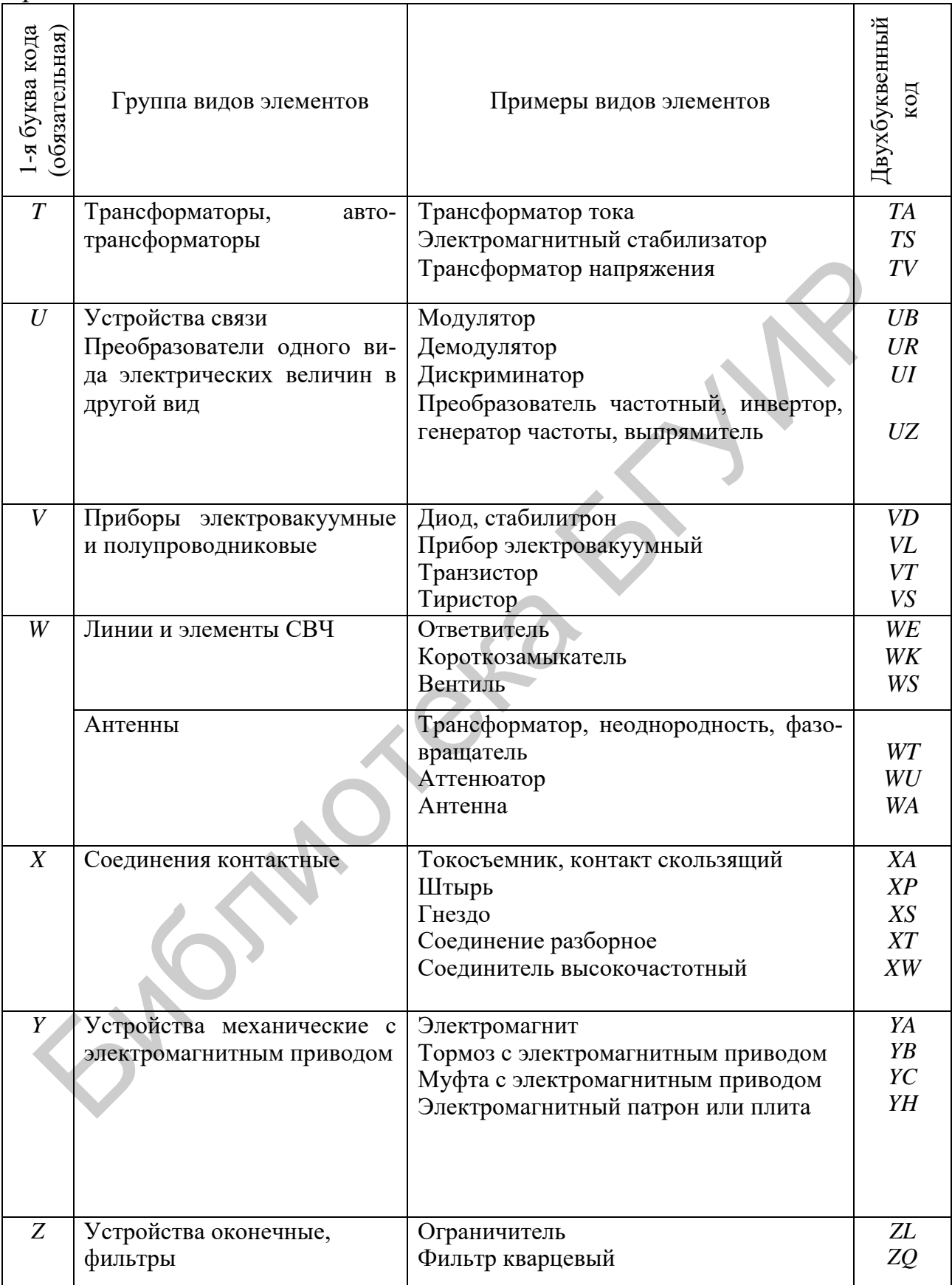

Буквенные коды применяются для обозначения элементов на структурных, функциональных и принципиальных схемах.

#### **3.11 Правила выполнения диаграмм**

Диаграммы (графики) следует выполнять по правилам, установленным в рекомендациях Р50–77–88 «ЕСКД. Правила выполнения диаграмм».

Диаграмма может иметь наименование, поясняющее изображенную функциональную зависимость. Значение величин, связанных изображаемой функциональной зависимостью, следует откладывать на осях координат в виде шкал. Диаграмму для информационного изображения функциональных зависимостей допускается выполнять без шкал значений величин. При этом оси координат следует представлять в виде стрелок, указывающих направление возрастания значений величин. Допускается применять стрелки также и в диаграммах со шкалами – за пределами шкал или параллельно оси координат (рисунок 3.25).

В прямоугольной системе координат независимую переменную следует откладывать на горизонтальной оси (оси абсцисс).

В диаграммах, изображающих несколько функций различных переменных, а также в диаграммах, в которых одна и та же переменная должна быть выражена одновременно в различных единицах, допускается использовать в качестве шкал как координатные оси, так и линии координатной сетки, ограничивающие поле диаграмм (см. рисунок 3.25) или (и) прямые, расположенные параллельно координатным осям (рисунок 3.26).

Координатные оси как шкалы значений изображаемых величин должны быть разделены на графические интервалы одним из способов: координатной сеткой (см. рисунок 3.25), делительными штрихами или сочетанием координатной сетки и делительных штрихов (см. рисунок 3.26).

Диаграммы следует выполнять линиями в соответствии с ГОСТ 2.303–68.

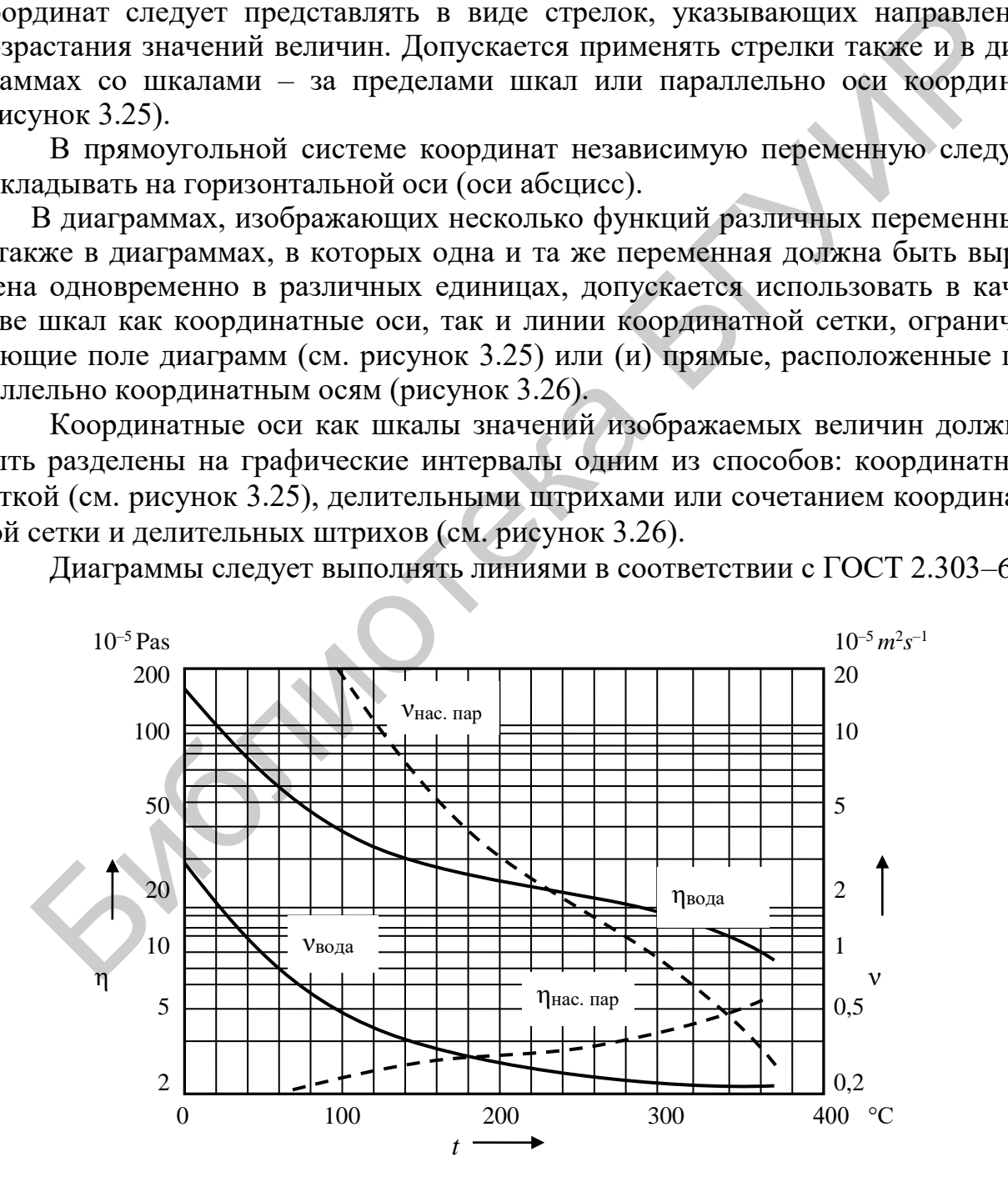

Рисунок *3.25* – Диаграмма со шкалами по линиям координатной сетки (к подразделу 3.11)

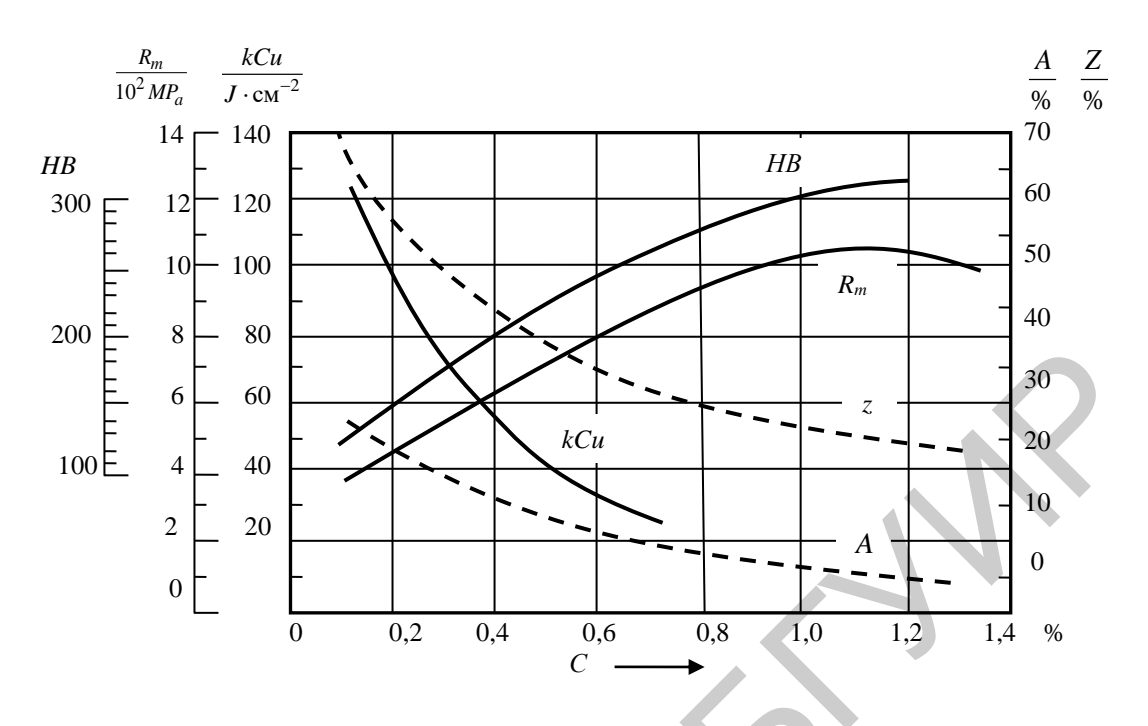

Рисунок 3.26 - Диаграмма с дополнительными шкалами, параллельными координатным осям (к подразделу 3.11)

При этом оси координат, оси шкал, ограничивающие поле диаграммы, рекомендуется выполнять сплошными основными линиями толщиной b. Линии координатной сетки и делительные штрихи - сплошной линией толщиной  $b/2$ .

На диаграмме одной функциональной зависимости ее следует выполнять сплошной линией толщиной 2b, а при наличии нескольких зависимостей допускается изображать их линиями различных типов, например, сплошной и штриховой (см. рисунки 3.25 и 3.26).

Переменные величины следует обозначать символами, наименованием, математическим выражением функциональной зависимости.

Обозначения величин следует размещать у середины шкалы с ее внешней стороны (см. рисунок 3.25), а при объединении измерения в виде дроби - в конце шкалы после последнего числа (см. рисунок 3.26). В диаграмме без шкал обозначения величин следует размещать вблизи стрелки, которой заканчивается ось.

Единицы физических величин следует наносить в конце шкалы одним из следующих способов:

а) между последним и предпоследним числами шкалы, причем при недостатке места допускается не наносить последнее число;

б) вместе с наименованием переменной величины после запятой;

в) после последнего числа шкалы в виде дроби, в числителе которой обозначение переменной, а в знаменателе - единица ее измерения (см. рисунок 3.26).

#### 3.12 Правила выполнения схем алгоритмов, программ, данных и систем

3.12.1 Как было отмечено в подразделе 3.1, в ГОСТ 19.701-90 установлены следующие схемы алгоритмов, программ, данных и систем: схема данных, схема работы системы, схема программы, схема взаимодействия программ, схема ресурсов системы, схема алгоритма работы технического устройства.

3.12.1.1 Схемы данных отображают путь данных при решении задач и определяют этапы обработки, а также различные носители данных.

3.12.1.2 Схемы программ отображают последовательность операций в программах.

3.12.1.3 Схема работы системы отображает управление операциями и потоком данных в системе.

3.12.1.4 Схемы взаимодействия программ отображают путь активации программ и взаимодействий с соответствующими данными.

3.12.1.5 Схема алгоритма работы технического устройства (системы) отображает последовательность выполнения операций в данном устройстве (системе).

3.12.1.6 Схемы ресурсов системы отображают конфигурацию блоков данных и обрабатывающих блоков, которая требуется для решения задачи или набора задач.

3.12.2 Линии потока информации и линии контуров УГО должны иметь одинаковую толщину. Основное направление потока информации идет сверху вниз и слева направо (стрелки на линиях не указываются). В других случаях применение стрелок обязательно. Стрелки выполняются с развалом 60°. При переходе к УГО, расположенным на других местах схемы, используется УГО «Соединитель».

3.12.3 Схемы алгоритмов программ, данных и систем, определяющих последовательность преобразования информации, выполняются с соблюдением пропорций размеров.

3.12.4 Типы символов (УГО) и их применение указаны в таблице 3.22, а фрагменты схем, поясняющие их применение, - в таблице 3.23.

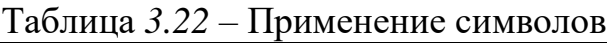

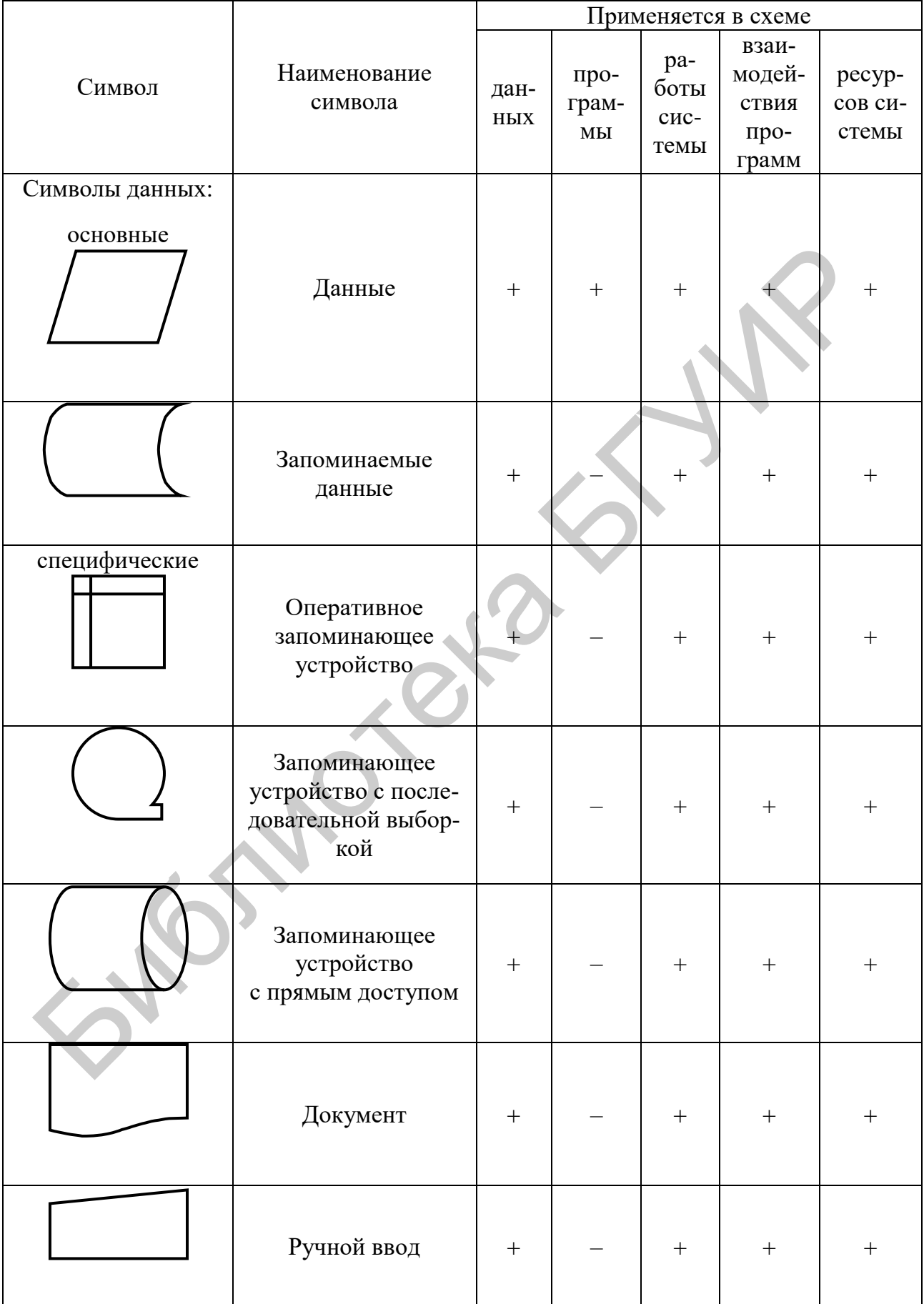

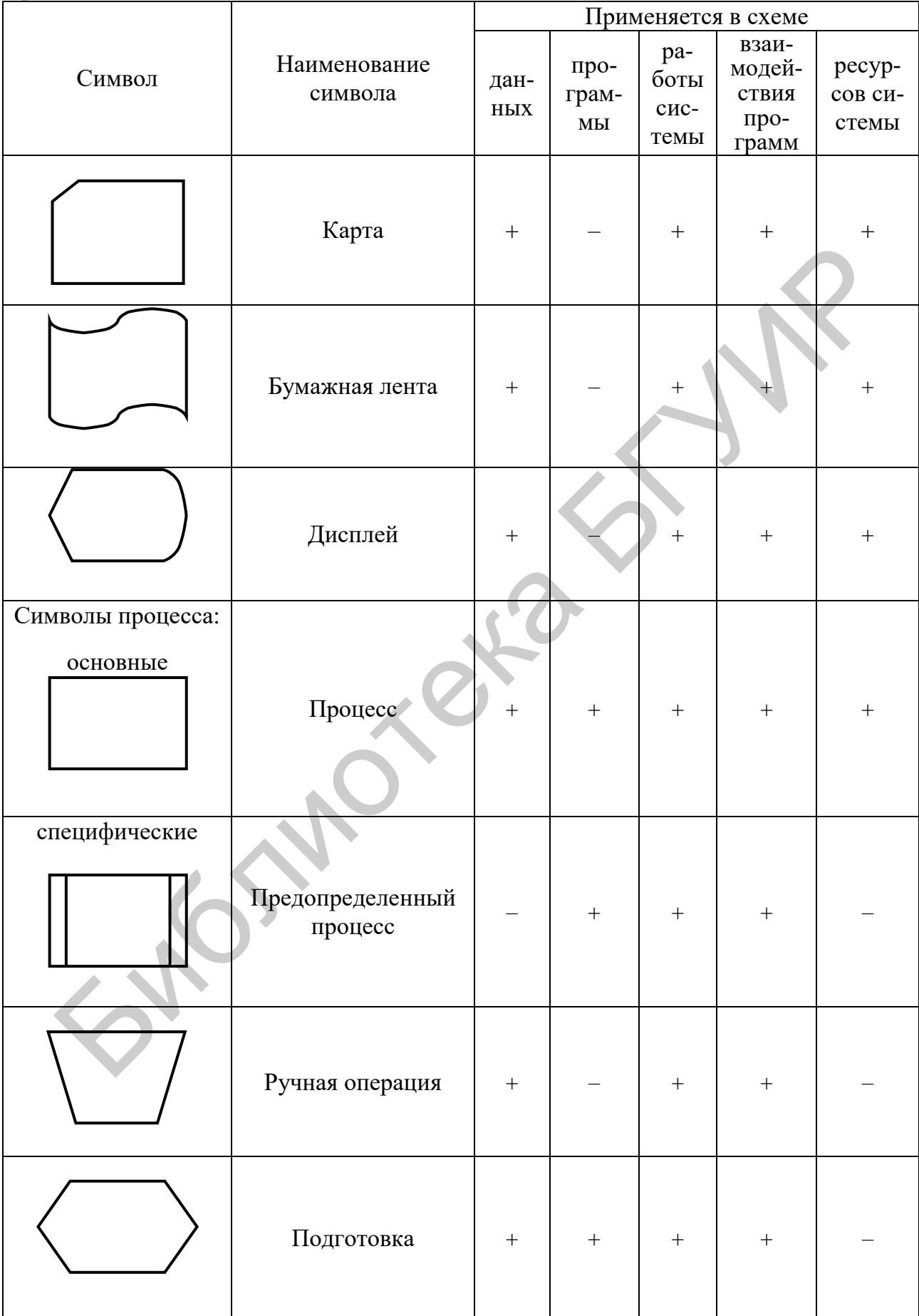

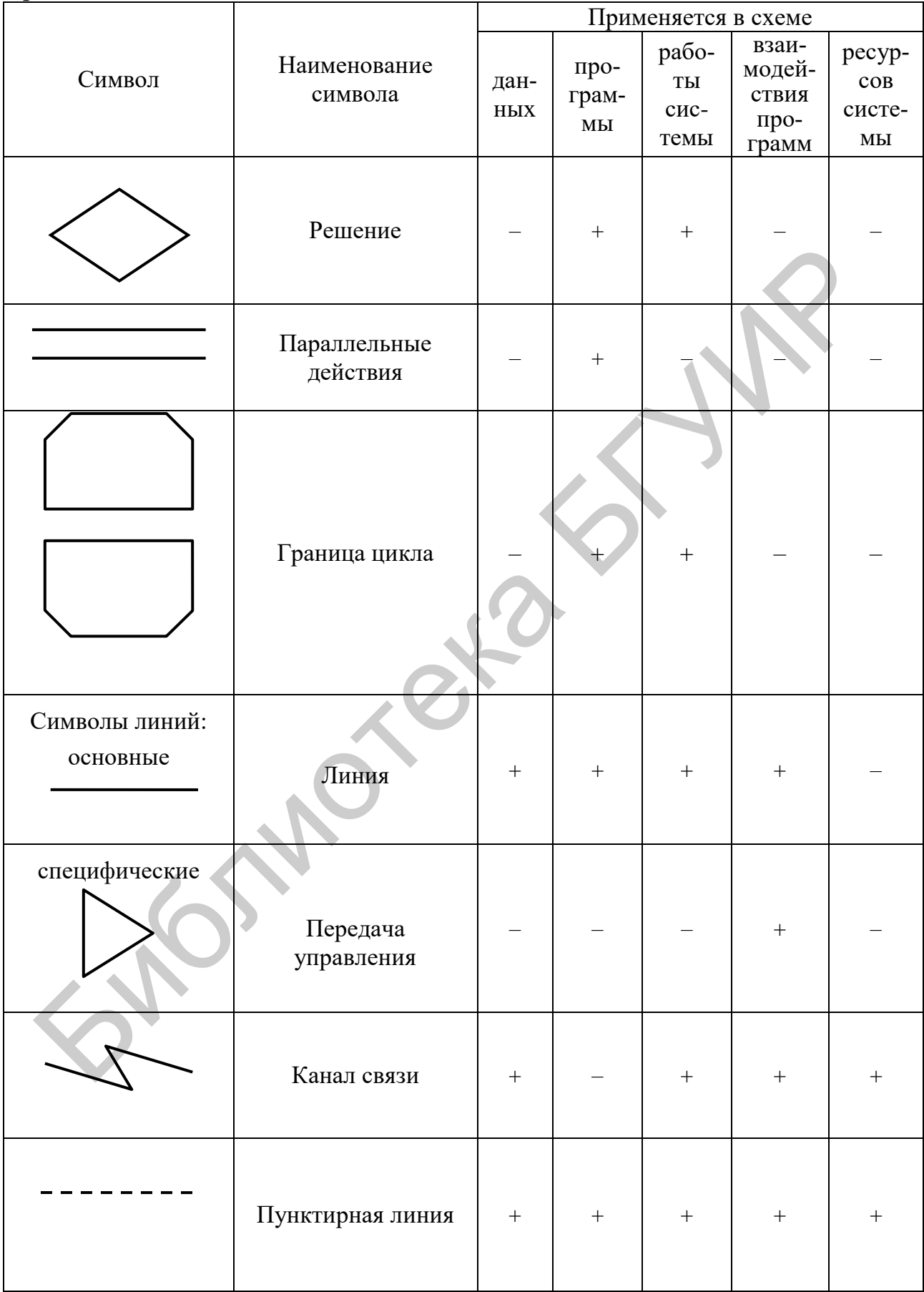

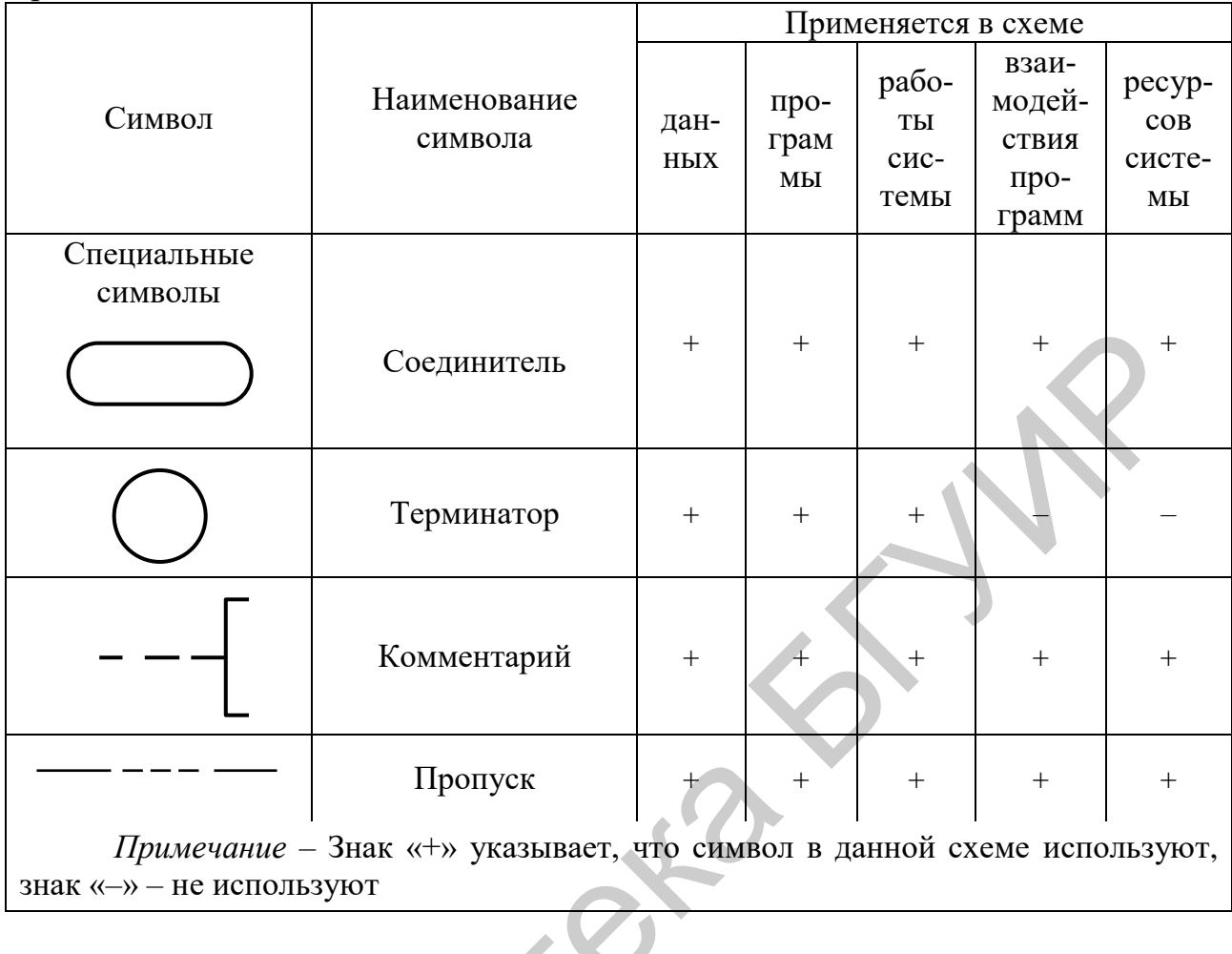

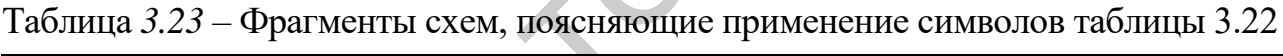

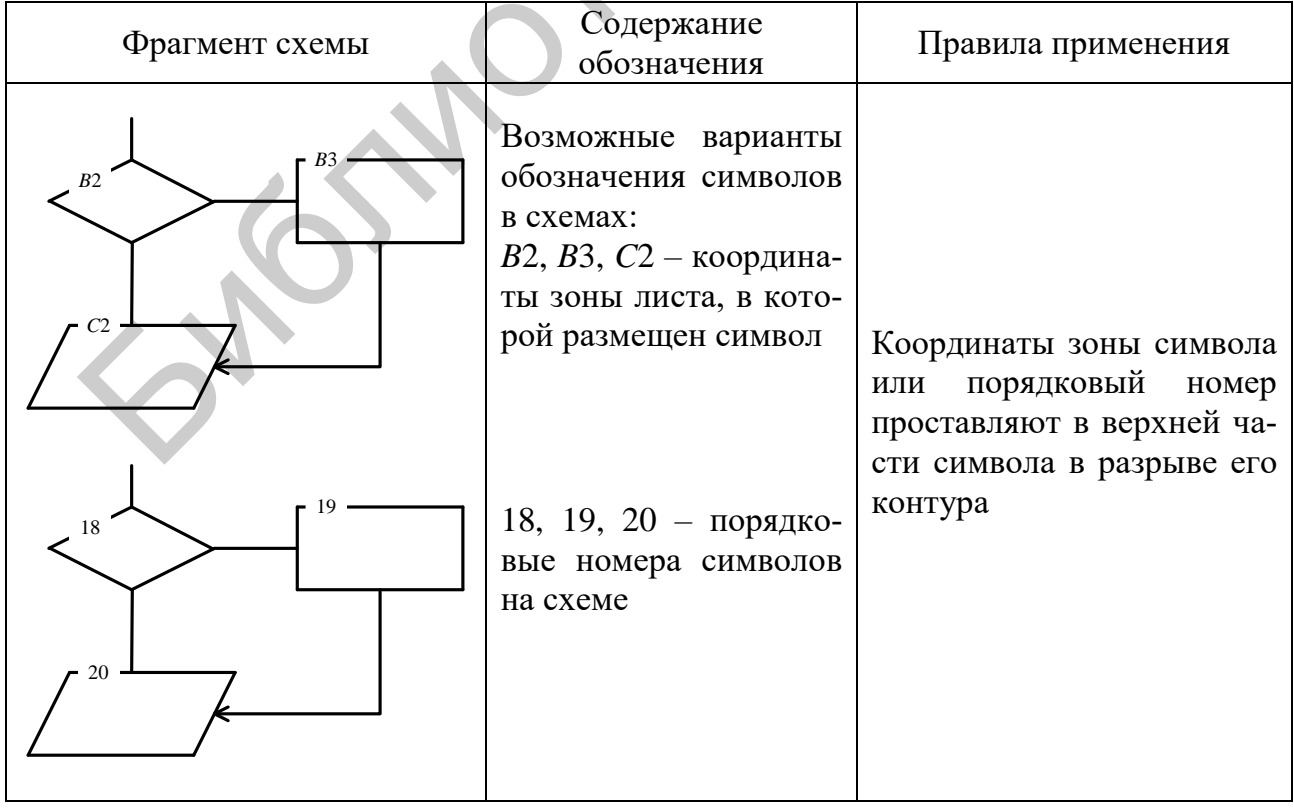

Продолжение таблицы 3.23

| Фрагмент схемы       | Содержание<br>обозначения                                                                                                 | Правила применения                                                                                                    |
|----------------------|----------------------------------------------------------------------------------------------------|----------------------------------------------------------------------------------------------------|
| $\overline{c}$<br>B1 | Комментарий                                                                                                    | Допускается не простав-<br>лять координаты символов<br>при выполнении схем от<br>руки и при наличии коор-<br>динатной сетки<br>Применяется, если пояс-<br>нение<br>помещается<br>He<br>внутри символа (для пояс-<br>нения характера парамет-<br>ров, особенностей процес-<br>са, линий потока и др.).<br>Комментарий записывают<br>параллельно<br>основной<br>Комментарий<br>надписи.<br>свободном<br>помещают<br>$\, {\bf B}$<br>месте схемы на данном ли- |
|                      | Соединитель:<br>$E5, B1, A1 -$ иден-<br>тификаторы соедини-<br>теля в виде:<br>буквы и цифры (ко-<br>ординаты зоны листа) | сте и соединяют с поясня-<br>емым символом<br>При большой насыщенно-<br>сти схемы символами от-<br>дельные<br>ЛИНИИ<br>потока<br>между удаленными друг от<br>друга символами допуска-<br>ется обрывать. При этом в<br>(начале)<br>обрыва<br>конце<br>быть<br>помещен<br>должен<br>символ «Соединитель»:                                                                                                    |
| A                    | буквы                                                                                                    |                                                                                                    |
| E4<br>A1             | цифры                                                                                                    |                                                                                                    |

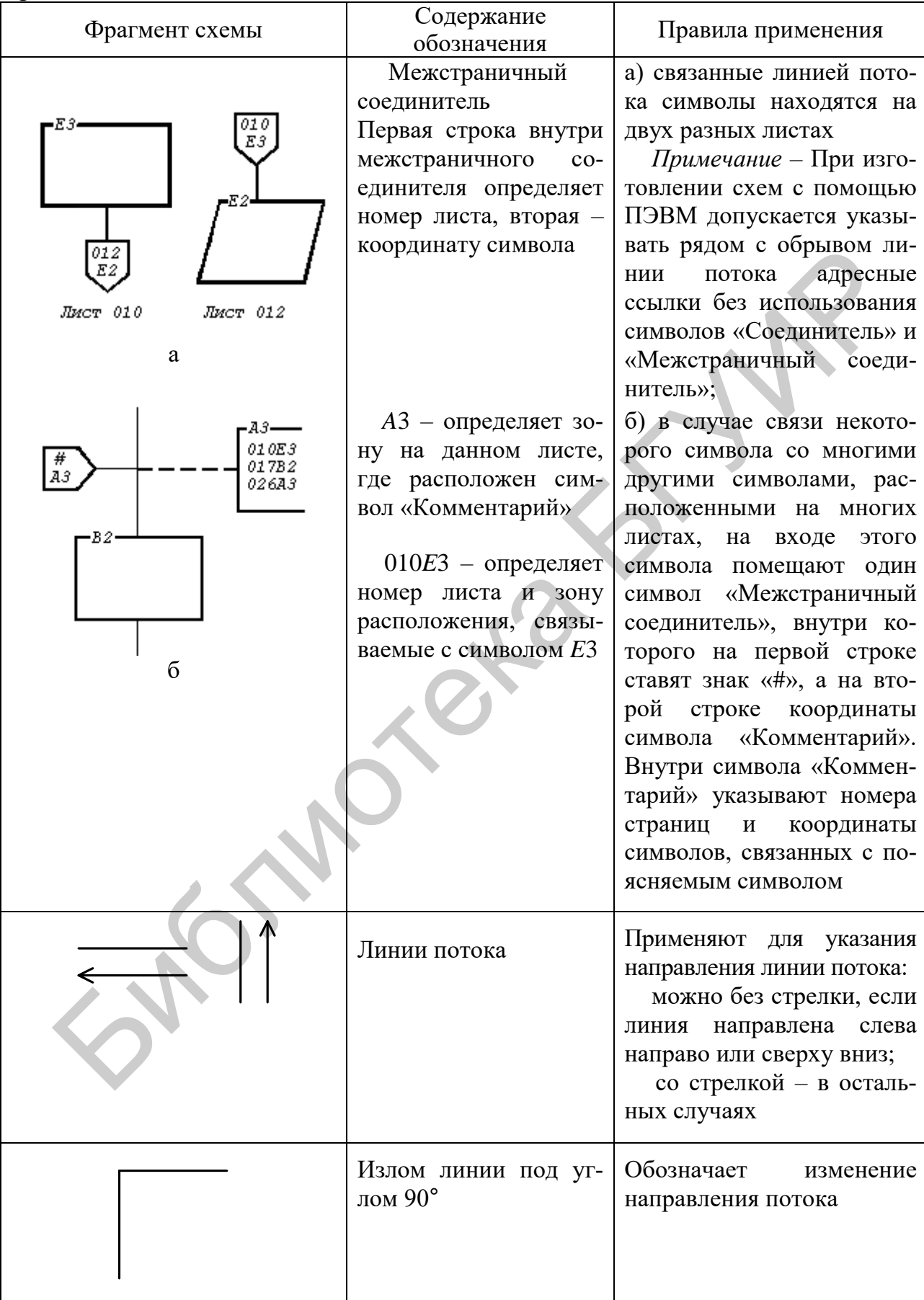
Продолжение таблицы 3.23

| Фрагмент схемы                                                                        | Содержание<br>обозначения                                                                                                    | Правила применения                                                                                                    |
|---------------------------------------------------------------------------------------|----------------------------------------------------------------------------------------------------|----------------------------------------------------------------------------------------------------|
|                                                                                       | Пересечение линий<br>потока                                                                                                    | Применяется в случае пе-<br>ресечения двух несвязан-<br>НЫХ ПОТОКОВ                                                                                                    |
|                                                                                       | Слияние линий пото-<br>ка. Место слияний<br>потока обозначено<br>точкой                                                                                                    | Применяется в случае сли-<br>яния линий потока, каждая<br>из которых направлена к<br>одному и тому же символу<br>на схеме                                                                                  |
| Нет<br>$A = B$<br>Да<br>$P \geq 0$<br>$=$                                             | Возможные варианты<br>отображения решения<br>(несколько выходов)<br>$A = B, P \ge 0 - y \text{C}$<br>вия решений<br>$A, B, P$ – параметры                                                    | При числе исходов не более<br>трех признак условия ре-<br>шения (Да, Нет, =, <, >,)<br>проставляют над каждой<br>выходящей линией потока<br>или справа от линии потока                                     |
| <b>Анализ</b><br>признака<br>Y1 011E1<br>Y2 016A3<br>Y3 005B5<br>$Y_i$ 015E4          | $Y_i$ – условие <i>i</i> –го исхо-<br>да, 011E1, 016A3,<br>005В5, 015 $E4$ – адреса<br>исходов<br>Структура адреса<br>имеет вид<br>XXX<br>XX<br>Координата символа<br>Номер листа схемы      | При числе исходов более<br>трех условие исхода про-<br>ставляется в месте разрыва<br>линии потока. Адрес исхо-<br>да проставляется в про-<br>должение условия исхода<br>и отделяется от него про-<br>белом |
| <b>Анализ</b><br>признака<br>$-B6$<br>Y1 011E1<br>Y2 016A3<br>Y3 005B5<br>$Y_i$ 015E4 | $B6 -$ знак, указываю-<br>щий, что условия ре-<br>шения<br>даются<br>B<br>таблицы<br>виде<br>ИЛИ<br>«Коммента-<br>символа<br>рий», расположенных<br>на данном листе в зоне<br>B <sub>5</sub> | В символе «Соединитель»<br>указывают координату зо-<br>ны, куда должна поме-<br>щаться таблица или сим-<br>вол «Комментарий»                                                                               |

Продолжение таблицы 3.23

| Фрагмент схемы                                                                                                 | Содержание<br>обозначения                                                       | Правила применения                                                                                     |
|----------------------------------------------------------------------------------------------------|---------------------------------------------------------------------------------|----------------------------------------------------------------------------------------------------|
| Адрес<br>Условие<br>Анализ<br>011E1<br>Y1<br>признака<br>016A3<br>Y2<br>005B5<br>Y3<br>.<br><br>$Y_i$<br>016E4 | В таблице (в символе<br>«Комментарий») при-<br>водят адреса всех пе-<br>реходов |                                                                                                    |
|                                                                                                    |                                                                                 |                                                                                                    |
|                                                                                                    | Параллельные действия:                                                          |                                                                                                    |
| a                                                                                                    | начало                                                                          | Применяется в случае од-<br>новременного выполнения<br>операций, отображаемых<br>несколькими символами |
| б                                                                                                    | конец                                                                           | При этом в случае а изоб-<br>ражается одна входная, а в<br>случае б - одна выходная<br>линия потока    |
|                                                                                                    | Взаимодействие мате-<br>риальных потоков                                        | Применяют:                                                                                             |
|                                                                                                    |                                                                                 | при пересечении мате-<br>риальных потоков                                                              |
|                                                                                                    |                                                                                 | при объединении мате-<br>риальных потоков                                                              |
|                                                                                                    |                                                                                 | при разветвлении мате-<br>риальных потоков                                                             |

Продолжение таблицы 3.23

| Фрагмент схемы  | Содержание<br>обозначения                                                                                                    | Правила применения                                                                                                    |
|-----------------|----------------------------------------------------------------------------------------------------|----------------------------------------------------------------------------------------------------|
|                 | Начало, прерывание и<br>конец алгоритма или<br>программы:<br>пуск<br>прерывание<br>остановка                                                                                                    | Символы<br>применяют<br>B<br>начале схемы алгоритма<br>или программы в случае<br>прерывания и в конце<br>Внутри символа «Пуск -<br>остановка» может указы-<br>ваться наименование дей-<br>ствия или идентификатор<br>программы                                                                                                    |
| B2.<br>XB4015B3 | Детализация некоторой<br>представ-<br>программы,<br>ленной в данной схеме<br>одним символом:<br>ХВ4 - идентифика-<br>тор программы;<br>015 - номер листа,<br>где проведено начало<br>детализируемой<br>программы;<br>B3 - координата зо-<br>ны листа | Применяется (в отличие от<br>случая, когда используется<br>«Предопределен-<br>символ<br>ный процесс») для детали-<br>зации в<br>составе<br>данной<br>схемы программы. Детали-<br>зируемая программа начи-<br>нается<br>$\mathbf H$<br>заканчивается<br>символом «Пуск - останов-<br>ка». Внутри символа, по-<br>средством которого детали-<br>зируется программа, прово-<br>дят горизонтальную линию.<br>В данном примере детали-<br>зируемая программа пред-<br>ставлена посредством сим-<br>вола «Процесс». Слева над<br>горизонтальной линией по-<br>идентификатор<br>мещается<br>детализируемой<br>програм-<br>мы, а справа - номер листа<br>и координата зоны, где раз-<br>мещен символ «Пуск - ос-<br>тановка». Внутри символа<br>«Пуск - остановка», обо-<br>значающего начало детали-<br>зируемой программы, ука-<br>идентификатор<br>зывается<br>данной программы |

Продолжение таблицы 3.23

| Фрагмент схемы | Содержание<br>обозначения                                                               | Правила применения                              |
|----------------|-----------------------------------------------------------------------------------------|-------------------------------------------------|
|                | Компактное<br>представ-<br>ление множества носи-<br>телей данных одинако-<br>вого вида: |                                                 |
|                | документы                                                                               |                                                 |
|                |                                                                                         |                                                 |
|                | документы, выпол-<br>ненные вручную                                                     |                                                 |
|                |                                                                                         |                                                 |
|                |                                                                                         | Применяется,<br>когда<br>каждое из обозначенных |
|                | перфокарты                                                                              | носителей<br>множеств<br>данных обладает опре-  |
| Sant           |                                                                                         | набором<br>деленным<br>свойств и имеет линии    |
| блим           |                                                                                         | потоков одного вида и<br>направления            |
|                | магнитные ленты                                                                         |                                                 |
|                | перфоленты                                                                              |                                                 |
|                |                                                                                         |                                                 |

**3.12.5** Примеры выполнения схем данных, программ, алгоритма работы системы, взаимодействия программ, ресурсов системы и алгоритма работы устройства приведены на рисунках 3.27–3.33.

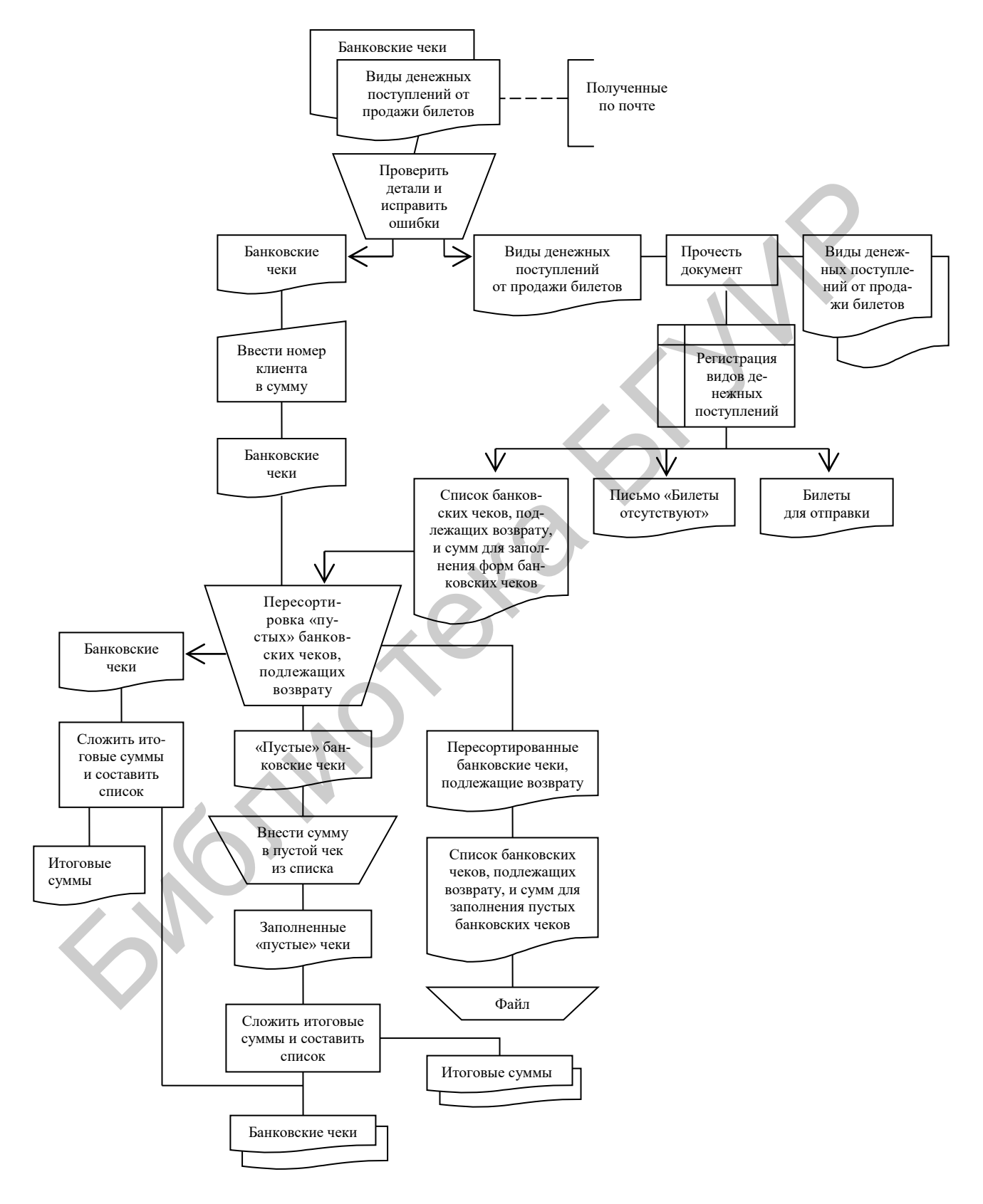

Рисунок *3.27* – Схема данных

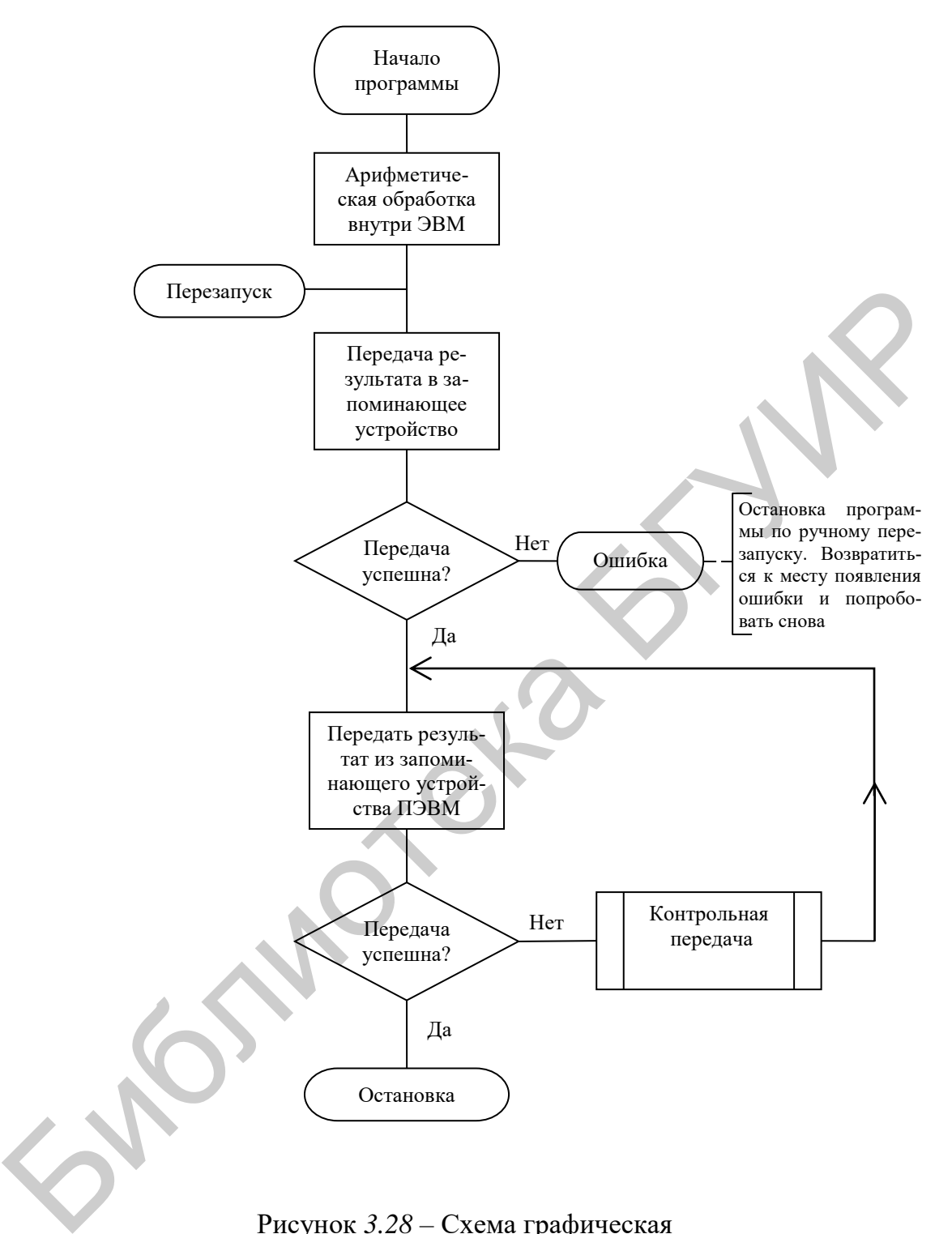

Рисунок *3.28* – Схема графическая

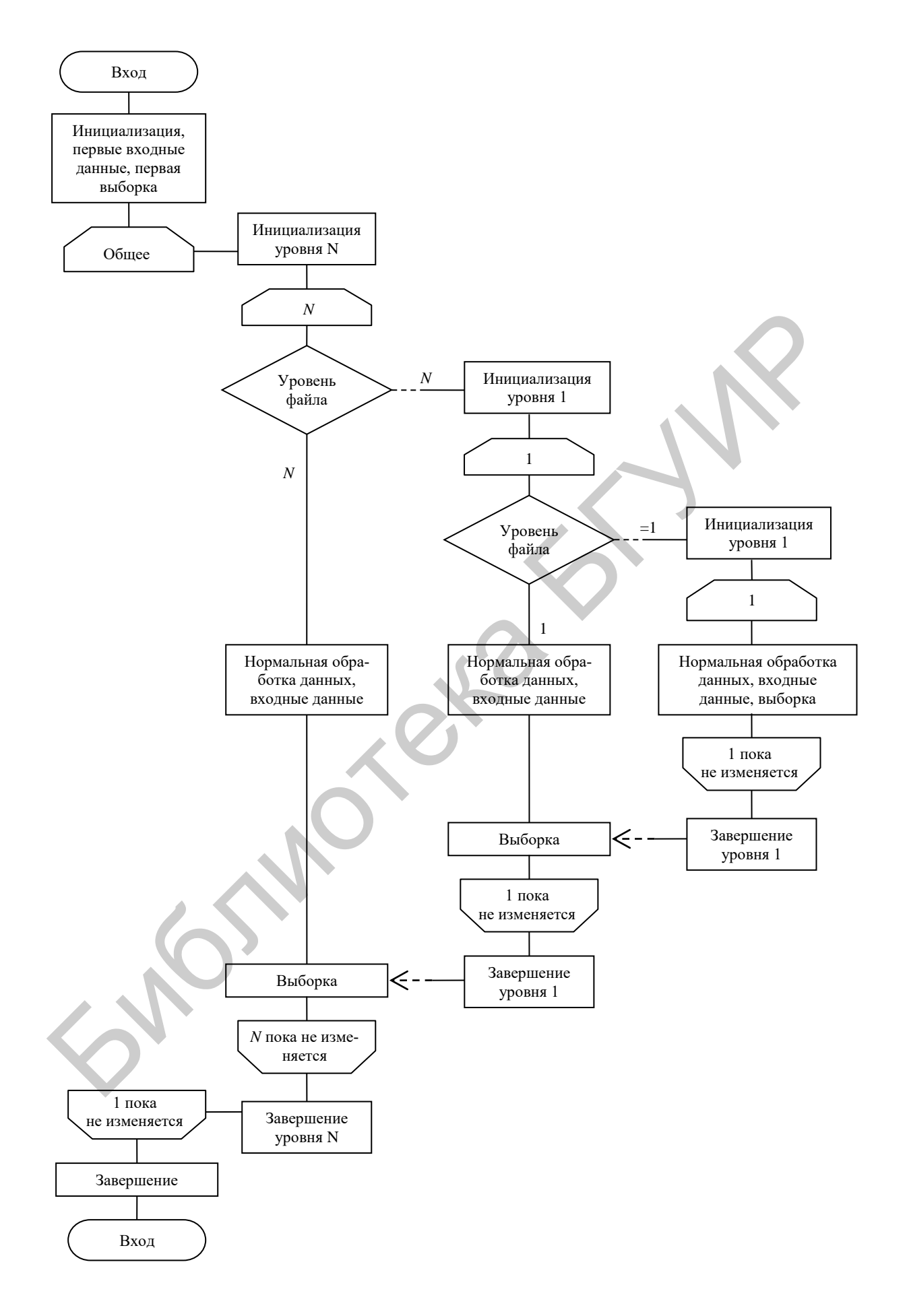

Рисунок *3.29* – Схема программы

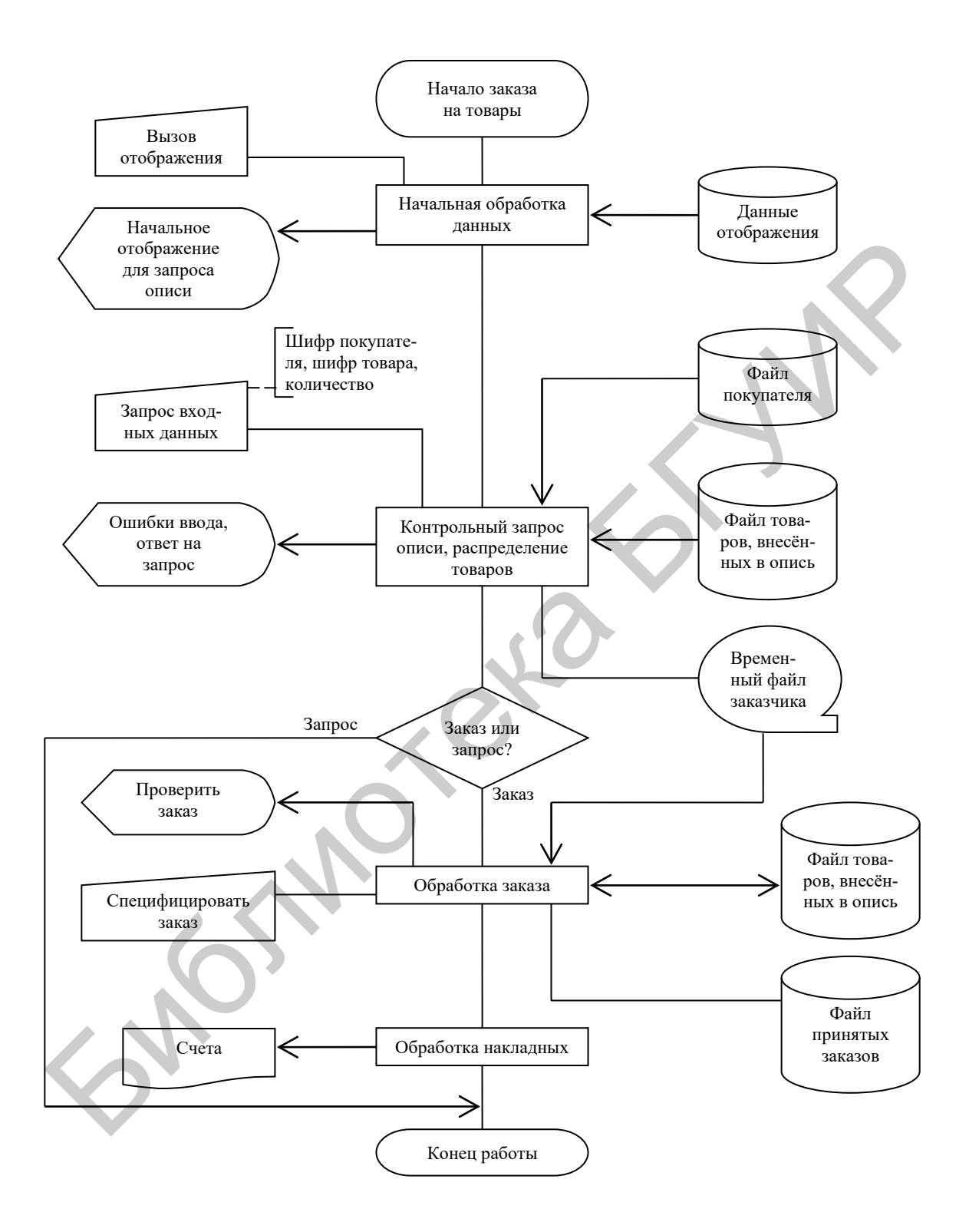

Рисунок *3.30* – Схема алгоритма работы системы

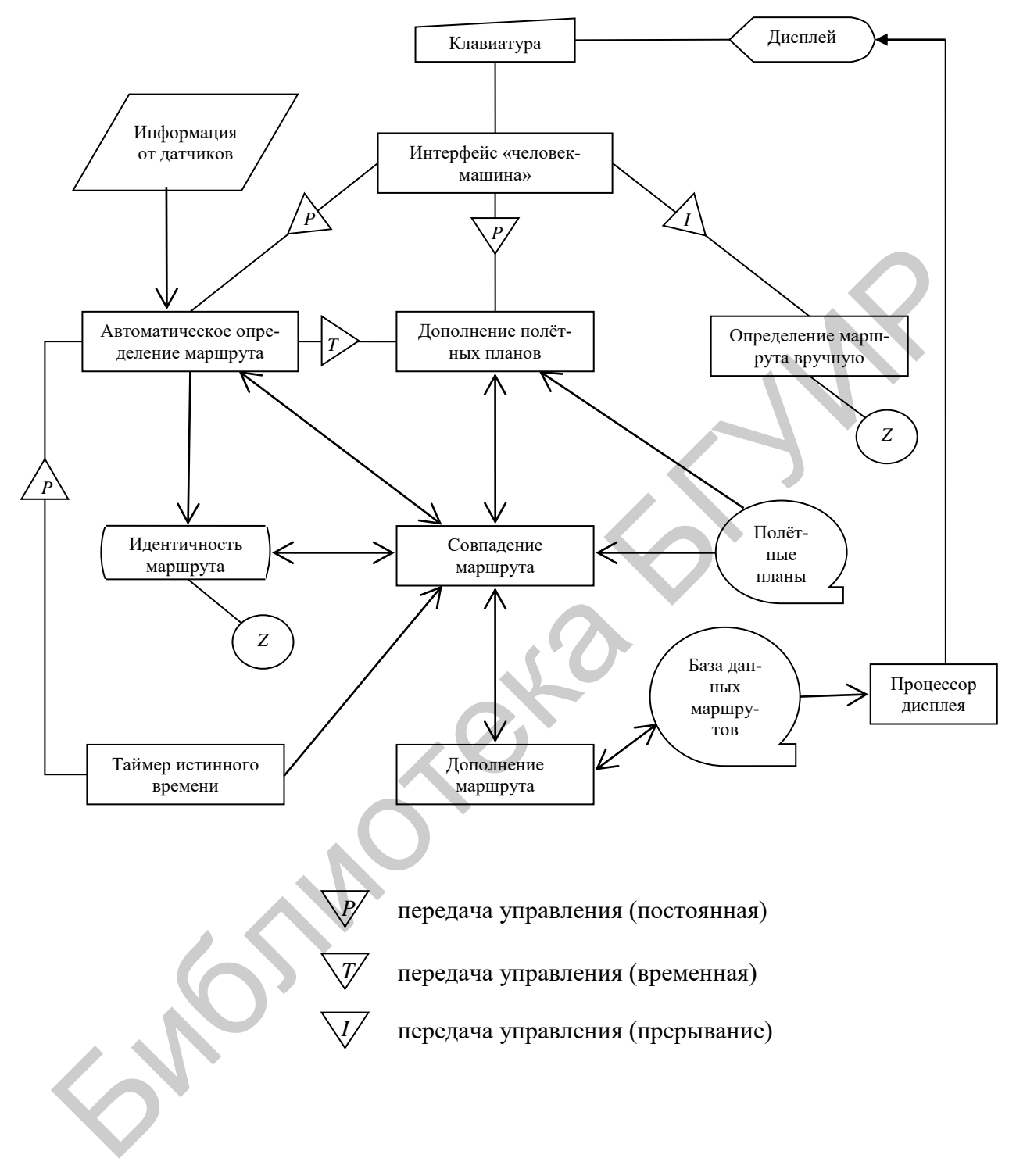

Рисунок *3.31* – Схема взаимодействия программ

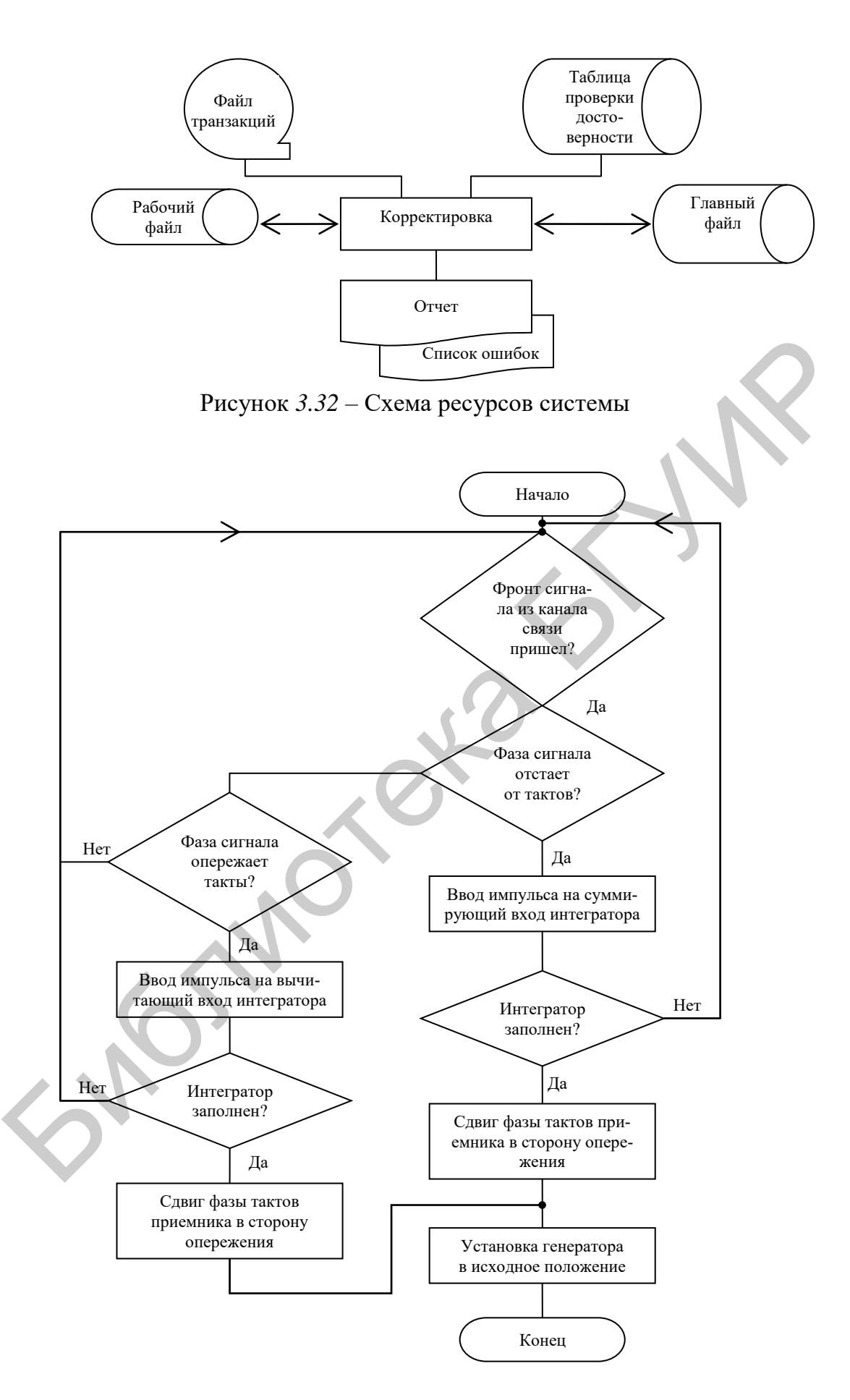

Рисунок *3.33* – Схема алгоритма работы устройства

### 3.13 Схема соединений (Э4)

Схему соединений разрабатывают для производства монтажных работ. На схеме изображают все устройства, элементы, приборы, аппараты, их входные и выходные элементы соединений и отходящие от них проводники.

Устройства изображают в виде прямоугольников или упрощенных внешних очертаний; элементы, приборы, аппараты – в виде условных графических обозначений, установленных стандартом ЕСКД, прямоугольников и упрощенных внешних очертаний. Около изображений указывают позиционные обозначения, присвоенные им на принципиальной схеме.

Внутри условных графических обозначений устройств, элементов, приборов и аппаратов изображают входные и выходные элементы соединений. Расположение элементов соединений примерно должно соответствовать их действительному расположению в устройстве.

Пример выполнения схемы Э4 показан на рисунке 3.34

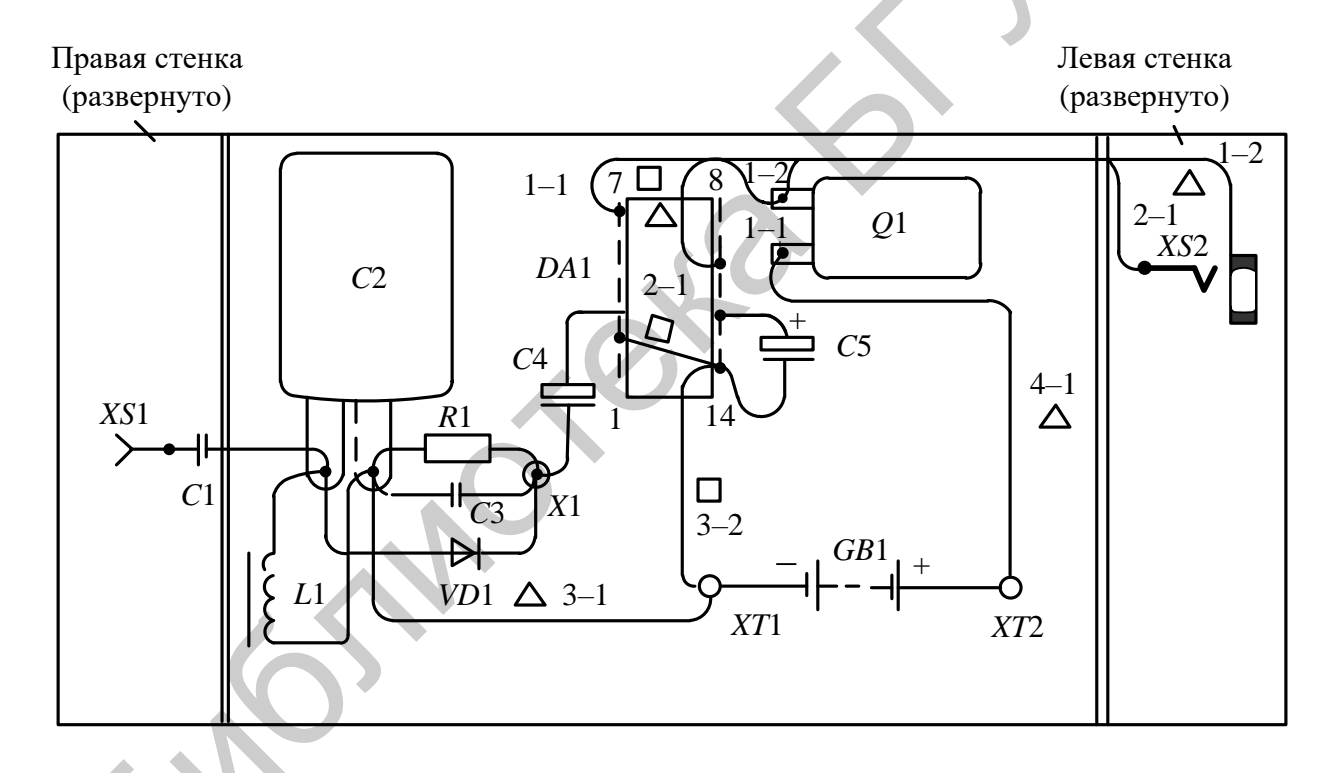

Рисунок 3.34 – Пример выполнения схемы соединений (Э4)

### 3.14 Схема подключения (Э5)

На схеме показывают внешнее подключение изделия и изображают само изделие, его входные и выходные элементы (соединители, зажимы и т. п.), а также подводимые к ним концы проводов и кабелей внешнего монтажа; около каждого помещают данные о подключении изделия (характеристики внешних цепей, адреса). Соединения и их составные части на схеме изображают в

виде прямоугольников, а входные и выходные элементы (соединители) - в виде условных графических обозначений. Допускается изображать изделия, а также входные и выходные элементы в виде упрощенных внешних чертежей (рисунок 3.35).

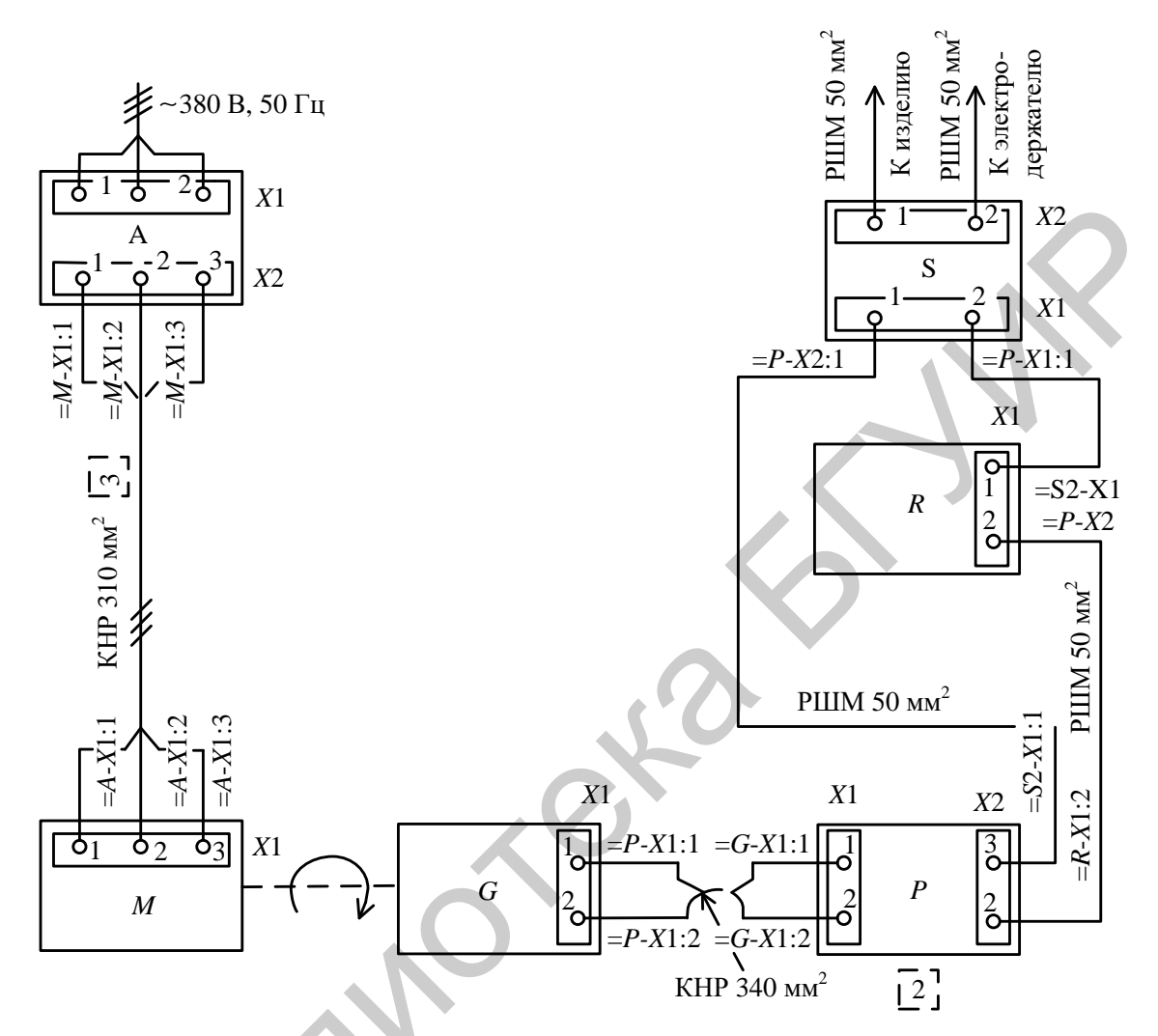

Рисунок 3.35 – Пример выполнения схемы подключения электрического насоса

На схеме необходимо указывать позиционные обозначения входных и выходных элементов, присвоенные им на принципиальной схеме изделия.

Около УГО разъемов допускается указывать их наименование. Провода и кабели на схеме показывают отдельными линиями. Разрешается указывать в виде УГО марки, сечения и при необходимости расцветку проводов, а также марки кабелей, число, сечение и занятость жил. В этом случае на поле схемы эти обозначения расшифровывают (рисунок 3.36).

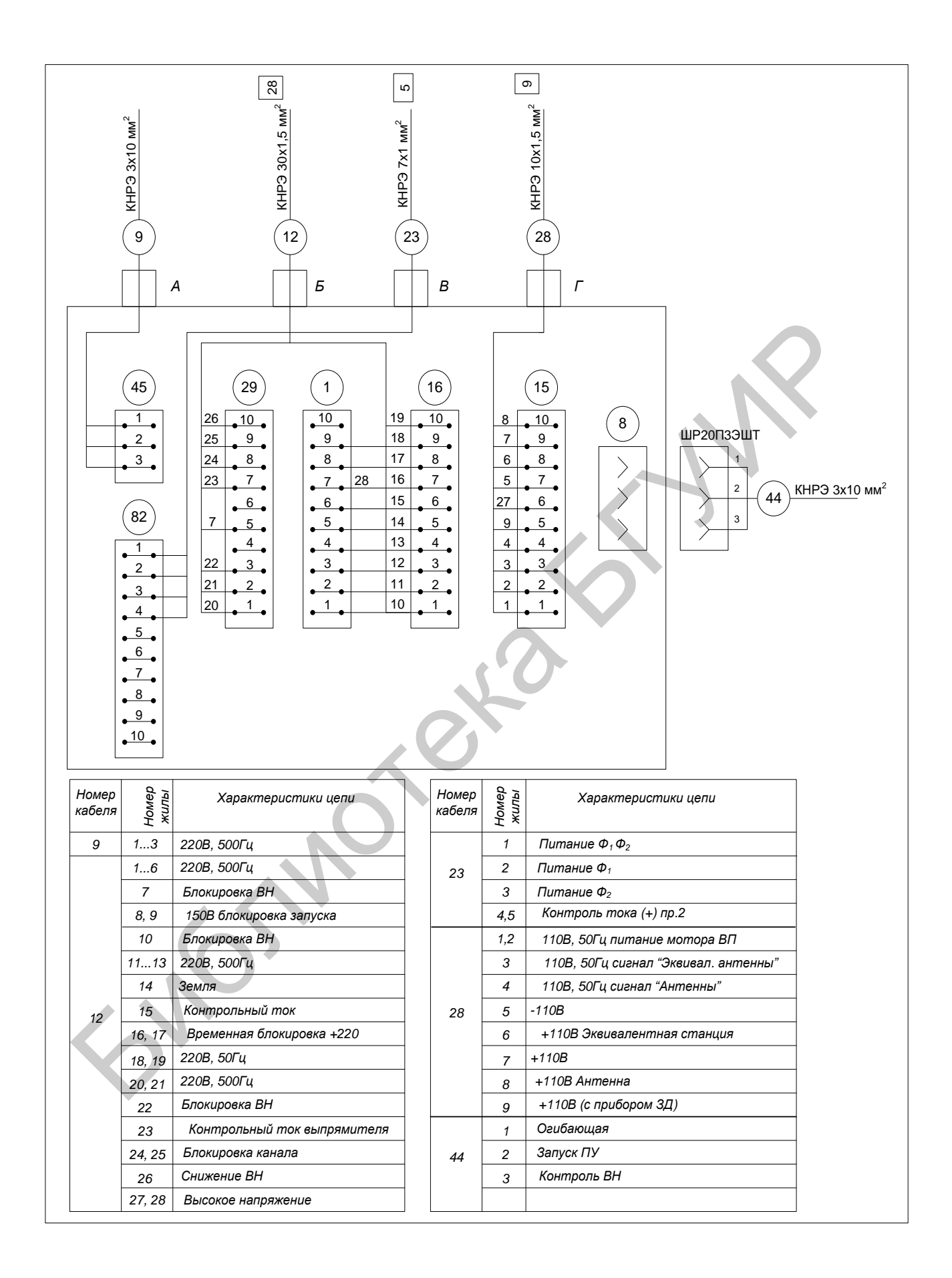

Рисунок *3.36* – Схема подключения с таблицей характеристик цепей

### **3.15 Общая схема (Э6)**

На схеме изображают устройства и элементы, входящие в комплекс, а также соединяющие их провода, жгуты и кабели. Устройства и элементы изображают в виде прямоугольников. Допускается изображать элементы в виде условных графических обозначений или упрощенных внешних чертежей. Расположение графических обозначений на схеме должно примерно соответствовать действительному расположению устройств и элементов в изделии.

#### **3.16 Схема расположения**

Схема расположения определяет относительное расположение составных частей изделия, а при необходимости также жгутов, проводов, кабелей. На схеме изображаются составные части изделия и при необходимости – связи между ними, а также конструкция, помещение или местность, на которых эти части расположены. Составные части изделия изображают в виде упрощенных внешних чертежей или условных графических обозначений, которые располагают в соответствии с действительным размещением частей изделия в конструкции или на местности (рисунок 3.37).

Допускается выполнять отдельные конструкции, а также изображать разрезы и давать аксонометрическое изображение устройства. Правила выполнения чертежей жгутов, кабелей и проводов для этих схем установлены ГОСТ 4.414–75.

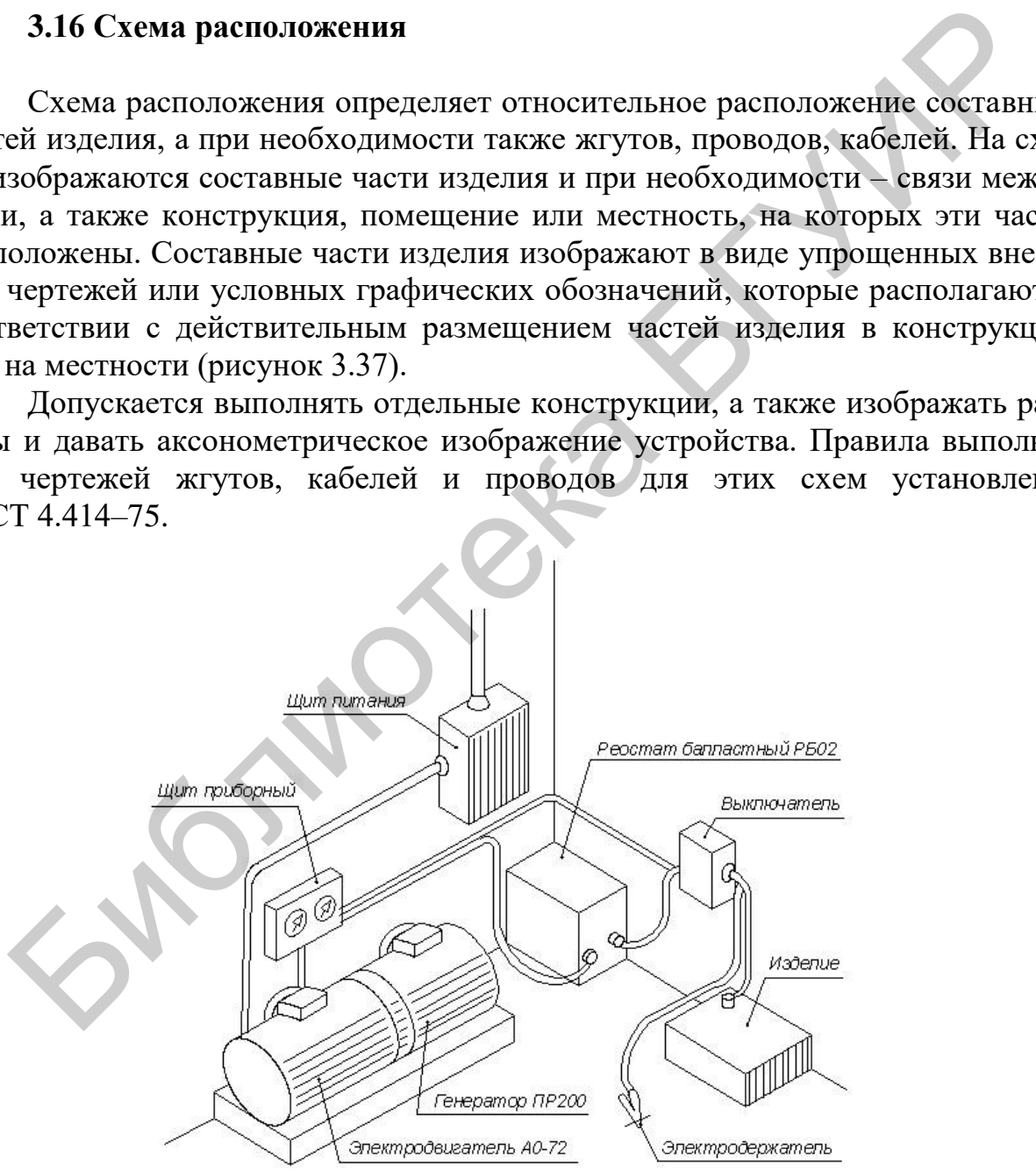

Рисунок *3.37* – Схема электрическая расположения электросварочного поста

### **3.17 Схемы электрические цифровой вычислительной техники и микропроцессорных систем**

**3.17.1** Структурные схемы имеют буквенно-цифровой код Э1. Функциональные части на схемах изображают в виде прямоугольников. Допускается изображать функциональные части в виде УГО в соответствии с ГОСТ 2.708–81 (таблица 3.24).

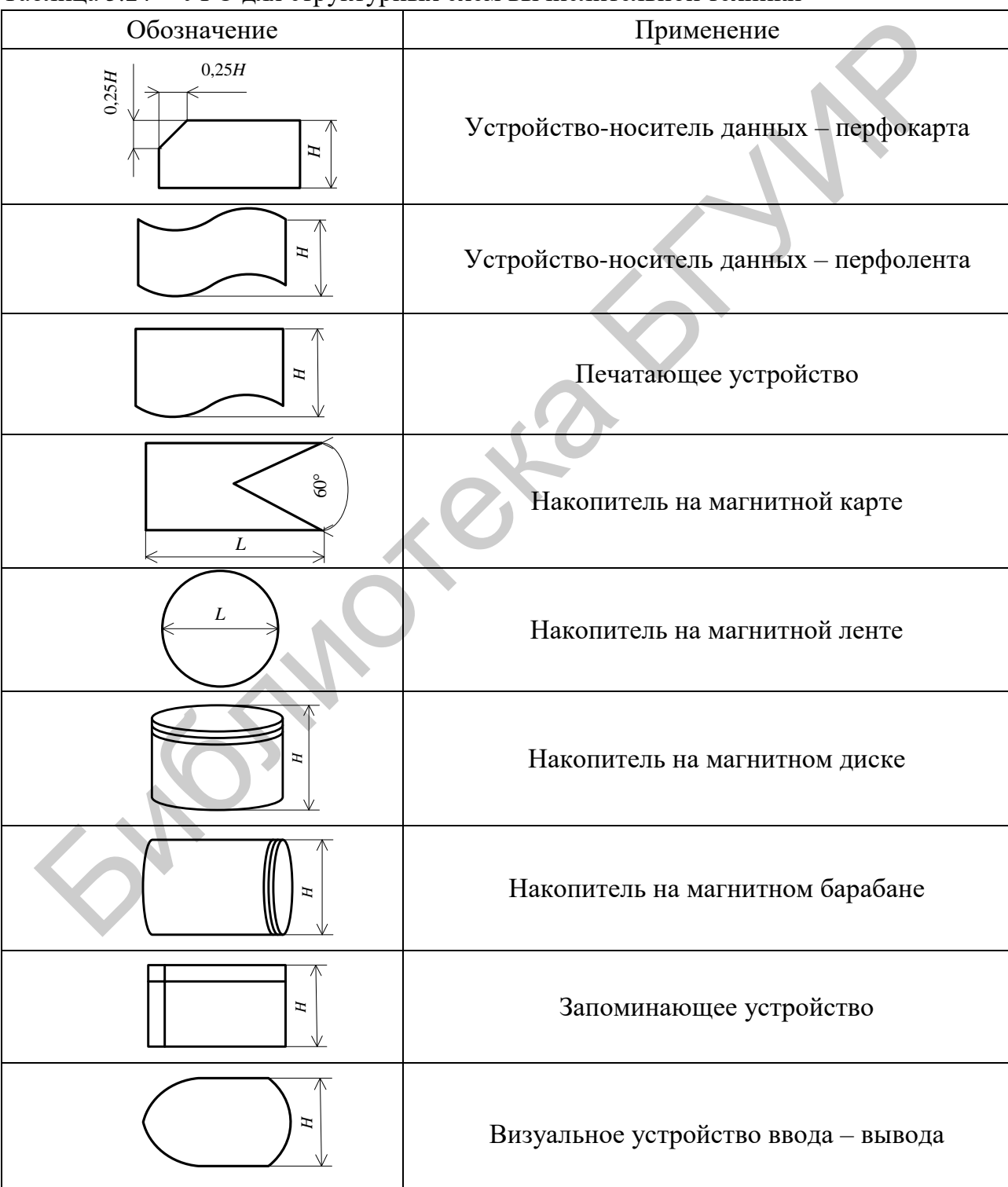

Таблица *3.24* – УГО для структурных схем вычислительной техники

В схеме УГО должны быть указаны наименования каждой функциональной части и (или) ее тип или условное обозначение. Над УГО допускается делать пояснительные надписи (рисунок 3.38).

Функциональные части и линии взаимосвязи изображают линиями одинаковой толщины. Функциональные части допускается выделять штрихпунктирной или сплошной линией.

Размер *H* выбирается из ряда 10 мм, 15 мм и далее через 5 мм, а размер  $L = 1.5 H$ .

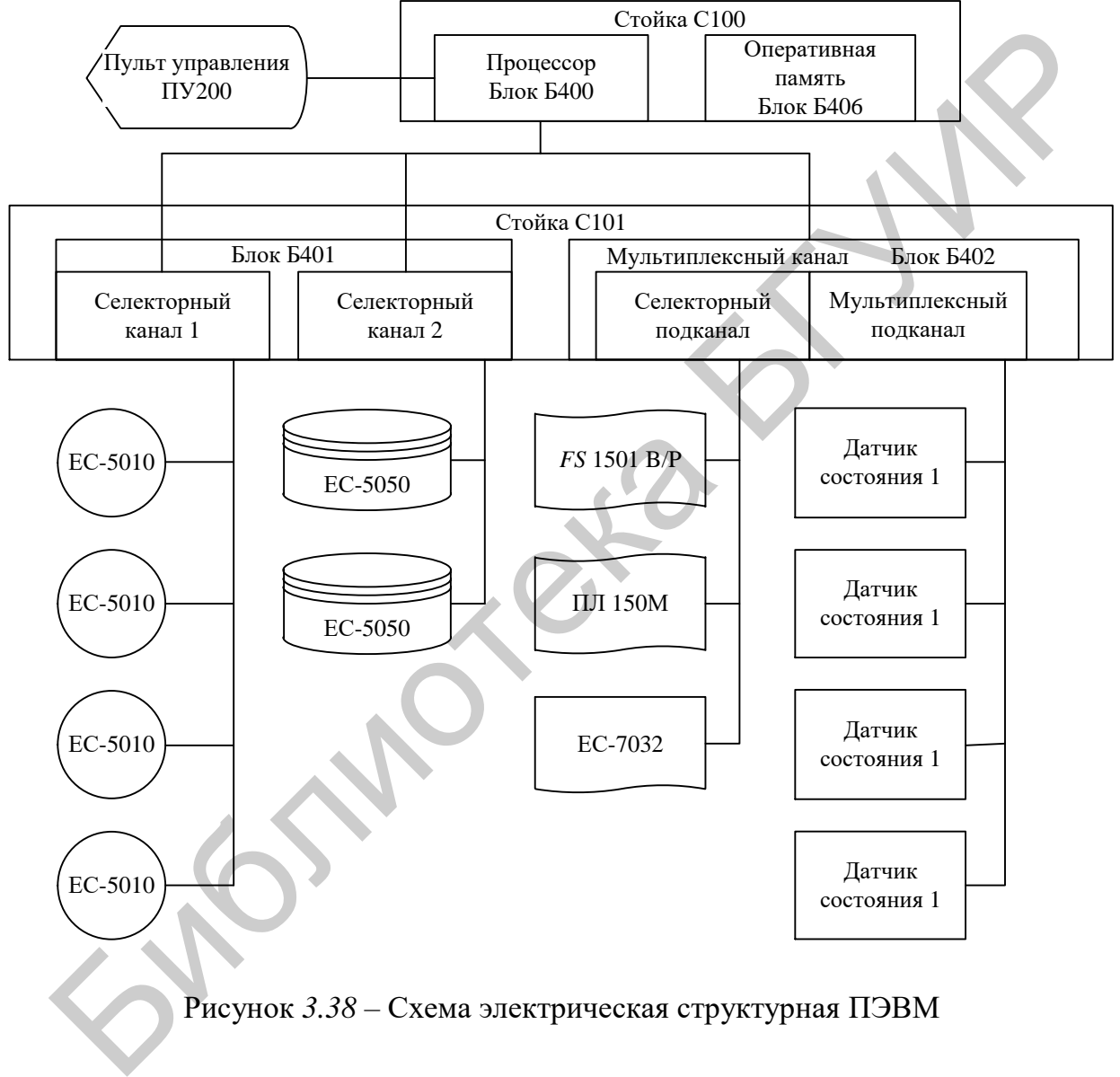

Рисунок *3.38* – Схема электрическая структурная ПЭВМ

При выполнении структурных схем микропроцессорных систем необходимо изображать прямоугольники для всех выполненных функций в данной системе. После чего штрихпунктирной линией выделить функциональные части, выполняемые микропроцессорным устройством или микроПЭВМ. Это позволяет наглядно уточнить, какие функции выполняются программно, а какие аппаратными средствами (рисунок 3.39), что в свою очередь способствует более глубокому пониманию процессов, происходящих в данной микропроцессорной системе.

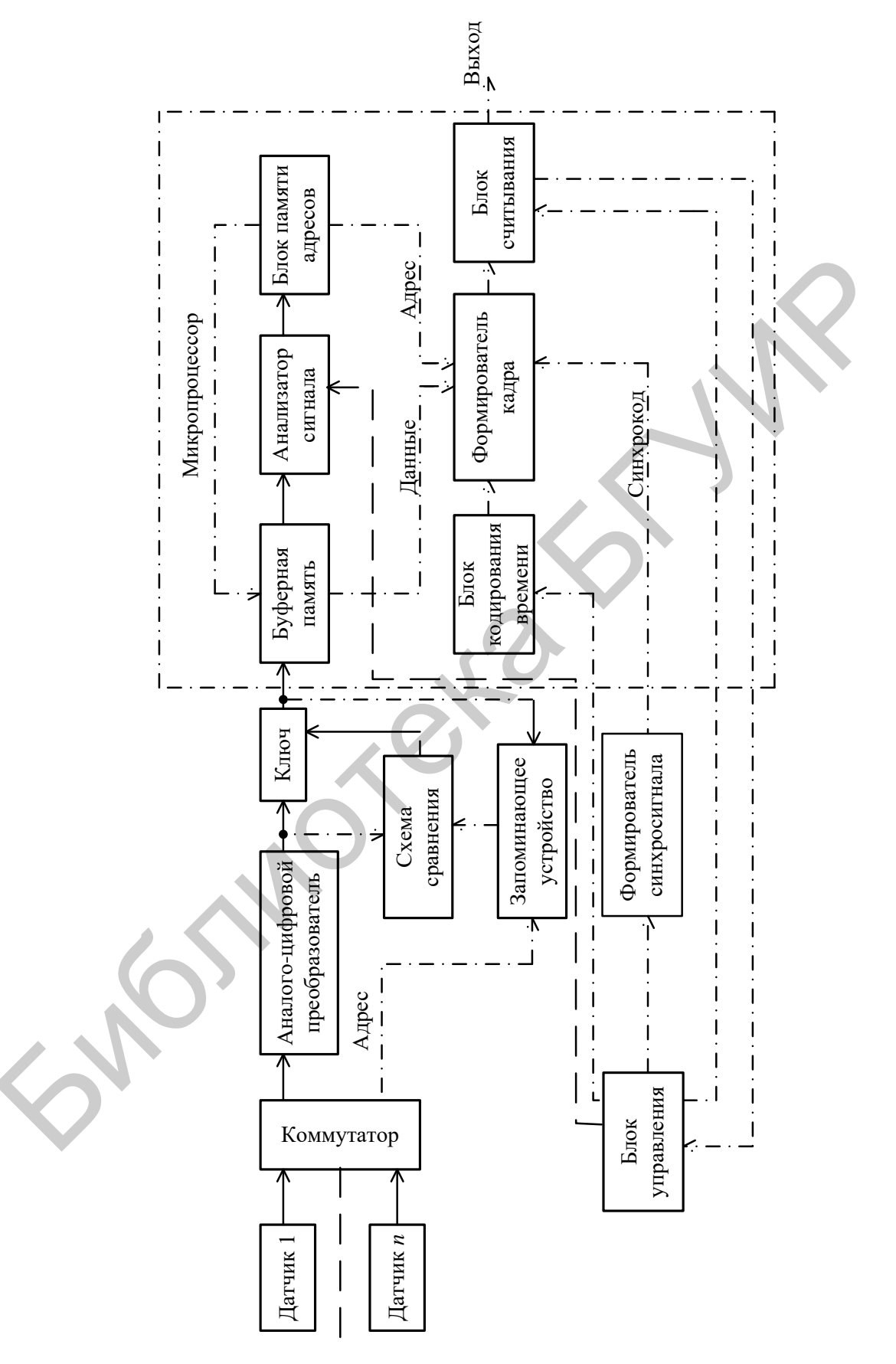

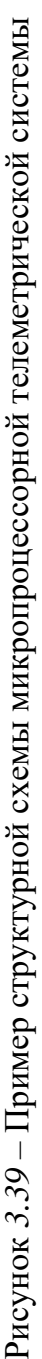

**3.17.2** Функциональные схемы имеют буквенно-цифровой код Э2. Функциональные части изделия на схеме изображают в виде прямоугольников (рисунок 3.40), а двоичные логические элементы – в соответствии с ГОСТ 2.743–91 (рисунок 3.41). Допускается функциональные части изображать в виде УГО, приведенных в таблице 3.25.

Размер *H* выбирается из ряда 10 мм, 15 мм и далее через 5 мм, а размер  $L = 1.5 H$ .

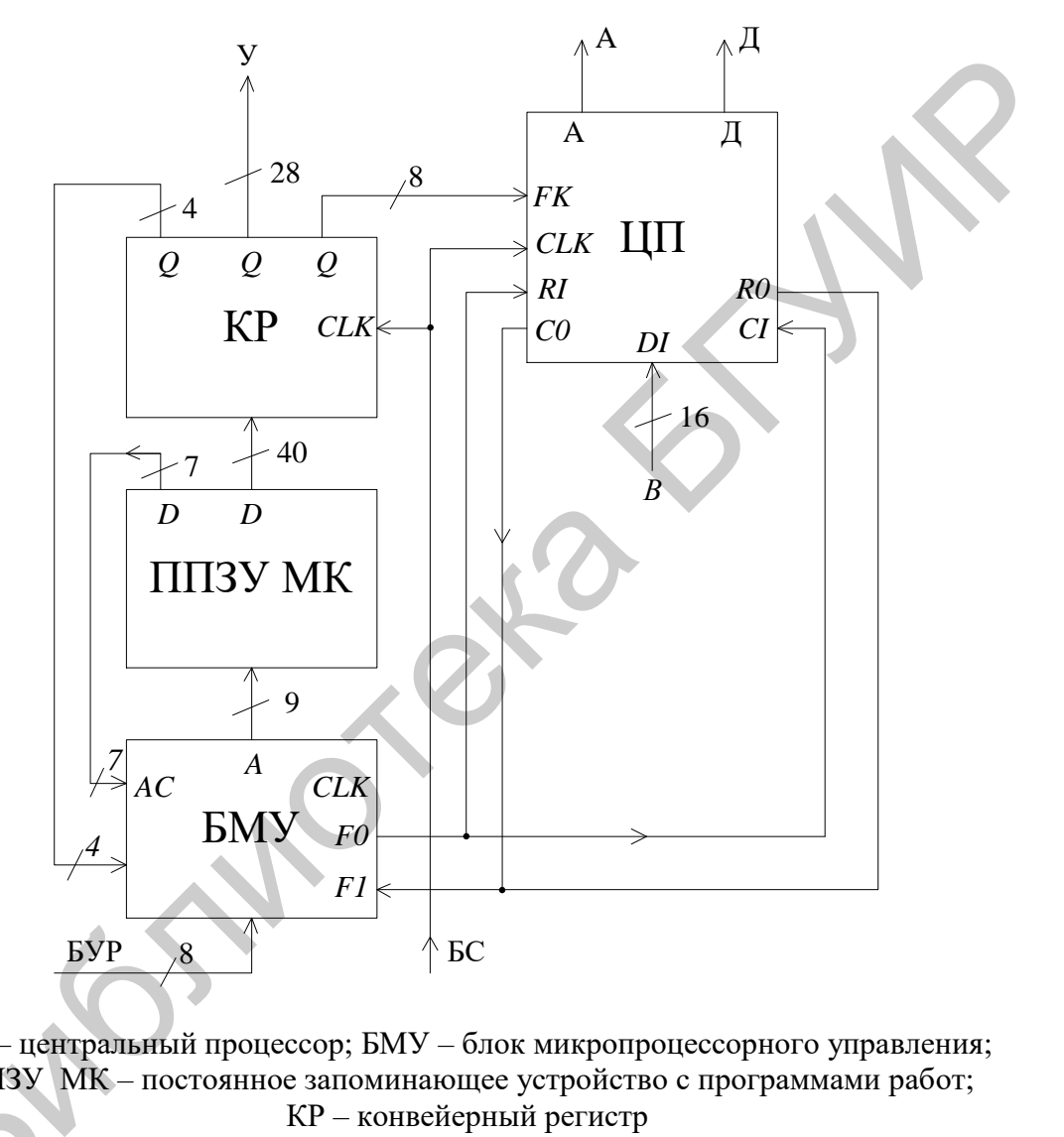

ЦП – центральный процессор; БМУ – блок микропроцессорного управления; ППЗУ МК – постоянное запоминающее устройство с программами работ;<br>
КР – конвейерный регистр<br>
Рисунок 3.40 – Схема электрическая функциональная КР – конвейерный регистр

Рисунок *3.40* – Схема электрическая функциональная микропроцессорной системы

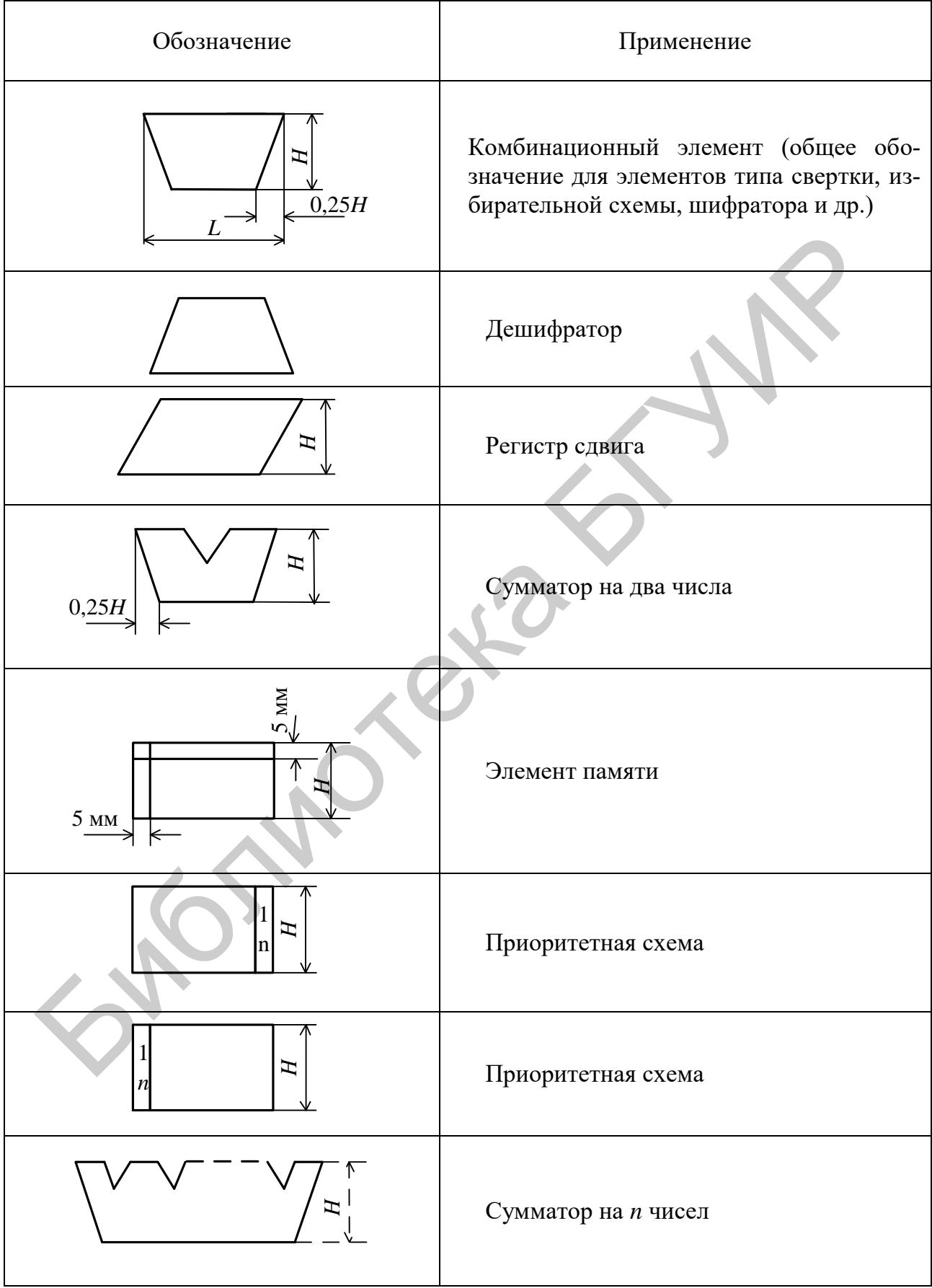

# Таблица *3.25* – УГО для функциональных схем вычислительной техники

Допускается УГО функциональных частей поворачивать на 90°, а также совмещать обозначения функциональных частей, если входы одной полностью соответствуют входам другой (см. рисунок 3.41). Внутри УГО указывают наименование функциональной части и (или) условное обозначение. Наименование и обозначение функциональных частей, изображенных прямоугольниками, рекомендуется вписывать внутрь прямоугольников. Сокращенные или условные наименования должны быть пояснены на поле схемы в соответствии с рисунком 3.41.

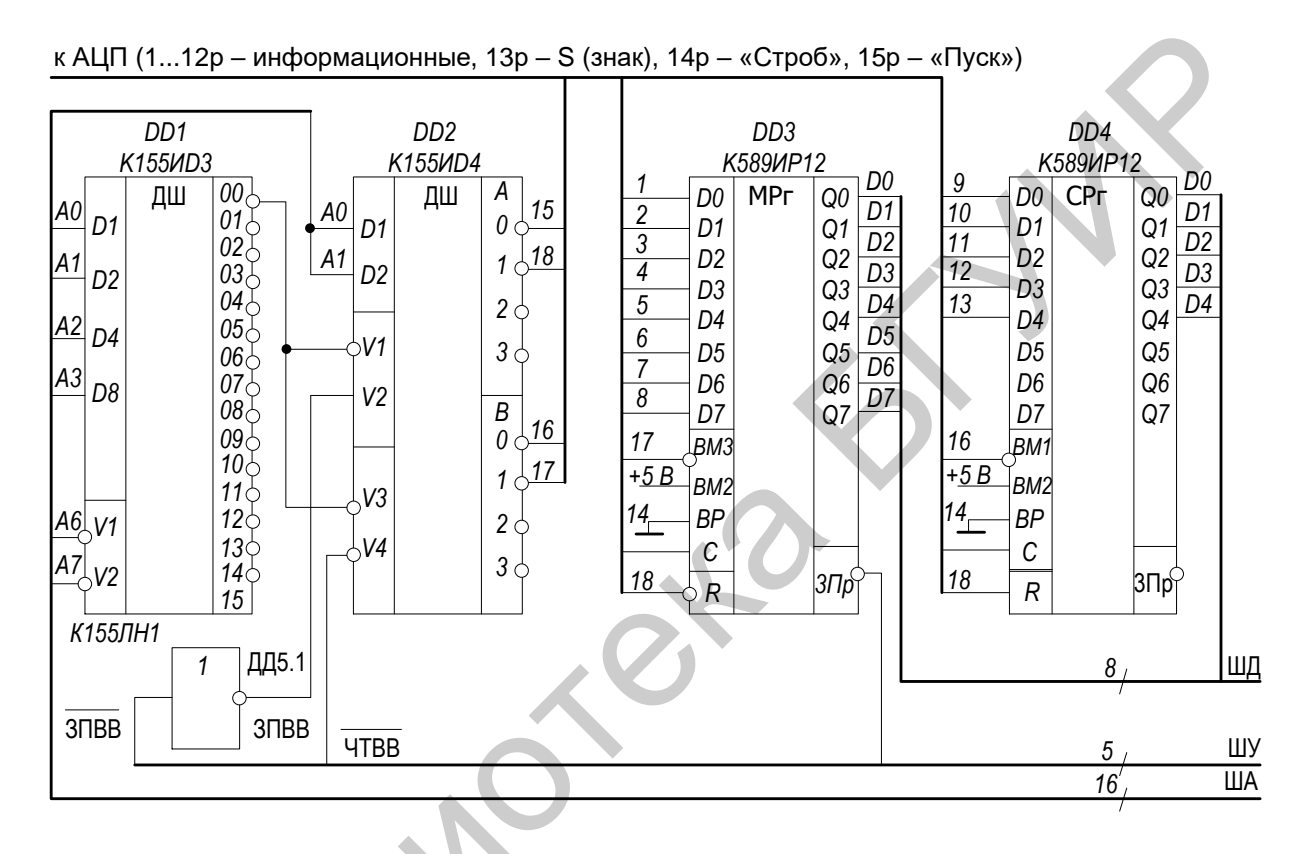

Рисунок 3.41 – Схема электрическая функциональная блока дешифраторов

Если необходимо уточнить соответствие входов и выходов определенным частям функциональной части, составные части показывают горизонтальными линиями с ограничителями. Располагают линии над (или) под УГО составной части (рисунок 3.42).

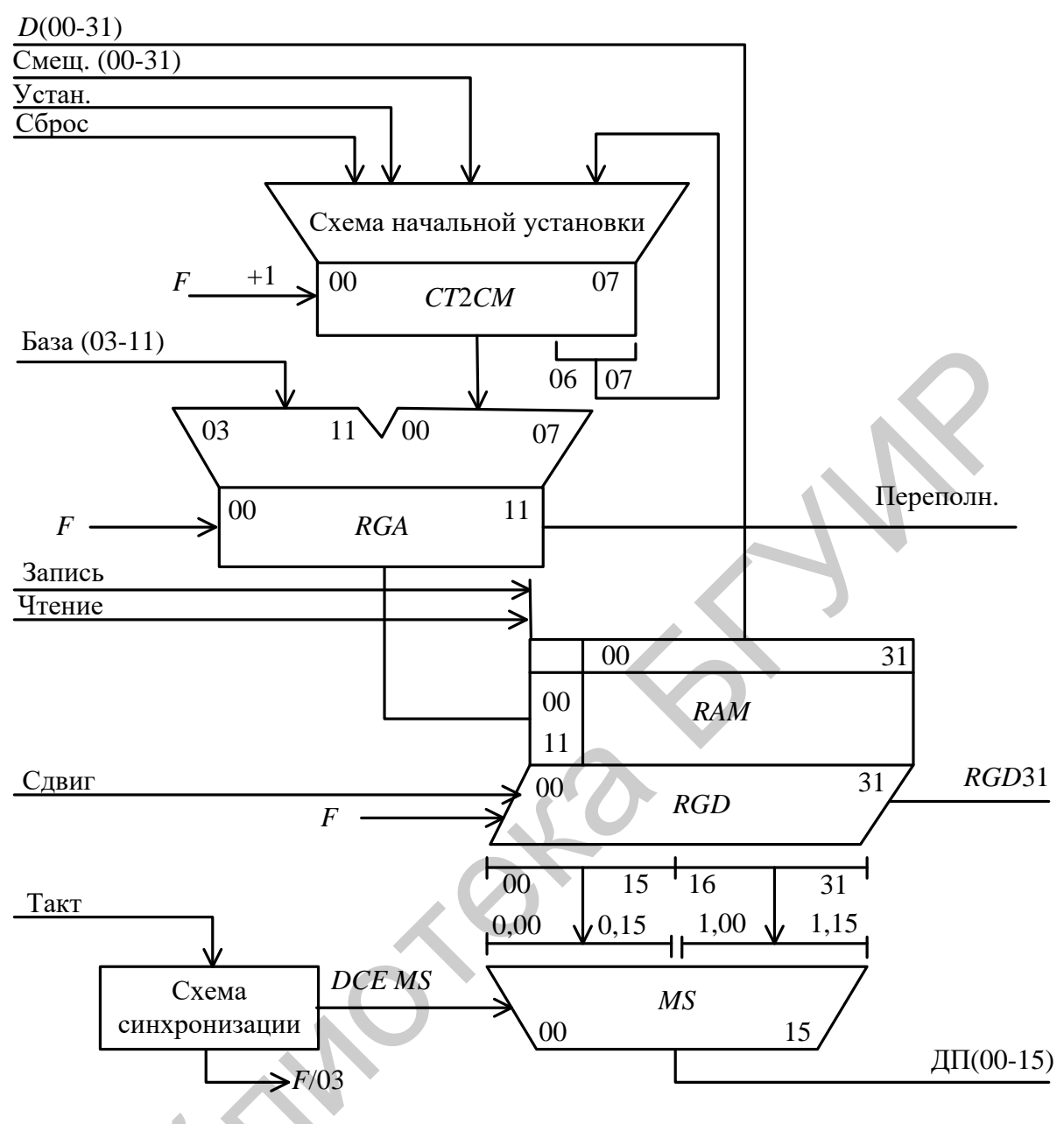

Рисунок 3.42 – Фрагмент схемы электрической функциональной цифрового устройства

3.17.3 Принципиальные схемы имеют буквенно-цифровой код Э3. Двоичные логические элементы на схеме изображают в виде УГО, построенных по правилам, установленным ГОСТ 2.743-91 (рисунок 3.43).

Номера контактов устройств указываются над линиями связи рядом с соответствующими УГО логических элементов.

Принципиальная схема с обозначениями элементов цифровой вычислительной техники показана на рисунке 3.44.

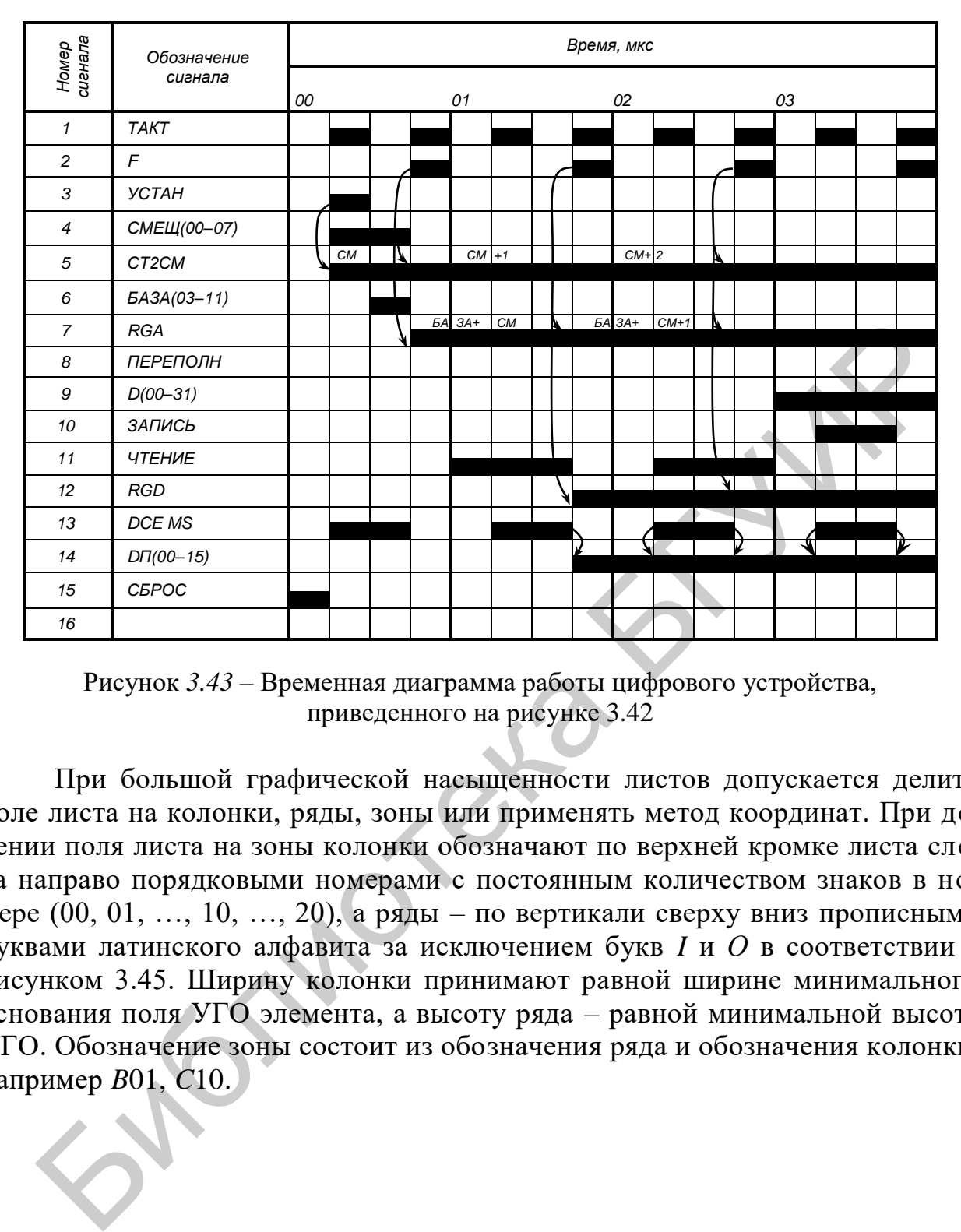

Рисунок *3.43* – Временная диаграмма работы цифрового устройства, приведенного на рисунке 3.42

При большой графической насыщенности листов допускается делить поле листа на колонки, ряды, зоны или применять метод координат. При делении поля листа на зоны колонки обозначают по верхней кромке листа слева направо порядковыми номерами с постоянным количеством знаков в номере  $(00, 01, ..., 10, ..., 20)$ , а ряды – по вертикали сверху вниз прописными буквами латинского алфавита за исключением букв *I* и *О* в соответствии с рисунком 3.45. Ширину колонки принимают равной ширине минимального основания поля УГО элемента, а высоту ряда – равной минимальной высоте УГО. Обозначение зоны состоит из обозначения ряда и обозначения колонки, например *B*01, *C*10.

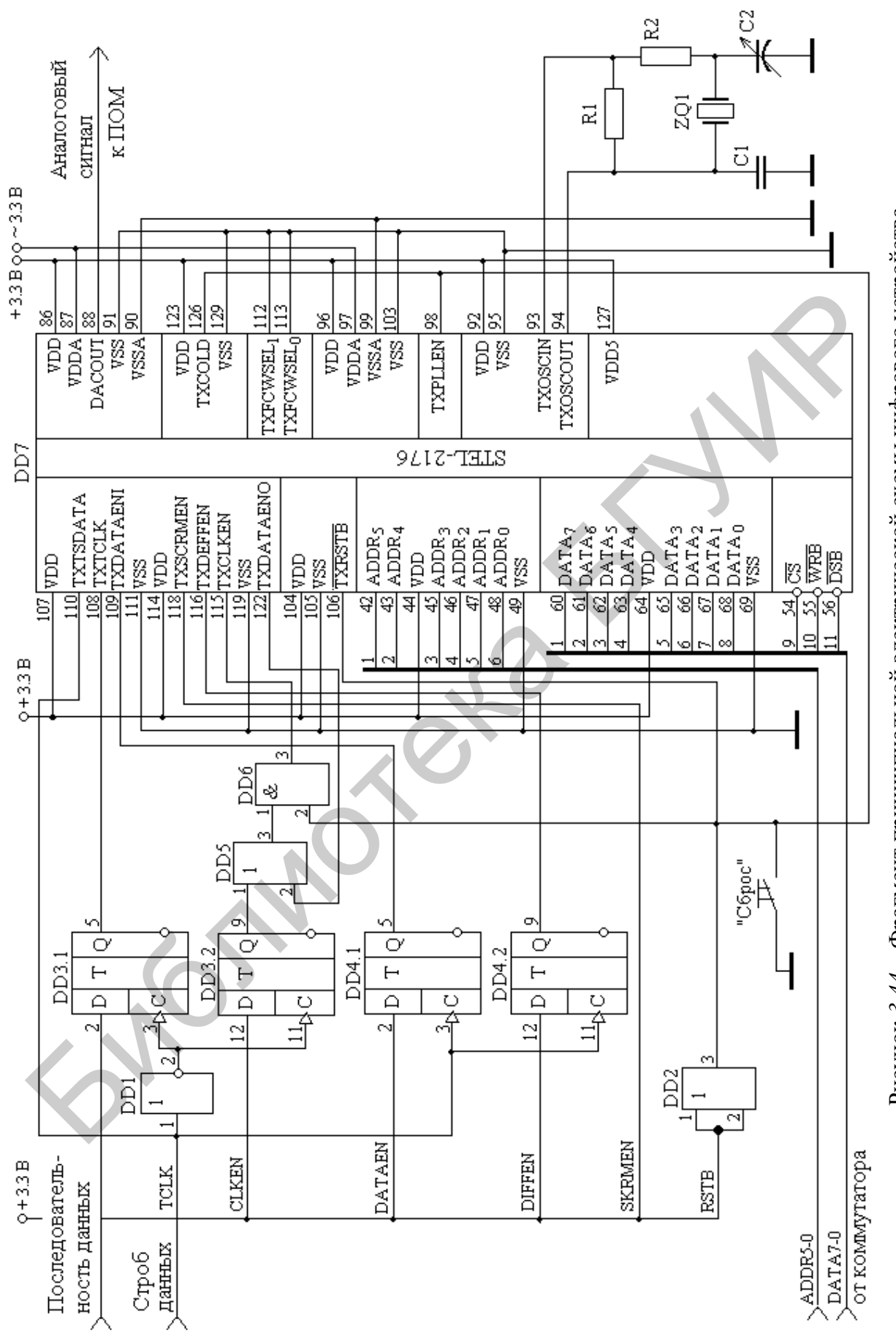

Рисунок 3.44 – Фрагмент принципиальной электрической схемы цифрового устройства

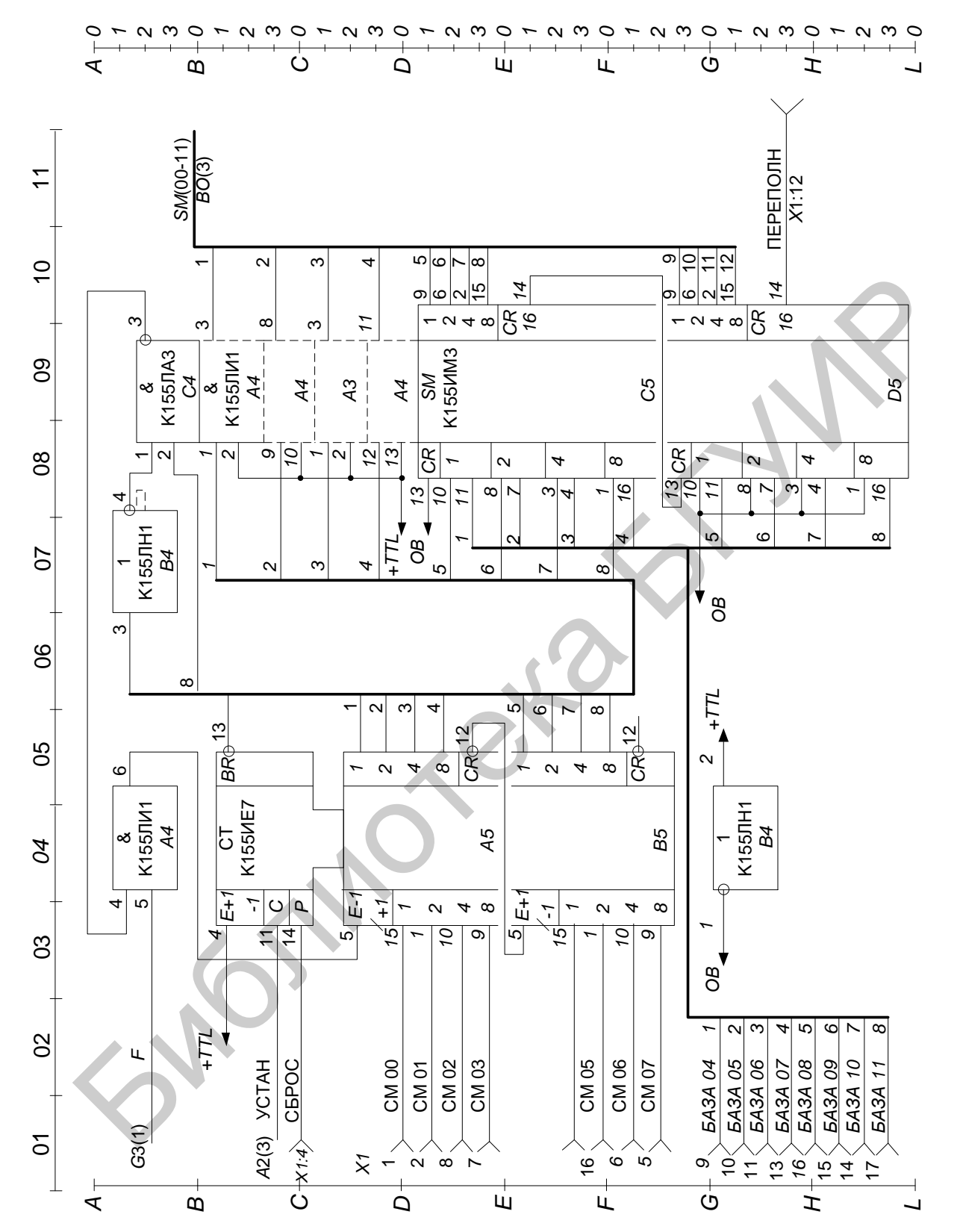

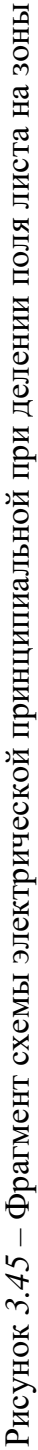

#### 3.18 Схемы в технической документации АСУ

Общие требования к выполнению схем в технической документации АСУ устанавливает ГОСТ 24.302-80, согласно которому каждый тип схем имеет свой код: функциональная (код 4А), организационной структуры (код 4Б), автоматизации (код 4В), принципиальная (код 4Д), структурная комплекса технических средств (код 4Г), соединений внешних проводок (код 4Е), подключений внешних проводок (код 4Ж) и др.

Требования к схемам и применяемым УГО регламентируются: ГОСТ 2.702-2000, ГОСТ 2.708-81, ГОСТ 19.002-80 и ГОСТ 19.003-80.

Условные графические обозначения технических средств АСУ в соответствии с ГОСТ 24.303-80 приведены в таблице 3.26. Размеры УГО установлены:  $b = 1.5 a$ ;  $a = 10 (15; 20 \text{ nm})$ . Содержание сообщений и(или) сигналов указывают условными обозначениями на связях между элементами схем.

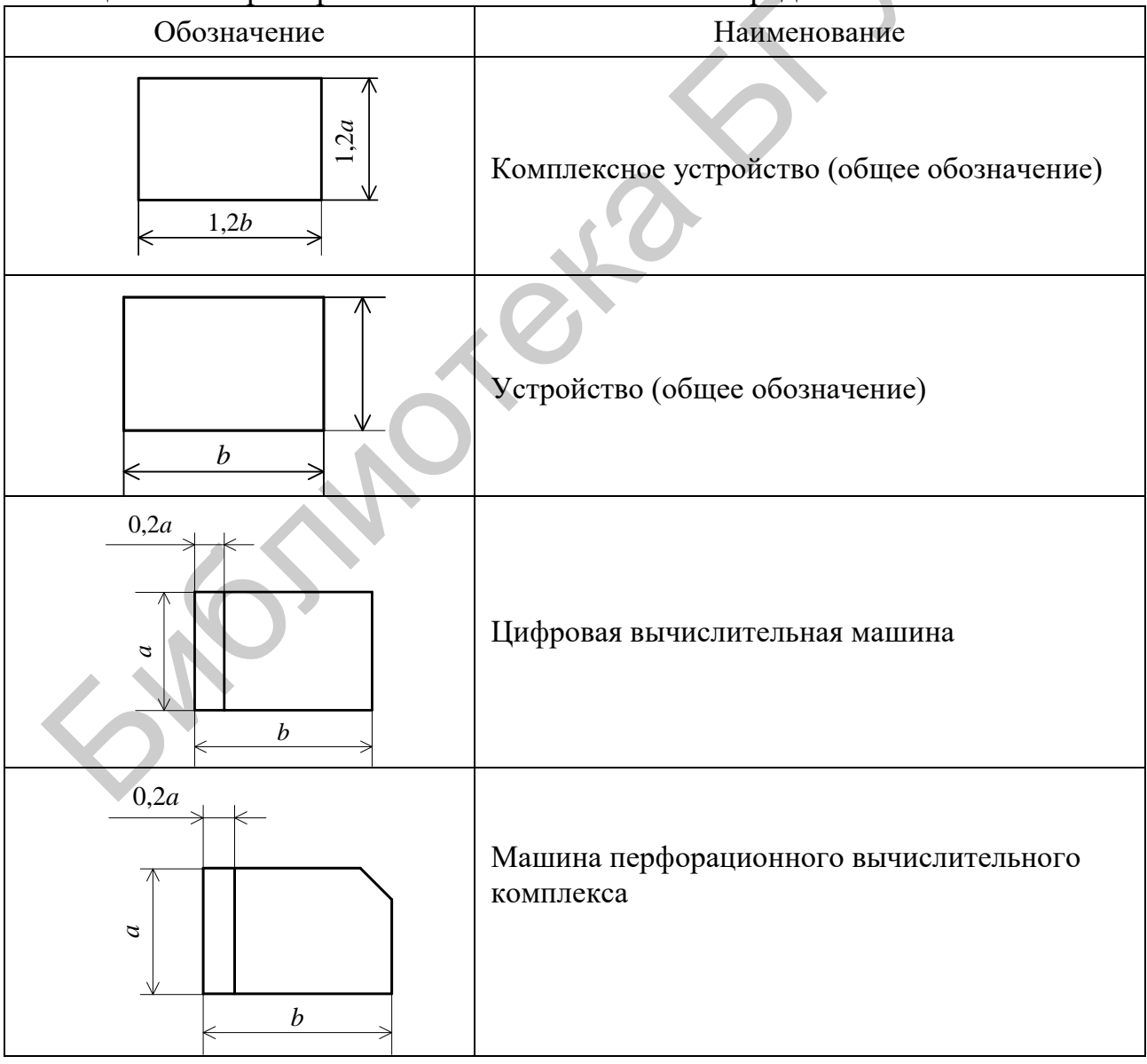

Таблица 3.26 – Примеры обозначения технических средств

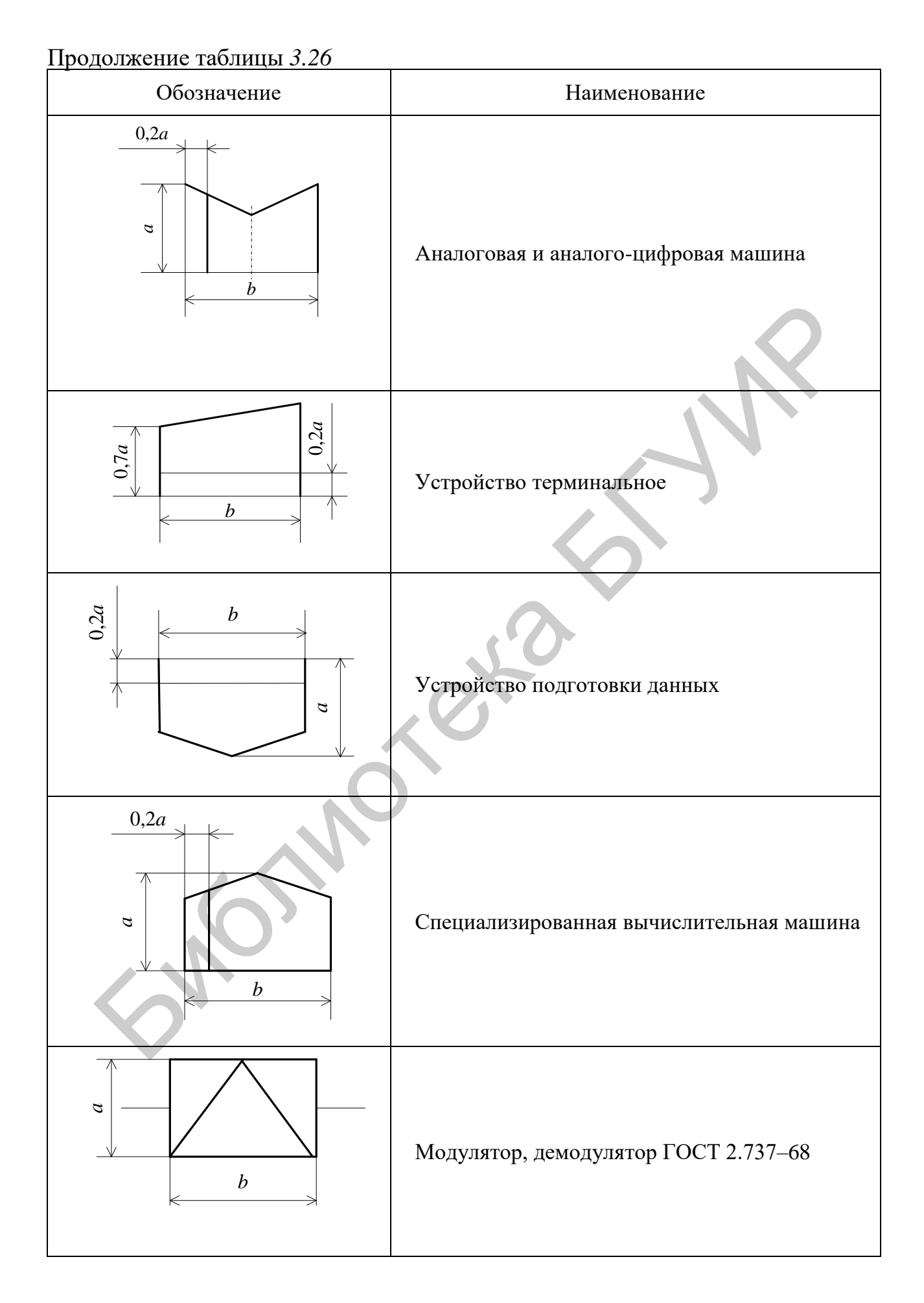

# Продолжение таблицы *3.26*

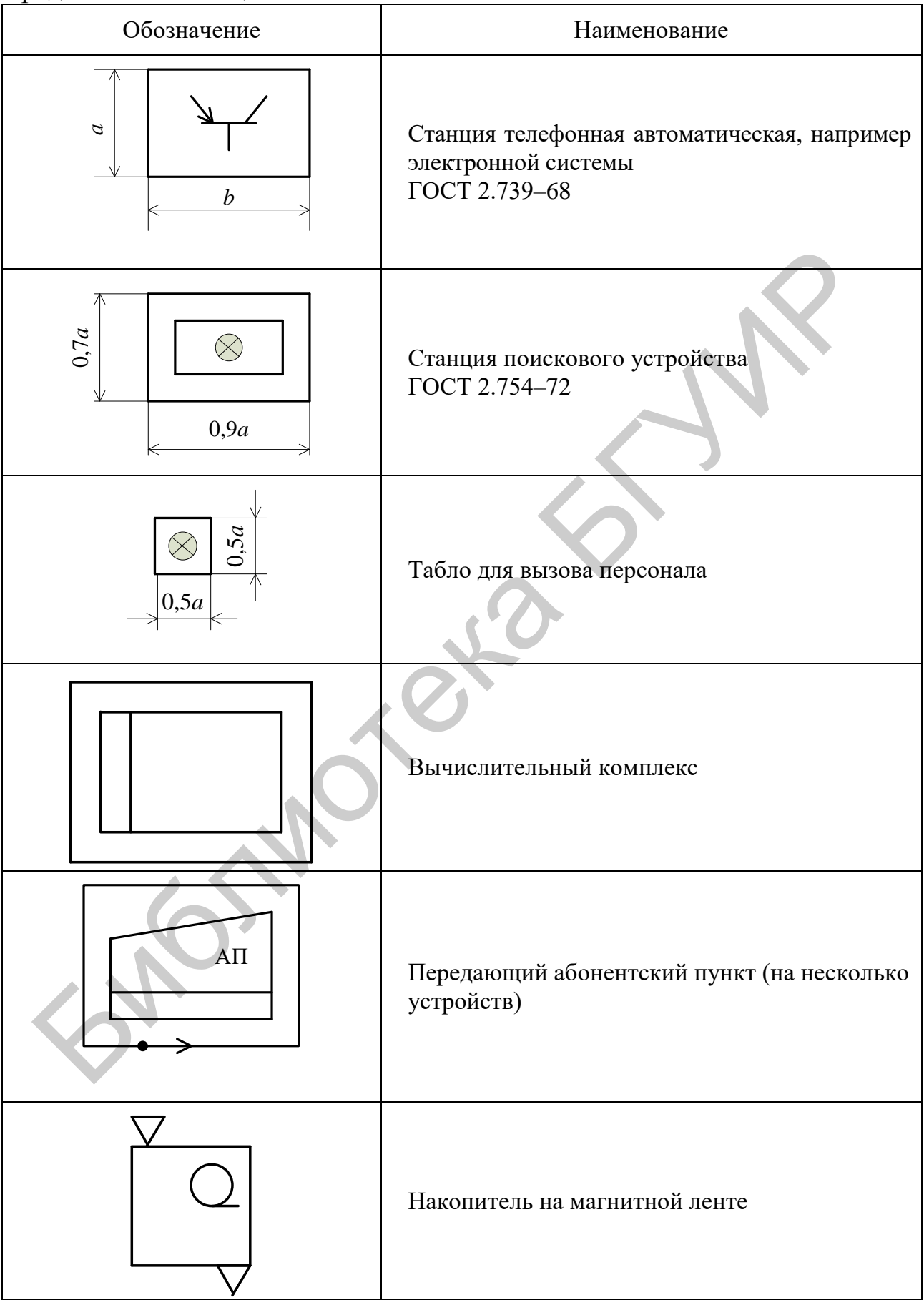

### Продолжение таблицы 3.26

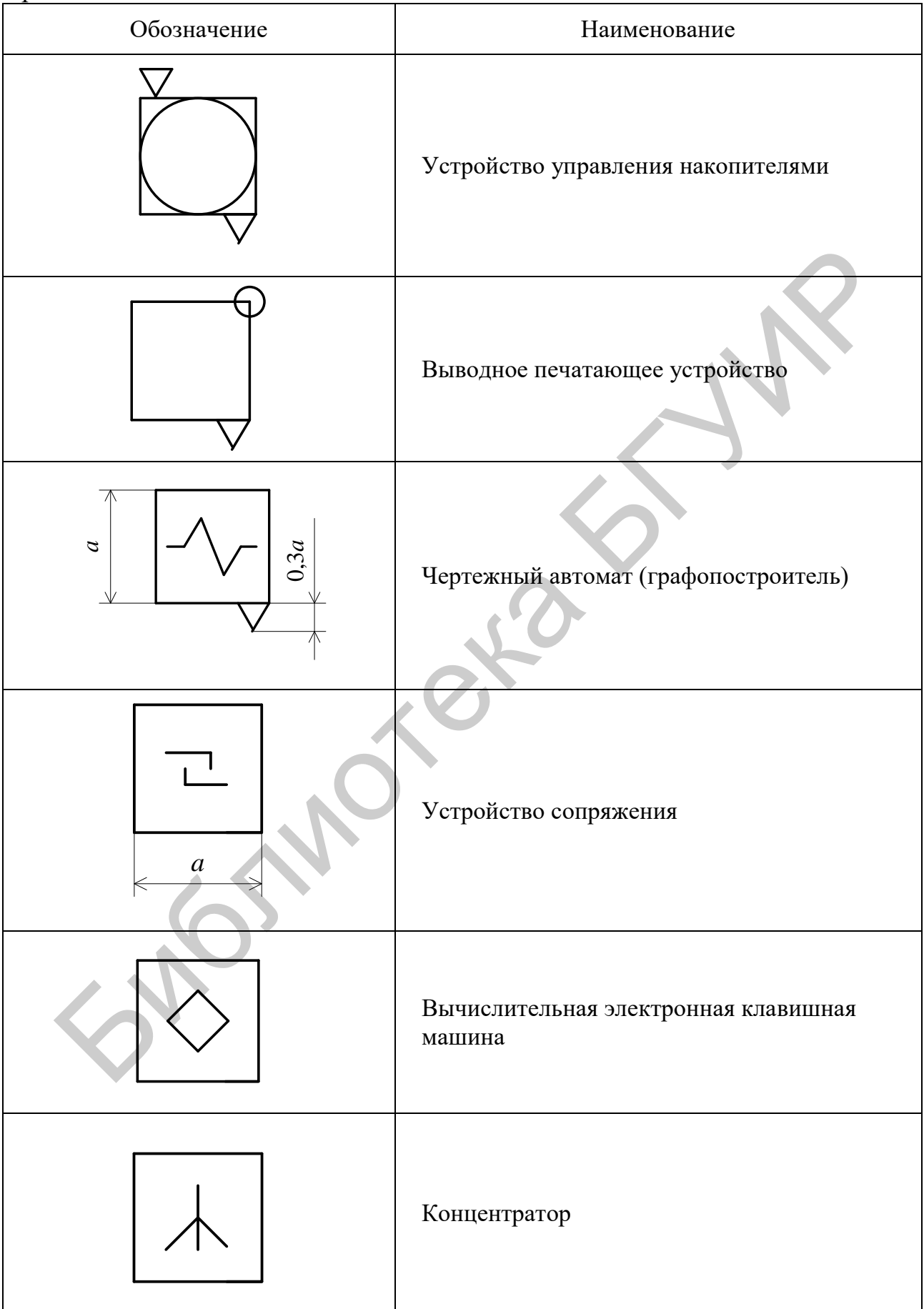

#### Продолжение таблицы *3.26*

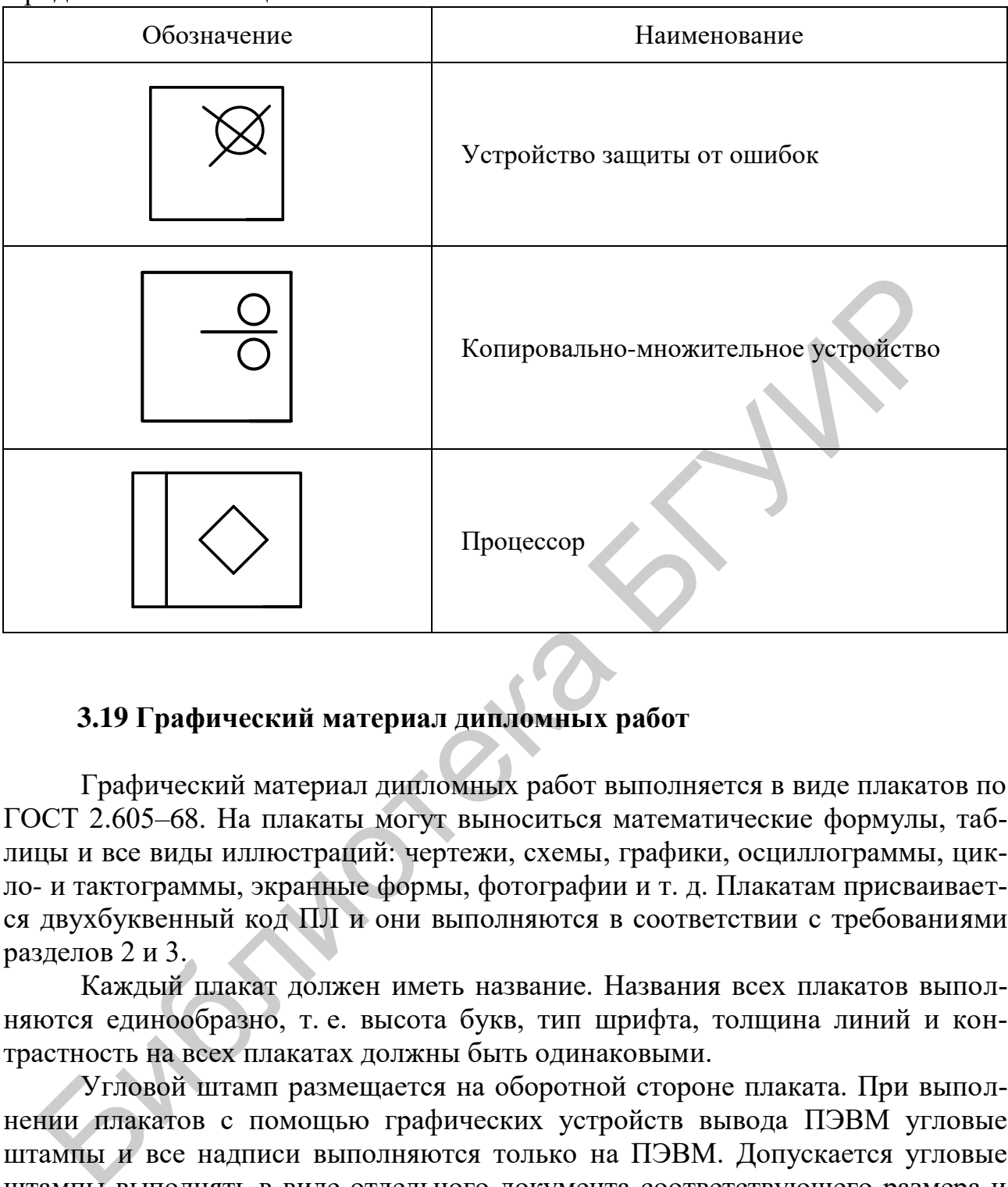

### **3.19 Графический материал дипломных работ**

Графический материал дипломных работ выполняется в виде плакатов по ГОСТ 2.605–68. На плакаты могут выноситься математические формулы, таблицы и все виды иллюстраций: чертежи, схемы, графики, осциллограммы, цикло- и тактограммы, экранные формы, фотографии и т. д. Плакатам присваивается двухбуквенный код ПЛ и они выполняются в соответствии с требованиями разделов 2 и 3.

Каждый плакат должен иметь название. Названия всех плакатов выполняются единообразно, т. е. высота букв, тип шрифта, толщина линий и контрастность на всех плакатах должны быть одинаковыми.

Угловой штамп размещается на оборотной стороне плаката. При выполнении плакатов с помощью графических устройств вывода ПЭВМ угловые штампы и все надписи выполняются только на ПЭВМ. Допускается угловые штампы выполнять в виде отдельного документа соответствующего размера и аккуратно наклеивать на оборотной стороне плаката. При этом все надписи и заполнение граф углового штампа выполняются только с помощью принтера.

Пример оформления лицевой и оборотной сторон плаката приведен на рисунке 3.46.

Первое и второе звенья

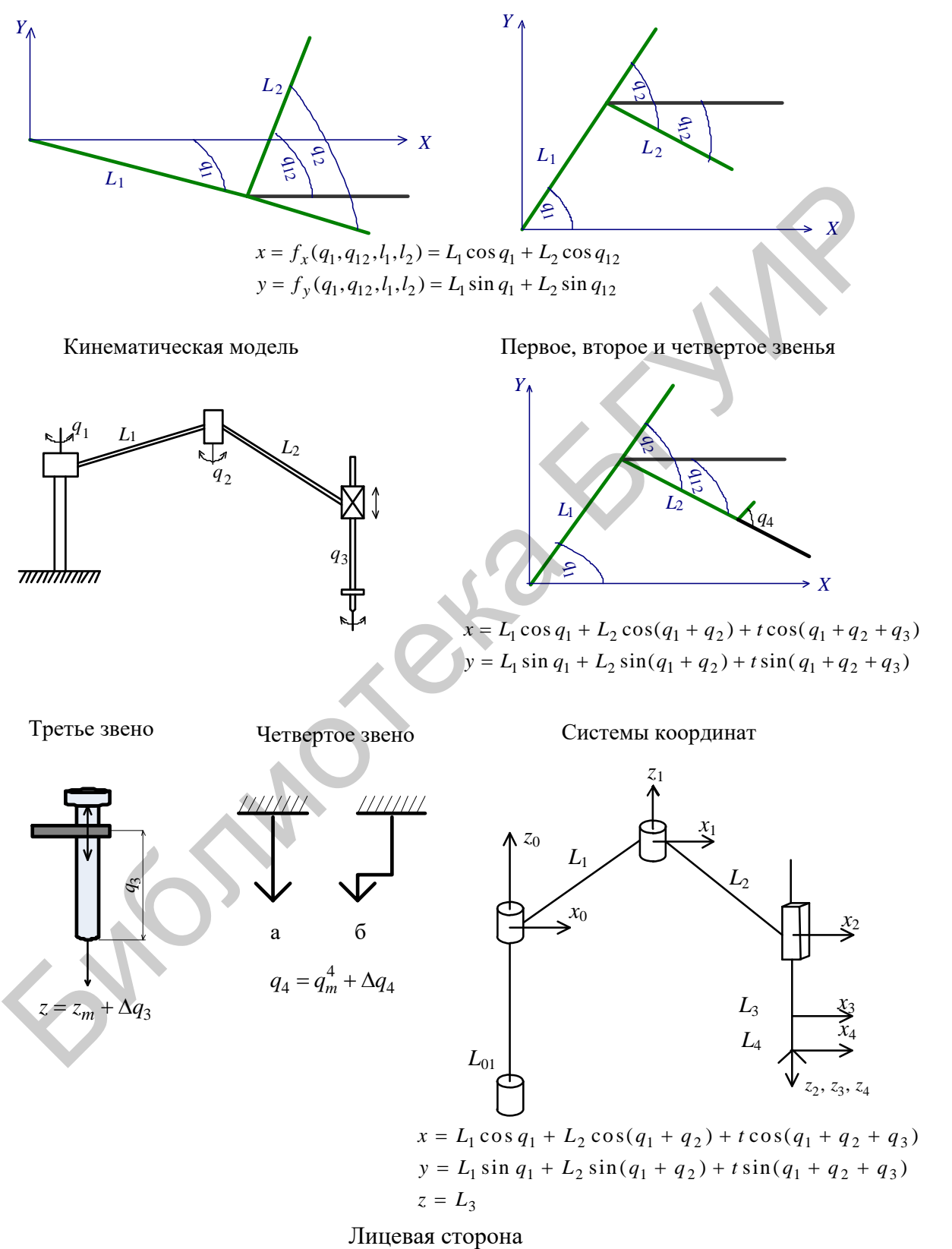

Рисунок *3.46* – Пример оформления плаката

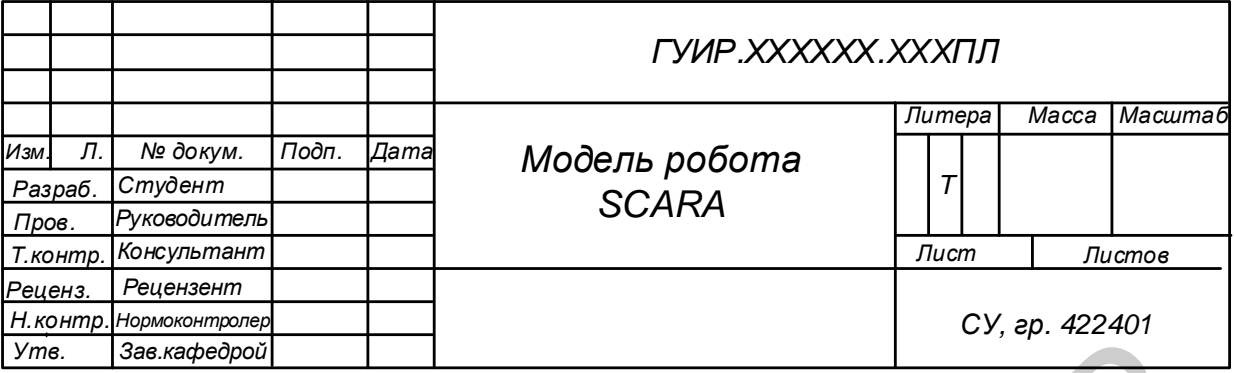

Оборотная сторона

Рисунок *3.46*, лист 2

Библиотека Б

### **ПРИЛОЖЕНИЕ А**

#### **(обязательное)**

### **Пример оформления заявления на утверждение темы дипломного проекта (работы) (к пункту 1.1.6)**

Зав. кафедрой СУ проф. Кузнецову А. П.

студента гр. 422401 Рыбакова Игоря Ивановича (фамилия, имя, отчество) 220022, Минск, ул. Сухаревская, д. 54, кв. 8 (почтовый индекс и домашний адрес) Дом. телефон 213 61 89 Моб. телефон 613 90 14

### **З А Я В Л Е Н И Е**

Прошу утвердить тему дипломного проекта (дипломной работы) (нужное подчеркнуть)

Адаптивная телеметрическая система

(дата)

200 г. Подпись

Руководитель Мелешко Максим Алексеевич, канд. техн. наук, доцент (ФИО полностью, ученая степень, звание) Место работы РУП «Минский автомобильный завод» Должность ведущий инженер Служебный телефон 244 16 11 Стаж работы на инженерных должностях 20 лет Индекс, дом. адрес 220010, Минск, ул. Кедышко, д. 14, кв. 20 Дом. телефон 263 14 18 Моб. телефон 715 11 15 (фамилия, имя, отчество)<br>
220022, Минск, ули, Стасство)<br>
(почтовый надекс и домашний адрес)<br>  $\frac{220022, M\text{mCE}, W3.7 \times \text{NCEC}}{200014}$ <br>
3 **A B B J E H И E**<br>
Прошу утвердить тему <u>аниломного проекта</u> (дипломной работы)<br>
(н

> *«Согласен руководить дипломным проектированием»* Подпись руководителя

С выпускающей кафедрой согласовано « \_\_\_\_ » \_\_\_\_\_\_\_\_ 200 г. (дата)

Руководитель преддипломной практики *Подпись* (Н. А. Столбанов)

### **ПРИЛОЖЕНИЕ Б**

# **(обязательное)**

# **Пример оформления технического задания по дипломному проекту (работе) (к пункту 1.1.10)**

Министерство образования Республики Беларусь

Учреждение образования

БЕЛОРУССКИЙ ГОСУДАРСТВЕННЫЙ УНИВЕРСИТЕТ ИНФОРМАТИКИ И РАДИОЭЛЕКТРОНИКИ

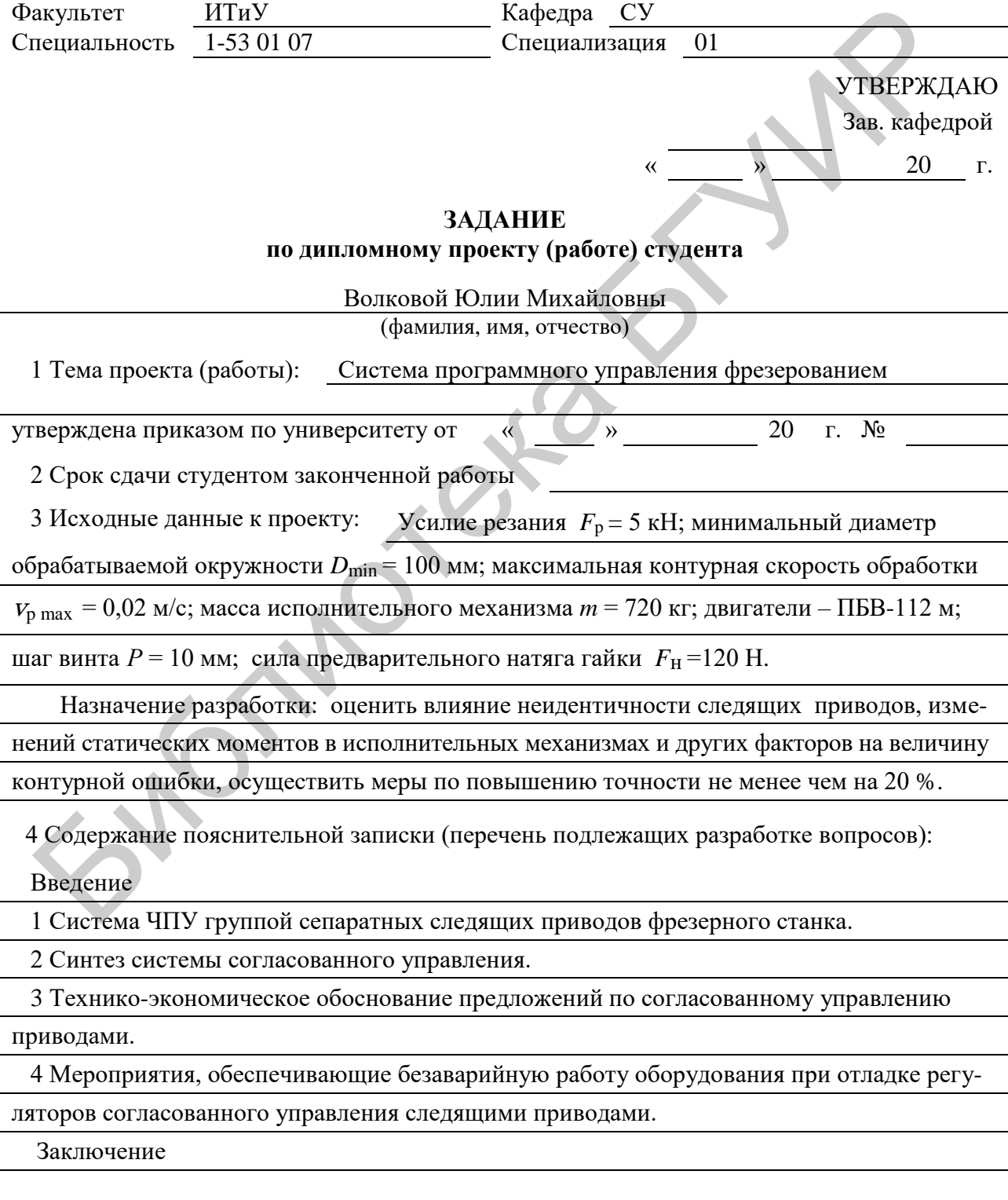

 5 Перечень графических материалов (с точным указанием обязательных чертежей): Чертеж общего вида (ВО) – формат А1, лист 1.

Функциональная схема следящего электропривода (Э2) – формат А1, лист 1.

 Структурные схемы управления приводами при автономном и согласованном управлении (Э1), формат А1, лист 1.

Схема алгоритма согласованного управления приводами (ПД), формат А1, лист 1.

 Расчетные графики траектории движения координатного стола с деталью и экспериментальные зависимости (PP), формат A1, листов - 2.

6 Содержание задания по технико-экономическому обоснованию.

 Расчет экономической эффективности от внедрения регуляторов согласованного управления следящими электроприводами.

Задание выдал Т. Л. Синкевич

 7 Содержание задания по охране труда и экологической безопасности, ресурсо- и энергосбережению. Настоящий пункт включается в задание на проектирование по решению кафедры. В этом случае необходимо указать конкретное наименование раздела.

Разработать мероприятия, обеспечивающие безопасную наладку оборудования фрезер-

ного станка при пуско-наладочных работах.

Задание выдал Л. А. Петров

КАЛЕНДАРНЫЙ ПЛАН

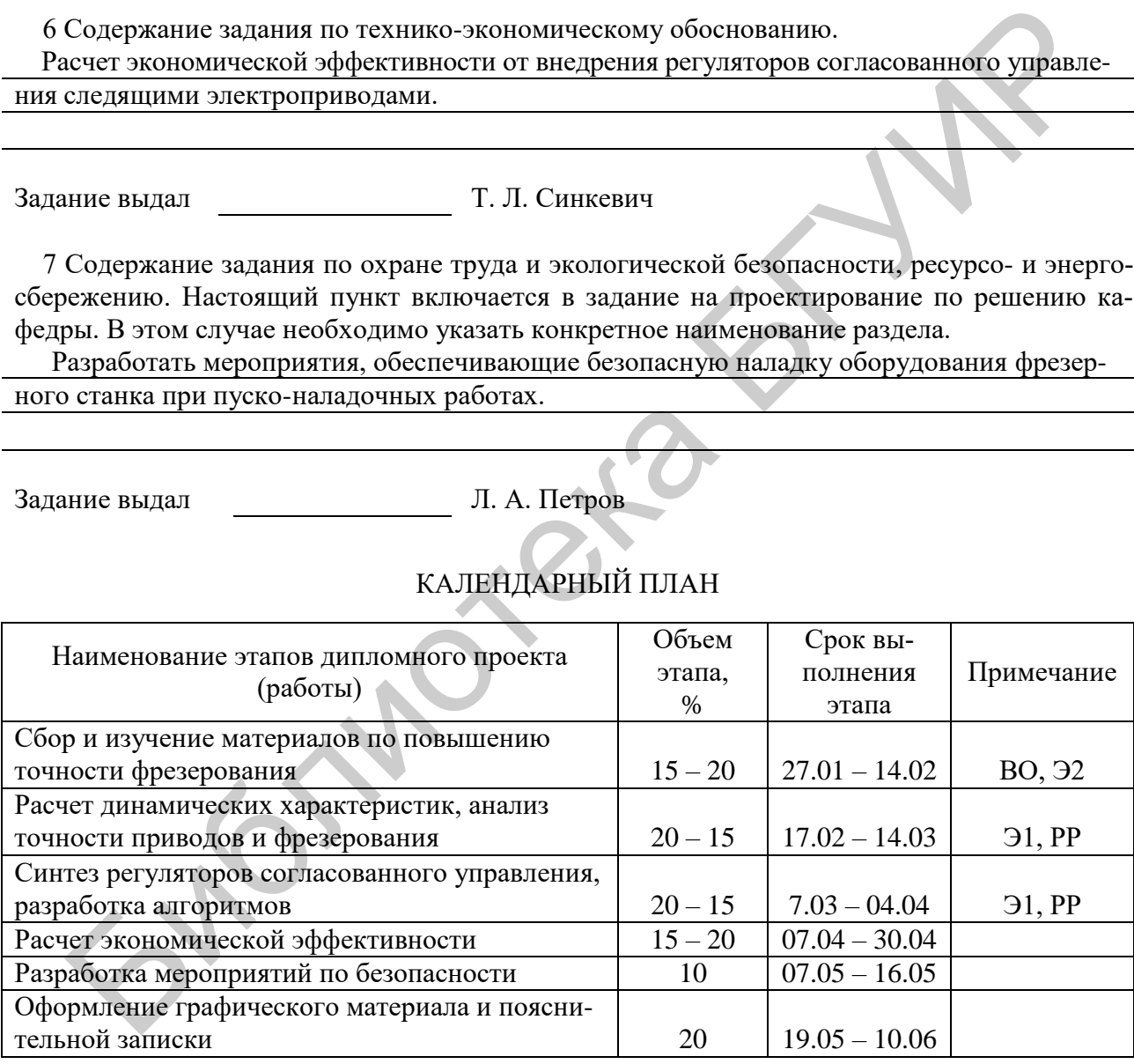

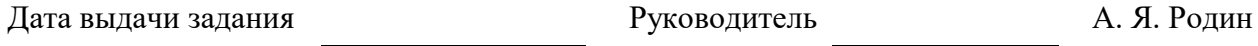

Задание принял к исполнению Поветского Поветского Волжова Волжова

### **ПРИЛОЖЕНИЕ В**

### **(обязательное)**

### **Пример оформления титульного листа пояснительной записки к дипломному проекту (к пункту 1.2.6)**

Министерство образования Республики Беларусь

### Учреждение образования БЕЛОРУССКИЙ ГОСУДАРСТВЕННЫЙ УНИВЕРСИТЕТ ИНФОРМАТИКИ И РАДИОЭЛЕКТРОНИКИ

Факультет информационных технологий и управления

Кафедра систем управления

*К защите допустить*:

Заведующий кафедрой СУ \_\_\_\_\_\_\_\_\_\_\_\_А. П. Кузнецов

### ПОЯСНИТЕЛЬНАЯ ЗАПИСКА

к дипломному проекту

на тему

### **ЛАЗЕРНАЯ СИСТЕМА АВТОМАТИЧЕСКОГО СОПРОВОЖДЕНИЯ ПО НАПРАВЛЕНИЮ**

БГУИР ДП 1-53 01 07 01 064 ПЗ

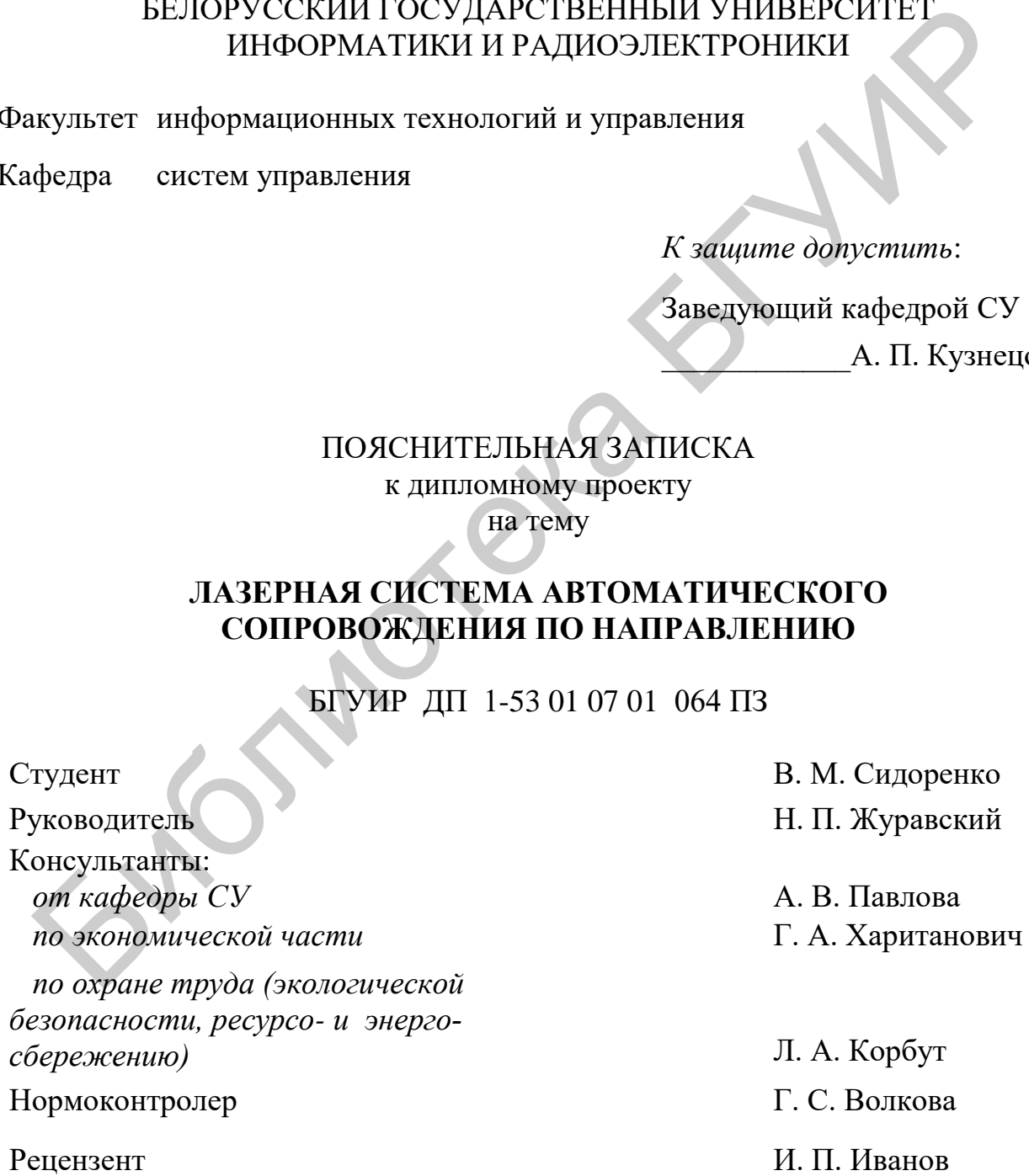

Минск 2010

# **ПРИЛОЖЕНИЕ Г**

# **(обязательное)**

# **Пример оформления перечня элементов (к пункту 1.2.18)**

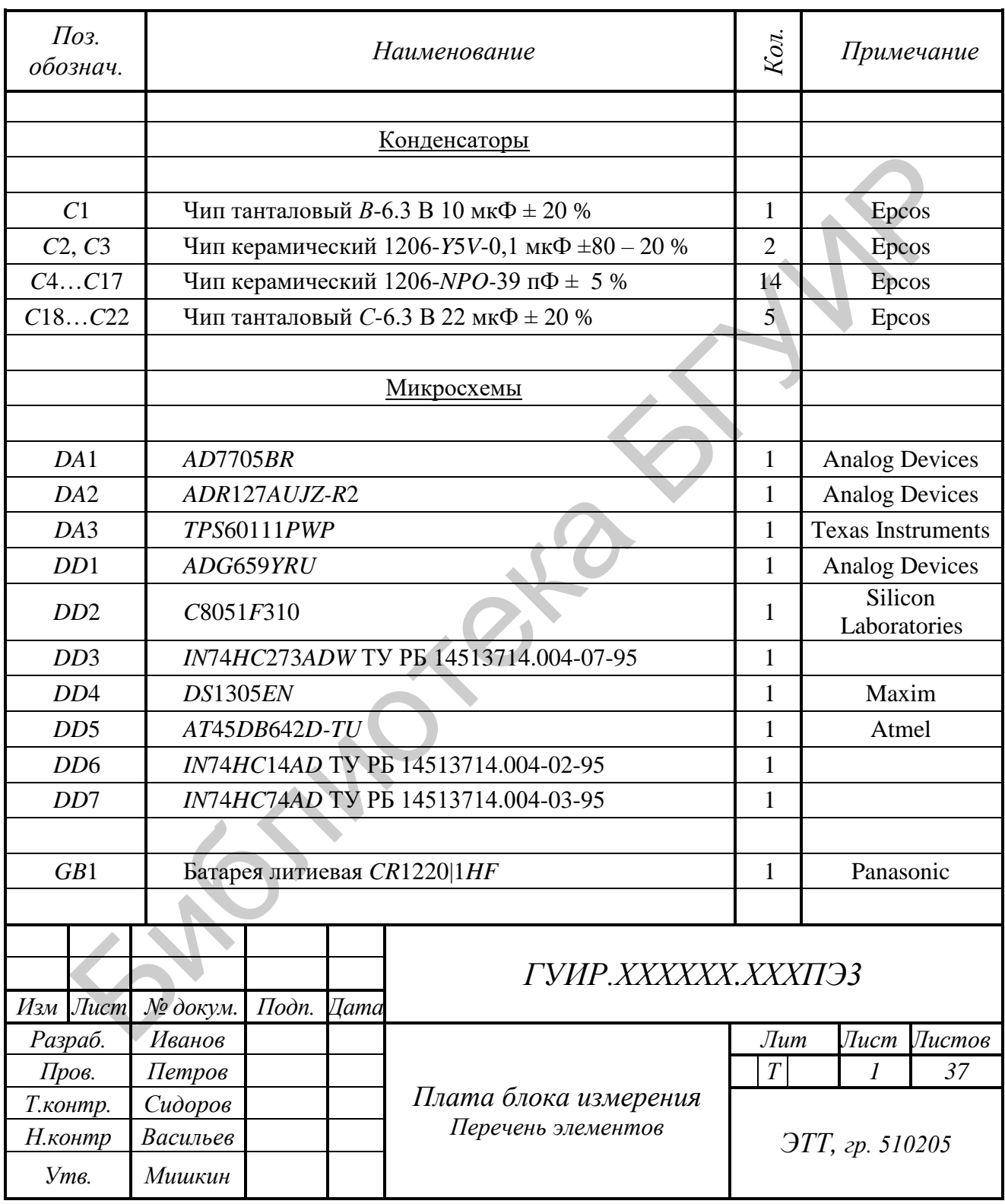
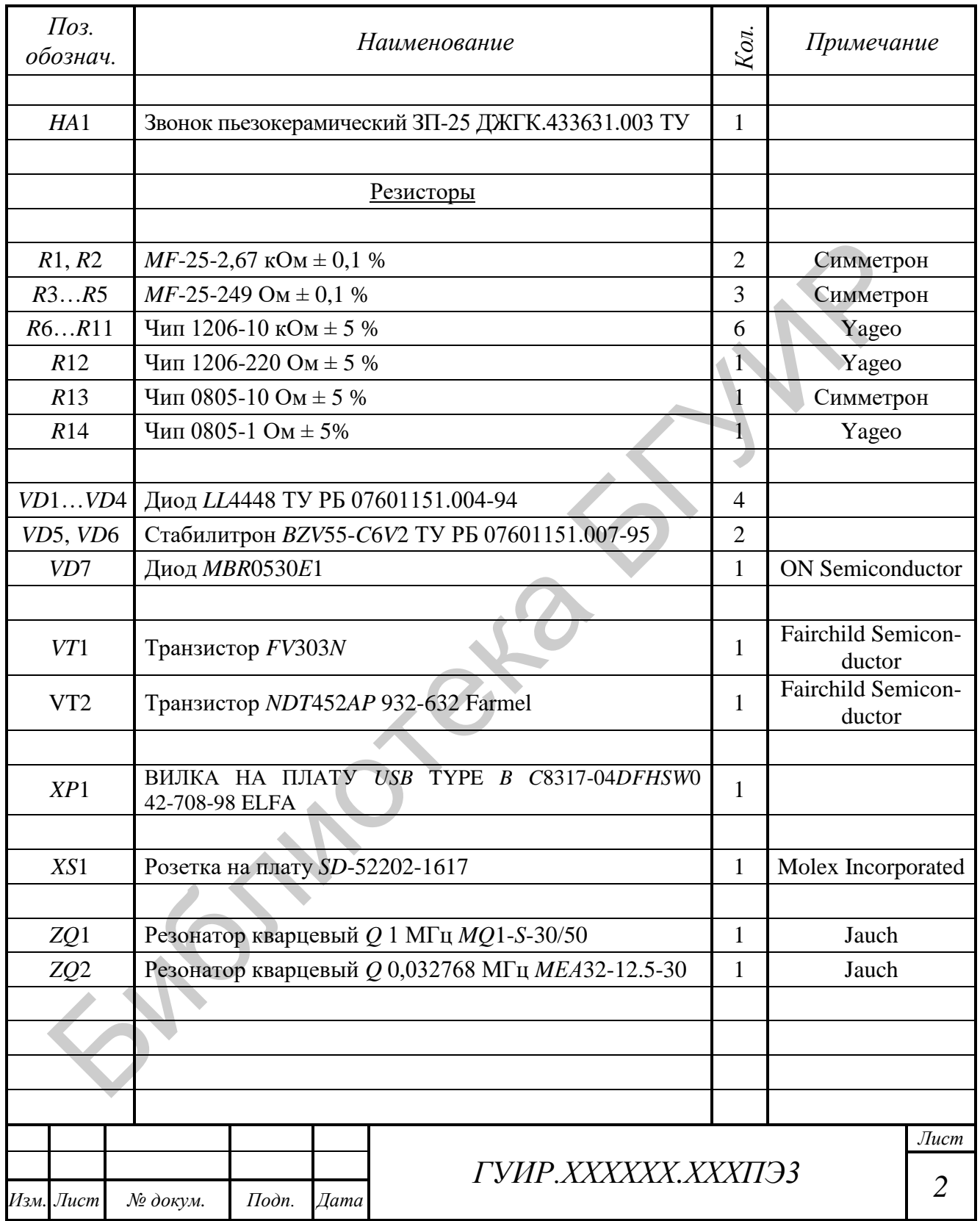

# **ПРИЛОЖЕНИЕ Д**

## **(обязательное)**

# **Пример оформления ведомости документов к дипломному проекту (к пункту 1.2.19)**

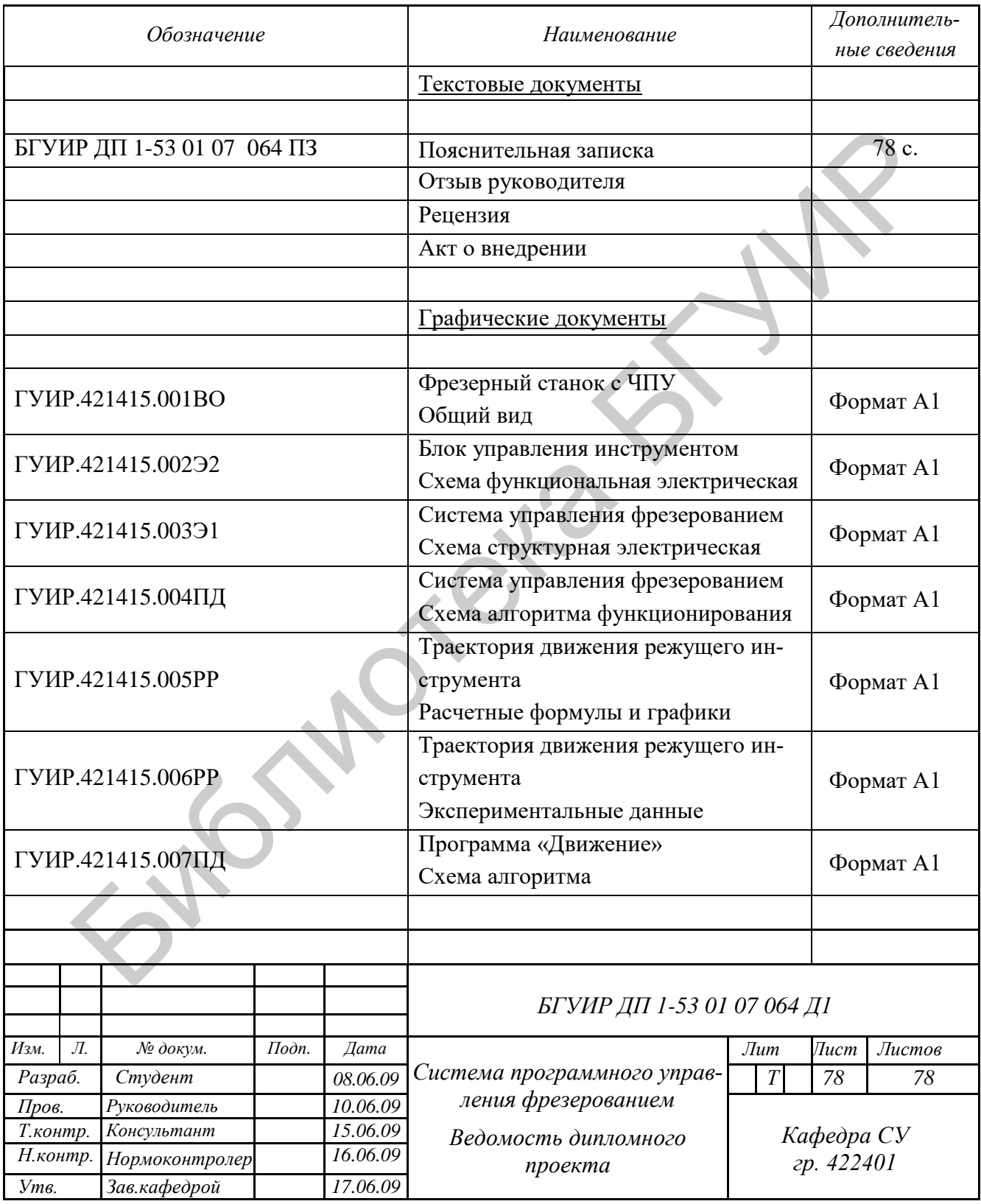

#### ПРИЛОЖЕНИЕ Е

#### (обязательное)

### Пример оформления отзыва руководителя дипломного проекта (к пункту 1.4.1)

**ОТЗЫВ** 

на дипломный проект студентки факультета информационных технологий и управления Учреждения образования «Белорусский государственный университет информатики и радиоэлектроники»

> Москаленко Ольги Николаевны на тему: «Система передачи данных»

На время дипломного проектирования перед студенткой Москаленко О. Н. была поставлена задача разработать высокоскоростную систему передачи данных по занятым телефонным линиям. Тема является актуальной, т. к. многие абоненты, имеющие дома компьютеры, для выхода на коллективные сети передачи данных имеют только телефонную линию связи, по которой могут вестись интенсивные разговоры. Проблема «последней мили» при разработке высоконадежных систем передачи данных является основной при создании подобных систем.

Москаленко О. Н. на основании анализа большого количества специализированной литературы произвела выбор частотного диапазона для передачи данных в обоих направлениях и предложила для повышения достоверности передачи информации применить решающую обратную связь.

В процессе проектирования были разработаны алгоритмы функционирования, структурные и принципиальные схемы. Система разработана на современной элементной базе с использованием ріс контроллеров.

Приведенные расчеты и программное обеспечение - это результат высокоэффективной работы над темой и умения использовать техническую литературу и применять на практике знания, полученные за годы обучения в университете.

Работа над проектом велась ритмично и в соответствии с календарным графиком. Пояснительная записка и графический материал оформлены аккуратно и в соответствии с требованиями ЕСКД.

Результаты, полученные в дипломном проекте, использованы в разработке системы передачи дискретной информации, которая рекомендована к серийному выпуску, о чем свидетельствует Акт внедрения, прилагаемый к пояснительной записке.

Липломный проект Москаленко О. Н. соответствует техническому заданию. отличается глубокой проработкой темы и выполнен с применением современных прогрессивных технологий.

Считаю, что Москаленко О. Н. освоила технику инженерного проектирования технических систем, полготовлена к самостоятельной работе по специальности 1-53 01 07 «Информационные технологии и управление в технических системах» и заслуживает присвоения квалификации инженера по информационным технологиям и управлению.

Руководитель проекта:

д-р техн. наук, начальник сектора информационных технологий НАН Беларуси M. H. Peyr

полпись

23.01.09

#### **ПРИЛОЖЕНИЕ Ж (обязательное) Пример оформления рецензии на дипломный проект (к пункту 1.4.7)**

#### РЕЦЕНЗИЯ

на дипломный проект студента факультета информационных технологий и управления Учреждения образования «Белорусский государственный университет информатики и радиоэлектроники» Радевича Сергея Ивановича на тему: «Устройство квантово-криптографического закрытия информации»

Дипломный проект студента Радевича С. И. состоит из семи листов графического материала и 161 страницы пояснительной записки.

Тема проекта является актуальной и посвящена разработке симплексной с асинхронносинхронным режимом передачи, с квантово-криптографической защитой информации (данных и речи) системы передачи цифровой информации. Разработка данного устройства обусловлена необходимостью создания средств связи, надежно защищенных от несанкционированного доступа.

Пояснительная записка построена логично и последовательно отражает все этапы разработки в соответствии с календарным планом.

В пояснительной записке достаточно полно сделан обзор современных криптографических методов генерации секретного ключа, четко изложены методы генерации секретного ключа в квантовой криптографии. Разработаны схема продвижения информации в квантовой криптографии, конструкции передающего и принимающего устройств; выбраны источник и детектор единичных фотонов; предложен механизм, управляющий поляризацией отправляемых в канал связи фотонов, который основан на использовании биморфной пьезоэлектрической балки в качестве микроисполнительного устройства. Произведен выбор метода передачи двоичных сигналов, разработаны алгоритмы функционирования, схемы структурные и принципиальные. В проекте приведен глубокий аналитический обзор научно-технической литературы, где рассмотрены все вопросы, касающиеся темы проекта. Приведенные расчеты и программное обеспечение свидетельствуют о глубоких знаниях студента Радевича С. И. в области проектирования подобных систем, умении работать с технической литературой и применять на практике наиболее рациональные решения. Дипломный проект студента Радевича С. И. состоит из семи листов графического глав 161 страницы пожентись на вес страницы с посведения пожения пожения пожения пожения пожения пожения и пожения и пожения и на не пожения и

По каждому разделу и в целом по дипломному проекту приведены аргументированные выводы.

Пояснительная записка и графический материал оформлены аккуратно и в соответствии с требованиями ЕСКД. Считаю, что представленные материалы могут быть использованы при разработке промышленных систем, а также студентами при изучении соответствующих разделов дисциплины «Теория передачи информации».

Замечания:

 при расчете числа строительных длин в выражении (7.1) длина регенеративного участка принята 80 км, в то же время по ТЗ расстояние передачи до 100 км;

при расчете помехоустойчивости не указан тип помех, которые действуют в линии связи;

 при расчете узла тактовой синхронизации (с. 89) отсутствует обоснование выбора десятитактного регистра сдвига DD3.

В целом дипломный проект выполнен технически грамотно, в полном соответствии с техническим заданием на проектирование и заслуживает оценки десять баллов, а дипломник Радевич С. И. – присвоения квалификации инженера по автоматическому управлению.

подпись

Рецензент канд. техн. наук, профессор кафедры ИТАС БГУИР М. П. Ревотюк

23.01.09

## ПРИЛОЖЕНИЕ И (справочное) Пример оформления акта внедрения результатов дипломного проекта в учебный процесс (к пункту 1.5.3)

**УТВЕРЖДАЮ** Проректор по учебной работе Е. Н. Живицкая 2010 г.

#### **АКТ ВНЕДРЕНИЯ**

#### результатов дипломного проекта в учебный процесс

Мы, нижеподписавшиеся: начальник учебно-методического управления Смирнов В. Л., заместитель декана факультета информационных технологий и управления по учебной работе Столбанов Н. А., заведующий кафедрой систем управления Марков А. В., с одной стороны, и исполнитель Гиль Д. Г., студент гр. 422402, с другой стороны, составили настоящий АКТ ВНЕДРЕНИЯ результатов дипломного проекта на тему: «Устройства цифровой модуляции и демодуляции».

По результатам, полученным в дипломном проекте, подготовлены методические указания, поставлена лабораторная работа «Цифровые виды модуляции» по дисциплине «Телемеханика» для студентов специальности 1-53 01 07 «Информационные технологии и управление в технических системах», разработана методика исследования спектров сигнала и помехоустойчивости, предложена методика генерирования индивидуальных заданий.

Учебный эффект работы заключается в повышении уровня подготовки студентов в области теории передачи информации.

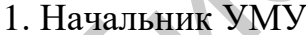

Исполнитель

Л. Г. Гиль подпись

подпись

2. Зам. декана по учебной работе ФИТиУ Н. А. Столбанов

полпись

3. Заведующий кафедрой СУ

А. В. Марков

В. Л. Смирнов

полпись

#### **ПРИЛОЖЕНИЕ К**

#### **(справочное)**

## **Пример оформления справки о внедрении результатов данной работы (к пункту 1.5.3)**

#### Справка

о внедрении результатов дипломной работы на тему: «Система обучения калибровки роботов» студента факультета информационных технологий и управления Учреждения образования «Белорусский государственный университет информатики и радиоэлектроники» Климчика Александра Сергеевича в производство на РУП «Минский завод автоматических линий»

Разработанное программное обеспечение и методика калибровки применены в системе управления промышленными роботами, что позволило значительно сократить время на подготовку производства.

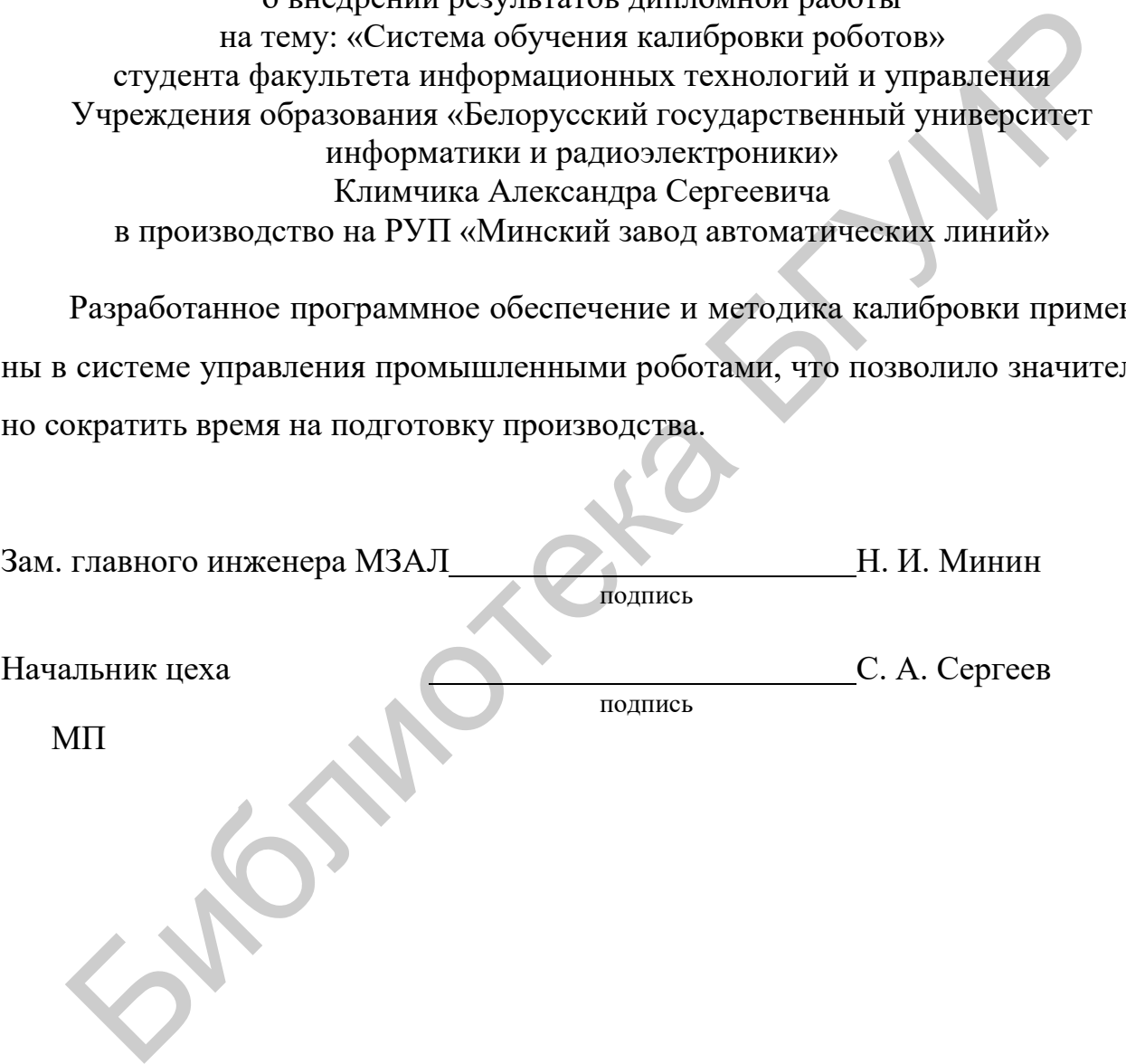

### **ПРИЛОЖЕНИЕ Л**

#### **(обязательное)**

### **Размеры полей текста, расположение заголовков, порядкового номера страницы на листе формата А4 (к пунктам 2.1.2; 2.1.3; 2.2.5; 2.2.6, 2.3.8, 2.9.1 – 2.9.3)**

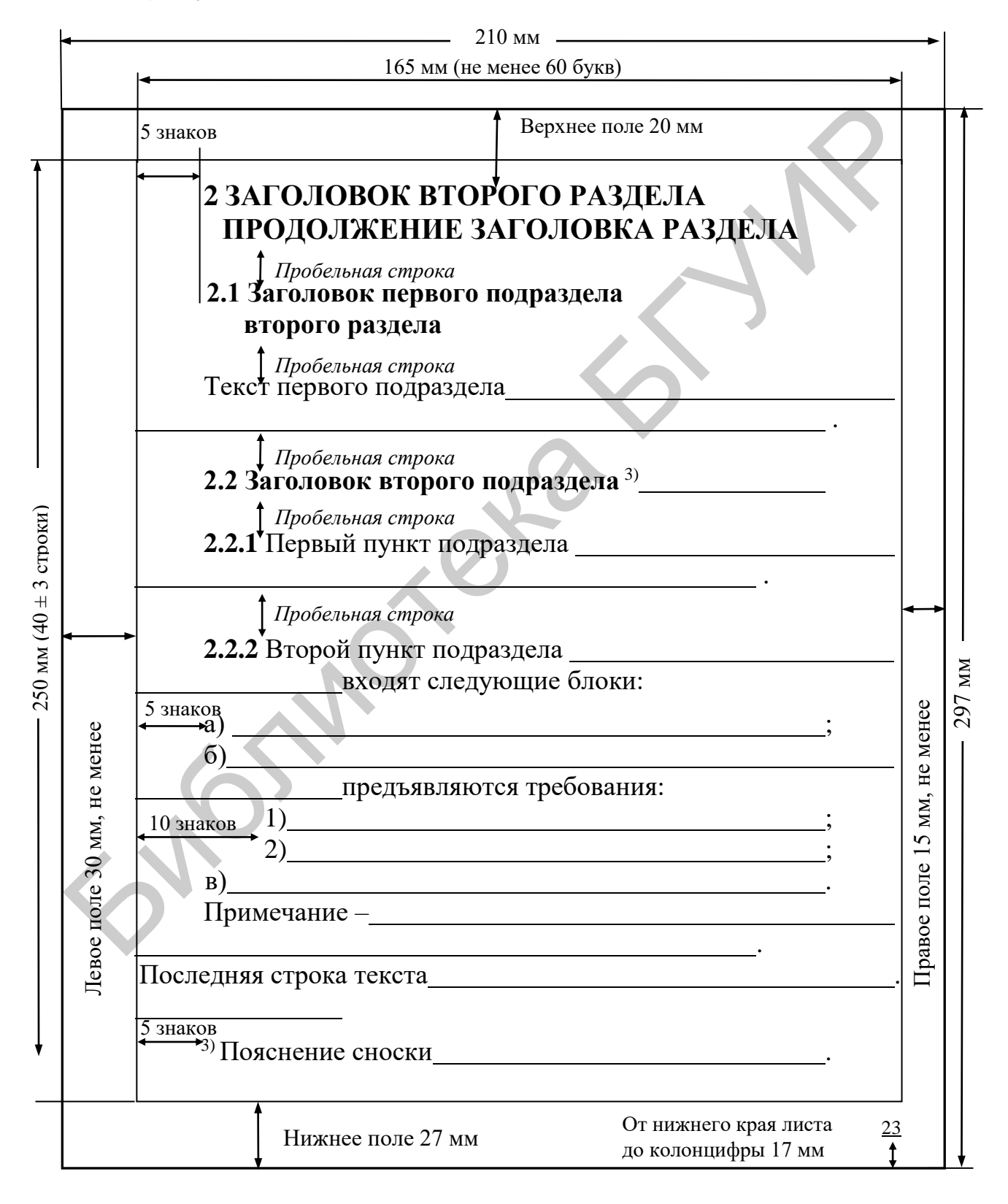

### **6 ЗАГОЛОВОК ШЕСТОГО РАЗДЕЛА**  *Пробельная строка* **6.1** Заголовок первого подраздела шестого раздела . **6.2** Заголовок второго подраздела шестого раздела . Приведенный к валу двигателя момент инерции нагрузки *J*<sub>пр</sub>, кг·м<sup>2</sup>, вычисляем по формуле  *Пробельная строка*  $m_{\text{up}} = (m_1 + m_2) \frac{V_{\text{H}}^2}{V_{\text{AB}}^2} \frac{\text{max}}{\text{max}}$  $J_{xx} = (m_1 + m_2)^{\frac{V}{2}}$ V  $(6.1)$  *Пробельная строка* где *m*<sup>1</sup> – ; *m*2 – . **6.3** Технико-экономические показатели приведены в таблице 6.1.  *Пробельная строка* Таблица 6.1 – Название таблицы Вторая строка названия 1 2 Примечание – .  *Пробельная строка* **6.4** . Примечания 1 . 2 . **6.5**  . Библиотека БГУИР

### **ПРИЛОЖЕНИЕ М (обязательное) Размеры формул и их расположение в тексте пояснительной записки (к пункту 2.4.3)**

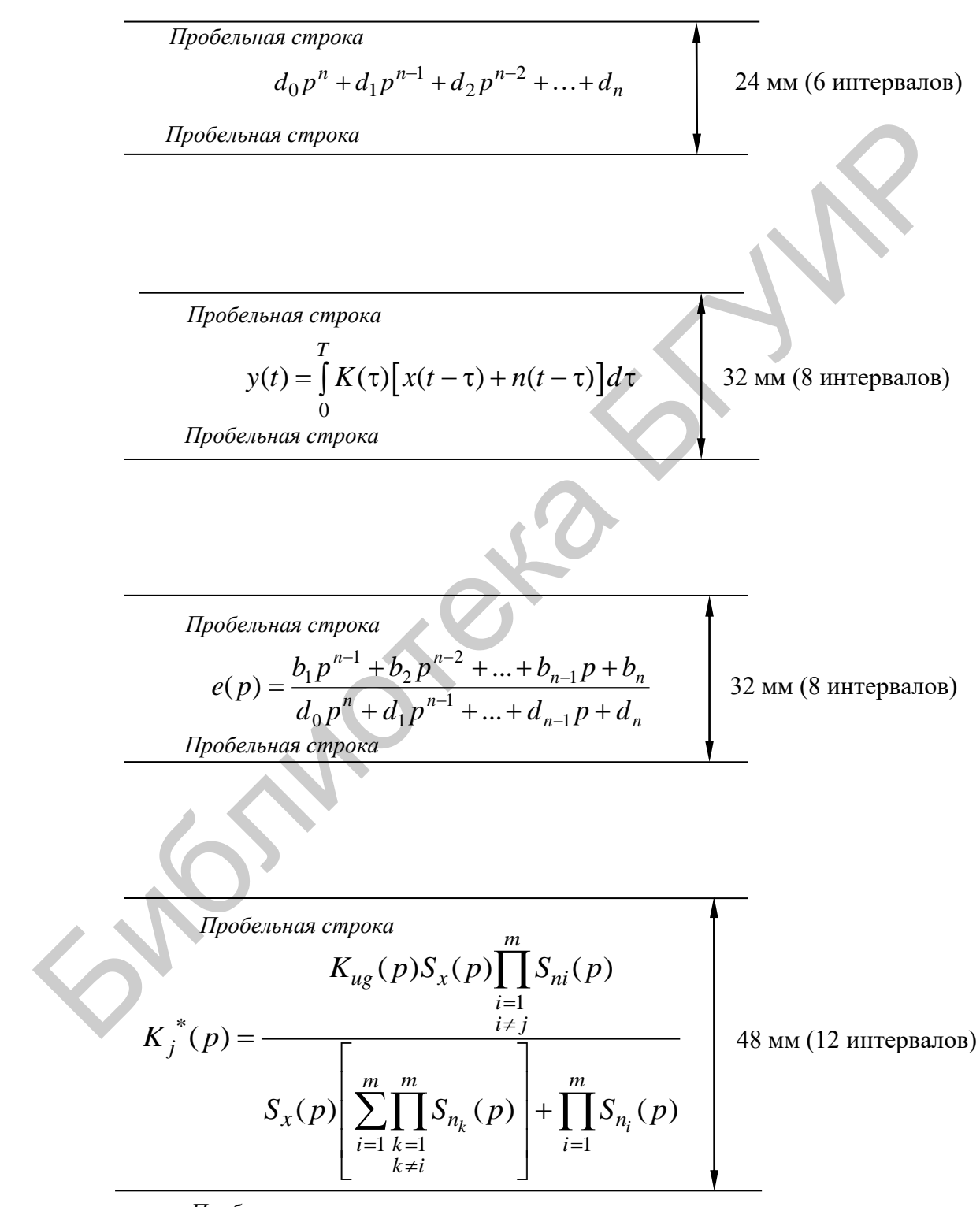

*Пробельная строка*

## ПРИЛОЖЕНИЕ Н (обязательное) Пример оформления страницы пояснительной записки с иллюстрацией, расположенной между абзацами (к пункту 2.5.3)

В цифровой системе управления, структурная схема которой изображена на рисунке <номер рисунка>, вычислитель СР дополнен специальной секцией CPS для вычисления кодов синуса и косинуса желаемого изменения углового положения о выходного вала системы. Коды  $N_{41} = N_0 \cos \alpha$  и  $N_{42} = N_0 \sin \alpha$ , где  $N_0$  - масштабный код, соответствующий значению синуса и косинуса, равному единице, заносятся в регистры RG1 и RG2 соответственно.

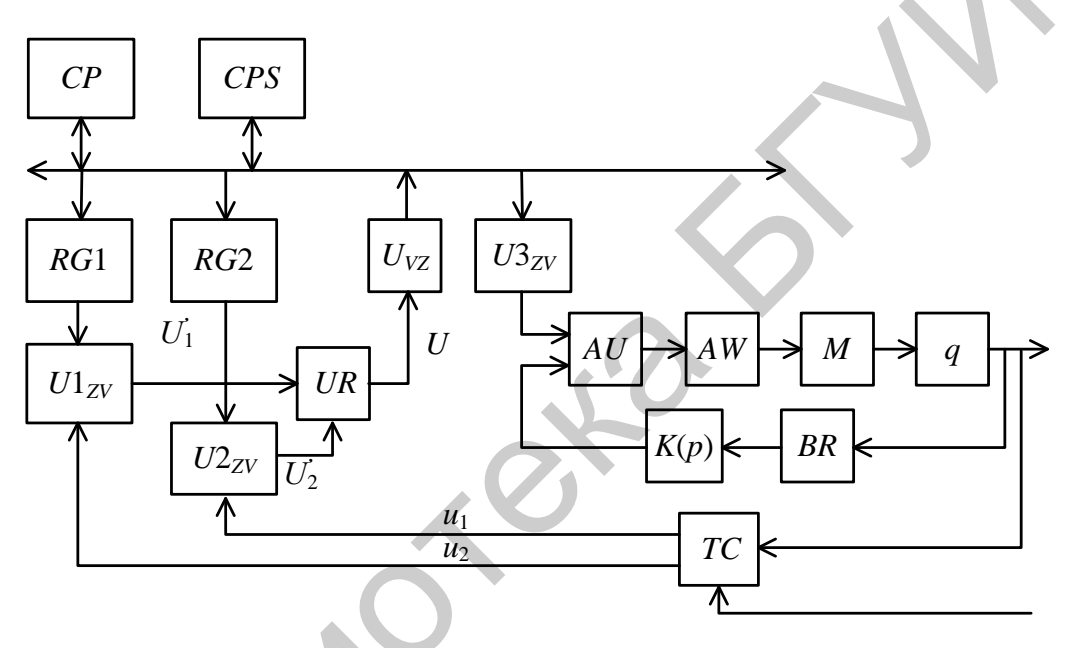

Пробельная строка Рисунок <номер рисунка - подрисуночная подпись>

Пробельная строка

Фактическое изменение угла поворота  $\beta$  вала системы преобразуется индуктосином ТС в изменение амплитуд сигналов

$$
U_1 = U_m \sin \beta \sin \omega_0 t; \ U_2 = U_m \cos \beta \sin \omega_0 t. \tag{2.1}
$$

Эти сигналы используются в качестве источников питания преобразователей  $U1_{7v}$  и  $U2_{7v}$ , которые формируют на выходах сигналы

$$
U_1 = U_1 N_{U1} / N_0 = U_m \sin \alpha \cos \beta \sin \omega_0 t, \qquad (2.2)
$$

$$
U_2' = U_2 N_{U2} / N_0 = U_m \cos \alpha \sin \beta \sin \omega_0 t. \qquad (2.3)
$$

Демодулятор UR осуществляет детектирование и вычитание модулей  $U_1^{'}$  и $U_2^{'}$ . В результате на его выходе формируется напряжение

$$
U = |U_1| - |U_2| = U_m \sin(\alpha - \beta).
$$
 (2.4)

# ПРИЛОЖЕНИЕ П (обязательное) Пример оформления приложения (к пункту 2.7.3)

#### Номограмма для определения оптимальных параметров настройки ПИ-регулятора по условию максимального быстродействия

Передаточная функция ПИ-регулятора

$$
W_{\rm H}(s) = \frac{K_{\rm H}(T_{\rm H}s + 1)}{T_{\rm H}s}
$$

Передаточная функция объекта

$$
W_{\text{o6}}(s) = \frac{K_{\text{o6}}}{T_{\text{o6}}s + 1}e^{-s}
$$

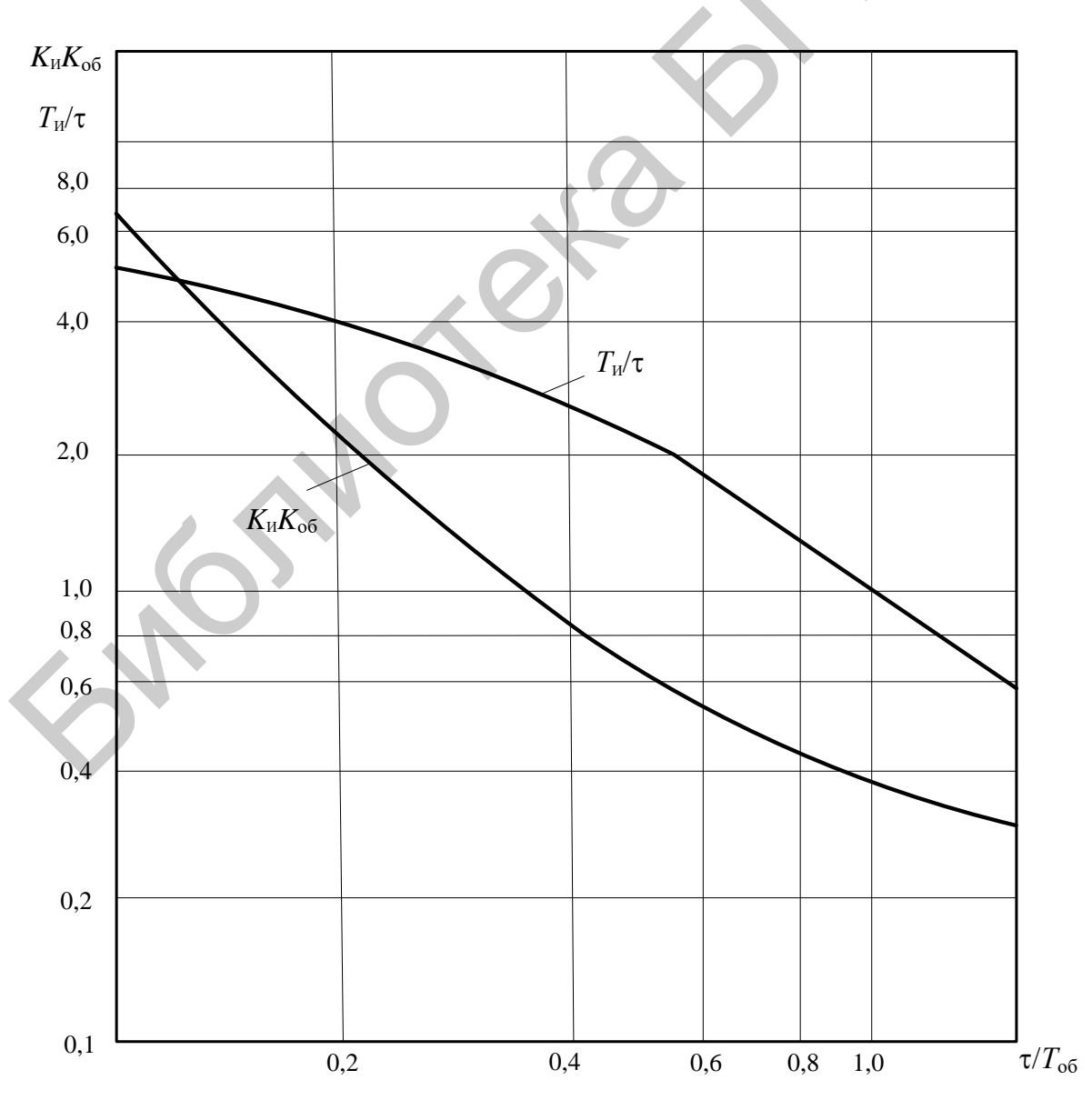

## **ПРИЛОЖЕНИЕ Р (справочное) Перечень действующих государственных стандартов**

Перечень стандартов ЕСКД, ЕСТД и ЕСПД ежегодно обновляется с учетом вносимых изменений и издается учебно-методическим управлением БГУИР в электронном виде на сайте БГУИР: адрес «Информационная база УМУ = Приложение Р к СТП».

Библена БГУМ

# **ПРИЛОЖЕНИЕ С (справочное) Примеры условных обозначений элементов, устройств на электрических схемах по ЕСКД**

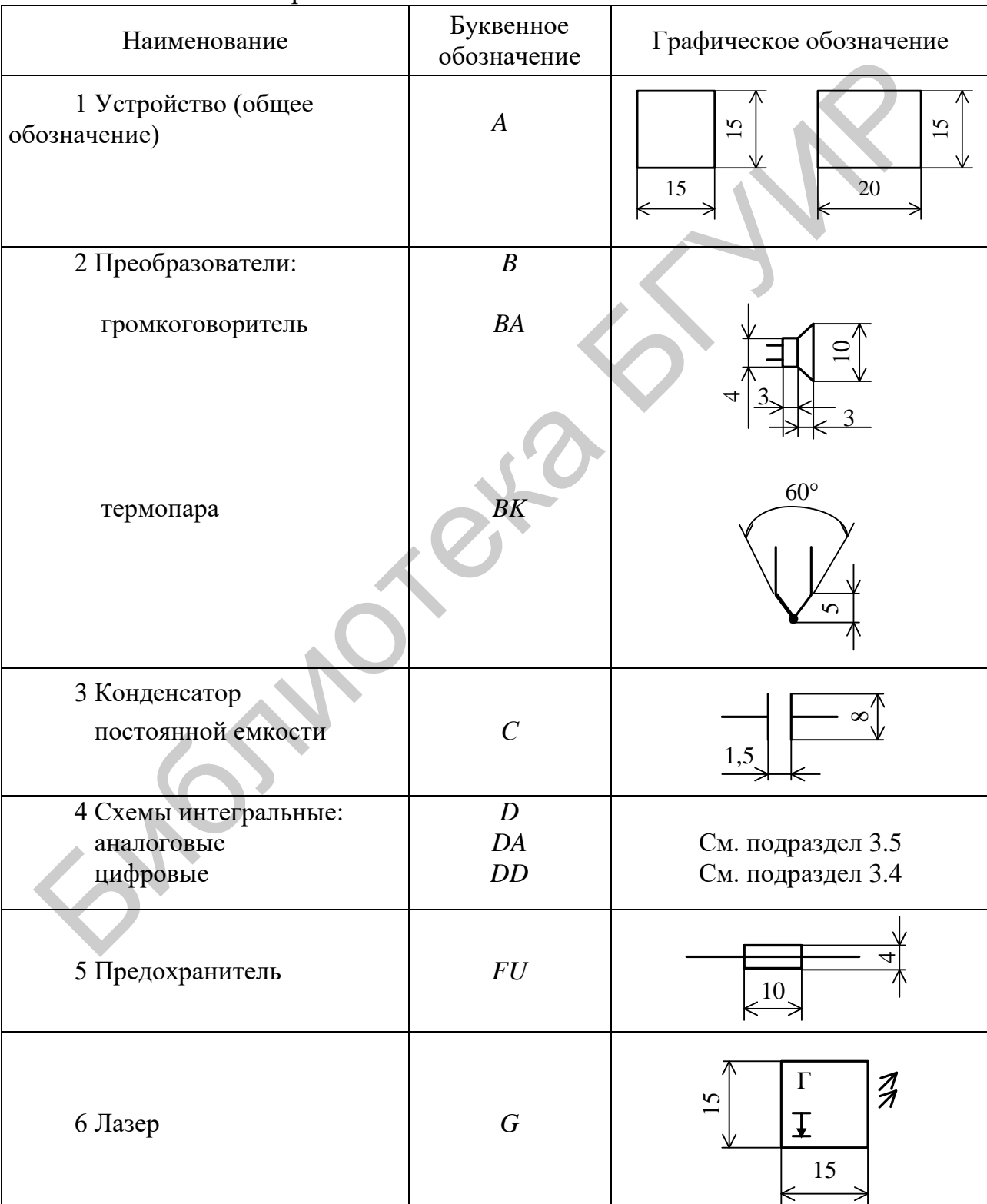

Таблица C.1 – Основные условные обозначения элементов и устройств на электрических схемах

| Наименование               | Буквенное<br>обозначение | Графическое обозначение |
|----------------------------|--------------------------|-------------------------|
| 7 Лампа накаливания        | $H\!L$                   | $\otimes$               |
| 8 Звонок                   | HA                       | R4                      |
| 9 Реле                     | KA                       | $\circ$                 |
| 10 Катушка индуктивности   | $\boldsymbol{L}$         | R4                      |
| 11 Машина электрическая:   |                          |                         |
| общее обозначение          | $\boldsymbol{M}$         | $\Phi^{\mathcal{S}}$    |
| генератор постоянного тока |                          | G                       |
| двигатель постоянного тока | $\underline{M}$          | $\boldsymbol{M}$        |
| генератор переменного тока | $\boldsymbol{G}$         | G                       |
| двигатель переменного тока | $\frac{M}{\Omega}$       |                         |
| синхронный генератор       | GS                       | <b>GS</b>               |

Продолжение таблицы C.1

## Продолжение таблицы С.1

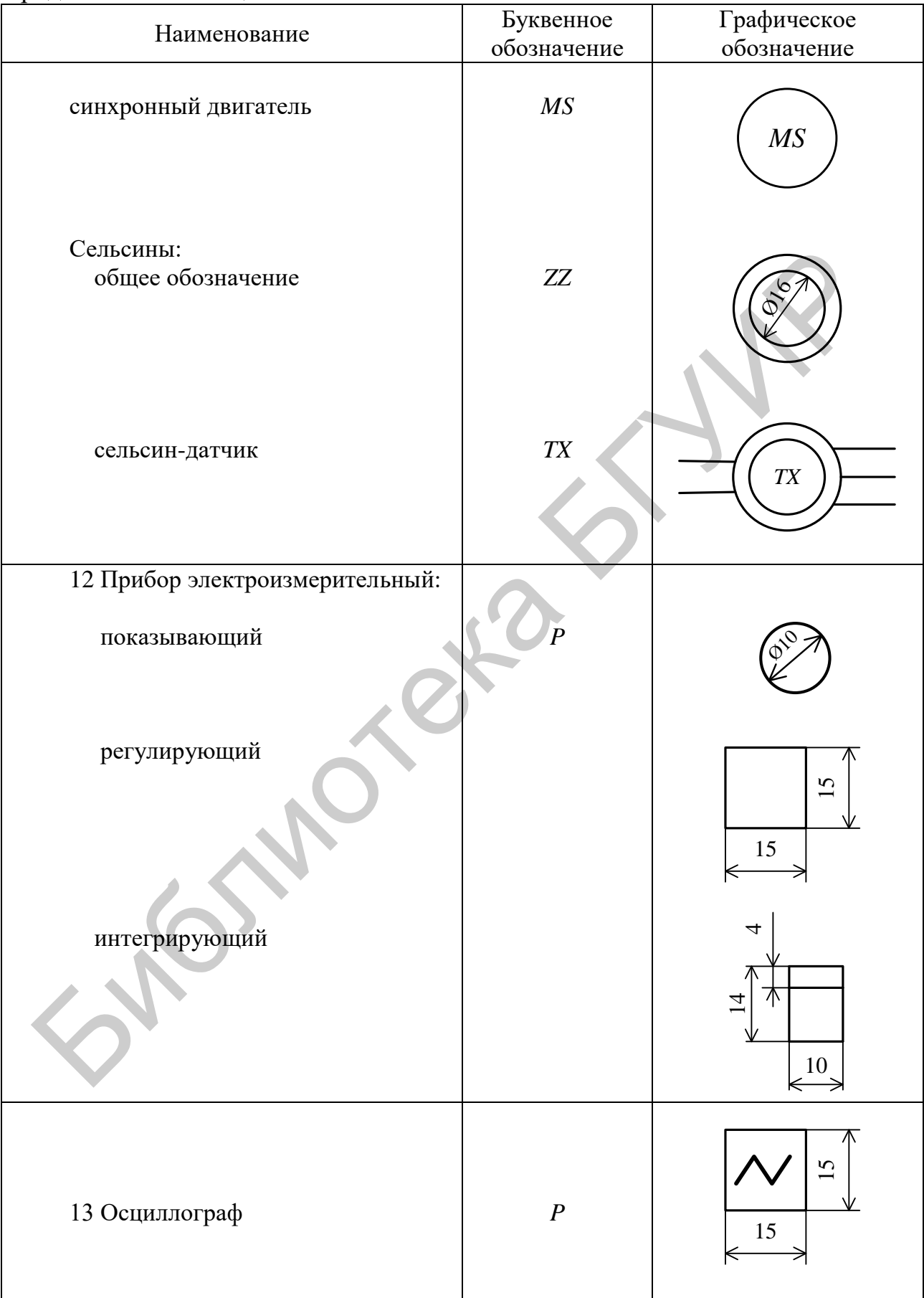

Продолжение таблицы С.1

| Наименование                                                         | Буквенное<br>обозначение | Графическое обозначение                    |
|----------------------------------------------------------------------|--------------------------|--------------------------------------------|
| 14 Резистор                                                          | $\boldsymbol{R}$         | $\frac{10}{1}$                             |
| 15 Выключатель                                                       | SA                       | $6 \text{ min}$                            |
| 16 Переключатель многопозици-<br>онный                               | SA                       | 3 min<br>3 min<br>$\circ$<br>$\mathcal{C}$ |
| 17 Диод                                                              | <b>VD</b>                | $60^{\circ}$<br>5                          |
| 18 Транзистор                                                        | VT                       | См. рисунок 3.10                           |
| 19 Оптрон:<br>диодный<br>тиристорный<br>резисторный<br>транзисторный | <b>VD</b><br>${\it VT}$  | См. рисунок 3.11                           |
| 20 Соединение контактное                                             | X                        | См. рисунок 3.7                            |
| 21 Генератор звуковых частот                                         | $\boldsymbol{G}$         |                                            |
| 22 Выпрямитель                                                       | $U\!Z$                   |                                            |

# Продолжение таблицы C.1

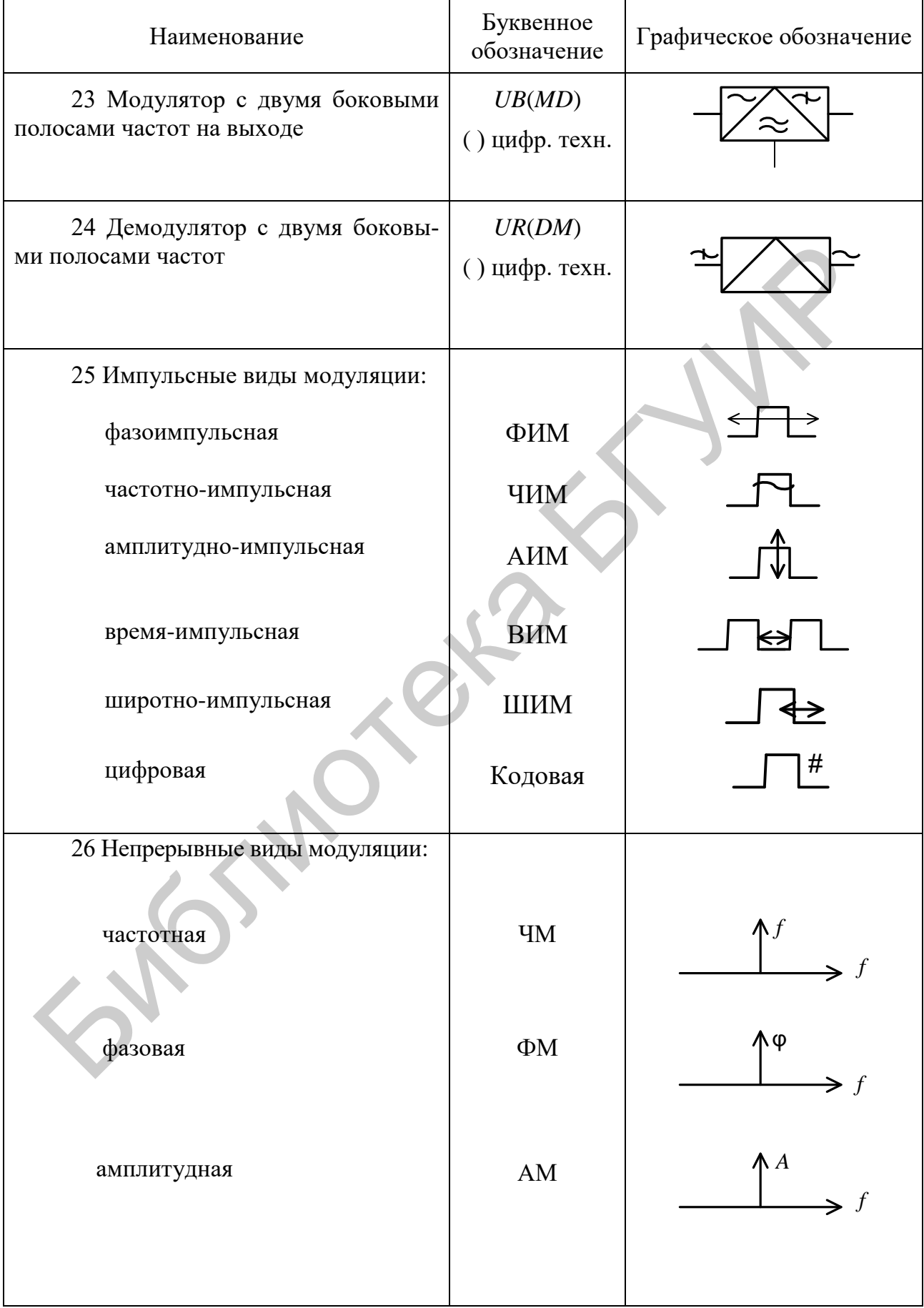

Продолжение таблицы С.1

| Наименование                                                                  | Буквенное<br>обозначение | Графическое обозначение |
|-------------------------------------------------------------------------------|--------------------------|-------------------------|
| 27 Фильтр                                                                     |                          |                         |
| нижних частот                                                                 | $\Phi$ H                 | へ                       |
| верхних частот                                                                | $\Phi$ B                 | ∼                       |
| полосовой                                                                     | $\Pi\Phi$                |                         |
| режекторный                                                                   | $P\Phi$                  |                         |
| 28 Редуктор                                                                   | $\mathcal{Q}$            | q                       |
| 29 Поток жидкости                                                             |                          |                         |
| 30 Поток газа                                                                 | $60^{\circ}$             | 5                       |
| 31 Линии механической связи:<br>в гидравлических и пнев-<br>матических схемах | $\mathrel{\sim}$         |                         |
| в электрических схемах                                                        |                          |                         |

# ПРИЛОЖЕНИЕ Т (справочное) Единицы физических величин

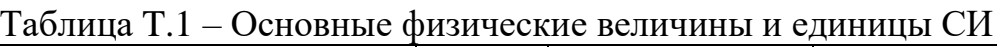

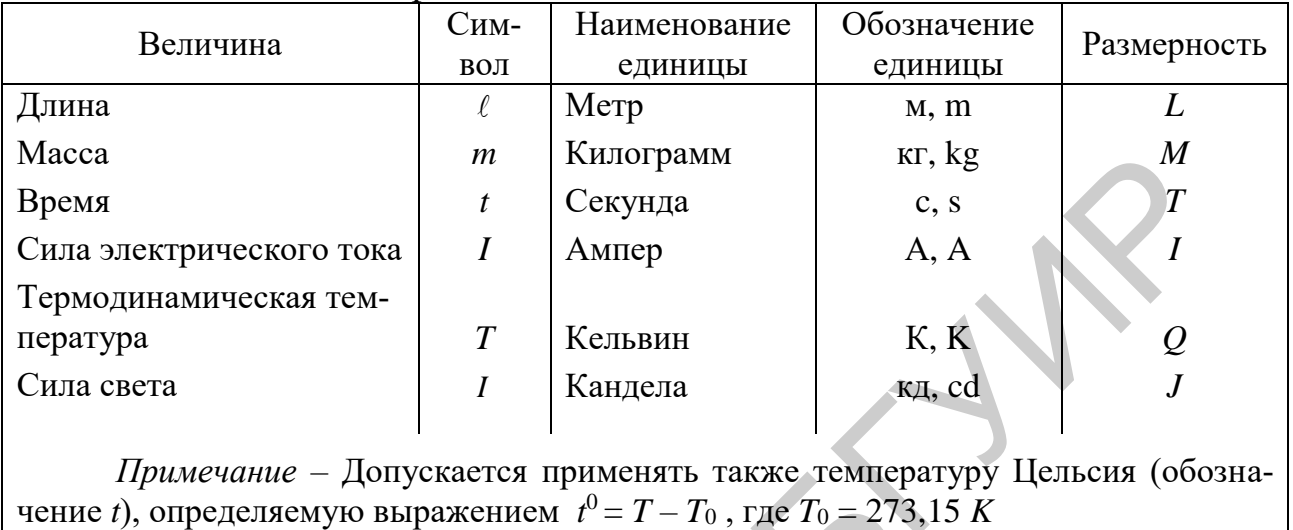

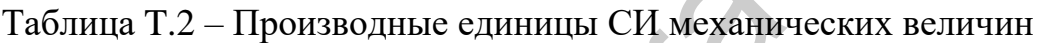

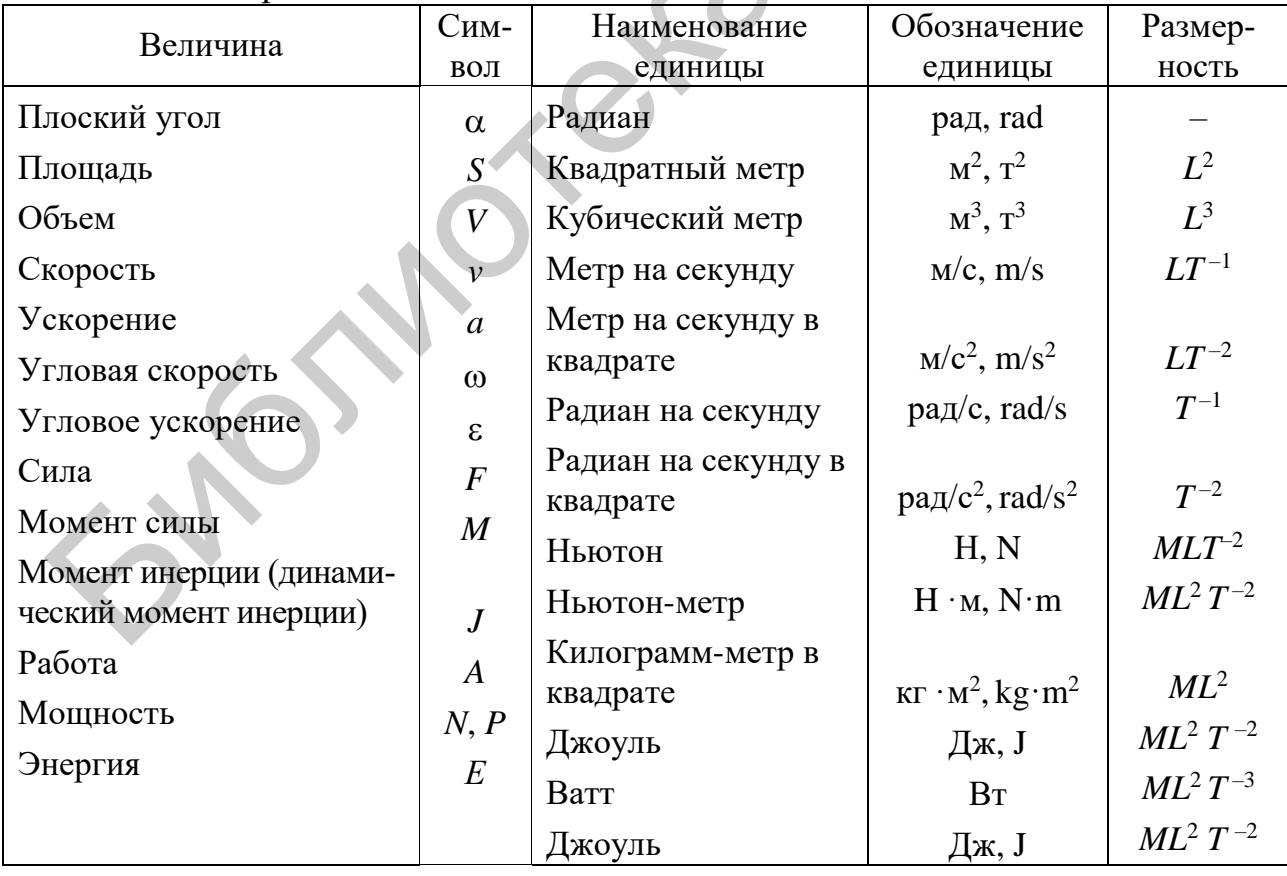

| Величина                                                     |                  | Символ                | Наименование<br>единицы |  | Обозна-<br>чение<br>единицы | Размер-<br>ность                                         |  |
|--------------------------------------------------------------|------------------|-----------------------|-------------------------|--|-----------------------------|----------------------------------------------------------|--|
| Количество электричества                                     |                  | Q                     | Кулон                   |  | Кл, С                       | <b>TI</b>                                                |  |
| Электрическое напряжение                                     |                  | $\overline{U}$        | Вольт                   |  | B, V                        | $\mathrm{L^{2}MT^{-3}I^{-1}}$                            |  |
| Напряженность электрического                                 |                  |                       |                         |  |                             |                                                          |  |
| поля                                                         |                  | $E_{\rm}$             | Вольт на метр           |  | $B/M$ , $V/m$               | $LMT^{-3}I^{-1}$                                         |  |
| Емкость                                                      |                  | $\mathcal{C}_{0}^{0}$ | Фарада                  |  | $\Phi$ , F                  | $\mathrm{L}^{-2}\mathrm{M}^{-1}\mathrm{T}^4\mathrm{I}^2$ |  |
| Сопротивление                                                |                  | $\boldsymbol{R}$      | <b>OM</b>               |  | $OM, \Omega$                | $L^2MT^{-3}I^{-2}$                                       |  |
| Проводимость                                                 |                  | $\boldsymbol{G}$      | Сименс                  |  | $C_M, S$                    | $\bar{L}^{-2}M^{-1}T^3I^2$                               |  |
| Импеданс                                                     |                  | Z                     | O <sub>M</sub>          |  | $OM, \Omega$                | $L^{2}MT^{-3}I^{-2}$                                     |  |
| Электрическая мощность                                       |                  | $\boldsymbol{P}$      | Ватт                    |  | B <sub>T</sub> , W          | $ML^2T^{-3}$                                             |  |
| Электрическая энергия                                        |                  | W                     | Джоуль                  |  | Дж, Ј                       | $\rm ML^2T^{-2}$                                         |  |
| Напряженность магнитного                                     |                  |                       |                         |  |                             |                                                          |  |
| поля                                                         |                  | H                     | Ампер на метр           |  | A/m, A/m                    | $L^{-1}I$                                                |  |
| Магнитный поток                                              |                  | $\varPhi$             | Вебер                   |  | B <sub>6</sub> , Wb         | $\mathrm{L^{2}MT^{-2}I^{-1}}$                            |  |
| Магнитная индукция                                           |                  | $\boldsymbol{B}$      | Тесла                   |  | Tл, T                       | $\mathbf{MT}^{-2}\mathbf{I}^{-1}$                        |  |
| Индуктивность                                                |                  | L                     | Генри                   |  | $\Gamma$ н, Н               | $\mathrm{L^{2}MT^{-2}I^{-2}}$                            |  |
|                                                              |                  |                       |                         |  |                             |                                                          |  |
|                                                              |                  |                       |                         |  |                             |                                                          |  |
|                                                              |                  |                       |                         |  |                             |                                                          |  |
|                                                              |                  |                       |                         |  |                             |                                                          |  |
| Таблица Т.4 – Производные единицы СИ периодических процессов |                  |                       |                         |  |                             |                                                          |  |
| Величина                                                     | Символ           |                       | Наименование            |  | Обозначение                 | Размер-                                                  |  |
|                                                              |                  |                       | единицы                 |  | единицы                     | ность                                                    |  |
| Фаза колебаний                                               | $\varphi$        |                       | Радиан                  |  | рад, rad                    |                                                          |  |
| Период                                                       | T                |                       | Секунда                 |  | c, s                        | $T^1$                                                    |  |
| Частота периодического                                       | f, v             | Герц                  |                         |  | Гц, Hz                      | $T^{-1}$                                                 |  |
| процесса                                                     |                  |                       |                         |  |                             |                                                          |  |
| Частота вращения                                             | $\boldsymbol{n}$ |                       | Оборот в секунду        |  | $c^{-1}$ , $s^{-1}$         | $T^{-1}$                                                 |  |
| Коэффициент затухания                                        | $\delta$         | Секунда в минус       |                         |  |                             |                                                          |  |
|                                                              |                  |                       | первой степени          |  | $c^{-1}$ , $s^{-1}$         | $\mathrm{T}^{-1}$                                        |  |
| Угловая частота                                              | $\omega$         |                       | Радиан в секунду        |  | рад/с, rad/s                | $\mathrm{T}^{-1}$                                        |  |
|                                                              |                  |                       |                         |  |                             |                                                          |  |

Таблица T.3 – Производные единицы СИ электрических и магнитных величин

Таблица T.4 – Производные единицы СИ периодических процессов

| Величина               | Символ           | Наименование     | Обозначение         | Размер-        |
|------------------------|------------------|------------------|---------------------|----------------|
|                        |                  | единицы          | единицы             | ность          |
| Фаза колебаний         | M)               | Радиан           | рад, rad            |                |
| Период                 |                  | Секунда          | c, s                | $\mathsf{T}^1$ |
| Частота периодического | f, v             | Герц             | $\Gamma$ ц, Нz      | $T^{-1}$       |
| процесса               |                  |                  |                     |                |
| Частота вращения       | $\boldsymbol{n}$ | Оборот в секунду | $c^{-1}$ , $s^{-1}$ | $T^{-1}$       |
| Коэффициент затухания  | $\delta$         | Секунда в минус  |                     |                |
|                        |                  | первой степени   | $c^{-1}$ , $s^{-1}$ | $T^{-1}$       |
| Угловая частота        | $\omega$         | Радиан в секунду | рад/с, rad/s        | $T^{-1}$       |
|                        |                  |                  |                     |                |

# **ПРИЛОЖЕНИЕ У (справочное) Соотношение между единицами физических величин**

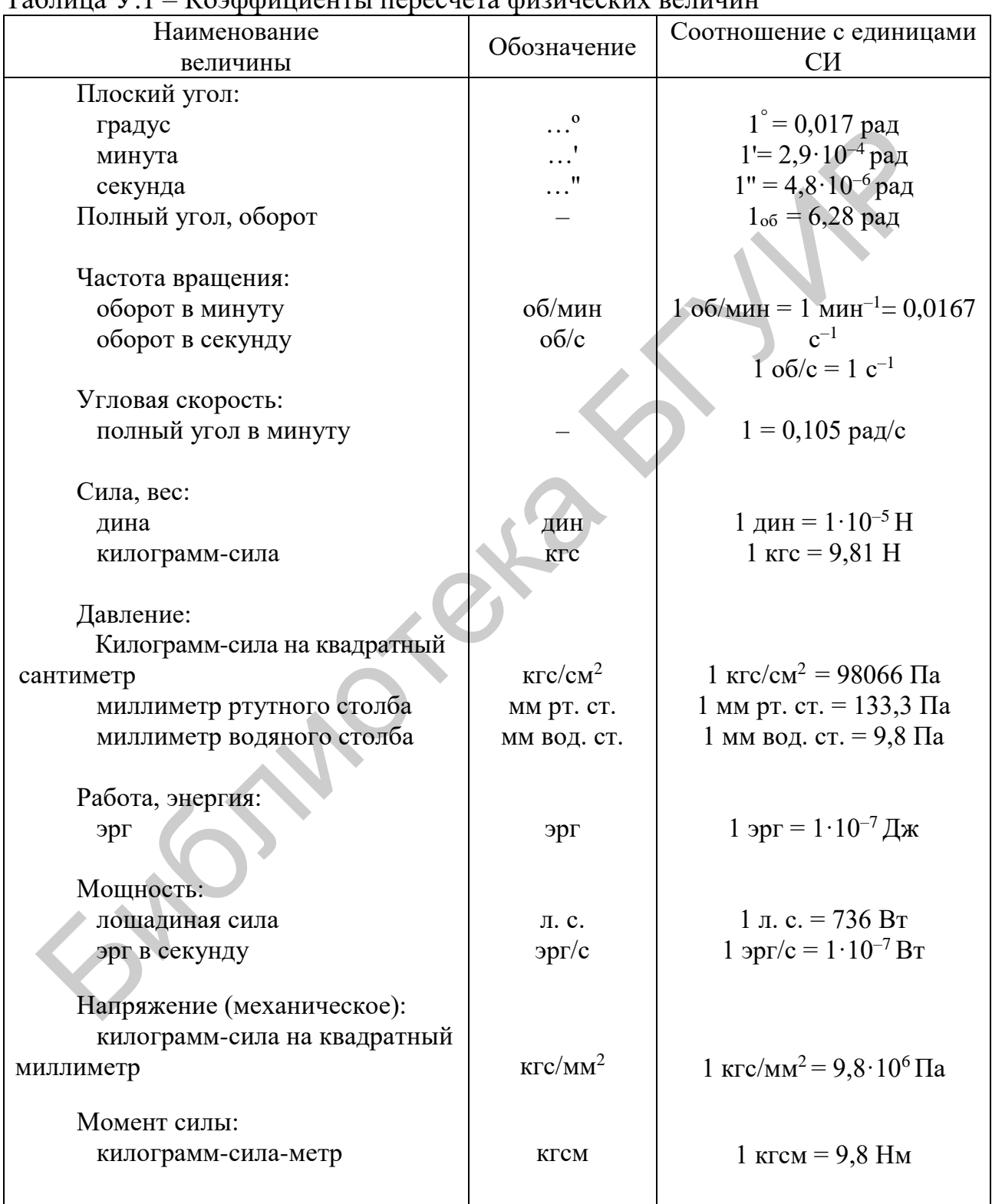

Таблица У.1 – Коэффициенты пересчета физических величин

# ПРИЛОЖЕНИЕ Ф (справочное) Алфавиты

Таблица Ф.1 - Русский алфавит

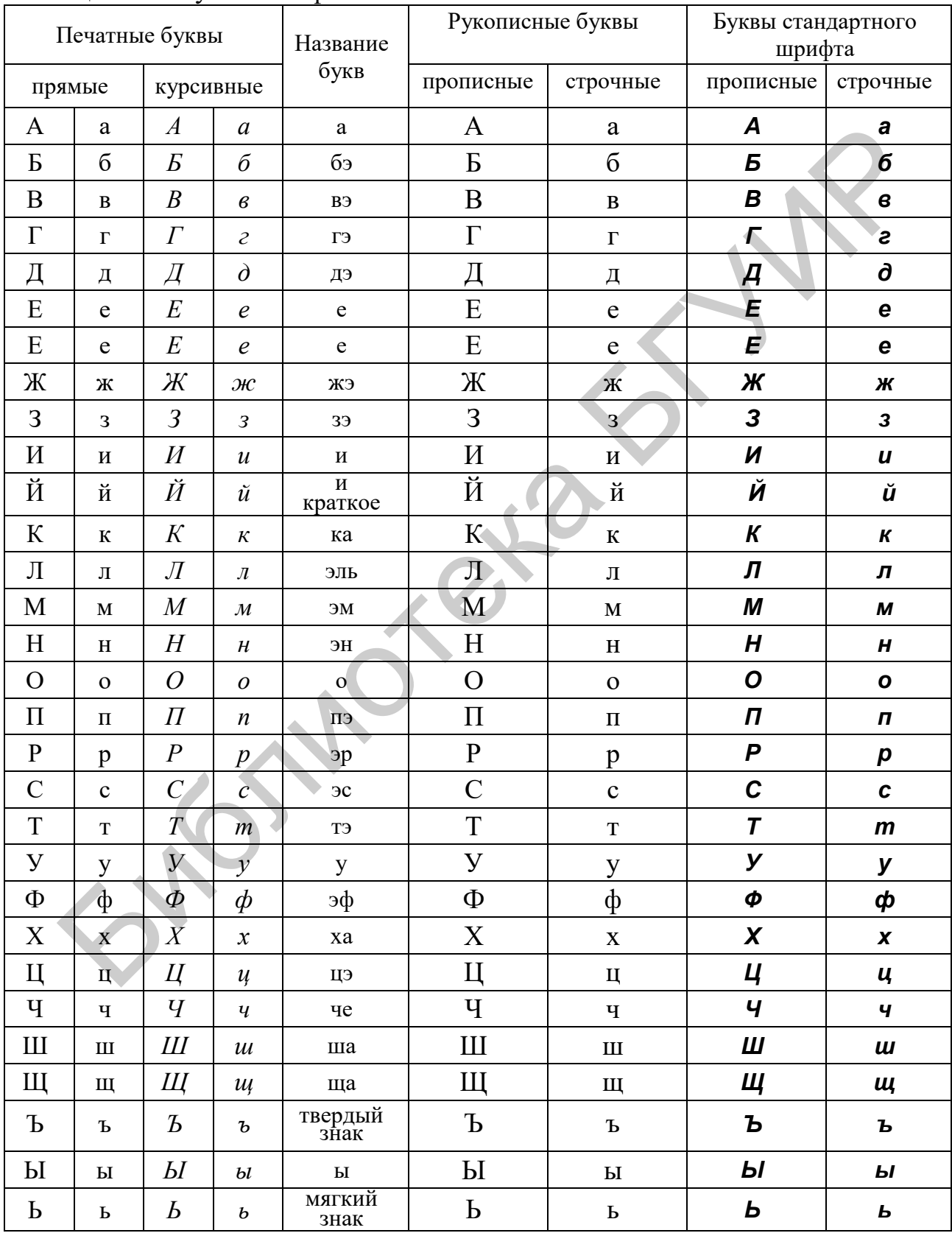

## Продолжение таблицы Ф.1

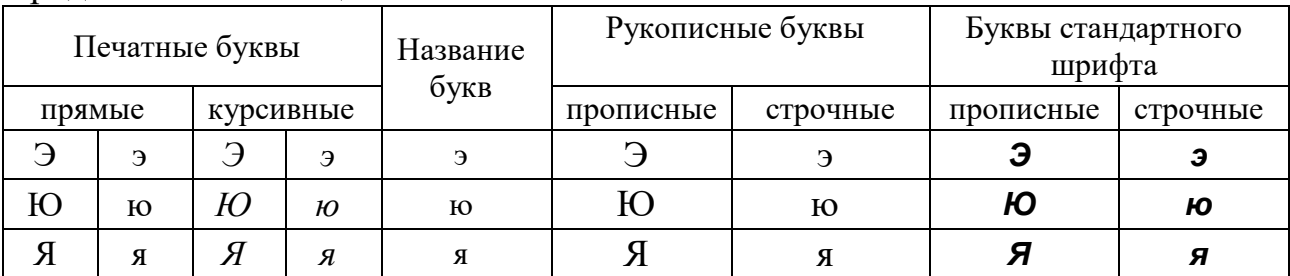

# Таблица Ф.2 - Латинский алфавит

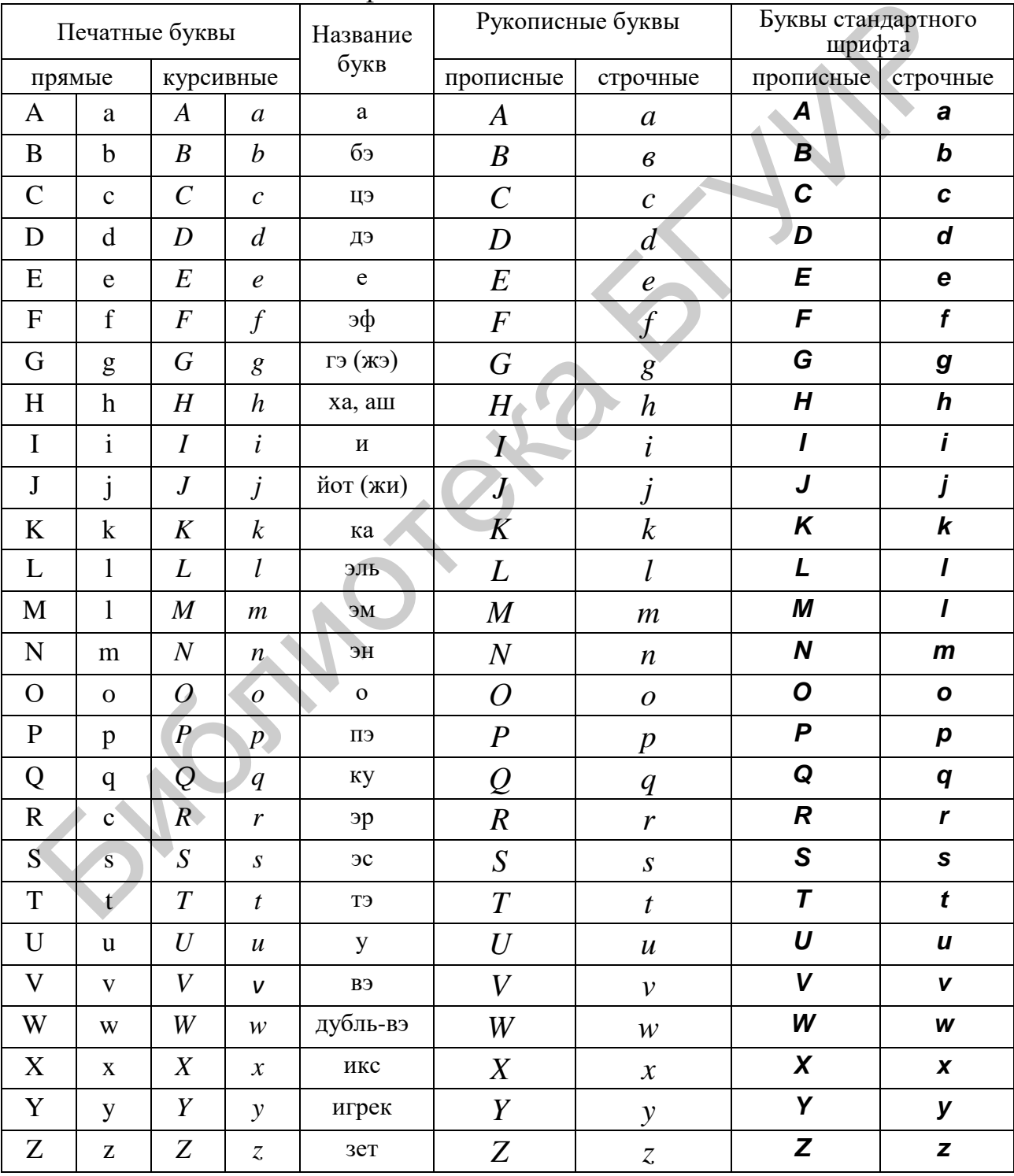

| Печатные буквы     |                            | Название | Рукописные буквы                                               |                            | Буквы стандартного<br>шрифта |                         |
|--------------------|----------------------------|----------|----------------------------------------------------------------|----------------------------|------------------------------|-------------------------|
| прописные          | строчные                   | букв     | прописные                                                      | строчные                   | прописные                    | строчные                |
| $\mathbf{A}$       | $\alpha$                   | альфа    | $\boldsymbol{A}$                                               | $\alpha$                   | A                            | $\alpha$                |
| $\bf{B}$           | $\beta$                    | бэта     | $\boldsymbol{B}$                                               | $\beta$                    | B                            | $\beta$                 |
| $\Gamma$           | $\gamma$                   | гамма    | $\varGamma$                                                    | $\gamma$                   | $\Gamma$                     | $\gamma$                |
| $\Delta$           | $\delta$                   | дельта   | $\Delta$                                                       | $\delta$                   | $\Delta$                     | $\delta$                |
| E                  | $\boldsymbol{\varepsilon}$ | эпсилон  | $E_{\rm}$                                                      | $\mathcal E$               | E                            | $\epsilon$              |
| Z                  | $\zeta$                    | дзэта    | Z                                                              | $\zeta$                    | Z                            | $\zeta$                 |
| $\, {\rm H}$       | $\eta$                     | эта      | H                                                              | $\eta$                     | H                            | $\eta$                  |
| $\Theta$           | $\boldsymbol{\theta}$      | тэта     | $\boldsymbol{\varTheta}$                                       | $\mathcal{G}$<br>$\theta$  | $\boldsymbol{\Theta}$        | $\vartheta$<br>$\theta$ |
| $\mathbf I$        | $\mathbf t$                | йота     | $\overline{I}$                                                 | $\iota$                    | D                            | $\mathbf{t}$            |
| K                  | К                          | каппа    | K                                                              | $\pmb{\mathcal{K}}$        | Κ                            | <b>K</b>                |
| $\Lambda$          | λ                          | лямбда   | $\boldsymbol{\Lambda}$                                         | $\lambda$                  | $\Lambda$                    | λ                       |
| M                  | $\mu$                      | МЮ       | $\cal M$                                                       | $\mu$                      | M                            | $\mu$                   |
| ${\bf N}$          | ${\bf V}$                  | НЮ       | $N\backslash$                                                  | $\boldsymbol{\mathcal{V}}$ | N                            | $\mathbf{V}$            |
| ${\bf E}$          | $\xi$                      | кси      | $\overline{E}$                                                 | $\xi$                      | E                            | $\xi$                   |
| $\mathbf{O}$       | ${\bf O}$                  | омикрон  | $\overline{O}$                                                 | ${\cal O}$                 | $\mathbf O$                  | $\mathbf O$             |
| $\boldsymbol{\Pi}$ | $\pi$                      | ПИ       | $\varPi$                                                       | $\pi$                      | П                            | $\pi$                   |
| ${\bf P}$          | $\rho$                     | po       | $\boldsymbol{P}$                                               | $\rho$                     | P                            | $\rho$                  |
| $\Sigma$           | $\sigma$                   | сигма    | $\mathcal{\Sigma}% _{M_{1},M_{2}}^{\alpha,\beta}(\varepsilon)$ | $\sigma$                   | Σ                            | $\sigma$                |
| $\mathbf T$        | $\tau$                     | Tay      | $\overline{T}$                                                 | $\tau$                     | T                            | $\tau$                  |
| $\varsigma$        | $\upsilon$                 | ипсилон  | $\varsigma$                                                    | $\boldsymbol{\upsilon}$    | $\varsigma$                  | $\upsilon$              |
| $\Phi$             | $\varphi$                  | фи       | $\varPhi$                                                      | $\varphi$                  | Φ                            | $\phi$                  |
| $\mathbf X$        | $\chi$                     | XИ       | $\boldsymbol{X}$                                               | $\chi$                     | X                            | $\chi$                  |
| $\Psi$             | $\Psi$                     | пси      | $\overline{\Psi}$                                              | $\psi$                     | Ψ                            | $\Psi$                  |
| $\Omega$           | $\omega$                   | омега    | $\varOmega$                                                    | $\omega$                   | $\Omega$                     | $\omega$                |

Таблица Ф.3 - Греческий алфавит

#### СТАНДАРТ ПРЕДПРИЯТИЯ \_\_\_\_\_\_\_\_\_\_\_\_\_\_\_\_\_\_\_\_\_\_\_\_\_\_\_\_\_\_\_\_\_\_\_\_\_\_\_\_\_\_\_\_\_\_\_\_\_\_\_\_\_\_\_\_\_\_\_\_\_\_\_\_\_\_\_

### **ДИПЛОМНЫЕ ПРОЕКТЫ (РАБОТЫ)**

ОБЩИЕ ТРЕБОВАНИЯ

СТП 01–2017

Р а з р а б о т ч и к и:

**Доманов** Александр Тимофеевич **Сорока** Николай Ильич

Корректор *Е. И. Герман* Компьютерная правка, оригинал-макет *М. В. Касабуцкий*

Подписано в печать 28.11.2017. Формат  $60\times84$   $\frac{1}{16}$ . Гарнитура «Таймс». Отпечатано на ризографе. Усл. печ. л. 10,0. Уч.-изд. л. 10,0. Тираж 50 экз. Заказ 354. СТАНДАРТ ПРЕДПРИЯТИЯ<br>
ДИПЛОМНЫЕ ПРОЕКТЫ (РАБОТЫ)<br>
ОБЩИЕ ТРЕБОВАНИЯ<br>
СТП 01-2017<br>
Разработчики:<br>
Доманов Александр Тимофеевич<br>
Сорока Николай Ильич<br>
Корминстерная правка, оригинал-макет *М. В. Касабуцкий*<br>
Компьютерная пр

Издатель и полиграфическое исполнение: учреждение образования «Белорусский государственный университет информатики и радиоэлектроники». Свидетельство о государственной регистрации издателя, изготовителя, распространителя печатных изданий №1/238 от 24.03.2014, №2/113 от 07.04.2014, №3/615 от 07.04.2014. ЛП №02330/264 от 14.04.2014. 220013, Минск, П. Бровки, 6